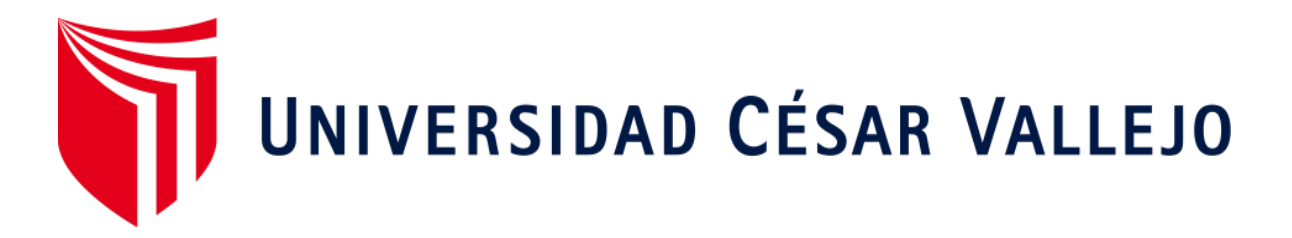

# **FACULTAD DE INGENIERÍA ESCUELA ACADÉMICO PROFESIONAL DE INGENIERÍA CIVIL**

de Grau, Yurimaguas" "Diseño del camino vecinal para mejorar la transitabilidad en el tramo km 40, localidad

# **TESIS PARA OBTENER EL TÍTULO PROFESIONAL DE:**

Ingeniera Civil

# **AUTORA:**

Tefi Chávez Paredes

# **ASESOR:**

Mg. Benjamín López Cahuaza

# **LÍNEA DE INVESTIGACIÓN:**

Diseño de obras hidráulicas y saneamiento

# **TARAPOTO – PERÚ**

2018

**Página del Jurado**

#### <span id="page-2-0"></span>**Dedicatoria**

A Dios, porque en todo momento se manifiesta poniendo en mi vida a las personas correctas que me inspiran a continuar.

A mis padres, por su paciencia y generosidad, y por apoyarme y guiarme siempre que lo he necesitado. A mis hermanas por los momentos divertidos que hemos vivido bajo el hogar abrigador y anécdotas del barrio.

# <span id="page-3-0"></span>**Agradecimiento**

A mi creador por brindarme una familia que siempre me apoya en las decisiones que tomo. En general a las personas que me concedieron el apoyo necesario en momentos complicados de la carrera y así poder tener una llave mágica que abre muchas puertas; mis estudios.

**Tefi**

#### **Declaratoria de autenticidad**

<span id="page-4-0"></span>Yo, TEFI CHÁVEZ PAREDES, identificado con DNI N°41273478, estudiante del programa de estudios de Ingeniería Civil de la Universidad César Vallejo, con la tesis titulada: "Diseño del Camino Vecinal para mejorar la Transitabilidad en el tramo km 40, Localidad de Grau, Yurimaguas".

#### **Declaro bajo juramento que:**

La investigación presente es de mi autoría.

El contenido se encuentra citado y referenciado según su autor.

La siguiente investigación no ha sido presentada anteriormente por algún estudiante para obtener la licenciatura.

Los datos que se encuentran en los resultados son originales y reales, no han sido modificados, ni plagiados, por lo que han sido adquiridos como parte de la realidad problemática.

Si se encontrara alguna falta grave, como datos fraudulentos, o no haberse tomado en cuenta citas y referencias, así mismo falsificación de investigación me comprometo a asumir las consecuencias supeditadas a las normas que se encuentren vigentes en la Universidad César Vallejo.

Tarapoto, 10 Noviembre de 2018.

………………………………….……….

 Tefi Chávez Paredes DNI: 41273478

#### **Presentación**

<span id="page-5-0"></span>Dirigiéndome al jurado evaluador, y así mismo respetando el reglamento del área de grados y títulos de la Universidad César Vallejo; presento a su consideración esta investigación titulada "Diseño del Camino Vecinal para mejorar la Transitabilidad en el tramo km 40, Localidad de Grau, Yurimaguas", para obtener el título profesional de Ingeniero Civil.

Esta investigación consta de e ncontrar una solución a la problemática existente en el contexto de estudio.

La investigación está dividida en seis capítulos:

**Capítulo I.** Introducción. Se considera la realidad problemática, [trabajos previos,](#page-12-0) [teorías](#page-15-0)  [relacionadas al tema,](#page-15-0) [formulación del problema, justificación,](#page-21-0) [hipótesis y objetivos de la](#page-23-0)  [investigación.](#page-23-1) 

**Capítulo II.** Método. Se menciona al [diseño de investigación, variables,](#page-24-0)  [operacionalización, población y muestra,](#page-24-1) [técnicas e instrumentos de recolección de datos,](#page-25-0)  [validez, confiabilidad](#page-25-0) y [métodos de análisis de datos y aspectos éticos.](#page-26-0) 

**Capítulo III.** Resultados**.** En esta parte se menciona las consecuencias del procedimiento de la información.

**Capítulo IV.** Discusión. Se presenta el análisis y discusión de los resultados encontrados durante la tesis.

**Capítulo V.** Conclusiones. Se considera en enunciados cortos a lo que se ha llegado en esta investigación, teniendo en cuenta los objetivos planteados.

**Capítulo VI.** Recomendaciones. Se precisa en base a los hallazgos encontrados.

# Índice

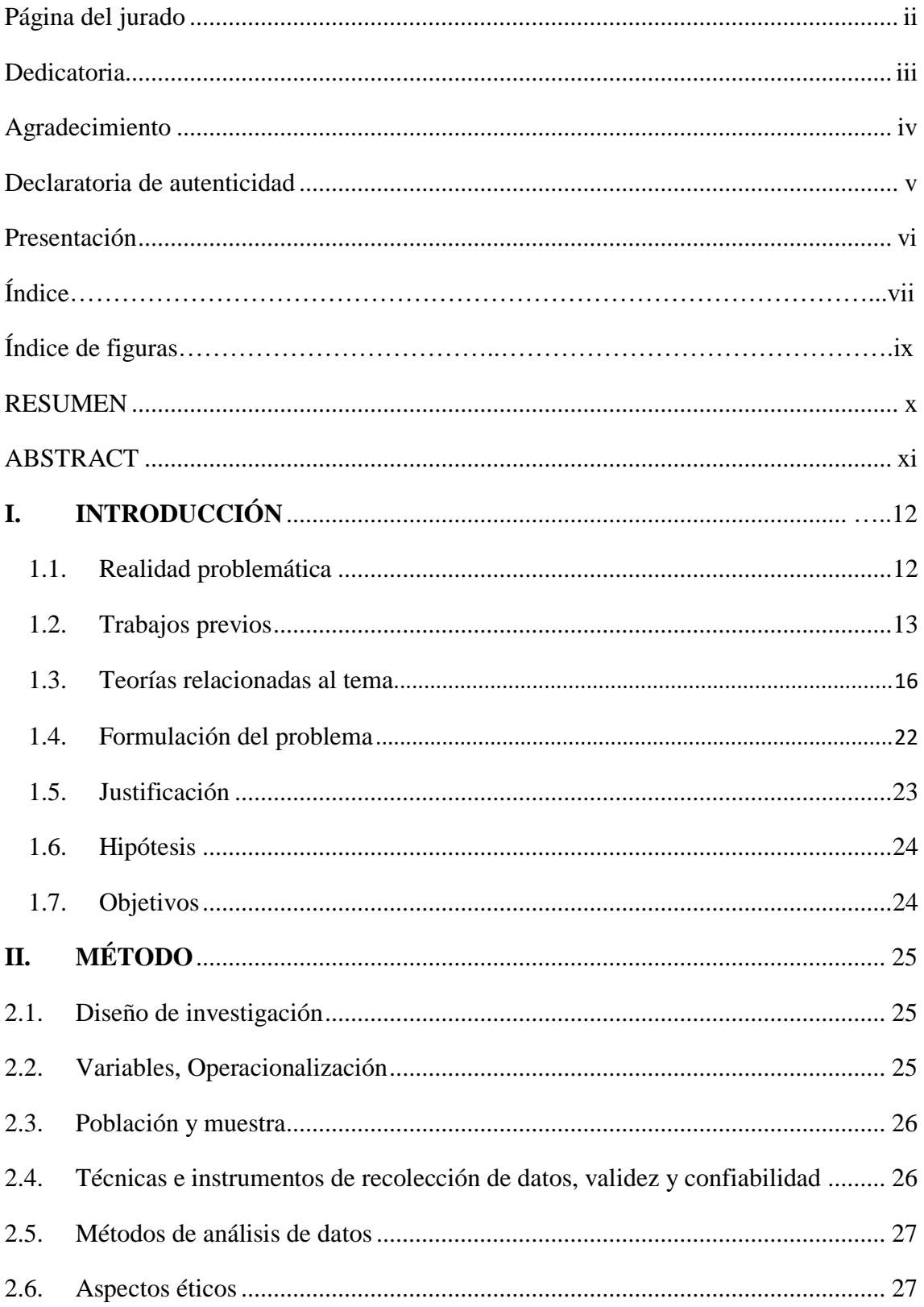

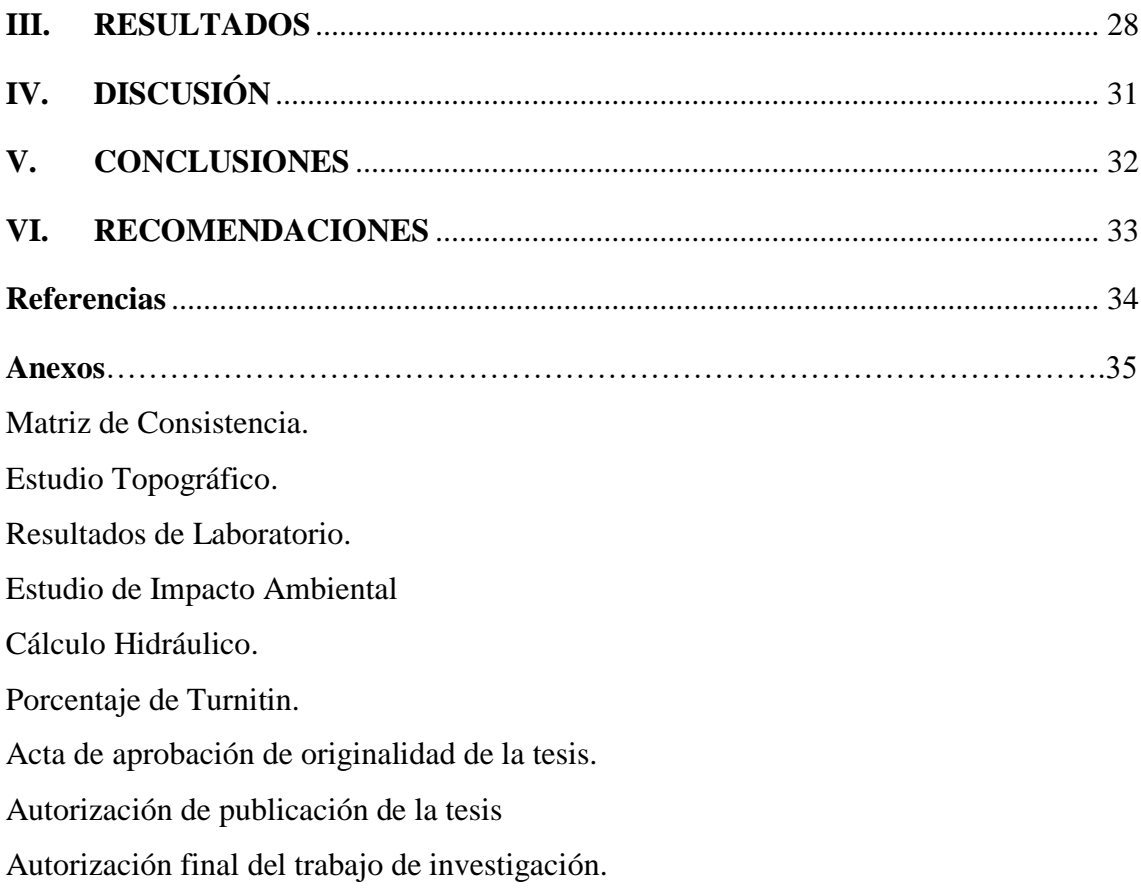

# **Índice de figuras**

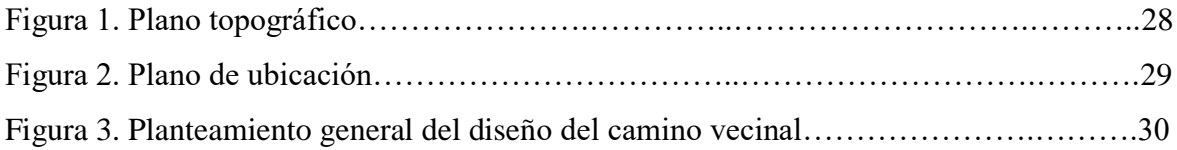

#### **RESUMEN**

<span id="page-9-0"></span>La investigación actual es de tipo descriptivo-aplicativo debido a la problemática social que tiene como objetivo ser resuelta mediante una infraestructura la cual hará posible socializar entre las personas que viven en aquel pueblo y quedando así unidas entre sí, y permaneciendo conectadas con el distrito de Yurimaguas, para facilitar un adecuado acceso a los mercados locales y regionales.

Este proyecto lleva por título "Diseño del Camino Vecinal para mejorar la Transitabilidad en el tramo km 40, Localidad de Grau, Yurimaguas", el cual se desarrolla teniendo como fin poder ser parte de la solución al problema existente, específicamente la inadecuada condición en la que se encuentra el camino, haciendo que muchas vehículos de carga no puedan transitar por ese lugar, de la misma manera las personas, se puede observar que esta vía es insegura y por ende se encuentra en pésimas condiciones. Por ello es que se pudo proceder al estudio topográfico, de suelos, cálculo hidráulico y otras actividades como: diseño geométrico, estudio de tráfico, diseño de pavimento a nivel de afirmado, la señalización, el estudio de impacto ambiental.

Para el desarrollo de este proyecto se debe tener presente lo aprendido durante las asignaturas a nuestra carrera profesional siendo estas la Topografía, Caminos I, Caminos II, Pavimentos, Mecánica de Suelos, al trabajar con esta información obtendremos resultados específicos del Diseño del camino vecinal para mejorar la Transitabilidad. Centrándonos por otro lado en el área Socio-Económico, se encontró que entre las actividades principales se encuentra la producción agropecuaria, por otro lado encontramos el comercio, teniendo claro que al existir ejecución de este camino vecinal, la productividad aumentará pues el acceso al campo será factible.

Esta investigación más allá de realizar un estudio, busca también de aportar y contribuir a la sociedad, siendo conscientes de lo que está sucediendo en la región Loreto, específicamente en las zonas rurales, lugar que no cuentan con una buena estructura para ser transitada. Al tener un diseño culminado se permitió poner en ejecución la propuesta mejora a la Transitabilidad y calidad de vida de los habitantes, pues este diseño será viable teniendo en cuenta el desarrollo sostenible de la comunidad, el cual es indispensable para iniciar un proyecto de vida con mejoras económicas y/o en general.

Palabras claves: Camino vecinal, Transitabilidad, Diseño, Desarrollo sostenible.

#### **ABSTRACT**

<span id="page-10-0"></span>The current research is of a descriptive-applicative type due to the social problem that aims to be solved by means of an infrastructure which will make it possible to socialize among the people who live in that town and thus remain united with each other, and remaining connected with the district of Yurimaguas, to facilitate adequate access to local and regional markets.

This project is entitled "Design of the Neighborhood Road to improve the traffic in the section km 40, Town of Grau, Yurimaguas", which is developed with the aim of being part of the solution to the existing problem, specifically the inadequate condition in the that the road is found, causing that many cargo vehicles cannot travel through that place, in the same way people, it can be observed that this road is unsafe and therefore is in terrible condition. For this reason, it was possible to proceed to the topographic study, soil, hydraulic calculation and other activities such as: geometric design, traffic study, pavement design at the level of affirmed, signaling, and environmental impact study.

For the development of this project, we must bear in mind what we have learned during the subjects of our professional career, these being Topography, Roads I, Roads II, Pavements, Soil Mechanics, when working with this information we will obtain specific results of the Design of the neighborhood road for improve walkability. Focusing on the other hand in the Socio-Economic area, it was found that among the main activities is agricultural production, on the other hand we find commerce, being clear that since there is execution of this neighborhood road, productivity will increase as access to the field it will be doable.

This research, beyond carrying out a study, also seeks to contribute and contribute to society, being aware of what is happening in the Loreto region, specifically in rural areas, a place that does not have a good structure to be traveled. By having a completed design, it was possible to implement the proposal to improve the walkability and quality of life of the inhabitants, since this design will be viable taking into account the sustainable development of the community, which is essential to start a life project with economic and / or general improvements.

Keywords: Neighborhood road, Walkability, Design, Sustainable development.

#### <span id="page-11-0"></span>**I. INTRODUCCIÓN**

#### <span id="page-11-1"></span>**1.1. Realidad problemática**

Los caminos vecinales llevan una infraestructura específica para que las comunidades rurales puedan desarrollarse, encontrando estos defectos habitualmente en lugares en donde no existe el acceso a servicios básicos o en ocasiones es dado con dificultades por la misma geografía o problemas socio-naturales, así mismo el comercio se ve en desventaja por las condiciones que presentan las vías de acceso que facilitan el transporte de productos e insumos. En el Perú, la conceptualización, el diseño y la construcción de caminos en las zonas rurales son muy importantes ya que de esta manera se fomenta el desarrollo de los pueblos, especialmente cuando se trata de promover los centros de producción agrícola, pecuaria y agroindustrial y otras actividades. De esta manera podemos afirmar que los caminos rurales son fundamentales y al invertir en este tipo de proyectos tendría gran efecto en el crecimiento económico de nuestros pueblos.

Según datos del IVPAA, actualmente la provincia de Alto Amazonas, tiene una infraestructura vial de 763.4 km. de longitud, la superficie de rodadura en mayor porcentaje, está el tipo Trocha con 86 %, seguido del tipo Afirmado con 8.3 % y finalmente el tipo Asfaltado con 5.7 %, estas cifras reflejan claramente la carencia de articulación interdistrital y conexión regional. La poca inversión en infraestructura vial en estos años al interior de la provincia se traduce en el estado en que se encuentra la red vial provincial, solo se ha abierto trochas sin afirmar en algún distrito, en otros nada, viéndose afectada estos tramos en tiempos de precipitaciones, urge inversión y atención en conectividad e integración de los pueblos de Alto Amazonas, así convertirse en un centro y futuro corredor productivo.

La infraestructura de caminos rurales, aunque siendo parte del conjunto de condiciones complementarias para ser unidas entre sí, y de esta manera puedan conducir hacia el desarrollo rural integral. Como tal el desarrollo rural debe considerarse como una mejora al área rural debido a que su ejecución trae ventajas para los pobladores, dejando atrás el tiempo en donde no podían trasladarse o trasladar su mercadería.

Por ello se debe mencionar ya que es importante que esta construcción debe ser planificada responsablemente para que pueda darse en los centros poblados, teniendo en cuenta que es lo que se quiere, las características que deben de tener mantenimiento, el presupuesto, etc.

Por tal razón, preocupados por el problema presente en la localidad de Grau, Yurimaguas, Provincia de Alto Amazonas se plantea el diseño del Camino Vecinal para mejorar la Transitabilidad en el tramo km 40, Localidad de Grau, Yurimaguas.

#### <span id="page-12-0"></span>**1.2. Trabajos previos**

#### **A nivel Internacional**

**El autor Tacam (2006)** manifiesta en esta tesis "*Planificación y diseño geométrico del camino que de la comunidad del Capulín conduce a las comunidades del Níspero, Belice y Esmeralda del Municipio de Siquinalá, Escuintla".*

Conclusiones:

Conocer el problema y así mismo la solución para erradicarlo ya que los pobladores tenían dificultades con los caminos construidos por sus zonas, que por falta de mantenimiento se han ido deteriorando.

Se toleró pendientes más altos al 14% de acuerdo a las condiciones topográficas para que los costos de corte y relleno en ciertos tramos puedan bajar, de esta manera el proyecto iba a poder ser ejecutado.

El camino de tipo F se adaptó a las condiciones del terreno siguiendo lo que dice el acuerdo de la Dirección General de Caminos.

**El autor Gaspar (2010)** En su trabajo de investigación titulado*: "Diseño del pavimento rígido del camino que conduce a la aldea el Guayabal, Municipio de Estanzuela del departamento de Zacapa".* Universidad de San Carlos, Guatemala. Conclusiones:

Este proyecto tuvo como longitud. 5,755 m., 6 metros de ancho, de acuerdo al PCA el diseño, se concluye que el espesor del pavimento rígido es 15 centímetros, una sub base de 15 centímetros y un bombeo del 2%. Por otro lado el pavimento rígido, desde el enfoque técnico, necesita mantenimiento mínimo durante el tiempo de su diseño, si se compara con un pavimento flexible, el cual necesita mantenimiento para que siga en óptimas condiciones.

Al estudiar el impacto ambiental encontramos que no están importante pues los que trascienden son la medida de mitigación: que se debe tener en cuenta al iniciar la construcción, por otro lado la prevención de erosión usando estabilización física teniendo los materiales adecuados y suficientes para la obra. Así mismo el impacto: disminución de la calidad del agua. Y por último la medida de mitigación: Las corrientes de aguas naturales no deben ser alteradas.

**El investigador Duran (2014)** En su trabajo de titulado*:* "*Diseño preliminar de un camino vecinal de aproximadamente 900 metros de longitud que enlaza dos caminos vecinales, comuna San José, parroquia Manglaralto, Cantón Santa Elena",* llega a concluir que:

El diseño de camino vecinal que se ejecutará lograra que los caminos se unan y de esta manera puedan formar un anillo vial.

La ruta que se seleccionó para el camino vecinal es la más accesible económicamente y de manera estratégica más viable.

Se tuvo en cuenta el presupuesto específico para conocer si la construcción del camino es factible.

#### **A nivel Nacional**

**El autor Cipriano (2013)** En su trabajo de investigación titulado*: "Análisis comparativo y propuesta de diseños de caminos rurales utilizando métodos".* Llegó a las siguientes conclusiones:

Se cuenta con el formato del trabajo que se realizó qué es específico para llegar a diseñar los diversos caminos Rurales posibilitando la existencia de interacción entre el método civil 3D y el diseñador.

Para el AutoCAD civil 3D se le aplicó un complemento qué es un archivo configurado de acuerdo a las normativas de nuestro país N.P. DG-2001, qué es específica para diseñar la planta, perfiles y diversas secciones transversales del camino rural.

La herramienta AIDC 2002 de acuerdo al tiempo, es factible la precisión se encuentra por encima de tres decimales, se puede variar, sin embargo no cuenta como una información actualizada en el laminado. Se llega a concluir que esta nueva metodología de trabajo es viable para poder llegar a diseñar un camino rural.

**El autor Altarama (2015)** En su trabajo de investigación titulado*: "Evaluación de la Transitabilidad para caminos de bajo tránsito estabilizados con aditivo proes",*  llegando a las siguientes conclusiones:

La presencia de arrugas en la capa superior del tramo es parecido al que se encuentra en cualquier autopista aun cuando se previenen los deterioros. De esta manera es como se puede evidenciar que estos lugares que no cuentan con caminos transitables se pueden iniciar la construcción de una carretera de calidad sin que exista un costo mayor a través del uso de aditivo PROES.

200% mayor a lo esperado, es el número estructural alcanzado en algunos segmentos del tramo es 200% mayor al esperado. Los resultados muchas veces varían debido a que diferencias geográficas y climatológicas que se presentan los ojo largo del tramo debido a que atraviesa la cordillera de los andes. Sin embargo, es importante mencionar que no se le ha bajado del valor esperado.

**El autor Valverde** (2017) En su trabajo de investigación titulado*: "Diseño geométrico a nivel de afirmado del camino vecinal san juan de pamplona Santa Clara, Villa hermosa,* l=11 *km, distrito de Yurimaguas, provincia de Alto Amazonas" región Loreto.* Llegó a las siguientes conclusiones:

El nivel de vida de los pobladores cambiara de acuerdo a como sea el camino vecinal , ya que debe de tener un diseño Geométrico y el espesor adecuado de esta manera traerá como resultado producción y podrán acceder de una manera más fácil a los servicios básicos , siendo uno de los más importantes el sector salud, pues al haber algún accidente o enfermedad podrán recurrir sin ningún obstáculo, así mismo los niños podrán acudir a la escuela, acceder a la seguridad de sus viviendas, terrenos, chacras, entre otros. Para la elaboración del diseño del camino vecinal se debe tener en cuenta los parámetros y normas para las carreteras a construir en nuestro país.

#### <span id="page-15-0"></span>**1.3. Teorías relacionadas al tema**

#### **1.3.1 Camino vecinal**

Los caminos con el tiempo se deterioran y pasan por un proceso que son producidos por los diversos agentes que se encuentran sobre ellos, por ejemplo el agua, el tráfico, etc. Los elementos mencionados son los principales causantes de que estos caminos se encuentren en condiciones inadecuadas, este proceso inicia de manera lenta y poco a poco aumenta de tal forma que muchas veces los caminos quedan totalmente intransitables.

Cuando un camino se va deteriorando suele pasar por etapas y son de manera lenta que pocas veces son notorias, hasta el grado en donde este aumenta y va haciendo más visible, llegando a una etapa en la cual el estado es crítico y este sigue avanzando. Llegando a un nivel en el que ya no puede ser utilizado como vía para la población. Por ello el mantenimiento no es algo que deba darse solo los primeros días y luego dejarlo ahí, sino que debe ser de manera remota que debe ejecutarse en el tiempo, la cual se encuentra orientada a prevenir resultados negativos que puedan afectar el camino, lo que se quiere es darle más durabilidad a lo construido y de esta manera poder reducir los gastos que se puedan dar a largo plazo.

Se ha evidenciado que muchas entidades al darse cuenta de las fallas de los caminos viales, en la práctica, solo arreglan lo que se les es visible dejando de lado lo demás, esto lo hacen de acuerdo a la asignación presupuestal, las cuales siempre vemos que son insuficientes.

Este sistema de trabajo conlleva de una manera más eficaz a que se acumulen obras que han quedado inconclusas o en otros casos a mediano plazo, a la necesidad de modificar o volver a construir las vías totalmente, incidiendo en costos mayores y coadyuvando a que los países subdesarrollados se mantengan en esa condición.

#### **Reconocimiento de la zona de estudio**

Este suele ser un aspecto importante en cuanto al trazo de una carretera, en la cual presentamos 2 puntos fijos: el punto inicial y el punto final, de los cuales gran cantidad de carreteras pueden ser trazados. El reconocimiento tiene como objetivo Selecciones en las rutas posibles, la que se encuentre apta, y que de esta manera pueda ser ubicado el eje de la carretera mediante el trazo.

Que sirva mejor a los terrenos que se encuentren cerca y al tráfico esperado; asi mismo que la construcción se encuentre basada en las normas requeridas con un costo minimo.

#### **Selección de la mejor ruta**

Para una mejor ruta debe tener una longitud menor, menor numero de curvas, que el trazo se ha realizado en lugares en donde se pueda transitar, menor numero de curvas. Los trazos que se den deben de ser no arriesgados, suelos estables.

#### **La ruta seleccionada y sus características**

Se mencionara algunas de las características que deben tenerse en cuenta para la planificación de ruta:

La selección de rutas debe evitarse en zonas las cuales sean pantanosas o se encuentren cerca al agua.

La longitud debe ser menor. El paso de la vía deben abarcar zonas productivas.

#### **Estudio topográfico**

Es dado para poder conocer el terreno adecuado teniendo el objetivo de encontrar representaciones gráficas para ello se debe contar con las herramientas adecuadas. Cuando ya se tenga un resultado específico esto servirá para cualquier tipo de construcción.

Toda esta información es importante ya que es la base para la elaboración del presente proyecto "Diseño del Camino Vecinal para mejorar la Transitabilidad en el tramo km 40, Localidad de Grau, Yurimaguas"

#### **Estudio hidrológico**

Se debe tomar en cuenta este estudio debido a que antes de iniciar una construcción se debe tomar en cuenta si esto no va a afectar la cuenca hidrológica. De esta manera las confederaciones hidrográficas son reguladas.

#### **Estudio de geología del suelo del área proyecto**

Es necesario conocer la zona y realizar el estudio de los suelos La geología qué es un elemento fundamental de la llanura amazónica, el cual viene a ser un resultado del tiempo y de los diversos procesos que se vinieron dando por la deformación tectónica que se llegaron a intensificar durante el Mio-Plioceno, quien fue el principal causante de diversas características actuales tales como el plegamiento y el levantamiento de los bloques por una acción directa de estas fallas.

#### **Estudio de suelos**

Tiene como finalidad la clasificación de terrenos de cimentación del subsuelo, y es importante para poder llevar a cabo la planificación, diseño y ejecución de una construcción.

#### **Construcción**

Al construir un camino puede estar hecho de manera sólida o en algunos casos con defectos. De igual manera, es utilizado, esto quiere decir que al darse la inauguración las personas ya pueden transitar por aquel lugar ya que ha sido hecho para su uso y necesidad de cada poblador,

#### **Deterioro lento y poco visible**

Según pasa el tiempo el camino inicia un proceso lento el cual muchas veces no es visible para las personas, pudiendo observarse desgaste, debilitamiento lento, en casi toda su estructura. Normalmente este desgaste es producido por los mismos vehículos que pasan por este lugar, así mismo otros agentes que se impregnan, así mismo el clima es un factor inconsciente que afecta de tal forma. Por otro lado, estos efectos son basados también en la manera que ha sido construido.

Es necesario que se tenga el camino en mantenimiento y a la vez que su uso no sea tan frecuente, así mismo partir desde el inicio de su ejecución.

#### **Deterioro acelerado**

Luego de haber pasado tanto tiempo podemos ver que muchos caminos se han deteriorado, lastimosamente no se le puso atención antes pues en esta etapa es un poco complejo poder arreglarlo, solo quedaría volver a construir, una de las consecuencias muy aparte del deterioro es que ya no puede ser utilizado debido a su debilitamiento, es por ello que al ver los primeros efectos debe ser reforzado de alguna manera.

#### **Descomposición total**

Esta es una de las últimas etapas en la que el uso de este camino queda totalmente prohibido. Los vehículos ya no pueden transitar por aquel camino, la capacidad ya no es la misma debe ser disminuida. Los medios de transporte pueden también ser afectados de alguna manera si es que siguen haciendo uso de este camino. De manera que estos vehículos suben sus costos por no poder transitar y tener que buscar otros lugares que en ocasiones se les hace más lejos. Así mismo los accidentes empiezan a aumentar.

#### **Diagnóstico del Servicio**

Para poder realizar un diagnóstico completo es necesario conocer la infraestructura vial y como su seguridad para el tránsito de los vehículos.

Situación de la Infraestructura Vía:

Es realizado teniendo presente el recojo de información de un formato de inventario de acuerdo al proyecto.

Teniendo en cuenta algunos aspectos:

Topografía de la Carretera:

Es una guía que va a ayudar al arquitecto a saber la distribución y ubicación. Una carretera es una franja de terreno, la cual se encuentra estimada al tránsito de vehículos. Seguridad, comodidad, etc., parte de ello es el ingeniero civil ya que los elementos deben ir compatibles y solo dependen de él.

#### **Tráfico**

Para poder diseñar una carretera también se debe tener en cuenta datos sobre el tráfico, para poder compararlo con la capacidad de vehículos que una carretera puede soportar. Ya que el diseño gráfico es afectado por el tráfico.

El volumen de vehículos es el volumen de tráfico pasando por un determinado tiempo.

#### **Velocidad de diseño**

Los vehículos poseen una velocidad específica para trabajar de manera adecuada en un camino que se encuentre en buenas condiciones atmosféricas y del tránsito. Gracias a los estudios realizados eso como se elige la velocidad. A través de esta velocidad una multiplicidad de elementos geométricos específicamente para la vía es calculada, para llegar a ser alineados de manera horizontal y vertical.

Elegir de manera adecuada la velocidad de diseño es muy importante. Teniendo en cuenta que es necesario que la velocidad se mantenga Ya que en cada tramo de carretera que se realice requiere tener una velocidad en su diseño. Si la topografía del lugar varía puede que tengan de existir diversos cambios sustanciales en la velocidad del diseño para uno o varios tramos. Si eso se llegara a suscitar, el introducir una nueva velocidad ya sea menor o mayor no deberá darse de manera repentina, sino que debe tener una distancia adecuada para que el conductor pueda realizar cambios graduales en su velocidad, antes de poder encontrarse con el tramo de camino que tenga una velocidad distinta. Un dato que debe tenerse en consideración es que las diferencias de la velocidad presenté entre un tramo a otro que sea contigo no debe exceder a 20 kilómetros por hora.

La velocidad de diseño es regida para el tramo de carreteras poco favorable manteniendo su longitud entre 5 y 10 kilómetros. Para que el proyecto sea equilibrado al haber selecciona la velocidad, las características deben ser de acuerdo a ella.

#### **Alineamiento horizontal**

Se constituye por líneas rectas, las cuales se definen por la línea preliminar, se encuentra compuesto por rectas y curvas horizontales. Dentro de este diseño se utilizan curvas circulares.

#### **1.3.2 Transitabilidad**

El concepto de "Transitabilidad" en nuestro país es definido como "disponibilidad de uso". Mostrando que las carreteras se encuentran disponibles, de manera que no se encuentran afectadas ni prohibidas para el público, no existe situación adversa que haya generado deterioro en el camino.

La Transitabilidad es también un proceso que realiza el flujo en carreteras, determinando para ello que los terrenos tengan accesibilidad en la ruta que se presentan, generalmente las carreteras demuestran Transitabilidad en la ruta que se encuentran, de ahí, el mantenimiento de las carreteras es un tema crucial debido a los elevados presupuestos, comenzando inclusive con trochas carrózales. Pero sí requieren ser planificados para poder conocer el presupuesto que sea necesario. Se deben tomar en cuenta las actividades preventivas refiriéndonos a los procedimientos de mejora a la seguridad vial mencionados en esta fase de acuerdo a la conservación vial sistemática. Actividades de prevención de accidentes como resultados del mantenimiento diario. La actividad incluye un inventario estático, que planifica las actividades necesarias en cuanto a prevención y así mismo modificación.

#### **Seguridad**

La seguridad desde el enfoque de niveles de servicio, a lo cual este concepto es traducido a lo significativo que resulta ser la cantidad de accidentes, valor que nos brinda un aproximado a las muertes que se dan en algunas carreteras por un fuerte número de vehículos que transitan por este kilómetro durante años. De manera externa esta cantidad varía ya que en otros países las carreteras tienen otro tipo de diseño y así mismo también cuenta mucho el desarrollo económico de los países. En países desarrollados se encuentran índice de muertes entre 1 a 5; mientras que en los procesos intermedios de desarrollo, la cantidad es de 5 a 10 muertes; y para los países que se encuentran en subdesarrollo, el rango es mucho mayor siendo de 10 muertes por cada 100 millones de vehículos km/año (Estudio de Seguridad Vial en el Perú. MTC-BM).

Siendo nuestro país que no cuenta con un estudio con separaciones correspondientes en cuanto al índice de accidentes para carreteras en las cuales hay una alta demanda y baja demanda, se considera que las muertes son de 10 personas por cada 100 millones de vehículos -km/año. Por otro lado tomando como referencia los datos internacionales, los cuales mencionan la existencia de riesgos de ocurrencias de accidentes en carreteras en el cual el tránsito es bajo, o en el cual los conductores no se encuentran atentos a la aparición de otros vehículos.

Lo cual hace concluir que tener en cuenta estos valores durante el diseño de la carretera es importante debido a que de esta manera se mitigará este posible efecto.

#### **Comodidad en la conducción**

Desde el punto de vista general es un concepto básico, sin embargo desde la Ingeniería Vial su concepto es destacado ya que menciona la apreciación de carácter operativo-económico.

#### <span id="page-21-0"></span>**1.4. Formulación del problema**

#### **1.4.1 Problema general**

¿Es posible diseñar el Camino Vecinal para mejorar la Transitabilidad en el tramo km 40, Localidad de Grau, Yurimaguas?

#### **1.4.2 Problemas específicos**

¿Es posible diseñar el Camino Vecinal a partir del estudio topográfico para mejorar la Transitabilidad en el tramo km 40, Localidad de Grau, Yurimaguas? ¿Es posible diseñar el Camino Vecinal a partir del estudio de suelos para mejorar la Transitabilidad en el tramo km 40, Localidad de Grau, Yurimaguas? ¿Es posible diseñar el Camino Vecinal a partir del cálculo hidráulico para mejorar la Transitabilidad en el tramo km 40, Localidad de Grau, Yurimaguas?

#### <span id="page-22-0"></span>**1.5. Justificación**

#### **Justificación teórica**

Esta investigación busca que mediante la teoría que se ha podido aplicar conjuntamente con los conceptos básicos de la ingeniería, tiene la finalidad de encontrar explicaciones a situaciones desfavorables que se pueden ver actualmente referente a la vía que se estudiará.

#### **Justificación práctica**

Esta investigación surge en cuanto a la necesidad de mejorar el camino vecinal, pues depende mucho de ella la existencia de una óptima Transitabilidad, lo que sucede en un bienestar económico y social para los pobladores, brindando facilidad a que las personas puedan acceder a servicios sociales, culturales y lugares en los cuales se puedan ofrecer productos.

#### **Justificación por conveniencia**

Se considera información importante para la Municipalidad de Yurimaguas e instituciones afines, ya que teniendo estos datos los expedientes técnicos y ejecuciones de obra podrán ser gestionados. Esta investigación servirá como guía los profesionales especialmente a las zonas en el cual el proyecto es de influencia relacionando los diferentes espacios socio – económico.

#### **Justificación social**

El diseño del sistema de drenaje pluvial, es ventajoso para la población, pues de esta manera se mejora la calidad de vida, asegurando que se obtendrá una vida saludable, ordenando tanto el tránsito como la evacuación de las aguas sin afectar a las familias que residen en dicho caserío creando para la población mejores condiciones de desarrollo humano.

#### **Justificación metodológica**

Para que los objetivos planteados puedan ser cumplidos se debe aplicar técnicas de investigación, siendo uno de ellos el instrumento en el cual recopilamos información de cada individuo, en este caso del lugar a diseñar. De esta manera los resultados son datos reales que han sido apoyados en las técnicas aplicadas.

#### <span id="page-23-0"></span>**1.6. Hipótesis**

#### **1.6.1 Hipótesis general**

El diseño del camino Vecinal mejorará la Transitabilidad en el tramo km 40, Localidad de Grau, Yurimaguas.

#### **1.6.2 Hipótesis Específicos**

HE1: El diseño del camino Vecinal con el estudio topográfico, mejorará la Transitabilidad en el tramo km 40, Localidad de Grau, Yurimaguas. HE2: El diseño del camino Vecinal con el estudio de mecánica de suelos, mejorará la Transitabilidad en el tramo km 40, Localidad de Grau, Yurimaguas. HE3: El diseño del camino Vecinal con el cálculo hidráulico, mejorará la Transitabilidad en el tramo km 40, Localidad de Grau, Yurimaguas.

#### <span id="page-23-1"></span>**1.7. Objetivos**

#### **1.7.1 Objetivo General**

Diseñar el camino Vecinal para mejorar la Transitabilidad en el tramo km 40, Localidad de Grau, Yurimaguas.

# **1.7.2 Objetivos Específicos**

- Realizar el estudio topográfico de la zona del proyecto.
- Determinar el estudio de mecánica de suelos mediante calicatas a cielo abierto.
- Determinar el cálculo hidráulico obtenido a partir de los datos obtenidos.

# <span id="page-24-2"></span>**II.MÉTODO**

#### <span id="page-24-0"></span>**2.1. Diseño de investigación**

Esta investigación es pre experimental por tener un control mínimo, siendo este un análisis de una sola medición:

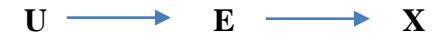

**U:** unidad de análisis

**E:** estímulo a la variable independiente

**X:** evaluación de la variable independiente

# <span id="page-24-1"></span>**2.2. Variables, operacionalizacion**

- **-** V1: Camino vecinal.
- **-** V2: Transitabilidad.

#### **Operacionalizacion**

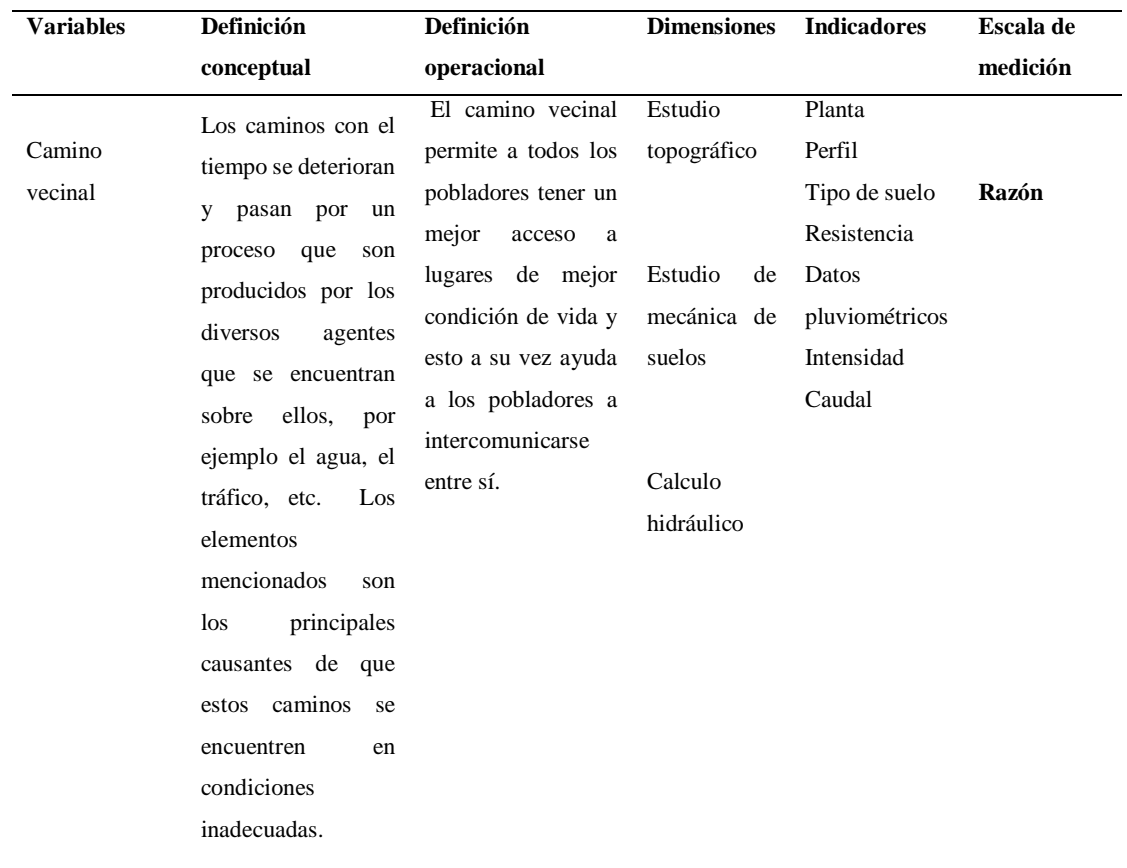

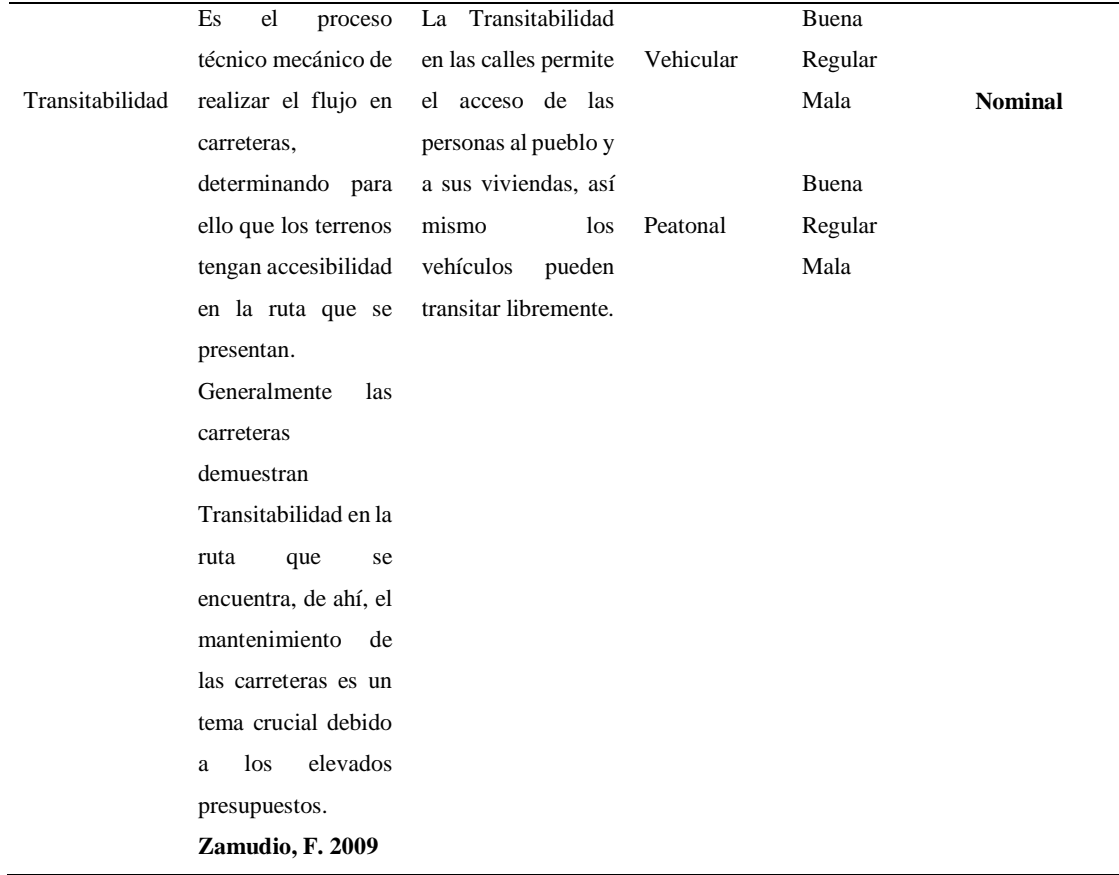

# <span id="page-25-1"></span>**2.3. Población y muestra**

#### **Población**

El área existente en la zona del proyecto en la localidad de Grau, Yurimaguas fue la población determinada.

#### **Muestra**

La muestra de esta investigación fue calculada al azar.

#### <span id="page-25-0"></span>**2.4. Técnicas e instrumentos de recolección de datos, validez y confiabilidad**

#### **Técnicas**

Para esta investigación se utilizaron algunas técnicas como:

- $\checkmark$  La observación
- Revisión bibliográfica
- $\checkmark$  Fichaje.

#### **Instrumentos**

Los instrumentos fueron:

 $\checkmark$  Guía de observación.

- $\checkmark$  Guía de revisión bibliográfica.
- $\checkmark$  Fichas bibliográficas.

#### **Validez**

Fue validado por especialistas en investigaciones los cuales tienen grado de maestría.

Mg. Luisa del Carmen Padilla Maldonado, Metodóloga Mg. Caleb Ríos Vargas, Ingeniero Civil. Mg. Iván Mendoza del Águila, Ingeniero Civil

#### <span id="page-26-0"></span>**2.5. Métodos de análisis de datos**

Se realizó un estudio topográfico del tramo donde se realizó el proyecto para determinar el perfil, corte, y así poder iniciar el diseño de planos. El estudio mencionado fue realizado con equipos especiales que facilitarían resultados así mismo el proceso fue atreves de software adecuados.

En cuanto a la mecánica de suelos: cuando el levantamiento topográfico de la zona de estudio ya ha sido realizado, se procede con la extracción de la muestra del suelo para luego proceder al su respectivo estudio, y así poder determinar la resistencia y tipos de suelos, el proyecto será de gran apoyo hacia la población, ya que esto permitirá la intercomunicación de los pobladores y mejor el estilo y calidad de vida. Para el cálculo hidráulico: se revisó la Norma OS 060 Drenaje pluvial urbano (RNE). Con el uso de la norma se pudo concretar en buen uso de los materiales que se utilizó, ya que los materiales pasan por una prueba de resistencia.

Los resultados son presentados mediante gráficos y tablas que contienen datos para poder tener realizar el análisis correcto y así mismo poder llegar a las conclusiones.

#### <span id="page-26-1"></span>**2.6. Aspectos éticos**

La información obtenida fue de manera anónima por lo cual es confidencial, los instrumentos aplicados no contaban con el campo para escribir el nombre, por lo que son de manipulación privada solamente por el autor de esta investigación.

#### <span id="page-27-0"></span>**III. RESULTADOS**

Como primer paso se llevó a cabo el estudio topográfico siendo ubicados en los puntos de exploración, para el muestreo de suelos se realizaron calicatas, es decir se procede a utilizar métodos confiables para un estudio completo del suelo. Ya para culminar se ejecutó el cálculo hidráulico con el cual se inicia el diseño del camino vecinal, plasmado en los planos. A continuación se visualizan los resultados.

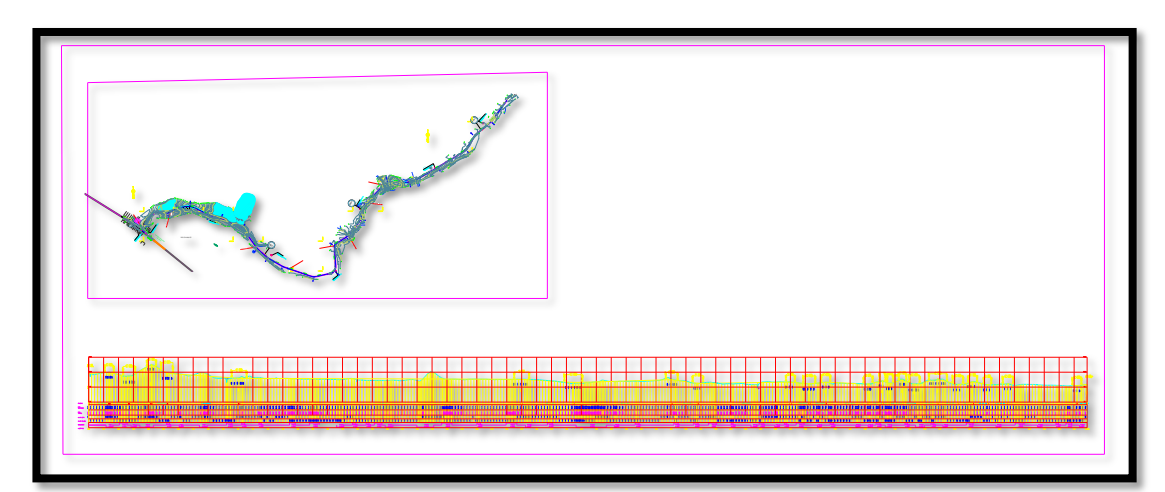

#### **Figura 1.** *Plano topográfico.*

*Fuente*: Datos recolectados de la guía de observación.

#### **Interpretación**

La planimetría es mostrada gracias al estudio topográfico siendo representado por la red de control horizontal en el que se aplica el método de poligonación. Se conoció el perfil longitudinal del terreno y por otro lado se encontró que la Topografía de la zona es ondulada, pendientes mayores a 10% existen zonas bajas donde los cursos de agua atraviesan ciertos tramos del camino.

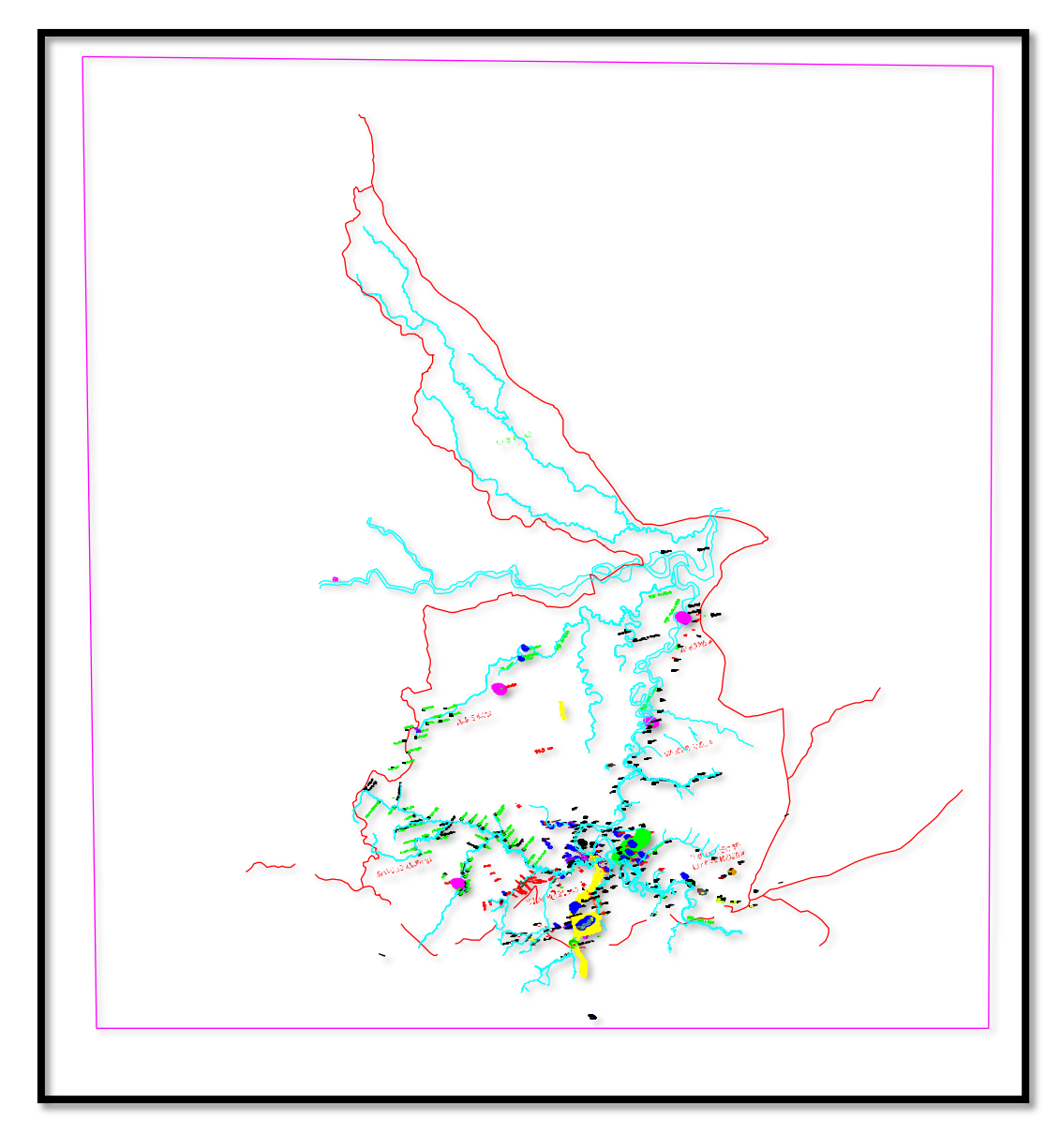

# **Figura 2.** *Plano de ubicación.*

*Fuente*: Datos recolectados de la guía de observación.

# **Interpretación**

La geología forma parte de la Llanura Amazónica, siendo los procesos de deformación el resultado de la deformación tectónica acentuado a lo largo del Mio-Plioceno, los que provocan el plegamiento y levantamiento de bloques por la acción de fallas inversas relacionadas con fallas.

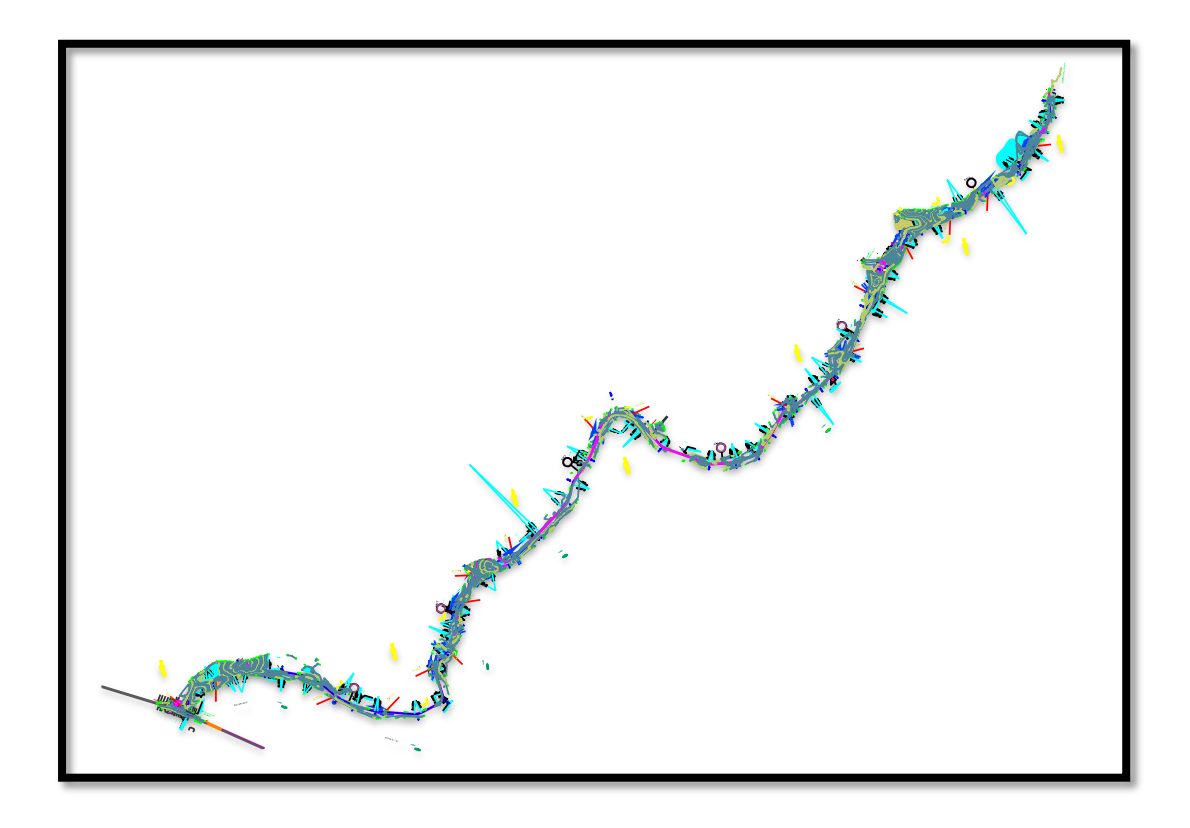

**Figura 3.** *Planteamiento General de diseño del camino vecinal.*

*Fuente*: Datos recolectados de la guía de observación.

# **Interpretación**

El cálculo hidráulico se realizó para determinar el diseño del camino con el fin de tener en cuenta las caídas de las aguas y poder así guiarse adecuadamente en el diseño de camino vecinal con el fin de poder brindar una calidad de vida a los habitantes del lugar.

# <span id="page-30-0"></span>**IV. DISCUSIÓN**

El presente estudios inicia con el levantamiento topográfico para conocer las curvas de nivel y perfil longitudinal para el diseño del camino vecinal, así mismo se tuvo en cuenta el relieve del terreno y el perfil longitudinal.

El levantamiento topográfico ha sido realizado con el electro óptico, considerando todos los datos obtenidos para así dar inicio con el diseño en planta y perfil del proyecto.

Seguidamente se realizó los estudios del suelo para determinar los tipos de suelos y su capacidad portante.

Se conoció la composición granulométrica del agregado para ver si llegan a cumplir con la norma ASHTO.

Para el cálculo hidráulico fue necesario debido a que el diseño de una carretera o caminos, ya que no se trata del diseño de las dimensiones de diversos componentes geométricos, se trata también de involucrar el diseño de pavimento y el diseño del sistema de drenaje.

Por otro lado el estudio de impacto fue necesario ya que de esta manera se pudo encontrar que los impactos no son tan importantes, pues los deslaves de material, erosión de cortes son los más destacados.

#### <span id="page-31-0"></span>**V. CONCLUSIONES**

5.1. Se pudo conocer las curvas de nivel y el perfil longitudinal gracias estudio topográfico específico para el diseño del camino vecinal. Para el muestreo de suelos los puntos de exploración fueron ubicados.

El estudio topográfico fue necesario para obtener información respectiva e importante para la elaboración de esta investigación intitulada "Diseño del Camino Vecinal para mejorar la Transitabilidad en el tramo km 40, Localidad de Grau, Yurimaguas".

- 5.2. Se pudo conocer los tipos de suelos que se encontraron en los estudios realizados mediante el estudio de mecánica de suelos. Con esta investigación se ofrece una alternativa de solución a esta problemática que frecuentemente afectan a los pobladores porque su zona no cuenta con un camino en condiciones adecuadas. Por ende se concluye en que los caminos que se han diseñado serán vinculados teniendo como resultado el anillo vial.
- 5.3. Según el cálculo hidráulico, el planteamiento del diseño del camino vecinal presenta una alternativa funcional y eficiente para movilizar adecuadamente a la población, así pues, el estudio se refiere al diseño del camino vecinal para mejorar la Transitabilidad, ésta ha sido diseñado teniendo en cuenta la seguridad y economía de estas estructuras. La metodología empleada brinda resultados satisfactorios, los cuales se pueden usar para diseños de diferentes estructuras hidráulicas, existiendo una variedad de métodos para el cálculo de caudales como para este caso se usó el Método Racional.

El tratamiento estadístico es fundamental ya que se optimiza la información existente dándole la consistencia y confiabilidad de la información obtenida para el cálculo del caudal de escorrentía. En el estudio del presente diseño se pueden observar la correcta disposición en conjunto para cumplir el propósito de tener mucho cuidado.

#### <span id="page-32-0"></span>**VI. RECOMENDACIONES**

- 6.1. La toma de puntos de levantamiento deben encontrarse presentes ya que representan a fin de representar al terreno confiable, de la misma manera que las estructuras existentes que se encuentran dentro de este estudio en planos topográficos a escalas adecuadas. También considerar el perfil longitudinal del terreno para realizar exitosamente los diseños de planos en planta y perfil.
- 6.2. Se deberá tener en cuenta según el estudio de suelos. Así mismo el estudio de suelos facilito el diseño de los planos que se utilizara en el proyecto. Por otro lado es importante no solo los estados mencionados sino otros, debido a que una correcta construcción depende de las personas que realicen esta función, teniendo en cuenta que son vidas las que serán parte de aquella.
- 6.3. Se deberá contar con la cantidad de agua que puede llover sobre el lugar donde se diseñará el proyecto, la cual permitirá una adecuada evacuación de aguas a un lugar determinado. La evacuación de aguas será segura si se cumplen las prescripciones sobre pendiente longitudinal y transversal, que se encuentran dentro de las normas.

#### <span id="page-33-0"></span>**Referencias.**

- ALTARAMA. (2015). *Evaluación de la transitabilidad para caminos de bajo tránsito estabilizados con aditivo PROES.* Obtenido de https://pirhua.udep.edu.pe/handle/11042/2262
- CIPRIANO. (2013). *Análisis comparativo y propuesta de diseños de caminos rurales utilizando métodos.* Obtenido de Universidad Nacional del Altiplano: http://repositorio.unap.edu.pe/handle/UNAP/4506
- DURAN. (2014). *Diseño preliminar de un camino vecinal de aproximadamente 900 metros de longitud que enlaza dos caminos vecinales, comuna San José, parroquia Manglaralto, Cantón Santa Elena, Provincia Santa Elena, Ecuador.* Obtenido de http://dspace.ucuenca.edu.ec/handle/123456789/5127
- GASPAR. (2010). *Diseño del pavimento del camino que conduce a la aldea el Guayabal.* Obtenido de http://biblioteca.usac.edu.gt/tesis/08/08\_3151\_C.pdf
- TACAM. (2006). *Planificación y diseño geométrico del camino que de la comunidad del Capulín conduce a las comunidades del Níspero, Belice y Esmeralda del Municipio de Siquinalá, Escuintla.* Obtenido de Planificación y diseño geométrico del camino que de la comunidad del Capulín conduce a las comunidades del Níspero, Belice y Esmeralda del Municipio de Siquinalá, Escuintla.: http://biblioteca.usac.edu.gt/tesis/08/08\_2691\_C.pdf
- VALVERDE. (2017). *Diseño geométrico a nivel de afirmado del camino vecinal san juan de pamplona, santa clara, villa hermosa.* Obtenido de http://repositorio.unsm.edu.pe/handle/11458/2609

# **Anexos**

# **MATRIZ DE CONSISTENCIA**

**Título de la investigación:** "Diseño del Camino Vecinal para mejorar la Transitabilidad en el tramo km 40, Localidad de Grau, Yurimaguas"

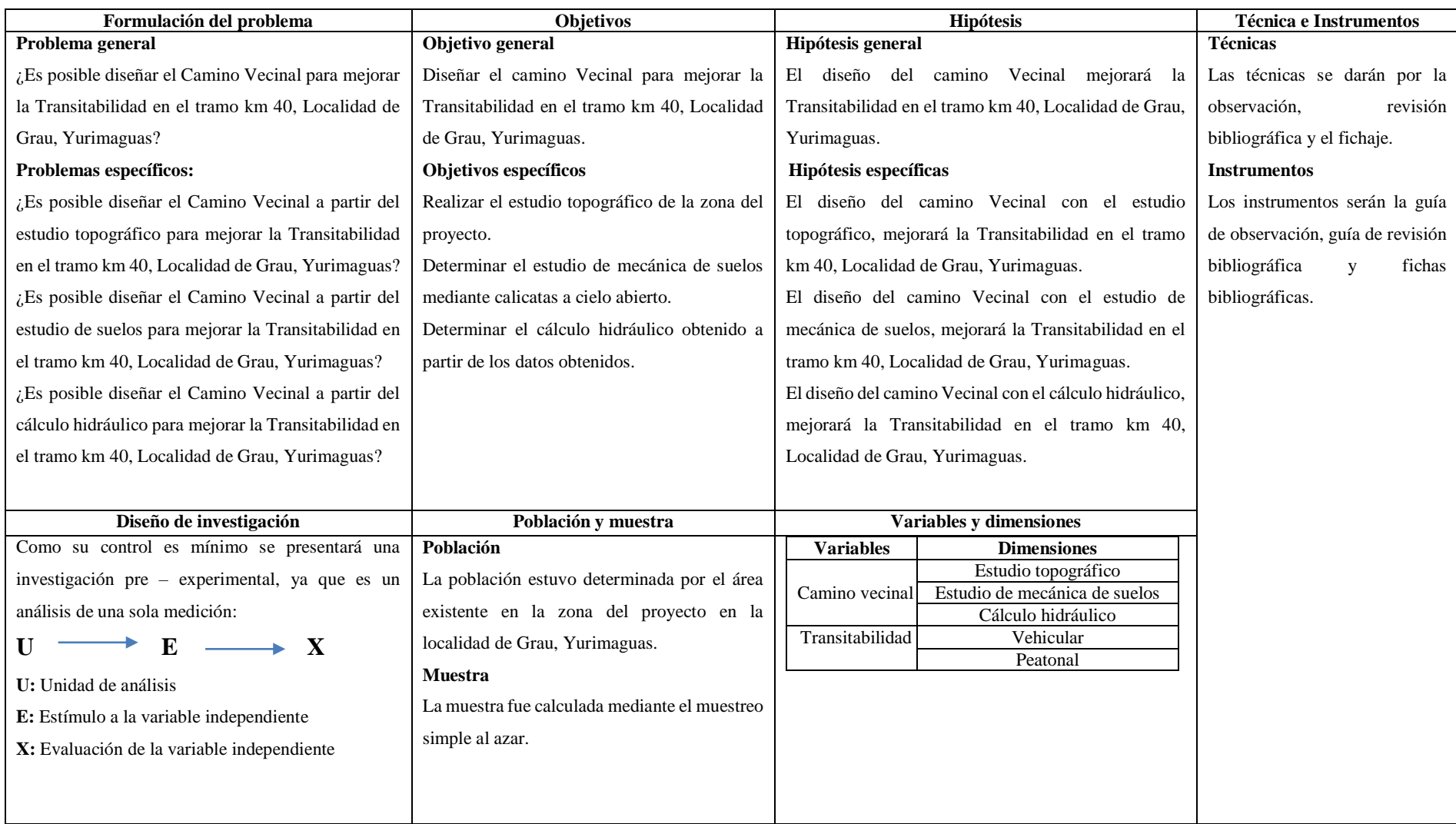
# **ESTUDIO TOPOGRÁFICO**

"Diseño del Camino Vecinal para mejorar la Transitabilidad en el tramo km 40, Localidad de Grau, Yurimaguas"

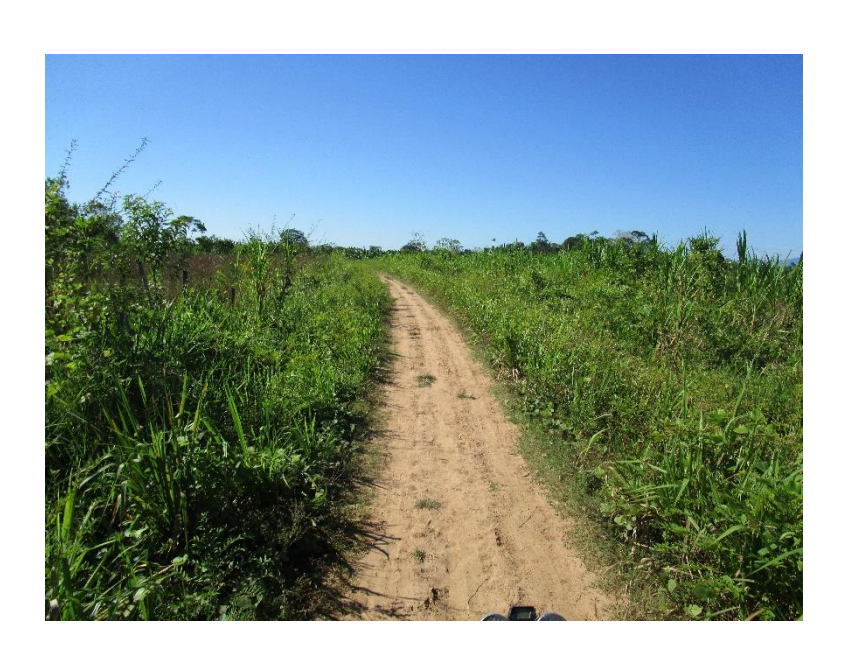

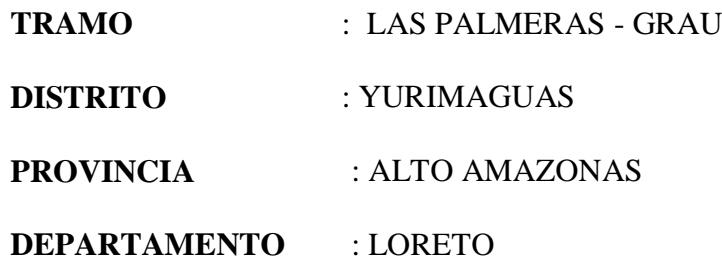

2018

## **CONTENIDO**

## **1 GENERALIDADES**

## **2 OBJETIVOS Y METODOLOGÍA**

- 2.1 Objetivos del Estudio
- 2.2 Metodología de Trabajo

## **3 UBICACIÓN Y ACCESIBILIDAD AL ÁREA DE ESTUDIO**

- 3.1 Ubicación
- 3.2 Accesibilidad del Área de Estudio

## **4 TRABAJOS DE CAMPO**

4.1 Descripción del Terreno en Planimetría y Altimetría.

## **5 TRABAJOS DE GABINETE**

5.1 Compensación y Cálculo de Coordenadas Planas UTM de los Puntos de Control Horizontal y Vertical (BM y Poligonal de Apoyo)

## **6 CONCLUSIONES Y RECOMENDACIONES**

## **7 VISTAS FOTOGRÁFICAS**

## **INFORME DEL LEVANTAMIENTO TOPOGRÁFICO**

## **1 GENERALIDADES**

El presente informe corresponde al levantamiento topográfico realizado en el área de estudio para el futuro Proyecto de tesis **"Diseño del Camino Vecinal para mejorar la Transitabilidad en el tramo km 40, Localidad de Grau, Yurimaguas".** Ubicado en el tramo las palmeras - Grau, Provincia de Alto Amazonas, Región Loreto**.**

## **2 OBJETIVOS Y METODOLOGÍA**

#### **2.1 Objetivos del Estudio**

El presente trabajo tiene como objetivo efectuar el levantamiento topográfico, para el "Diseño del Camino Vecinal para mejorar la Transitabilidad en el tramo km 40, Localidad de Grau, Yurimaguas".

#### **2.2 Metodología de Trabajo**

Para realizar el levantamiento topográfico se ha seguido el siguiente procedimiento: Se hizo el reconocimiento de campo respectivo, se ha realizado la planificación de los trabajos a realizar y se ha definido el tipo de equipos a utilizar.

La cuadrilla encargada de realizar el levantamiento Topográfico ha sido la siguiente.

## **Cuadrilla:**

- 01 Tesista.
- 01 Técnico especialista en Topografía.
- 03 Ayudantes de Topografía (Primeros).

## **Equipos y Herramientas Utilizados:**

- 01 Equipo Estación Total Topcon ES-105
- 01 GPS Navegador Garmin 72 Max.
- 02 Prismas Marca Topcón.
- wincha de mano
- wincha de 50 mts.
- 01 Machete
- 01 Cavador.
- 01 Lampa.

### **Insumos Utilizados:**

- 01 Bolsa de Cemento
- 0.05 m3 de Arena,
- 1/4 de Pintura Esmalte Color Rojo
- ½ Kg. De Clavos Con Cabeza de 4"

#### **Metodología:**

La metodología usada ha sido la más conveniente para obtener un buen modelamiento del terreno en el Plano, en este caso el levantamiento ha partido de la formación de una poligonal abierta, para continuar con una radiación sucesiva de puntos que permitan llevar el terreno al Plano.

## **3 UBICACIÓN Y ACCESIBILIDAD AL ÁREA DE ESTUDIO**

#### **3.1 Ubicación**

El proyecto materia del presente estudio se sitúa en:

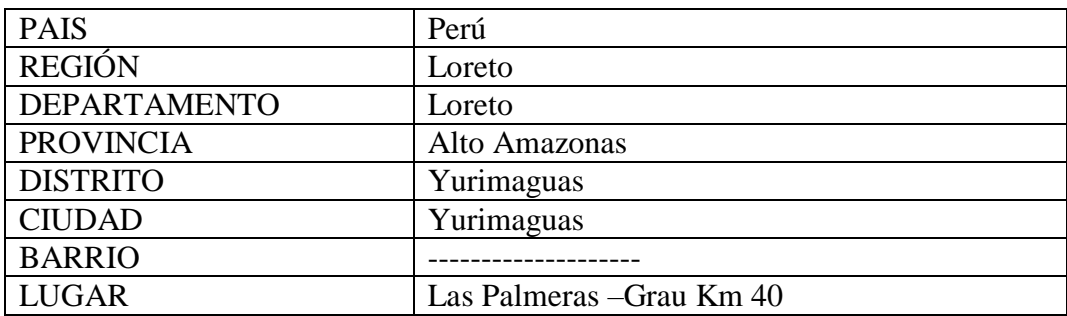

La Ruta: Tramo Las Palmeras - Grau tiene una longitud de 6+686 km., La vía se inicia en la Intersección del camino hacia la localidad de las palmeras y finaliza en la Localidad de Grau; con la estaca nominada km. 0+000 con una cota de 147.50 m.s.n.m. el BM está ubicado en el inicio del tramo a lado izquierdo de la vía en una señalización que indica la dirección a la Localidad de Grau. El tramo, en toda su longitud presenta una topografía plana entre + 0.5% al 2.00 % de pendientes.

## **3.2 Accesibilidad del Área de Estudio**

El acceso al área de estudio del levantamiento topográfico es por vía terrestre, La vía se inicia en la Intersección del camino hacia la Localidad de las Palmeras y finaliza en la Localidad de Grau; con la Ruta: Tramo Las Palmeras - Grau tiene una longitud de 6+686; en aproximadamente 30 minutos en transporte (moto, motocarro y o carro). Desde la Yurimaguas hasta el Km 40. Entrando al margen derecho.

#### **4 TRABAJOS DE CAMPO**

Se ha realizado los trabajos de campo siguientes:

- Proceso de levantamiento topográfico.
- Mediciones de distancias.
- Nivelación.

#### **4.1 Descripción del Terreno en Planimetría y Altimetría**

El tramo, en toda su longitud presenta una topografía plana entre +0.5% al 2.00% de pendientes. La superficie de rodadura presenta un suelo natural con baches continuos hasta el final del tramo, la plataforma tiene un ancho mínimo de 5.00 metros y un máximo de 6.00 metros que en general promedia un ancho de 5.00 metros. Para lograr el ancho recomendable de 5.00 metros libre, se tiene que realizar desbroce de vegetación en los lados laterales en un área de 650 m en ambos lados, el mismo que cubrirá suelos agrícolas adyacentes a lo largo de 6,686 ml. en ambos lados. Actualmente se puede ver que el 85% de la plataforma de rodadura se encuentra ligeramente más alta que la sub rasante de los terrenos adyacente siendo necesaria la construcción de cunetas a lo largo del tramo en estudio.

## **5 TRABAJOS DE GABINETE**

## **5.1 Compensación y Cálculo de coordenadas planas UTM de los Puntos de Control Horizontal y Vertical (BM y Poligonal de Apoyo)**

Luego de realizar las compensaciones y cálculos en gabinete, se muestran en el cuadro Nº 01 las coordenadas planas UTM en el sistema WGS 84 de los puntos tomados para la poligonal de apoyo. Se corrigió todos los datos de coordenadas al amarrar con el punto de control. Ver cuadro 01

## **Cuadro Nº 01**

## CUADRO DE COORDENADAS Y ELEMENTOS DE CURVAS

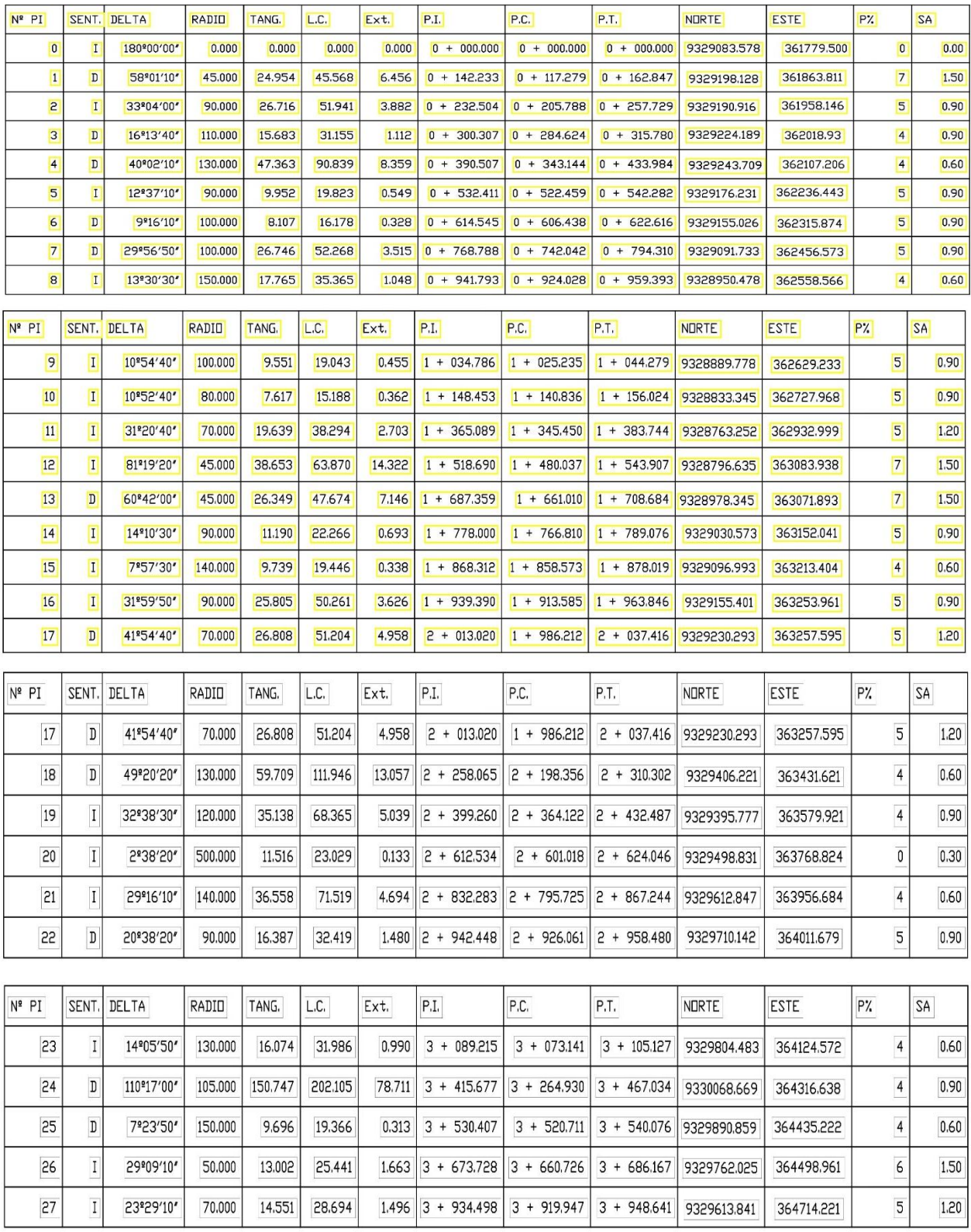

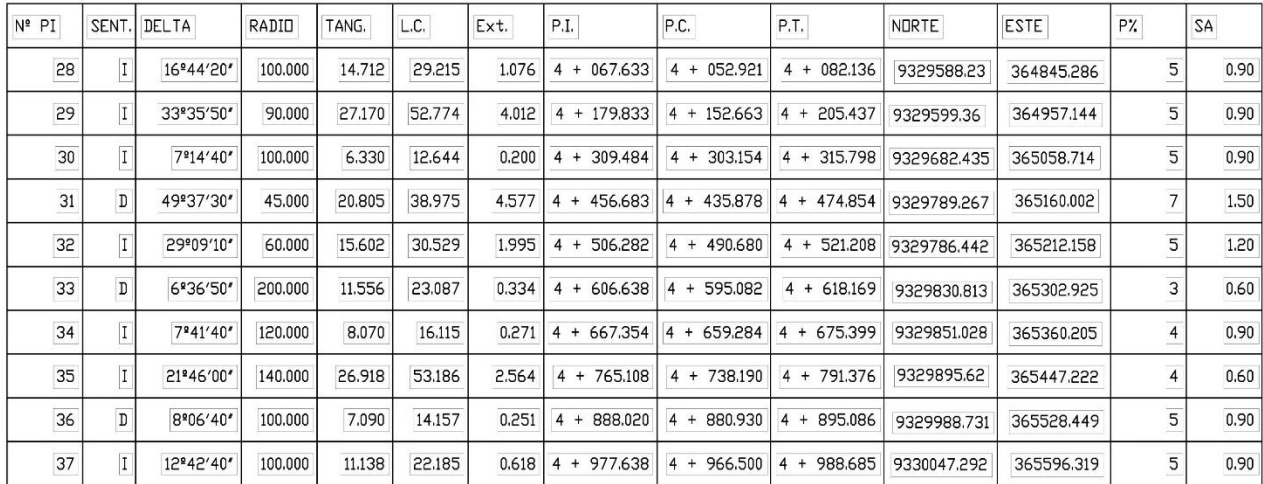

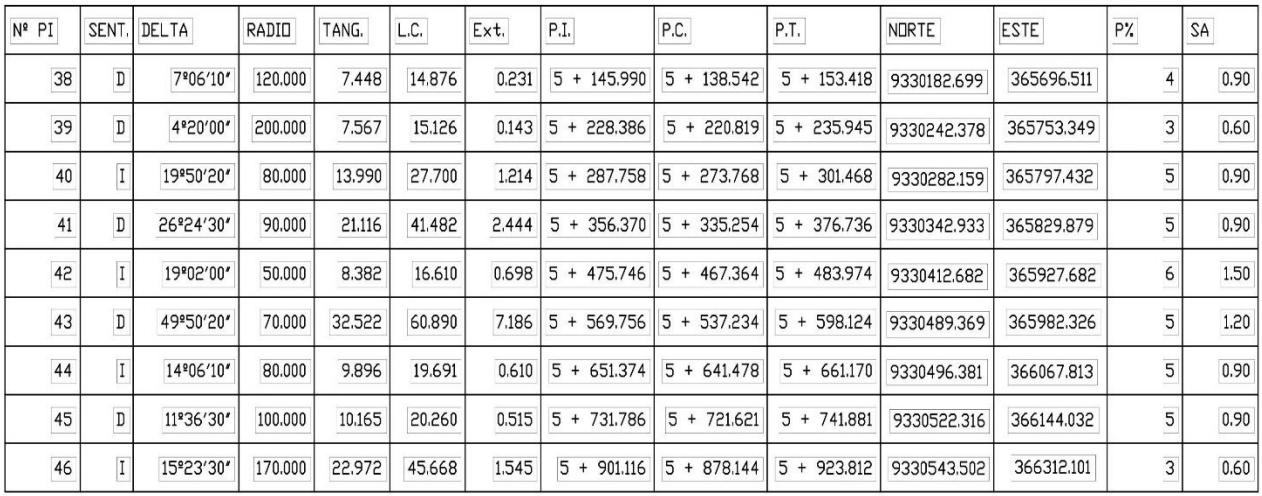

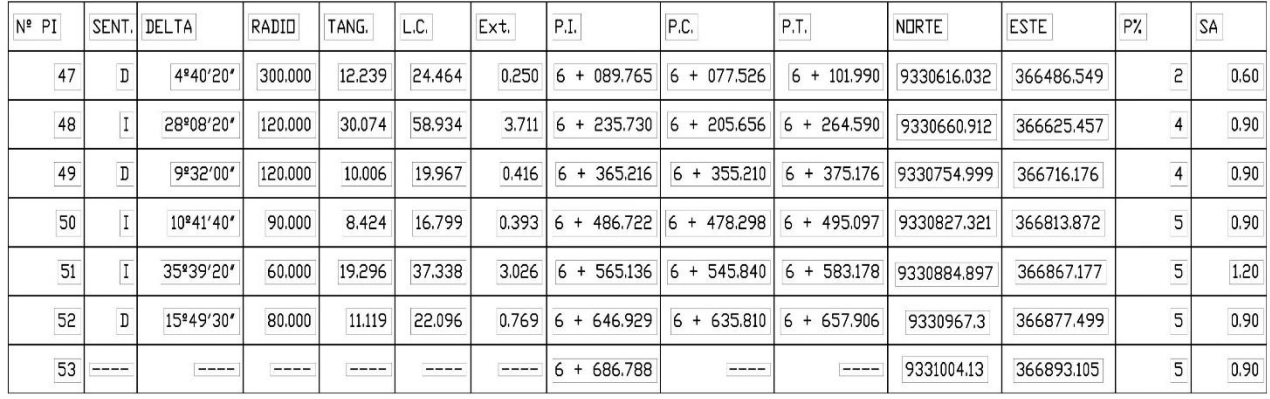

## **6 CONCLUSIONES Y RECOMENDACIONES**

- El área del terreno del levantamiento de topográfico es de 6.686 Km, con un
- El tramo, en toda su longitud presenta una topografía plana entre + 0.5% al 2.00% de pendientes.
- Con el estudio topográfico se determinó la planimetría siendo representado por la red de control horizontal en el que se aplica el método de poligonación.
- Se conoció el perfil longitudinal del terreno y por otro lado se encontró que la Topografía de la zona es ondulada, pendientes mayores a 10% existen zonas bajas donde los cursos de agua atraviesan ciertos tramos del camino.

## **7 VISTAS FOTOGRÁFICAS**

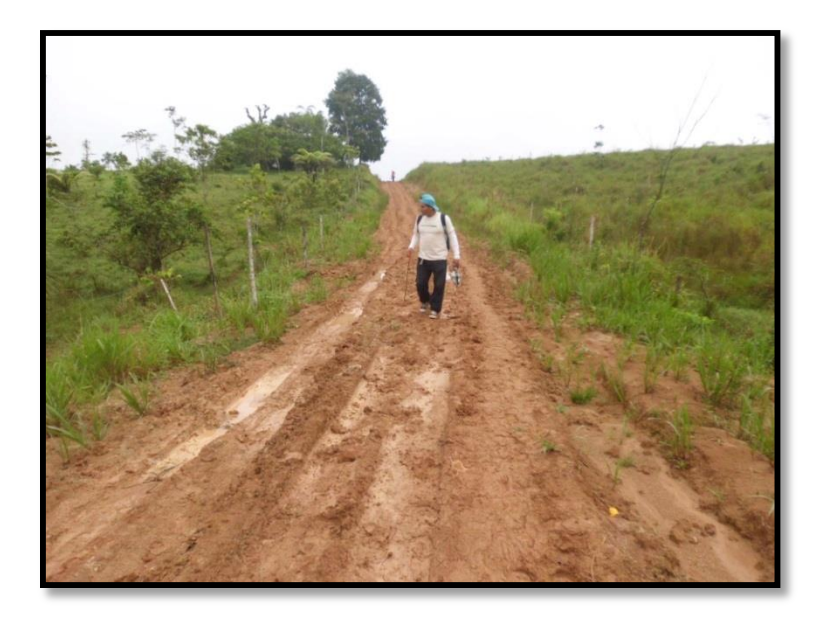

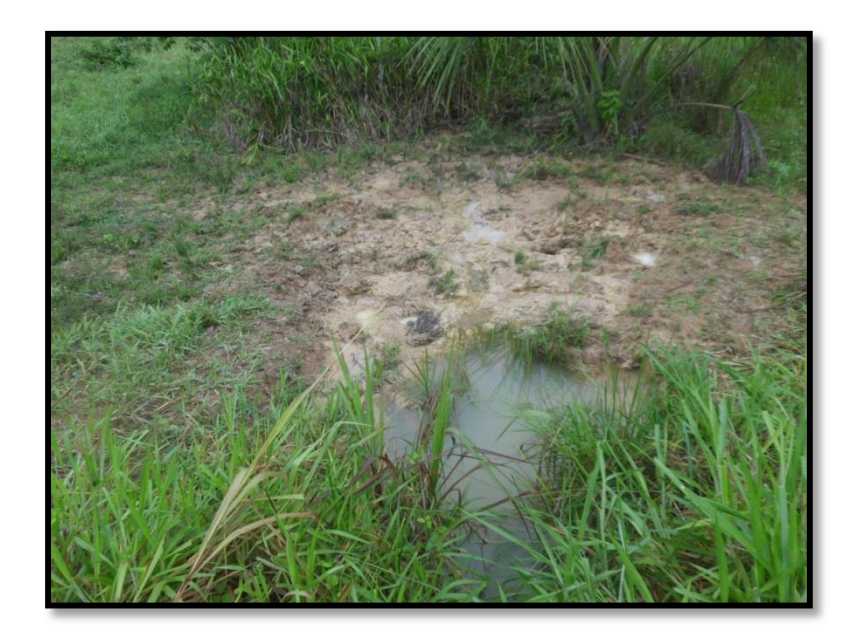

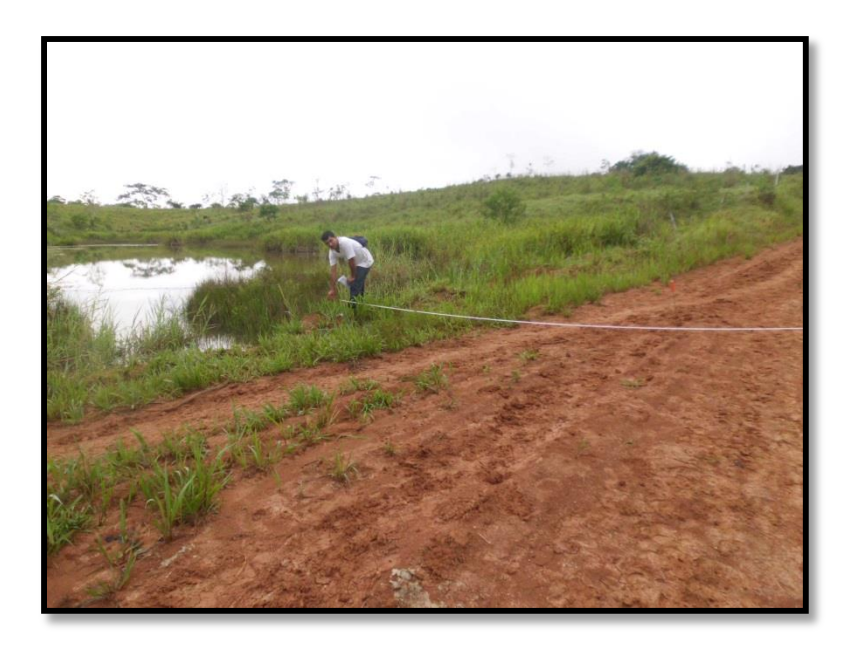

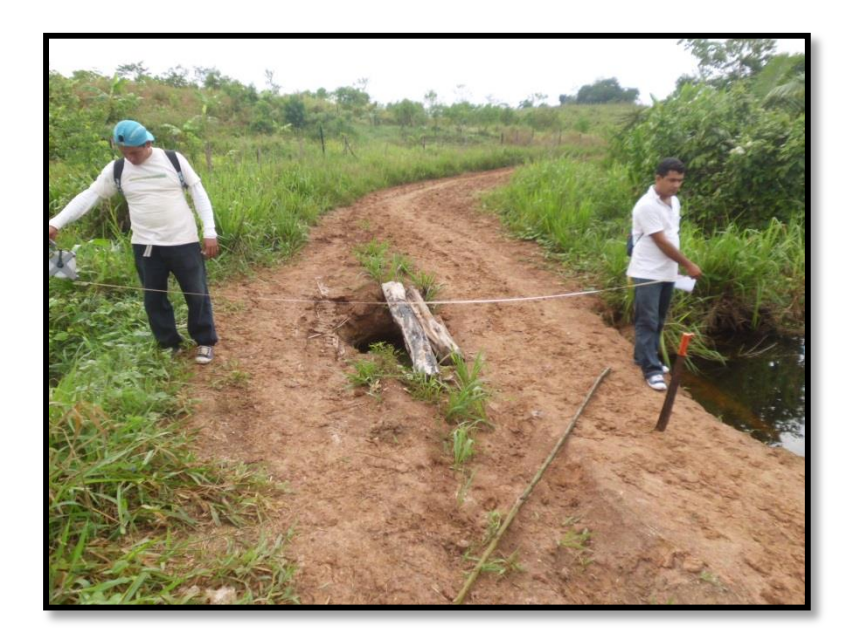

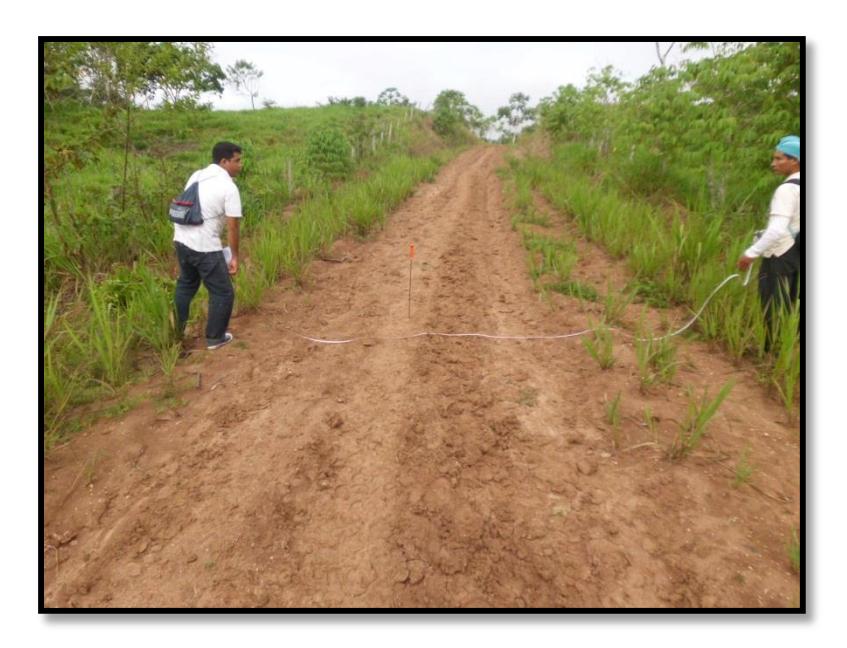

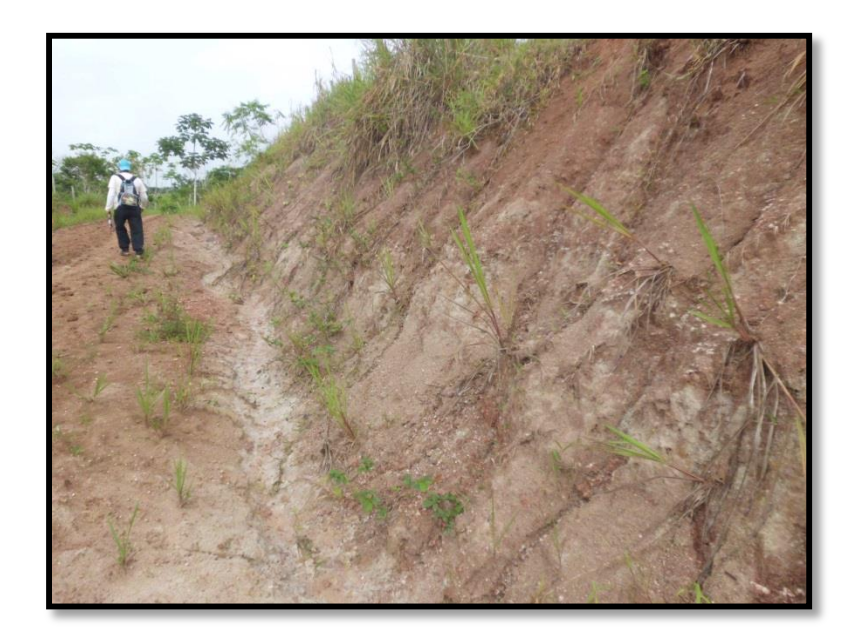

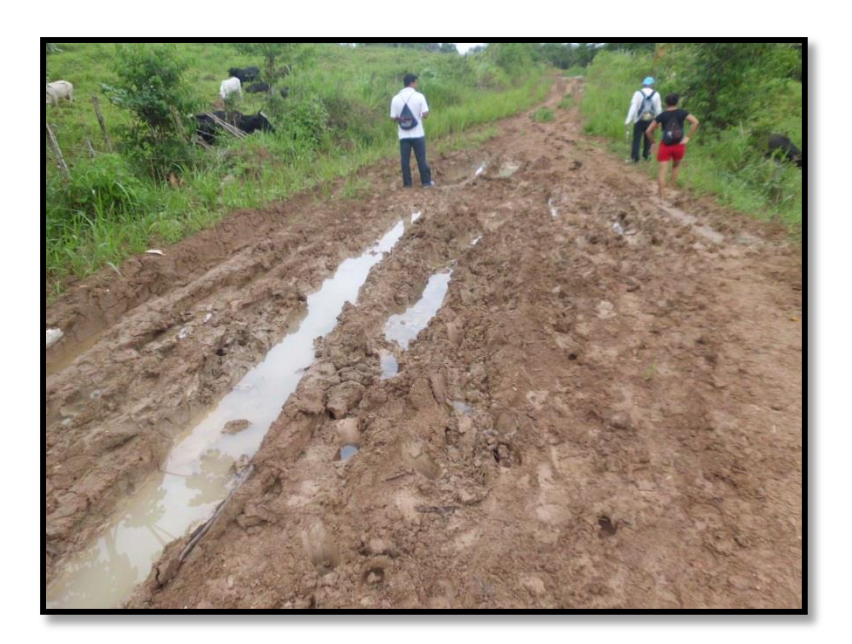

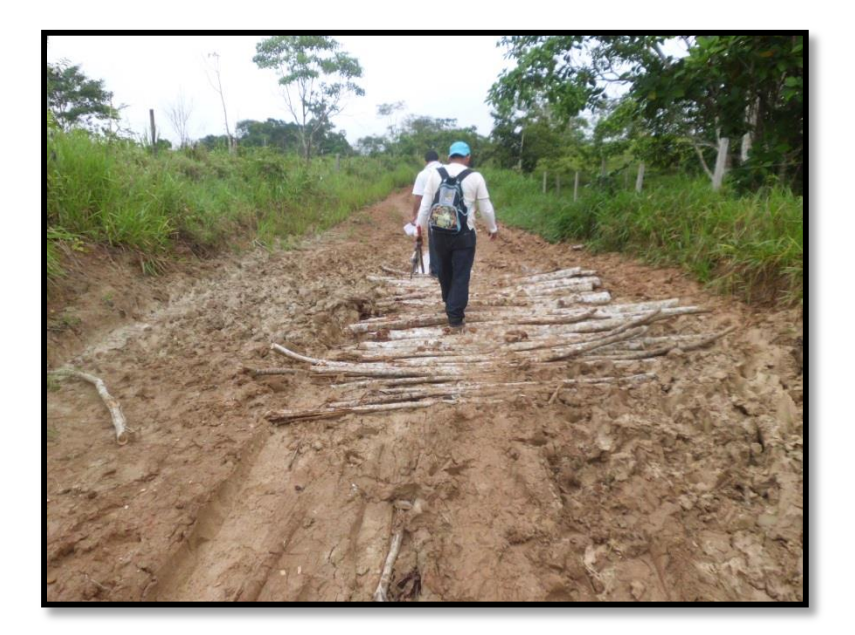

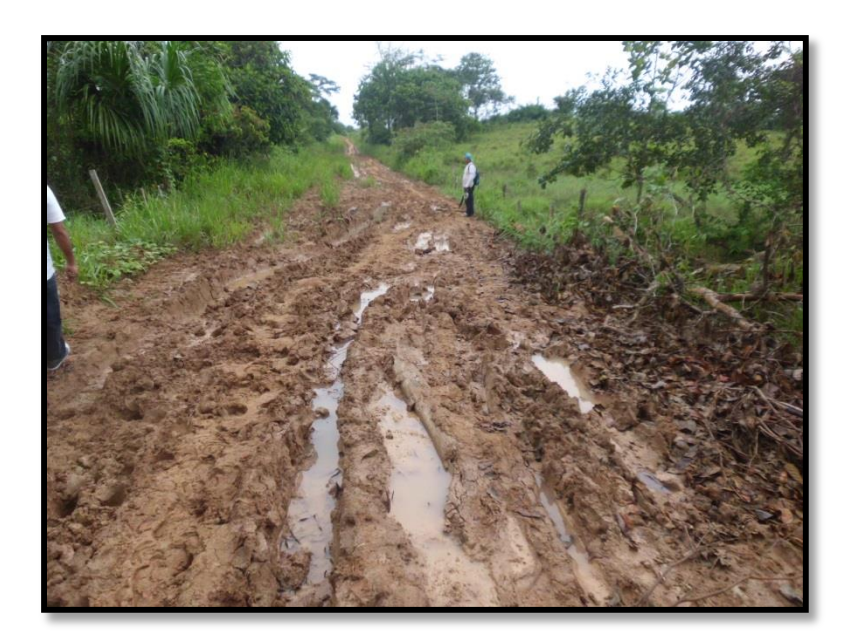

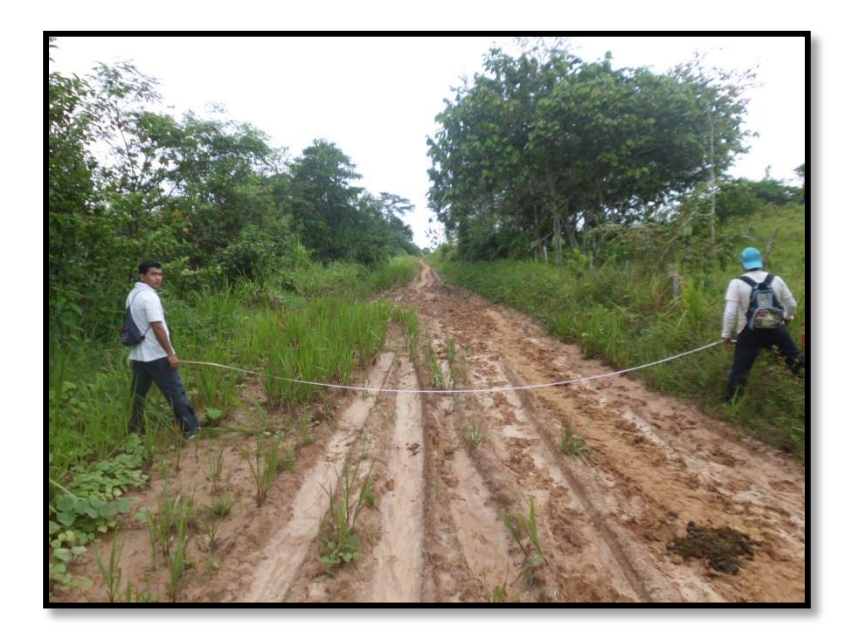

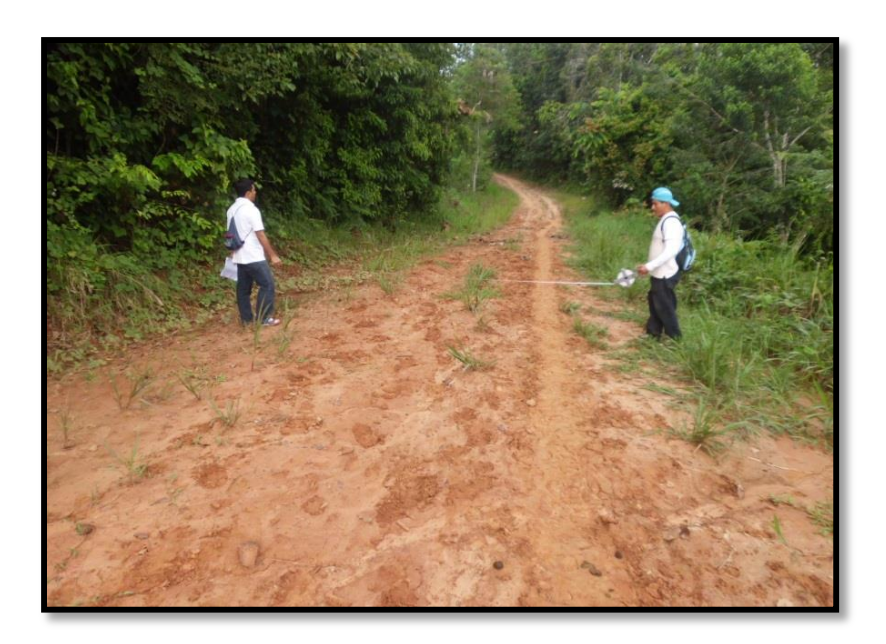

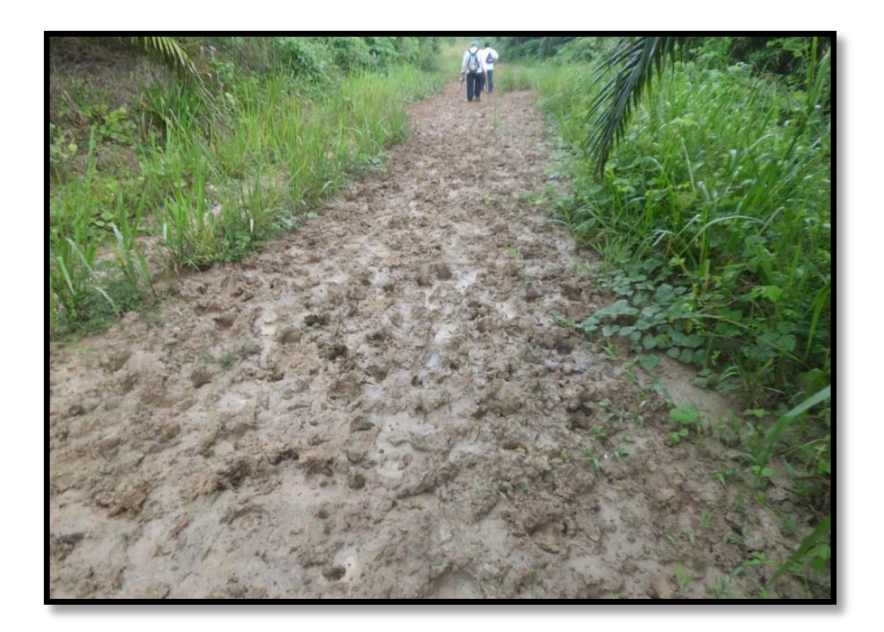

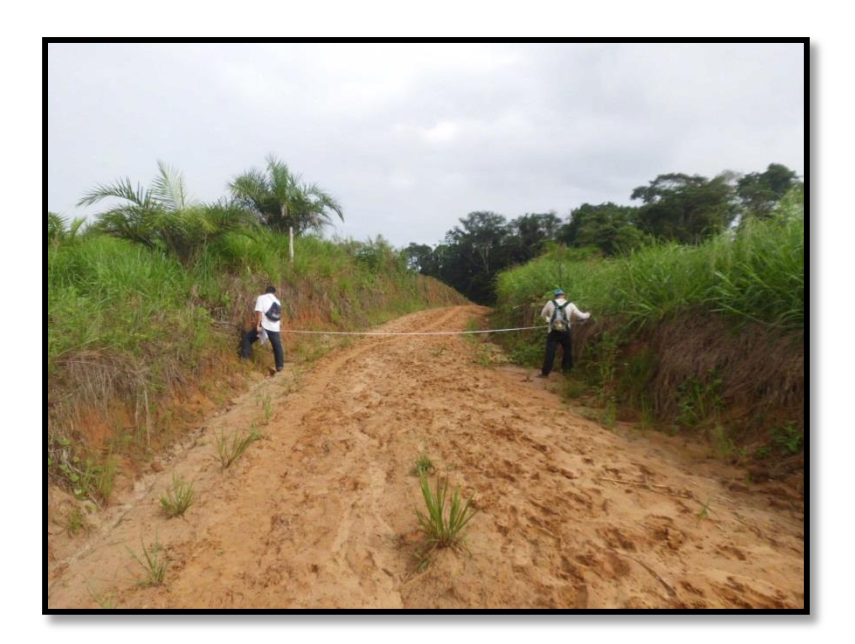

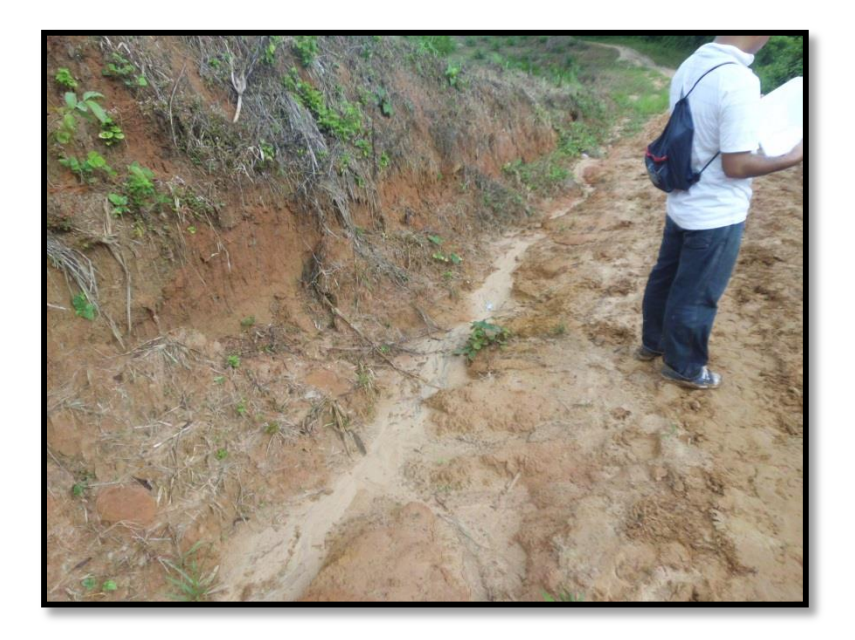

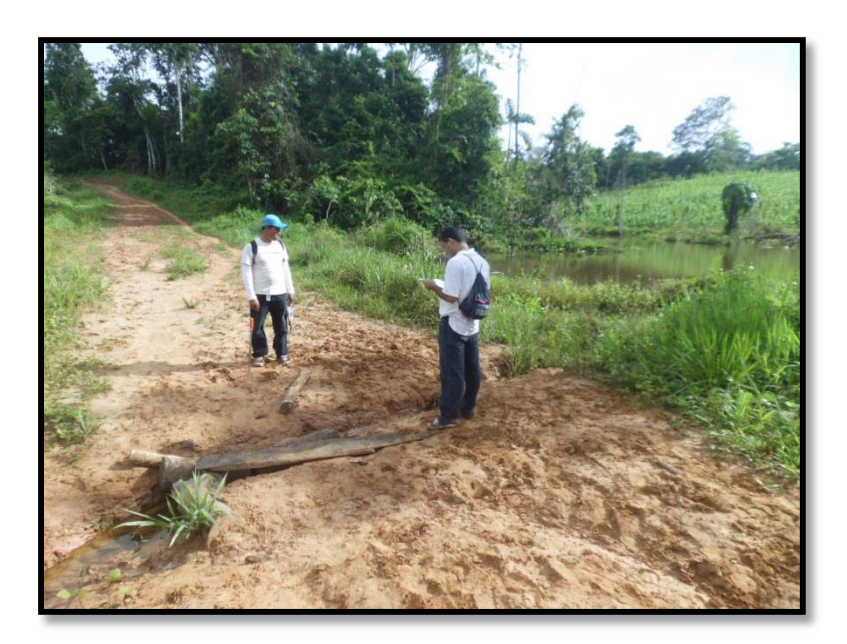

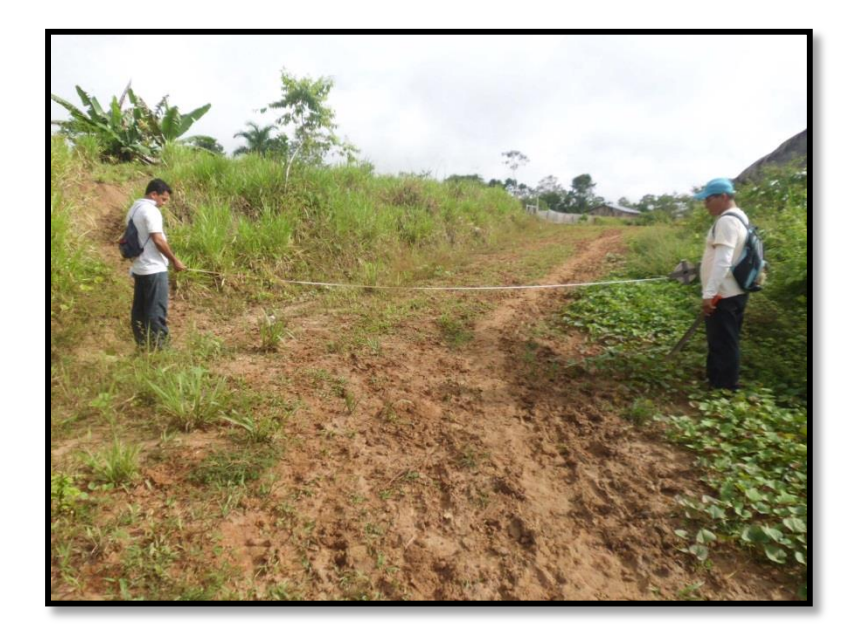

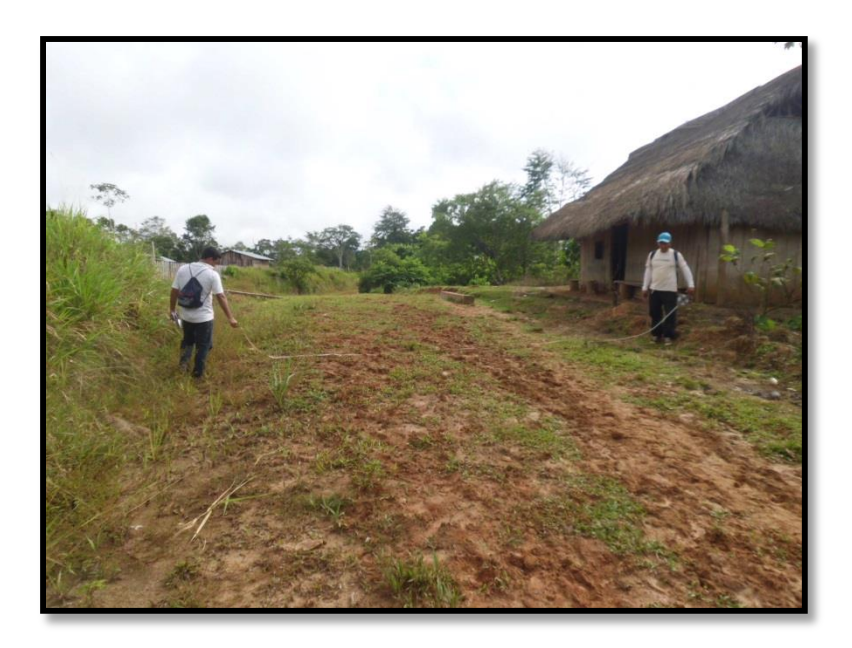

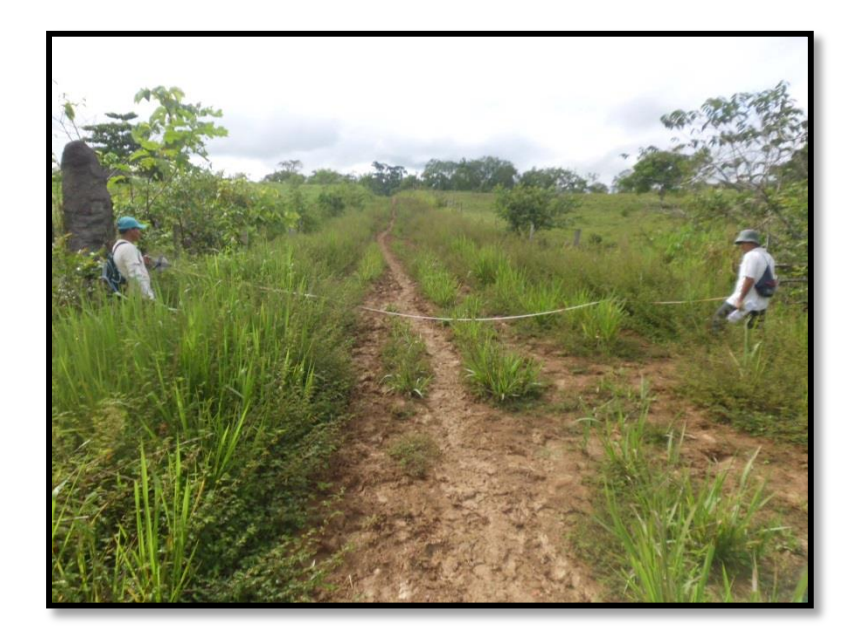

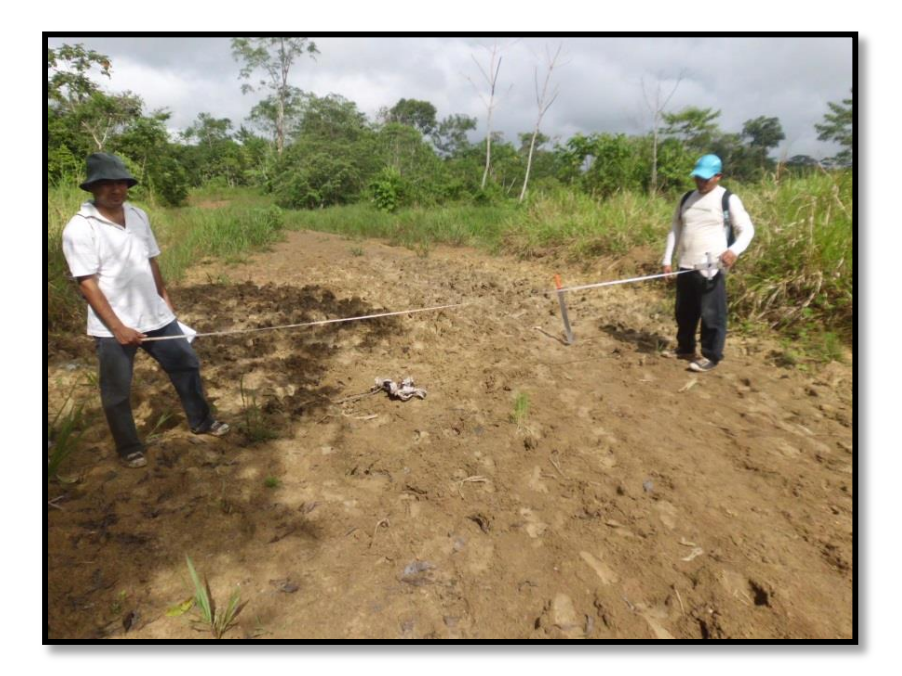

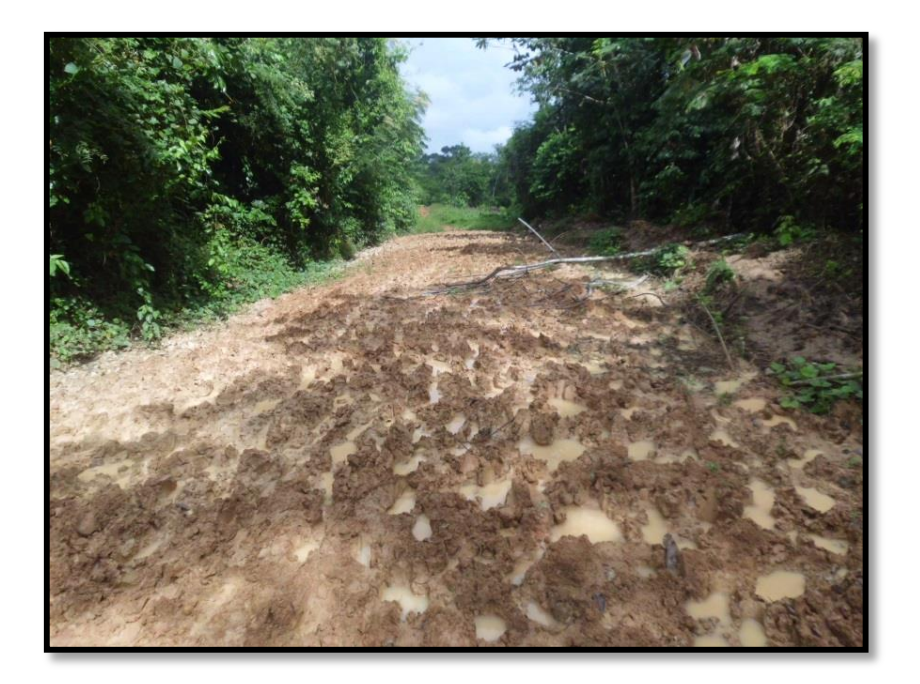

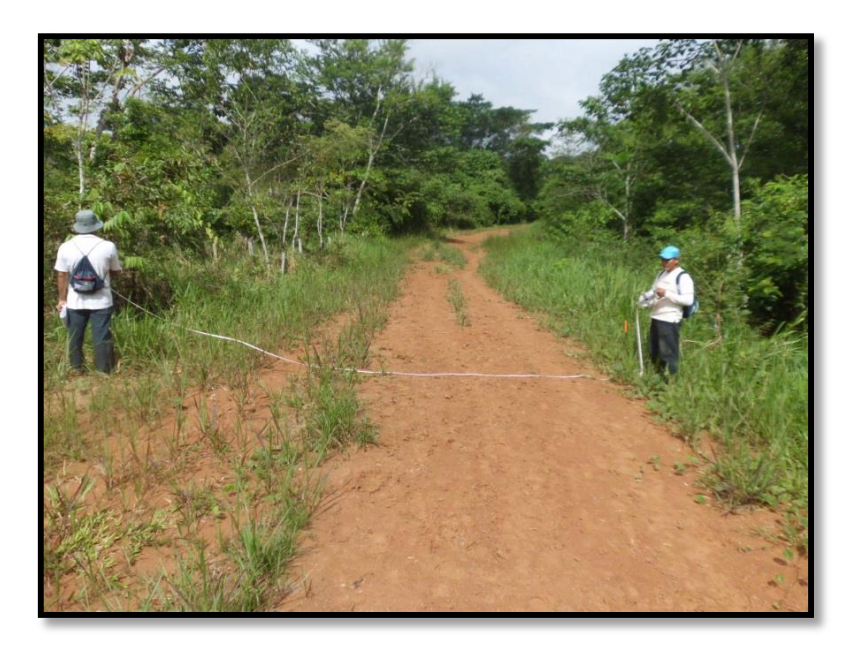

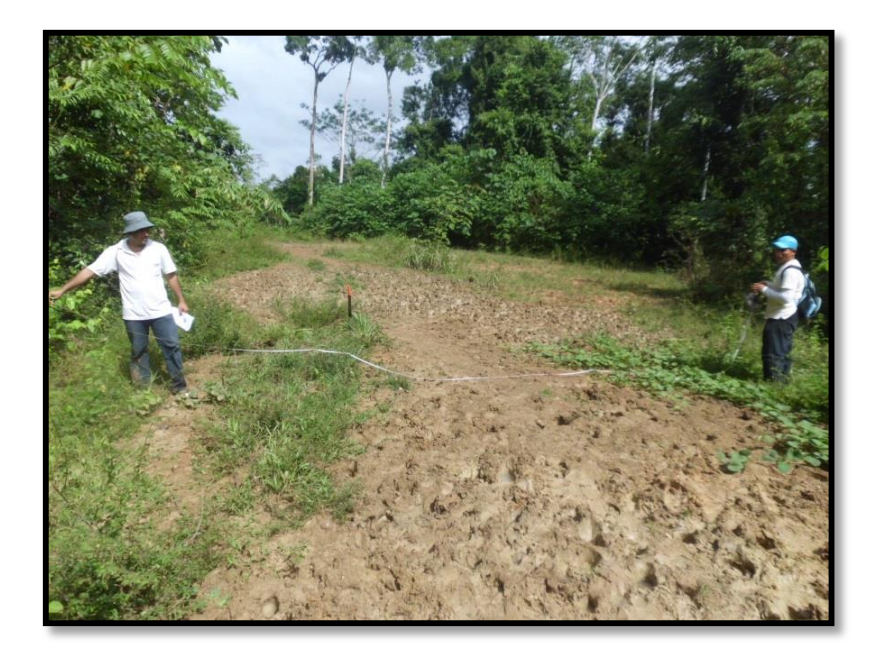

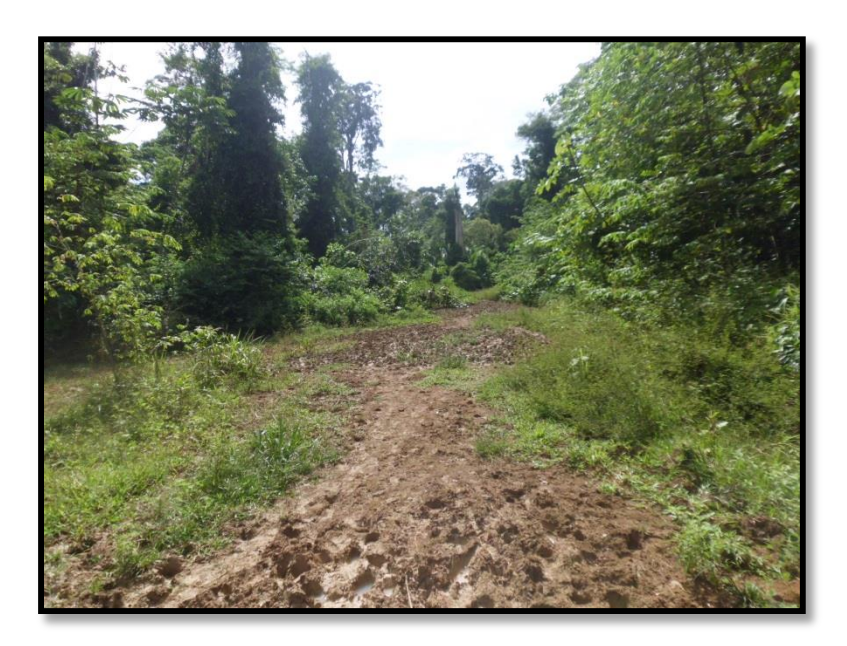

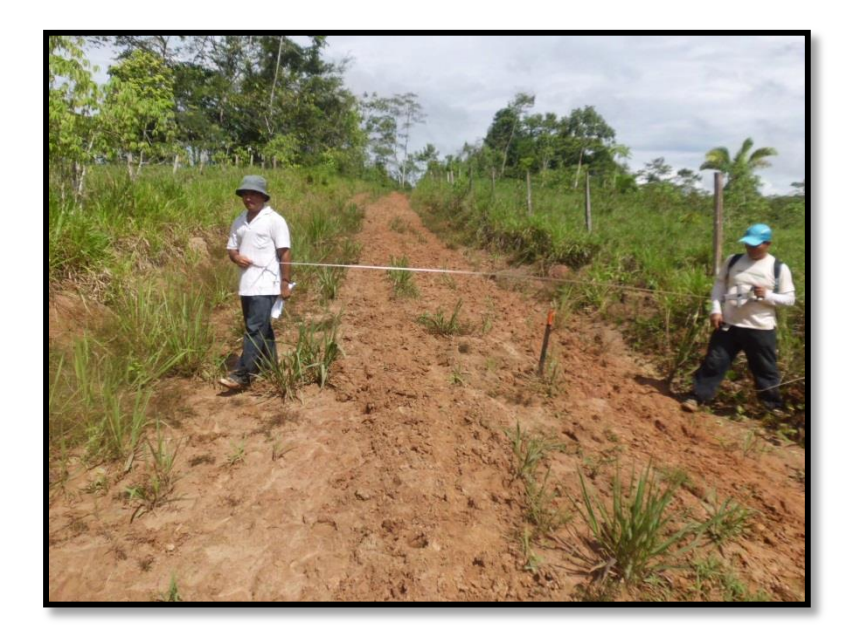

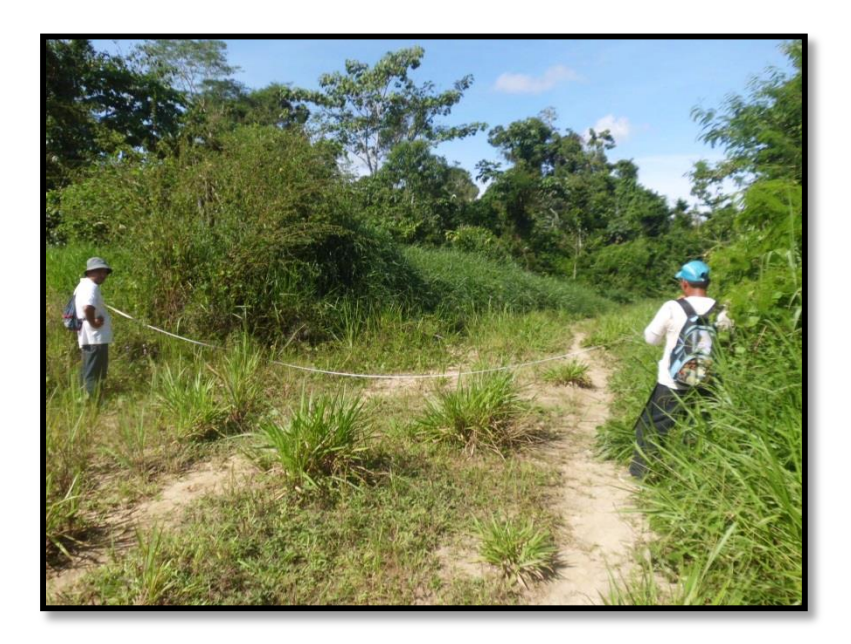

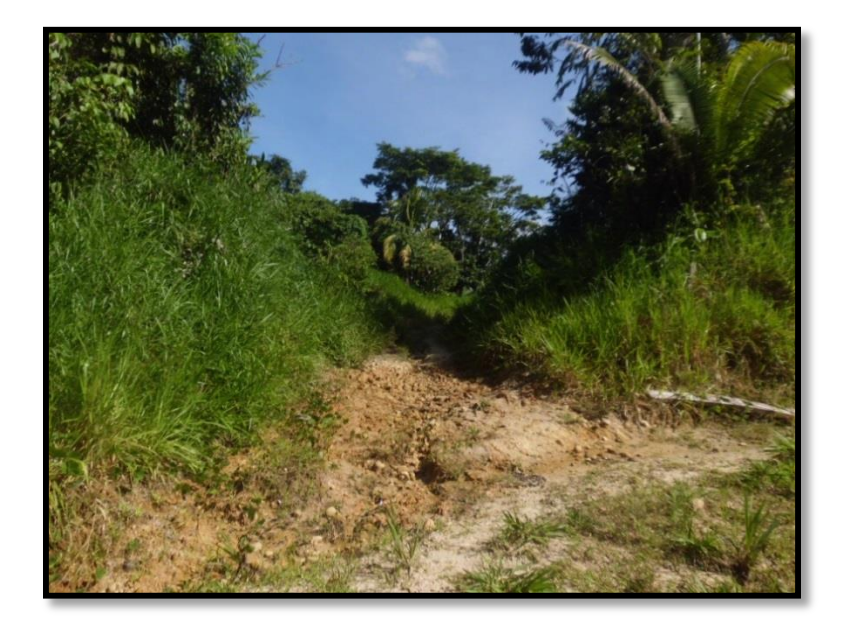

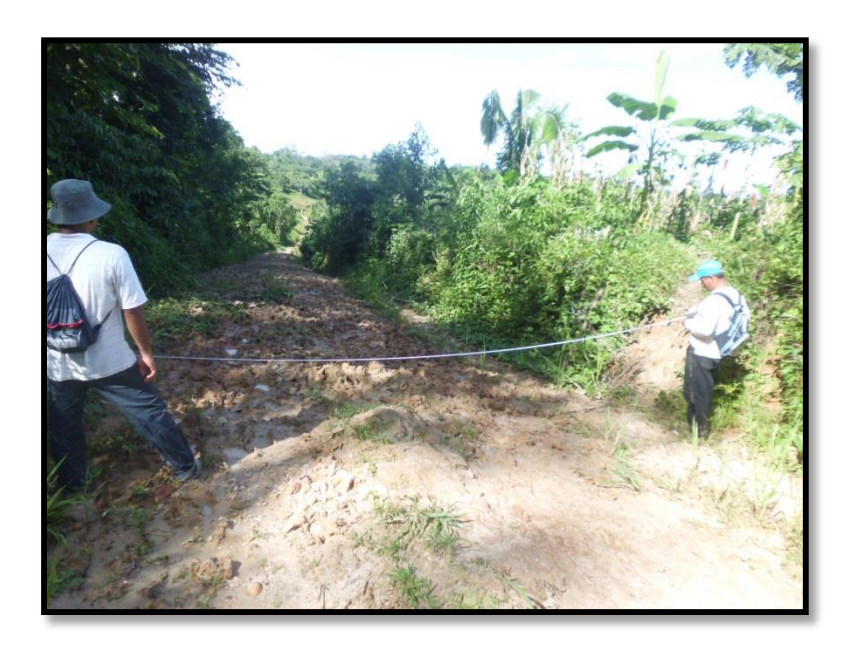

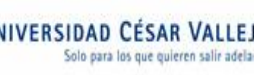

**TESIS : "Diseño del camino vecinal para mejorar la transitabilidad en el tramo km 40, localidad de Grau, Yurimaguas"**

**LABORATORIO: UNIVERSIDAD CESAR VALLEJO LABORATORIO**  ´**DE MECANICA DE SUELOS Y PAVIMENTOS - EIC** ´

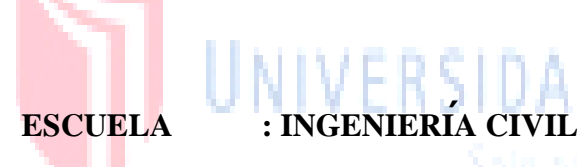

para los que opieren salir ade ante

# **ESTUDIO DE MECANICA DE**  ´ **SUELOS CON FINES DE CIMENTACIÓN**

# **ESTUDIO DE MECANICA DE SUELOS** ´

**TESIS : "Diseño del camino vecinal para mejorar la transitabilidad en el tramo km 40, localidad de Grau, Yurimaguas"**

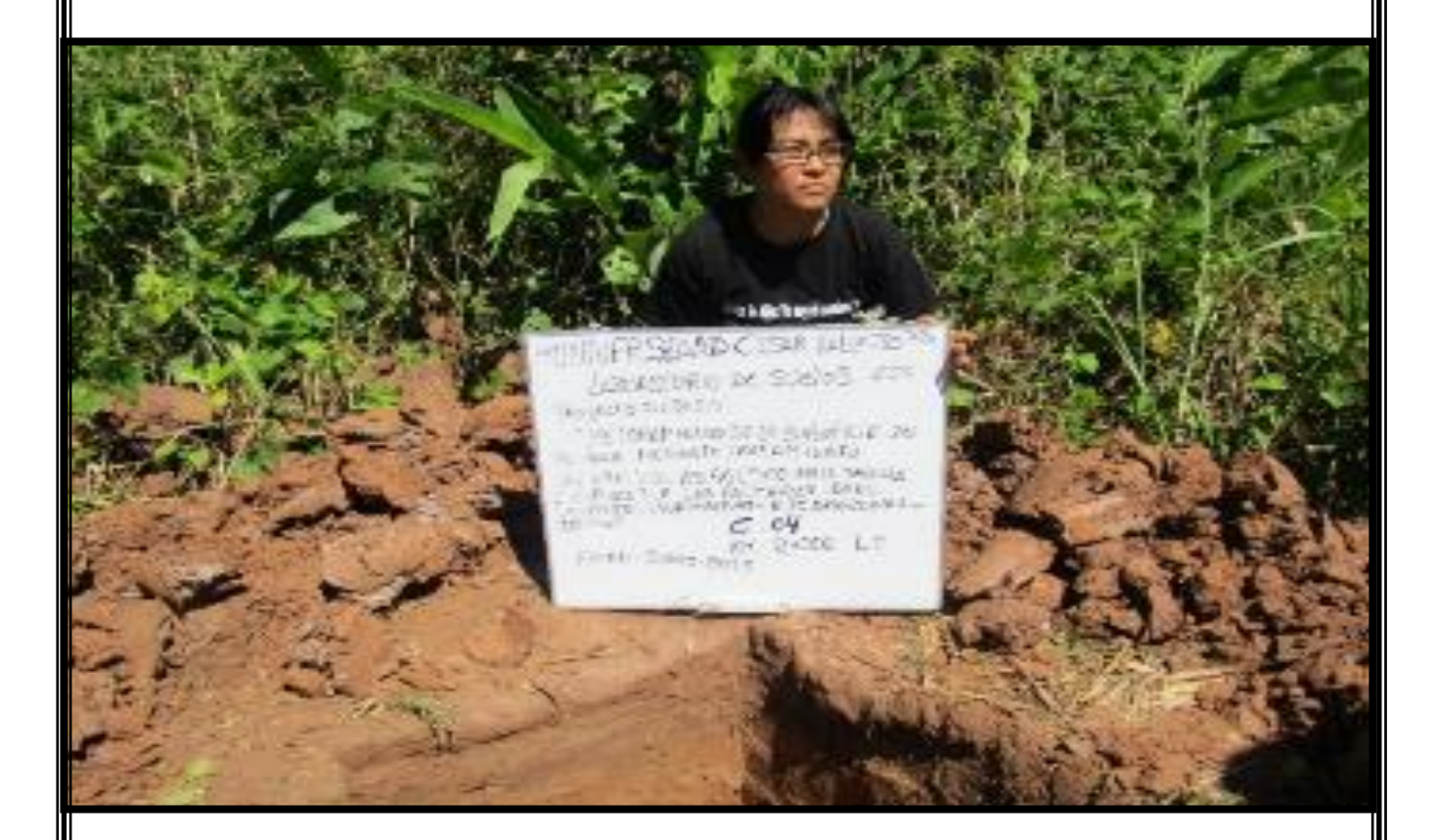

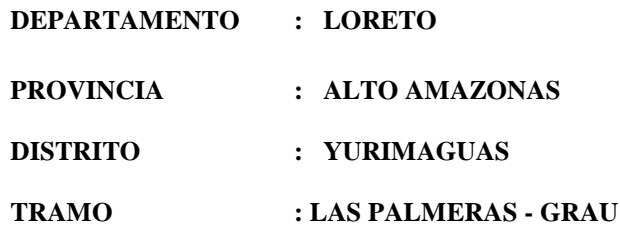

*YURIMAGUAS - PERU* ´ **JULIO DEL 2,018**

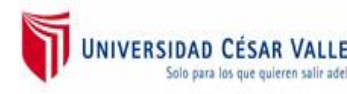

# **"DISEÑO DEL CAMINO VECINAL PARA MEJORAR LA TRANSITABILIDAD EN EL TRAMO KM 40, LOCALIDAD DE GRAU, YURIMAGUAS"**

*ESTUDIO DE MECÁNICA DE SUELOS* 

JULIO DEL 2,018

# **CONTENIDO**

## **PARTE I**

#### **1.0 GENERALIDADES**

- 1.1 Ubicación del Proyecto
- 1.2 Objetivos
- 1.3 Clima
- 1.4 Datos del tramo
- 1.5 Descripción de la vía
- 1.6 Datos Técnicos de la Vía
	- 1.6.1.- Clasificación de la Vía
	- 1.6.2.- Clasificación según servicio
- 1.7 Derecho de la vía
	- 1.7.1.- Ancho normal
	- 1.7.2.- Ancho mínimo
	- 1.7.3.- Previsión para el tránsito de ganado
- 1.8 Posición del eje de la faja de dominio

#### **PARTE II**

#### **2.0 METODOLOGÍA**

- 2.1 Evaluación y muestreo de suelos
- 2.2 Ensayos de campo y laboratorio
- 2.3 Perfil del suelo de la sub rasante
- 2.4 Capacidad de soporte de la sub rasante
- 2.5 Clasificación de la sub rasante

#### **PARTE III**

#### **3.0 EVALUACIÓN DE FUENTES DE MATERIALES (CANTERAS)**

- 3.1 Metodología
- 3.2 Ubicación
- 3.3 Volumen aprovechable de Cantera
- 3.4 Características físicas y mecánicas
- 3.5 Especificaciones generales o particulares
- 3.6 Afirmado
- 3.7 Estabilización de suelos
- 3.8 Ubicación de cantera
- 3.9 Ensayos de laboratorio

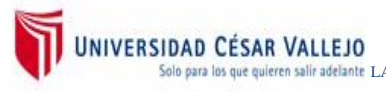

## **PARTE IV**

#### **4.0 ESTUDIO DE FUENTES DE AGUA**

- 4.1 Ubicación
- 4.2 Usos
- 4.3 Ensayos de Laboratorio

#### **PARTE V**

#### **5.0 RESUMEN DISEÑO DE PAVIMENTOS**

- 5.1... Estudio de tráfico (tráfico local)
- 5.2 ... Planificación del estudio
- 5.3 ... Tráfico medio de vehículos, peatones y acémilas en el tramo
- 5.4 ... Análisis de resultados

#### **PARTE VI**

## **6.0... METODOLOGÍA DEL DISEÑO DE PAVIMENTOS A NIVEL AFIRMADO**

6.1 Espesor recomendado

#### **PARTE VII**

#### **7.0 CONCLUSIONES Y RECOMENDACIONES**

#### **PARTE VIII**

**8.0 LIMITACIONES** 

#### **PARTE IX**

#### **9.0 REFERENCIAS BIBLIOGRÁFICAS**

#### **PARTE X**

#### **10.0 ANEXOS**

#### **ANEXOS**

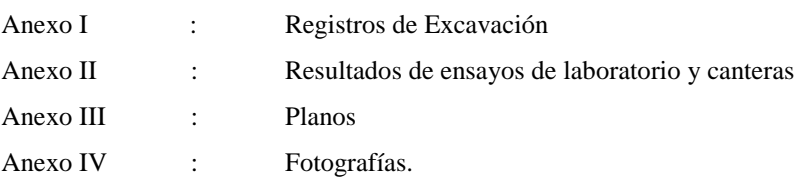

### **PARTE I**

#### 1.0 GENERALIDADES

El estudio De Mecánica de Suelos que presento es parte de la ingeniería básica que es solicitada para cumplir con el proyecto de desarrollo de mi tesis; en el Perú se viene desarrollando Programas de Mejoramiento de Caminos Vecinales para poder encarar los problemas sociales y económicos, logrando incrementar la calidad de vida rural y restablecer y fluidizar la comunicación entre el campo y la ciudad.

En los últimos años, el Perú atraviesa un periodo de recesión prácticamente de toda la actividad económica del país. Las condiciones sociales de producción en general y particularmente de las zonas rurales, se han visto sumamente afectadas por motivos del deterioro de los accesos a zonas productoras y poblaciones rurales, que dependen fundamentalmente de las carreteras y caminos vecinales del ámbito rural, pues por efecto multiplicador va deteriorando la calidad de vida de las poblaciones rurales, con el alza incontrolable de tarifas y fletes, perdidas de la producción agrícola, agropecuaria, reducción de ingreso y empleo rural, incrementando de la pobreza, etc., las que son generadas por el deterioro de las carreteras rurales.

Frente a este acontecimiento, como tesista deseo colaborar en el marco de la lucha contra la pobreza, al realizar un trabajo de investigación que consistirá en el desarrollo de un proyecto de Mejoramiento de la trocha carrozable Tramo Las Palmeras – Grau, con la finalidad de mejorar la calidad de vida de los habitantes de las zonas rurales, a través del mejoramiento de las vías rurales, creando acceso a las grandes y medianos centros de producción y consumo; buscando asimismo crear las condiciones para la reactivación de la economía rural y el retorno de los campesinos a sus lugares de origen que salieron por el terrorismo.

El informe final ha sido elaborado en base de resultados obtenidos en el laboratorio de mecánica de suelos y pavimentos donde se agrega las

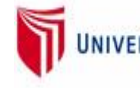

conclusiones y recomendaciones de modo de garantizar la posterior aprobación y construcción del proyecto de desarrollo de tesis para el tramo Las Palmeras - Grau de la Provincia de Alto Amazonas.

## **1.1.- UBICACIÓN DEL PROYECTO**

**"Diseño del camino vecinal para mejorar la transitabilidad en el tramo km 40, localidad de Grau, Yurimaguas"** 

## **CUADRO ORIGEN DESTINO**

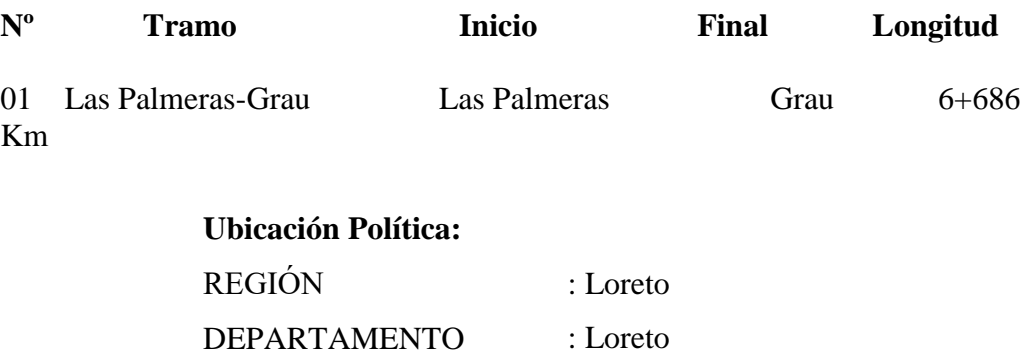

PROVINCIA : Alto Amazonas DISTRITO : Yurimaguas

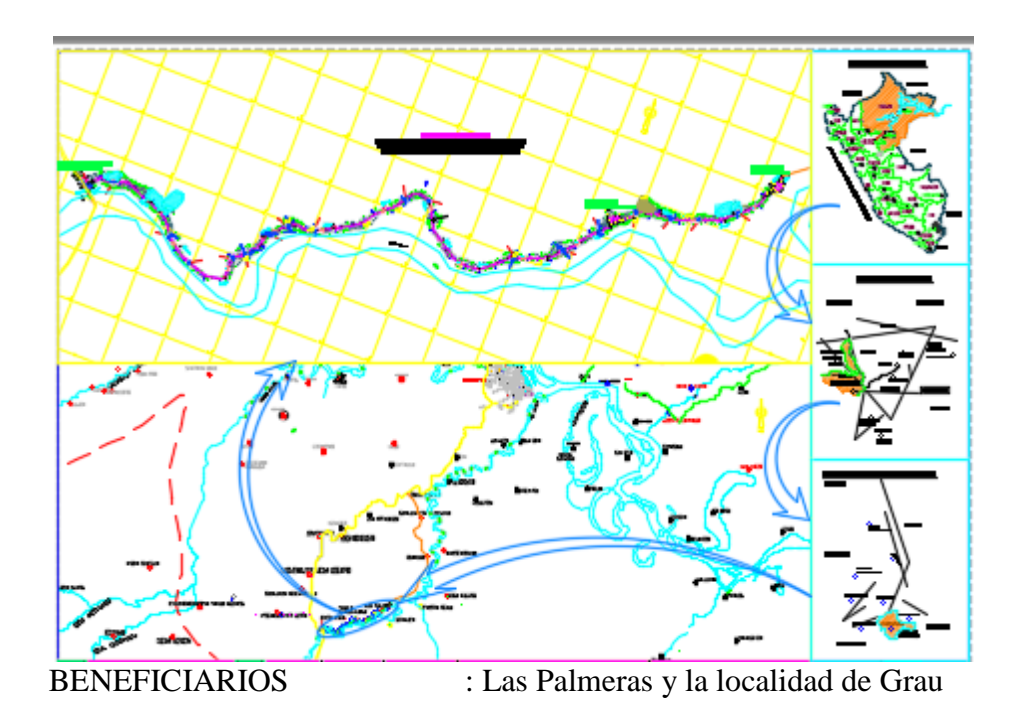

## **MAPA DE UBICACIÓN: MEJORAMIENTO DE LA TROCHA CARROZABLE LAS PALMERAS – GRAU**

#### **. 1.2.-OBJETIVOS DEL ESTUDIO**

El objetivo principal del estudio es el de realizar los trabajos pertinentes para poder establecer las bases que permitirán un adecuado proceso constructivo de la Trocha Carrozable a nivel de Afirmado con mejoramiento o tratamiento superficial asfáltico, y así proveer al usuario una optima transitabilidad y durabilidad de la vía, enmarcados dentro de las concepción de trochas carrozables que implica, minimizar los costos empleando los recursos con que cuenta el área en estudio.

#### **1.3.- CLIMA**

El clima es uno de los principales factores que condicionan las costumbres de las poblaciones. El clima es predominantemente seco y cálido, con abundantes lluvias en los meses de Enero, Febrero, Marzo, Abril y Mayo.

La temperatura es de:

- Temperatura Máxima : 33.0º
- Temperatura Mínima : 18.0<sup>°</sup>
- Temperatura Media : 27.0°

## **1.4.-DATOS DEL TRAMO (cuadro Nº 01)**

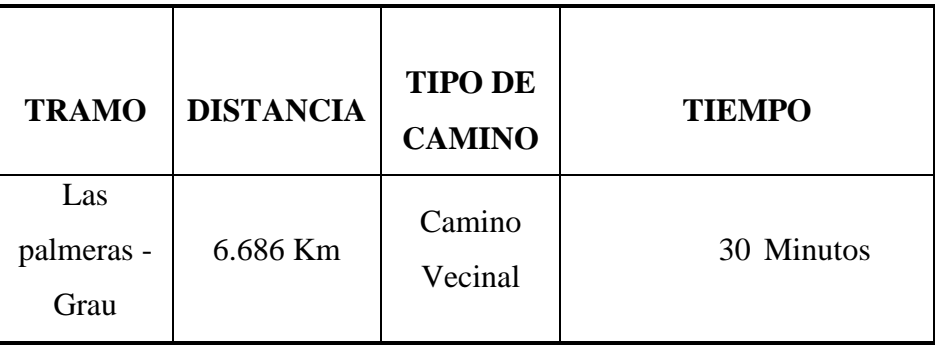

## **1.5.-DESCRIPCIÓN DE LA VÍA**

La Ruta: Tramo Las Palmeras - Grau tiene una longitud de 6+686 km., La vía se inicia en la Intersección del camino hacia la localidad de las palmeras y finaliza en la Localidad de Grau; con la

estaca nominada km. 0+000 con una cota de 147.50 m.s.n.m. el BM esta ubicado en el inicio del tramo a lado izquierdo de la vía en una señalización que indica la dirección a la Localidad de Grau. El tramo, en toda su longitud presenta una topografía plana entre + 0.5% al 2.00% de pendientes.

de vegetación en los lados laterales en un área de 650 m<sup>2</sup> en ambos lados, el mismo que cubrirá suelos agrícolas adyacentes a lo largo de 6,686 ml. en ambos lados. La superficie de rodadura presenta un suelo natural con baches continuos hasta el final del tramo, la plataforma tiene un ancho mínimo de 5.00 metros y un máximo de 6.00 metros que en general promedia un ancho de 5.00 metros. Para lograr el ancho recomendable de 5.00 metros libre, se tiene que realizar desbroce

Actualmente se puede ver que el 85% de la plataforma de rodadura se encuentra ligeramente más alta que la sub rasante de los terrenos adyacente siendo necesaria la construcción de cunetas a lo largo del tramo en estudio.

#### **1.6.- DATOS TÉCNICOS DE LA VÍA**

# **40, localidad de Grau, Yurimaguas" "Diseño del camino vecinal para mejorar la transitabilidad en el tramo km**

## **1.6.1 CLASIFICACIÓN**

SISTEMA VECINAL, considerándose como un CV – 4 (Tercera Categoría), Carretera de orden local, que sale hacia el camino vecinal que conduce a la localidad de Grau, Provincia de Alto Amazonas, Departamento de Loreto. El tramo en estudio según su jurisdicción, corresponde al

## **1.6.2. CLASIFICACIÓN SEGÚN EL SERVICIO**

Según el servicio que presta esta carretera, corresponde a un Camino Vecinal, ya que soporta un tránsito ligero, el trazo

geométrico que presenta la vía es regular, el carril de rodadura es de 5.00 metros de ancho a nivel de Camino Vecinal, las características técnicas de construcción son deficientes, están diseñadas en parte de acuerdo a las Normas Peruanas de construcción.

## **1.7 DERECHO DE LA VÍA**

El derecho de la vía o faja de Dominio es la franja de terreno dentro de la cual se encuentra el camino y sus obras complementarias, y cuya propiedad corresponde al estado.

## **1.7.1. ANCHO NORMAL.**

En el estudio de construcción del referido proyecto, es la faja de dominio o derecho de la vía, dentro de la que se encuentra el camino construido y todas sus obras complementarias, se extenderá hasta 5.00 metros más allá del borde de los talud de corte de pie de los terraplenes o del borde más alejado de las obras de drenaje que eventualmente se construyen.

## **1.7.2. ANCHO MÍNIMO**

En nuestro caso la faja de dominio no será menor de:

- a. 20 metros de ancho en zonas en que sea necesario adquirir terreno, por ser este de propiedad.
- b. 50 metros de ancho en zonas en que el terreno es de propiedad fiscal.

Sin embargo existen zonas en las que las áreas cultivadas no permiten la aplicación de estos parámetros, pero si permiten hacer los ensanches recomendados, de ser necesario la

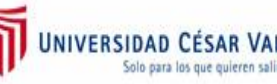

aplicación de estos requerimientos se deberá coordinar con los usuarios y/o propietarios.

# **1.7.3. PREVISIÓN PARA EL TRANSITO DE GANADO**

En el presente estudio es necesario ampliar la faja de dominio porque hay tránsito de ganado, el transporte se realiza en camiones y camionetas de sus centros de crianza a los centros de consumo.

# **1.8 POSICIÓN DEL EJE DE LA FAJA DE DOMINIO 1.8.1. POSICIÓN NORMAL**

Tratándose de un Camino Vecinal en general, el eje de la faja de dominio es el de simetría de la calzada actual.

## **1.8.2. PREVISIÓN DE ENSANCHE**

En Casos en que se prevé la posibilidad de ensanches futuros, ya sea aumento del ancho de la plataforma de rodadura, o de número de las calzadas, el derecho de la vía debe ser distribuido en forma conveniente aun cuando el eje de la carretera no sea de simetría, para que los ensanches que generalmente se proyectan a un solo lado de ella, utilicen la zona reservada en toda su amplitud. En este caso es indispensable la demarcación del derecho de vía.

## **1.8.3. ZONA DE PROPIEDAD RESTRINGIDA**

A cada lado del derecho de la vía habrá una faja de propiedad restringida de 15 metros de ancho, la restricción se refiere a la prohibición de ejecutar construcciones permanentemente que afecten la seguridad o visibilidad y que dificulten ensanches futuros.

## **PARTE II**

# **2.0. METODOLOGÍA**

Para la ejecución del estudio de suelos se realizó primeramente un recorrido minucioso a fin de establecer la ubicación de las calicatas y realizar los muestreos de los suelos conformantes de la litología del camino, incidiendo principalmente en hacer un muestreo de los suelos más representativos y así evaluar su valor relativo de soporte (CBR) con fines de diseño de pavimentos y se desarrolló el siguiente programa de trabajo.

- Recopilación de la información existente.
- Prospección geotécnica de la zona.
- Ubicación y ejecución de pozos exploratorios.
- Toma de muestras alteradas del suelo.
- Realización de los ensayos de laboratorio.
- Elaboración del perfil de suelos.
- Conclusiones y recomendaciones.

# **2.1. EVALUACIÓN Y MUESTREO DE SUELOS.**

Como resultado del recorrido y la evaluación realizada, se ha podido apreciar que la superficie de rodadura se encuentra a nivel de sub rasante.

Las calicatas se efectúan de acuerdo a los lineamientos correspondientes y a la evaluación previa teniendo en cuenta la variabilidad de la litología, estas calicatas excavadas cuyas dimensiones fueron de 1.00 de ancho por 1.50 de largo y una profundidad mínima de 1.50 metros excavándose un total de trece (13) calicatas las cuales fueron identificadas según la normativa recomendada y se ubicaron en las siguientes progresivas.

### **CUADRO Nº 02**

# **RELACIÓN DE CALICATAS Y PROGRESIVAS**

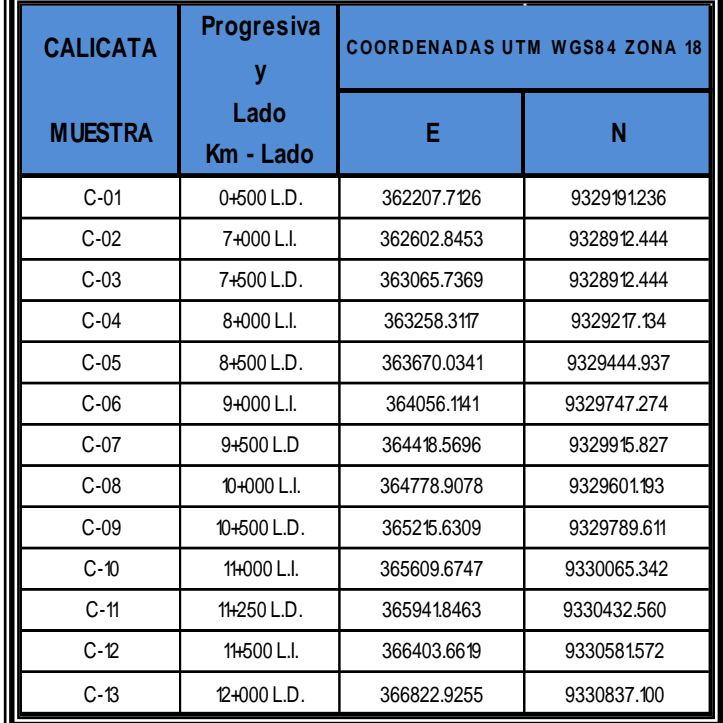

#### **2.2. ENSAYOS DE LABORATORIO**

Las muestras tomadas en las progresivas antes mencionadas fueron remitidas a laboratorio para su procesamiento. Los ensayos a los cuales fueron sometidas las muestras tienen como marco o Standard las normas ASTM y / o AASTHO actualmente vigentes, las cuales son:

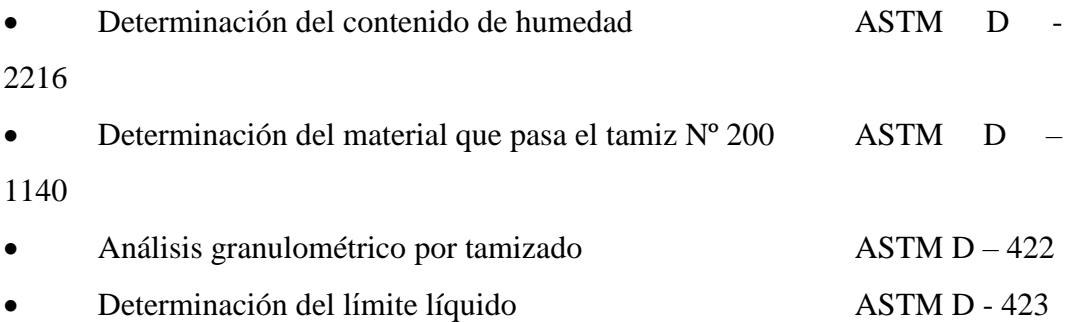

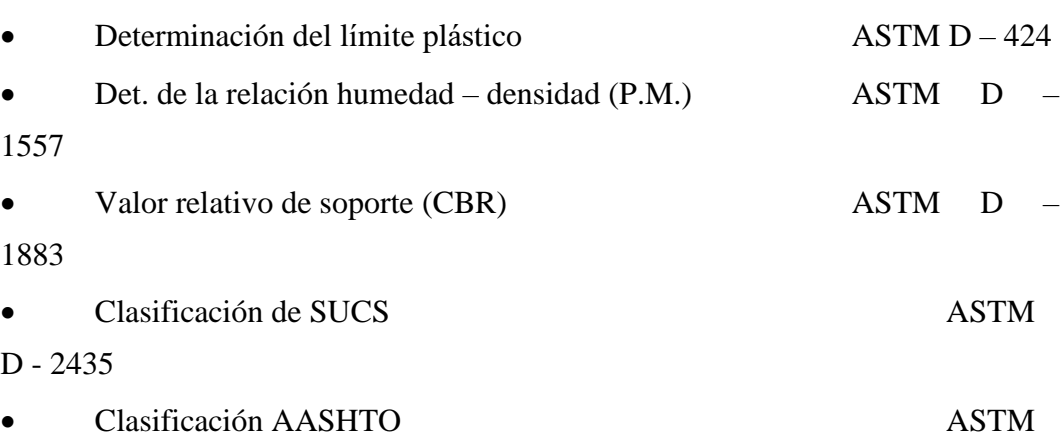

D – 3282

Los resultados obtenidos de las observaciones de campo, así como de los ensayos de laboratorio efectuados en los suelos analizados y que son presentados en el anexo de ensayos de laboratorio, han permitido elaborar el perfil del suelo en el cual se indica la profundidad en metros con la simbología correspondiente. Entre los resultados obtenidos se indica; principalmente la clasificación SUCS y AASHTO. (Ver Registros de Excavación, en el anexo)

## **2.3. PERFIL DEL SUELO DE LA SUBRASANTE**

Obtenidos los resultados de laboratorio se confecciono el perfil de suelo teniendo en cuenta el eje de las calicatas exploradas, encontrándose un perfil con suelos homogéneos de granulometría fina predominante en toda la zona, con ligeras variaciones de color pero que en estructura son casi homogéneas, es preciso mencionar que estos suelos son muy susceptibles a la humedad por presentar grados de expansión muy importantes, que deberán prever soluciones al momento de realizar el proceso constructivo, son considerados como terreno de fundación de regular a malos por las propiedades que presentan.

## **CUADRO Nº 03**

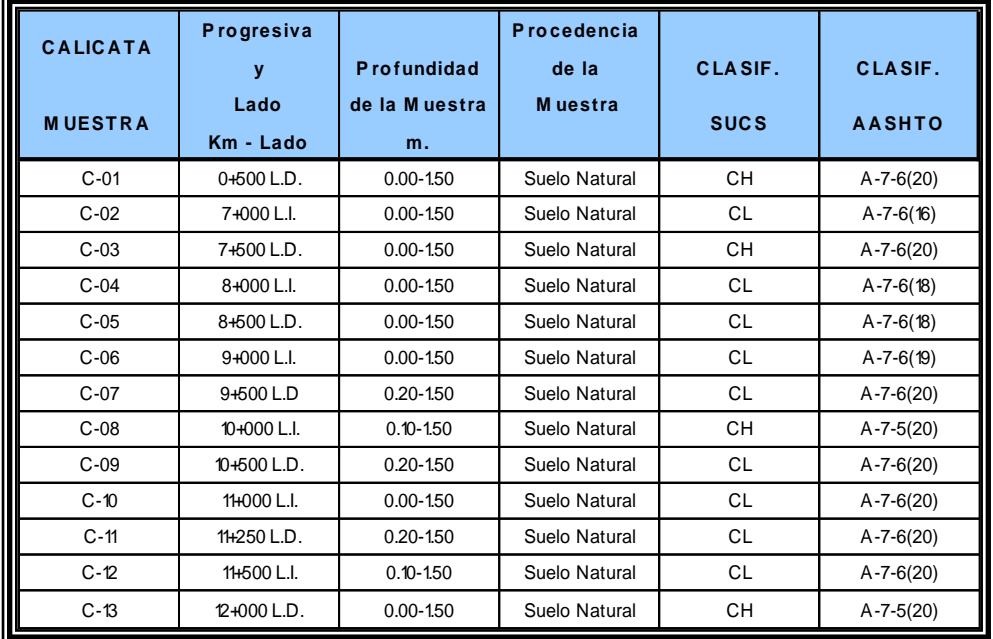

## **PERFIL DEL SUELO DE LA SUB RASANTE**

## **2.4.CAPACIDAD DE SOPORTE DE LA SUB RASANTE (CBR)**

Con fines de efectuar la evaluación de la capacidad de soporte de la subrasante existente, se realizaron los trabajos de exploración de campo, muestreo, procesamiento en Laboratorio acorde con los requerimientos mencionados en los términos de referencia, y de acuerdo a la condición del estado actual del tramo.

Para la obtención de la estructura del pavimento a nivel de Afirmado, se emplearon los siguientes valores de Soporte, a la densidad in Situ a esperarse en obra:

#### **CUADRO N° 04**

#### **VALORES DE SOPORTE (CBR)**

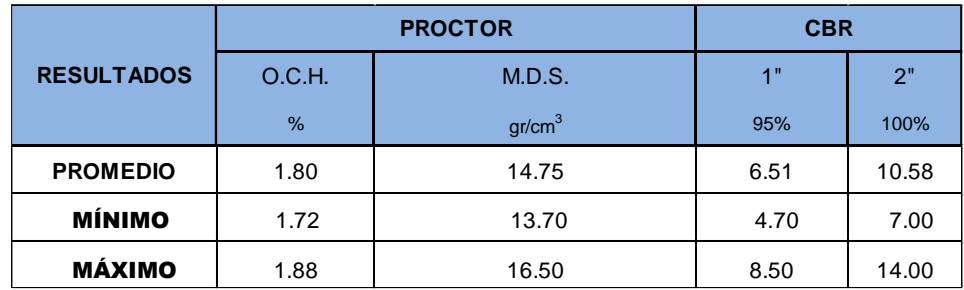
UNIVERSIDAD CESAR VALLEJO DE DISEÑO DEL CAMINO VECINAL PARA MEJORAR LA DEL COMENCINAL PARA MEJORAR LA DEL TRAMO KM 40, LOCALIDAD DE NECANICA DE INGENIERIA CIVIL ESCUELA DE INGENIERIA CIVIL EN CORALIDAD DE DEL TRAMO KM 40,

# **CUADRO N° 05**

#### **CAPACIDAD DE LOS SOPORTE DE LOS SUELOS**

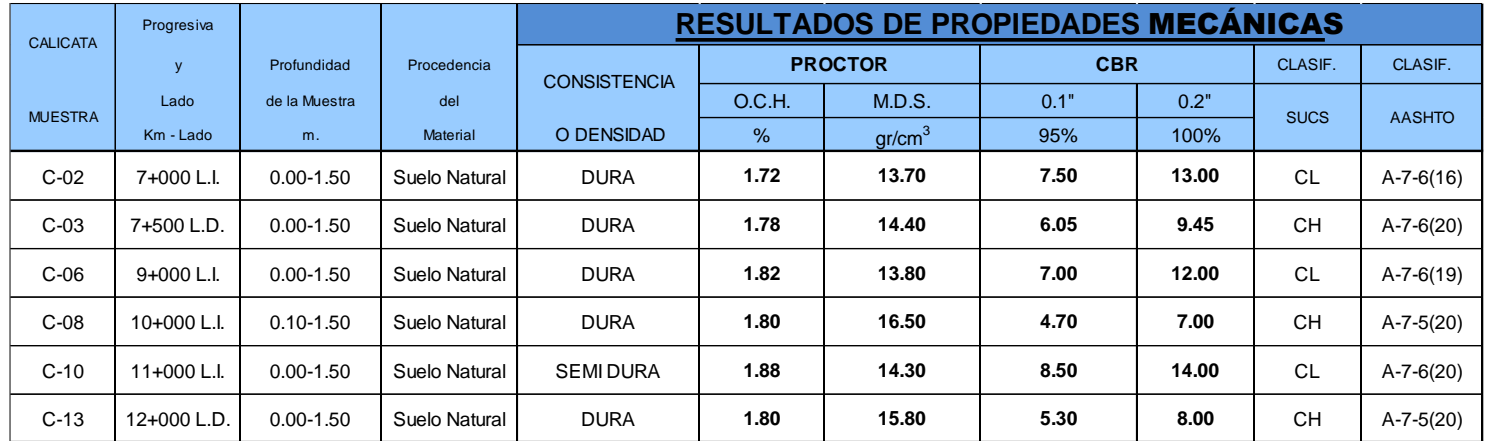

#### **2.5. CLASIFICACIÓN DEL SUELO DE LA SUBRASANTE**

Como resultados de los ensayos practicados a los diferentes suelos de subrasante se obtuvieron las clasificaciones, tanto en el Sistema Unificado de Clasificación de suelos (SUCS), como en el de la American Association of State Highway and transportation Officials (AASHTO), tal como se muestran en los certificados de Ensayos, y en los cuadros resumen N° 06, así mismo para determinar la clasificación de estos suelos se tuvo que obtener las características físicas de los suelos que yacen en el área de estudio y que se adjuntan en el cuadro Nº 07

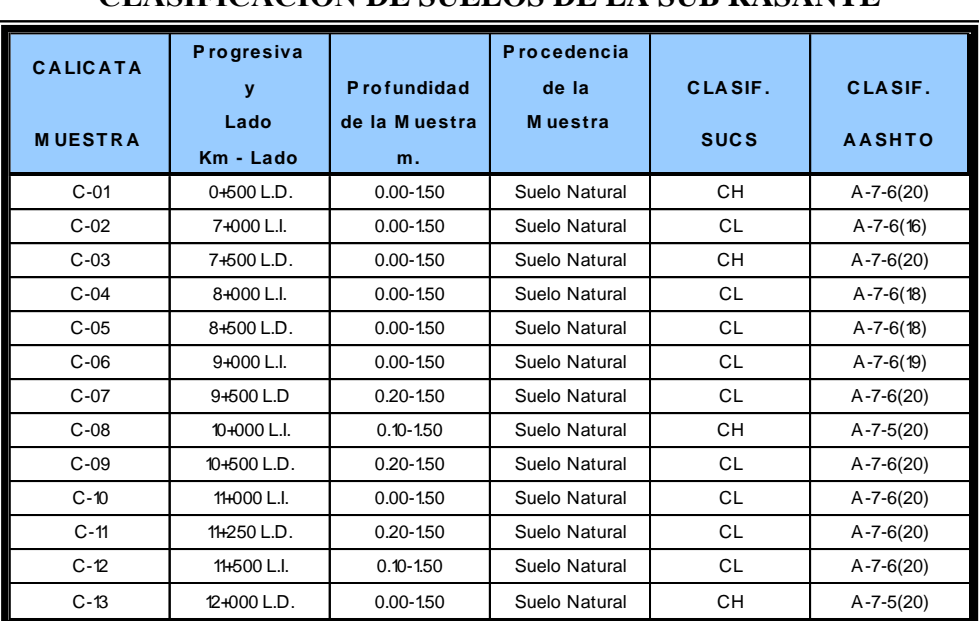

# **CUADRO N° 06 CLASIFICACIÓN DE SUELOS DE LA SUB RASANTE**

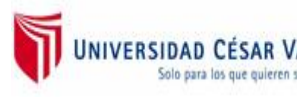

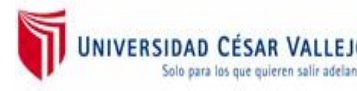

**AD CÉSAR VALLEJO UNIVERSIDAD CESAR VALLEJO DISEÑO DEL CAMINO VECINAL PARA MEJORAR LA .**<br>para los que quieren salif adelante LABORATORIO DE INGENIERIA CIVIL TRANSITABILIDAD EN EL TRAMO KM 40, LOCALIDAD DE

# **CUADRO N° 07**

# **CARACTERÍSTICAS FÍSICAS DE SUELOS**

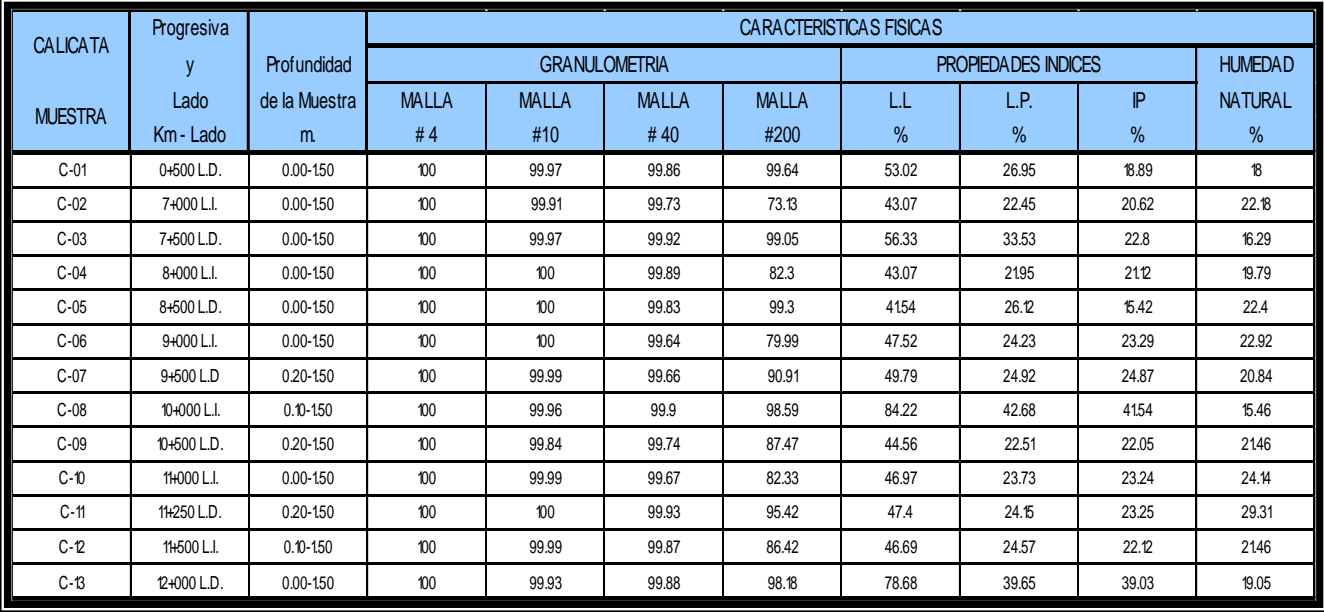

Con los resultados obtenidos se puede determinar lo siguiente:

08: - Incidencia de los tipos de suelos según clasificación SUCS Cuadro Nº

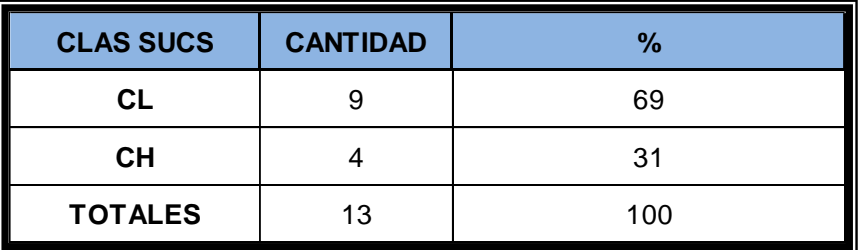

- Incidencia de los tipos de suelos según clasificación ASHHTO Cuadro Nº 09:
- Incidencia de los tipos de Excavación Cuadro Nº 10:

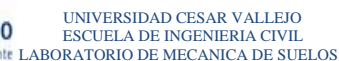

**AD CÉSAR VALLEJO UNIVERSIDAD CESAR VALLEJO DISEÑO DEL CAMINO VECINAL PARA MEJORAR LA .**<br>para los que quieren salif adelante LABORATORIO DE INGENIERIA CIVIL TRANSITABILIDAD EN EL TRAMO KM 40, LOCALIDAD DE

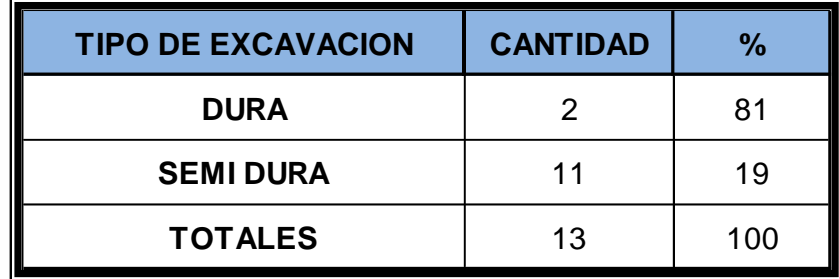

- Incidencia de la consistencia de los suelos del proyecto Cuadro Nº 11 y 12:

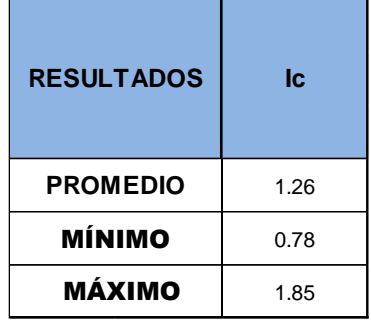

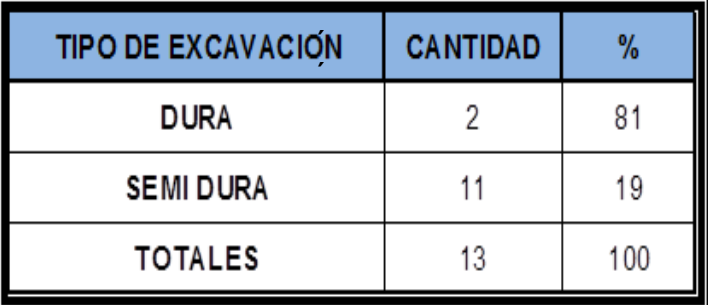

- Incidencia del Índice de grupo de los suelos del proyecto Cuadro Nº 13:

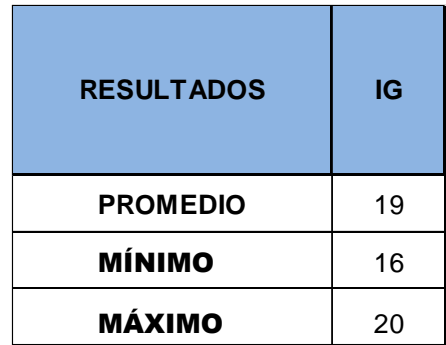

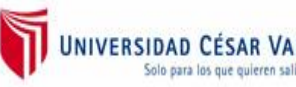

**AD CÉSAR VALLEJO UNIVERSIDAD CESAR VALLEJO DISEÑO DEL CAMINO VECINAL PARA MEJORAR LA .**<br>para los que quieren salif adelante LABORATORIO DE INGENIERIA CIVIL TRANSITABILIDAD EN EL TRAMO KM 40, LOCALIDAD DE

# **PARTE III**

# **3.0.- ESTUDIO DE FUENTES DE MATERIALES (CANTERAS) TRAMO: LAS PALMERAS - GRAU ESTUDIO DE FUENTES DE MATERIALES (CANTERAS).**

#### **3.1. METODOLOGÍA**

Paralelamente al estudio de suelos, se realizó el reconocimiento de fuentes de aprovisionamiento de materiales, tanto para la construcción del pavimento a nivel de afirmado.

#### **3.2 UBICACIÓN**

El estudio de canteras se ha realizado ubicando fuentes de aprovisionamiento de materiales aparentes básicamente para el empleo en la superficie de rodadura a nivel afirmado.

Otro de los aspectos principales tomados en cuenta fue el de contar con canteras lo más cercanos a la obra y su fácil explotación, siendo uno de las limitaciones debido a que no se ha encontrado canteras apropiadas cerca al proyecto

#### **3.3 VOLÚMENES APROVECHABLES DE LAS CANTERAS**

Se ha mencionado con anterioridad que en el tramo del presente estudio no se presentan canteras para la construcción del pavimento a nivel de afirmado; lo que ha originado buscar otras canteras en otros lugares siendo la distancia aproximada a las canteras encontradas de 3.00 Km aproximadamente los que se describen a continuación:

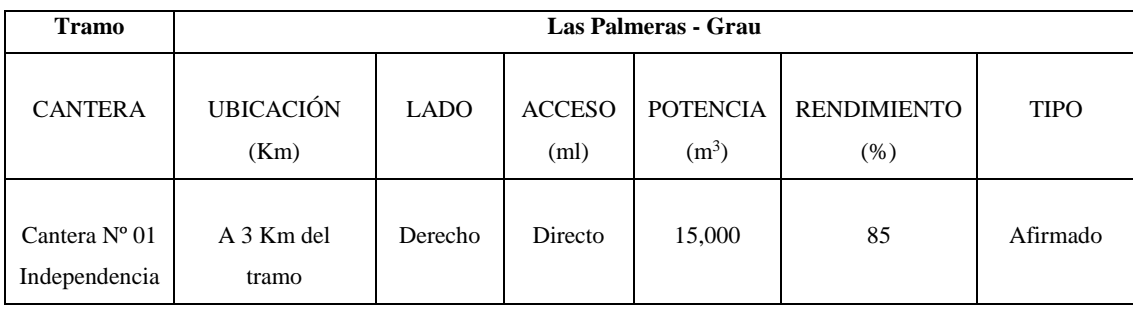

# **3.4 CARACTERÍSTICAS GEOTÉCNICAS**

De los materiales obtenido de la cantera, se recolecto muestras para determinar en el Laboratorio sus características físicas – mecánicas.

# **3.5 ESPECIFICACIONES GENERALES O PARTICULARES**

normas técnicas peruanas por lo que nos regiremos solo al ámbito nacional Las especificaciones generales o particulares están regidas en las

# **3.6 AFIRMADO**

# **DESCRIPCIÓN**

En el diseño de las secciones transversales típicas, se estipula la construcción de una capa de Afirmado granular, que será colocada y compactada sobre la sub – rasante convencionalmente preparada para recibirla, de manera que estén de acuerdo con las dimensiones físicas y propiedades determinadas por los diseños.

# **MATERIALES**

De manera general, el material para el Afirmado deberá consistir en un suelo granular de baja plasticidad, y deberá cumplir con requisitos generales de construcción de carreteras de bajo tránsito, los ensayos realizados se han tenido en cuenta las consideraciones que se regulan para este tipo de material cumpliendo con los ensayos normados y estipulados en el presente reglamento como son:

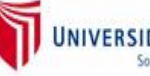

- Determinación del contenido de humedad ASTM D 2216
- Determinación del material que pasa el tamiz Nº 200 ASTM D 1140
- Análisis granulométrico por tamizado ASTM D 422
- Determinación del límite líquido ASTM D 423
- Determinación del límite plástico ASTM D 424
- Det. de la relación humedad densidad (P.M.) ASTM D 1557
- Valor relativo de soporte (CBR) ASTM D 1883
- Clasificación de SUCS ASTM D 2435
- Clasificación AASHTO ASTM D 3282
- Desgaste Los ángeles ASTM D 131
- Equivalente de arena ASTM, D 2419

Y los resultados obtenidos son:

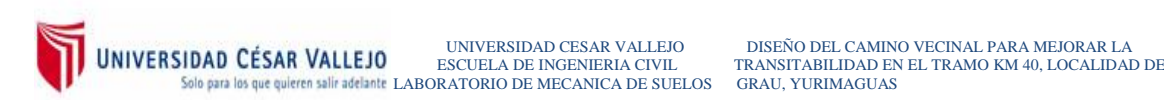

#### **CUADRO Nº 14**

#### **CARACTERISTICAS GEOTÉCNICAS DE CANTERAS**

# CANTERA INDEPENDENCIA

PROYECTO : "Diseño del camino vecinal para mejorar la transitabilidad en el tramo km 40, localidad de Grau, Yurimaguas"

FECHA : JULIO DEL 2018

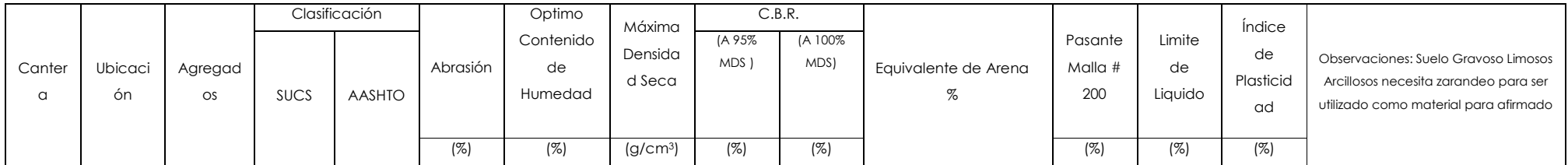

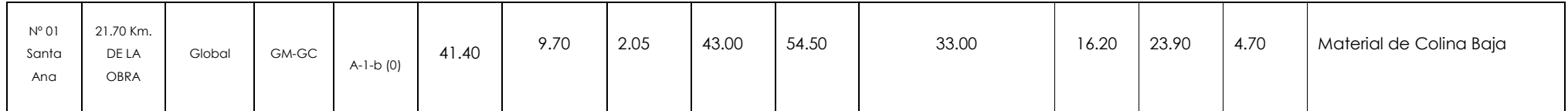

La cantera deberá reunir todos los requisitos indispensables para su utilización.

Las piedras mayores de 5 cm o mayores que los 2/3 del espesor estipulado para esta capa, deberán ser eliminadas en el lugar de procedencia del material, o manualmente, si se encuentran acumuladas en la sub – rasante.

No se permitirá el empleo de terrones de arcilla plástica o material orgánico.

Los materiales que se usarán como Afirmado serán suelos granulares del tipo A-1-a o A-1-b del sistema de clasificación AASHTO, debiendo cumplir con los requisitos de granulometría siguientes:

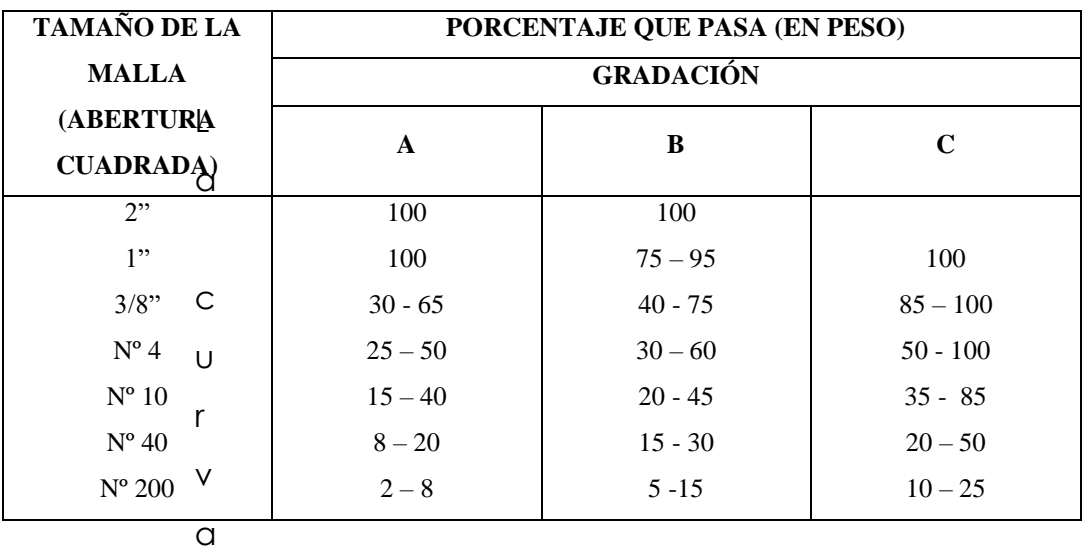

granulometría del material de Afirmado ubicada dentro de estos límites, no tendrá cambios bruscos de curvatura. La fracción que pase la malla Nº 40. El tamaño máximo será de  $2"$  (51 mm).

Otros requisitos físicos y mecánicos que deberán satisfacerse, son:

m C.B.R ASTM, D- 1883) 50%

- Límite líquido ASTM, D 423) 25 % máximo
- Índice de plasticidad  $\overline{ASTM}, D-424$ ) entre 4 y 9 %
- Desgaste "Los Ángeles 500 Rev. ASTM, D 131) 50% máximo
- Equivalente de arena ASTM, D 2419) 25% mínimo

El material de Afirmado será colocado y extendido sobre la sub – rasante previamente aprobada, en volumen apropiado para que alcance el espesor indicado en los planos una vez que sea compactado. El extendido se realizará con moto niveladora, o a mano en sitios de difícil acceso exclusivamente.

#### **CONTROL DEL AFIRMADO**

Previa a la colocación del material de Afirmado deberá verificarse la capacidad de soporte de la sub – rasante y, por ende, lo previsto por el diseño de pavimento proyectado. Los valores de CBR obtenidos deberán ser iguales o mayores a los indicados por el proyecto. De ser menores, el Supervisor deberá ordenar la reconformación de la capa de la sub - rasante y, de ser necesario, podrá autorizar el mejoramiento de los materiales.

# **COLOCACIÓN Y EXTENDIDO**

Una vez que el material ha sido extendido se procederá al riego y batido de todo el material utilizando camiones cisterna provisto de dispositivos que garanticen un riego uniforme lo más cercano a la óptima definida por el ensayo de compactación Proctor Modificado, obtenida en el laboratorio para una muestra representativa del material de Afirmado.

Inmediatamente se procederá al extendido y explanación del material homogéneo hasta conformar una superficie que, una vez compactada, alcanza el espesor y geometría de los perfiles del proyecto.

#### **COMPACTACIÓN**

La compactación se efectuará con rodillos cuyas características de peso y eficiencia serán comprobadas por la supervisión. De preferencia se usarán rodillos liso – vibratorios. La compactación se empezará de los bordes hacia el centro, con pasador en la dirección del eje de la vía y en un número suficiente para que se asegure la densidad de campo de control.

Para el caso de áreas de difícil acceso al rodillo, la compactación se realizará con una plancha vibratoria hasta alcanzar los niveles de densidad requeridos.

El grado de compactación exigido será del 100% de la máxima densidad seca del ensayo Proctor Modificado (ASTM D – 1557, método C ) y será tolerado como mínimo el 99% en puntos aislantes, siempre que la media aritmética de nueve puntos sucesivos sea del 100%

Los controles de compactación servirán para verificar la calidad del material, son:

- a. Granulometría (ASTM D 422)
- b. Límites de consistencia (ASTM  $D 423 ASTM D 424$ )
- c. Determinación del Equivalente de arena (ASTMN D- 2419)

d. Proctor Modificado.Rel. Hum. – Densidad (ASTM D 1557)

Para verificar la compactación se utilizará la norma de densidad de campo (ASTM D 1556). El ensayo se realizará cada 250 ml. de superficie compactada, en puntos dispuestos al tresbolillo.

En la verificación de la geometría se permitirá hasta el 20% (en exceso) para la fecha de bombeo, no tolerándose diferencias por defecto. Las cotas del proyecto se aproximarán a 1 cm, por defecto o por exceso.

# **1.00.- CANTERA INDEPENDENCIA**

# **a.** *UBICACIÓN*:

Se ubica a la altura del Km 3+600 camino a la localidad de Grau y se recorre una Distancia de 3 Km hasta el proyecto cuya coordenadas UTM E378306.63 Y N9339051.64.

- **b.** *ACCESIBILIDAD*: Cuenta con un acceso de 10.00 m., en buenas condiciones.
- origen diverso y de diferentes dimensiones (mayores y menores 3") en **c.- DEPÓSITO.-** Sedimentario compuesto por fragmento de rocas de finos (arcilla limosa). matriz arenoso y de color pardo blanquecino con cierto porcentaje de

#### **c. PROPIETARIO: Horlando Vásquez Guerra**

**d. VOLUMEN***:* Mayor de 15,000 m³.

# **f.- PERIODO DE UTILIZACIÓN. -** Prácticamente todo el año.

- **g.** *USOS:* relleno y afirmado.
- convencional para su extracción y transporte. **h. MÉTODO DE EXPLOTACIÓN***:* Su explotación corresponde al de trinchera o de bajo abierto empleándose maquinaria del tipo

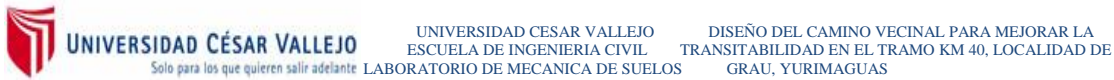

# **CANTERA: INDEPENEDENCIA (AFIRMADO):**

#### **( Resultados de los Ensayos de (Laboratorio)**

# **CARACTERÍSTICAS FÍSICAS**

# **AGREGADO GLOBAL**

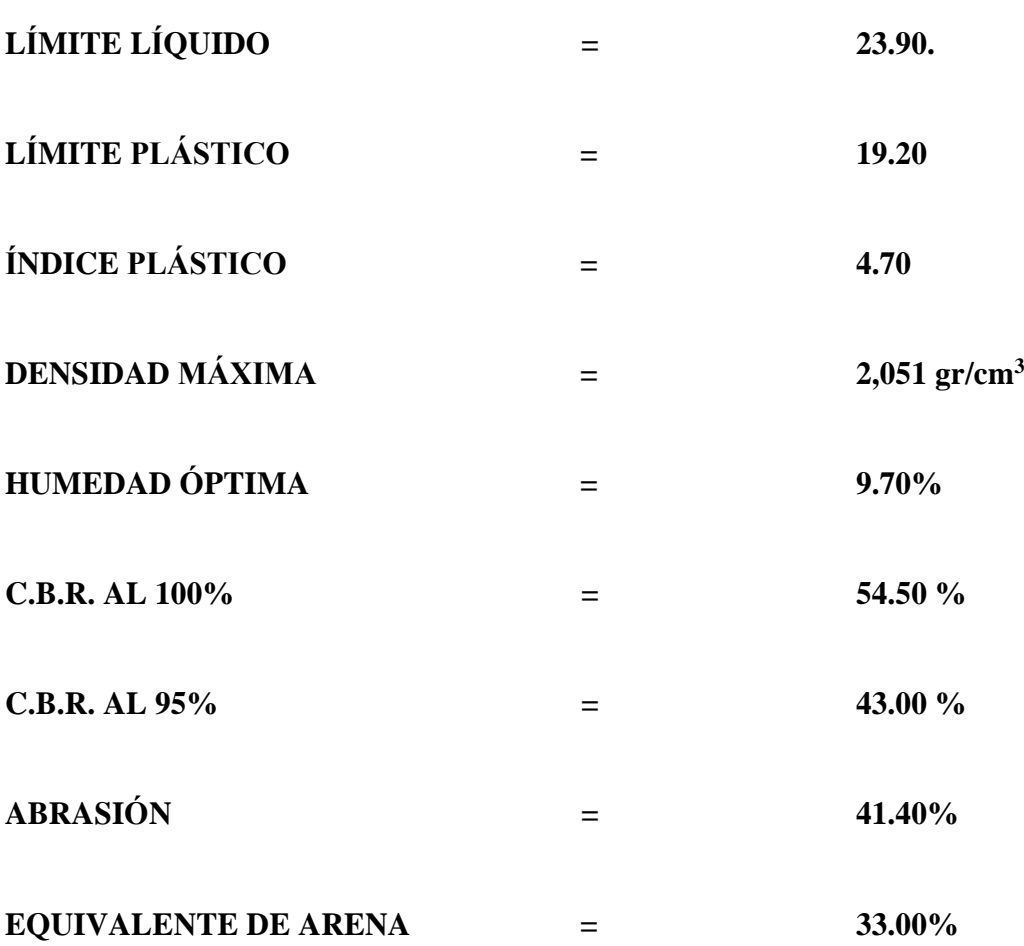

# **CLASIFICACIÓN**

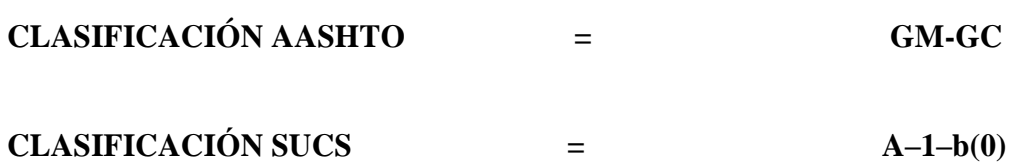

# **FOTOGRAFÍA DE LA CANTERA INDEPENDENCIA**

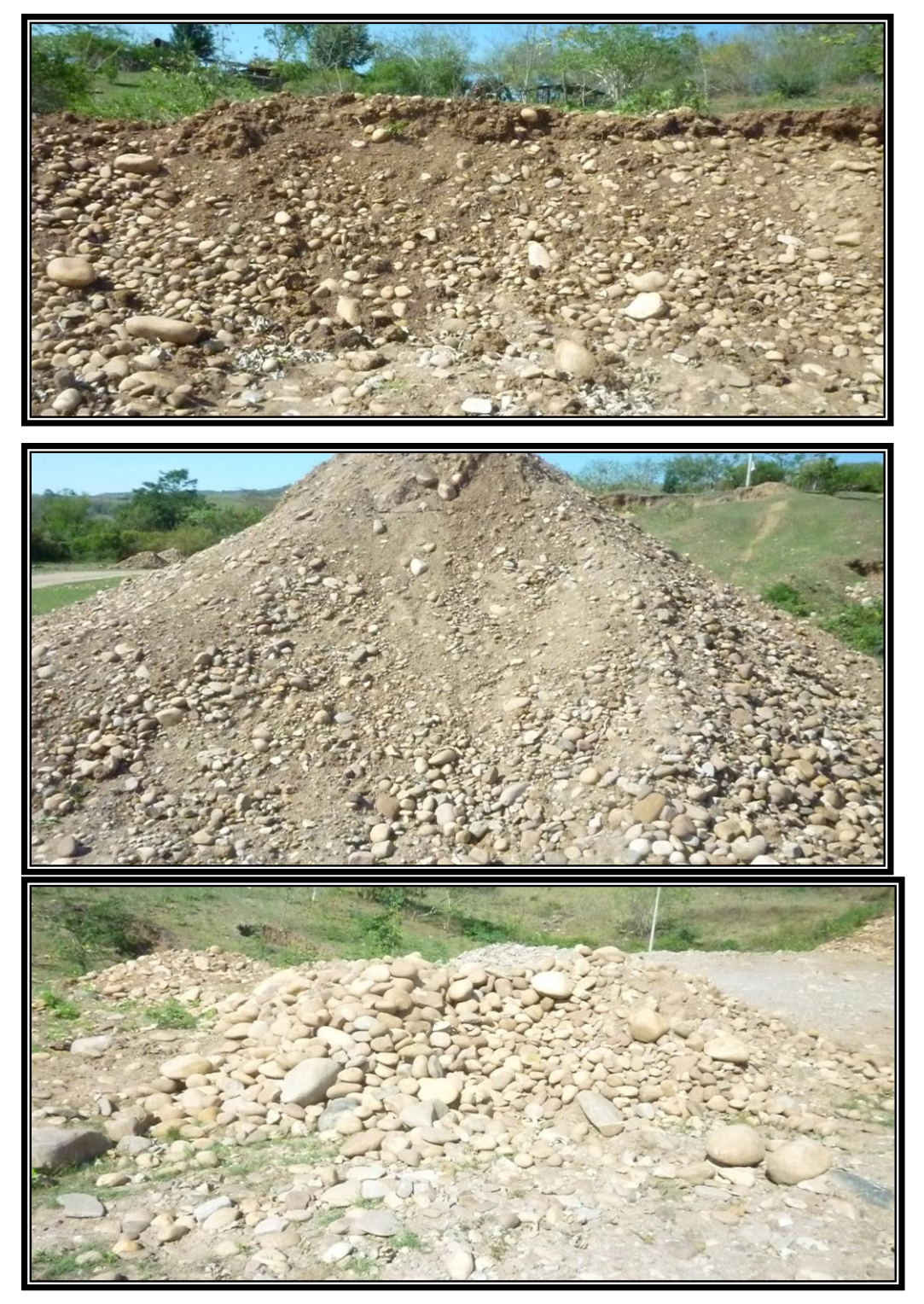

**Se aprecia en la fotografía todo el proceso hasta la obtención de material afirmado.**

# **3.7 ESTABILIZACIÓN DE SUELOS INTRODUCCIÓN**

En la rehabilitación de caminos de bajo volumen se presenta un reto al Proyectista, principalmente por el Aspecto Económico que gobierna o enmarca la concepción del mismo. En tal sentido los aspectos que limitan una aplicación más técnica, son los siguientes:

- verticales como horizontales, pendientes fuertes, y bombeos.). Condiciones geométricas existentes (curvas tanto
- Disponibilidad de fuentes o bancos de materiales apropiados a emplearse, cercanos a la obra; así como también su fácil explotación, calidad, mayores rendimientos, menos tratamientos (trituración, zarandeo, inclusión de aditivos), etc.
- La superficie de rodadura a proyectarse a nivel de Afirmado, el cual estará expuesto acondiciones de tránsito y a las condiciones climatológicas de la zona del Proyecto.

# **OBJETIVO**

El objetivo principal para la estabilización de suelos, es la de mantener la integridad de la capa de superficie de rodadura debiendo ser resistente al transito pasante, minimizar el costo de mantenimiento y/o conservación rutinaria y periódica siendo resistente, estable, y sobre todo durable, minimizando las labores de conservación rutinaria y periódica proveer al usuario una adecuada transitabilidad el cual debe implicar ; comodidad al desplazamiento, menores tiempos de acarreo, seguridad, etc.

Esta partícula de durabilidad que se debe proveer al material de Afirmado, solo se logra adicionándole Agentes estabilizantes tales como:

- Cal
- Cemento
- Aditivos Químicos, tales como:
- Cloruro de calcio
- Ácido fosfórico y fosfatos.
- Sulfato de Calcio (yeso)
- Hidróxido de sodio (sosa acústica)
- Concentrados de enzimas de materiales orgánicos Biodegradables. (acelerador de la actividad catalítica de las enzimas que logra la cohesión en suelos limo - arcillosos)
- Betúnes Asfálticos.

Las propiedades (acorde con las especificaciones técnicas) que deben reunir los materiales a emplearse en la superficie de rodadura a nivel de Afirmado son los siguientes:

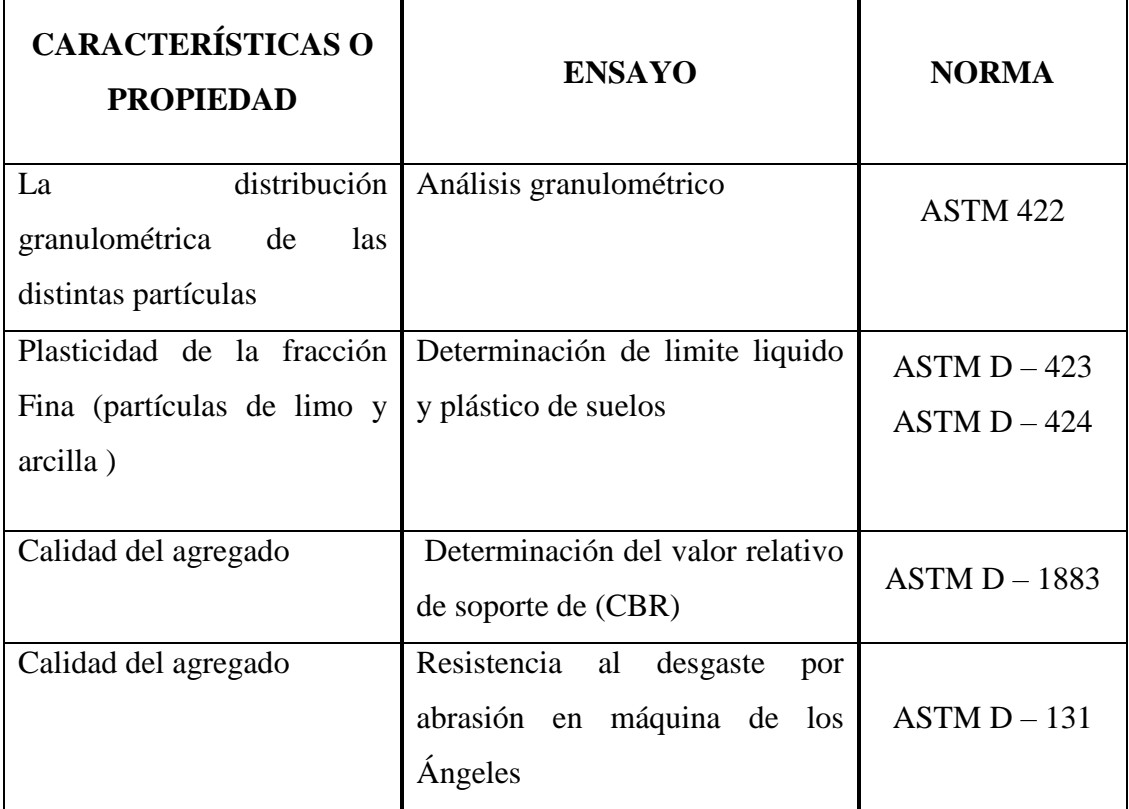

#### **COMENTARIOS**

- Las partículas de los caminos rurales con superficie de rodadura a nivel de afirmado es que los materiales a emplearse deberán contar con plasticidad ligeramente superior a la considerada para carreteras con superficie asfáltica de rodadura, esto es; entre 4 y 9% con la finalidad de hacerlos mas durables.
- Otra de las ideas de que un material de afirmado sea estabilizado, es la de emplear un agente que logre conservar o retener humedad con el beneficio
- De mantener la integridad y así obtener superficie de rodadura cementadas que dificulten las labores de conservación.
- El método más simple para la estabilización de los suelos es la compactación; el cual depende básicamente de la distribución granulométrica, y de sus límites de consistencia (plasticidad).
- A manera de ilustración se presenta algunas experiencias en otros Países:

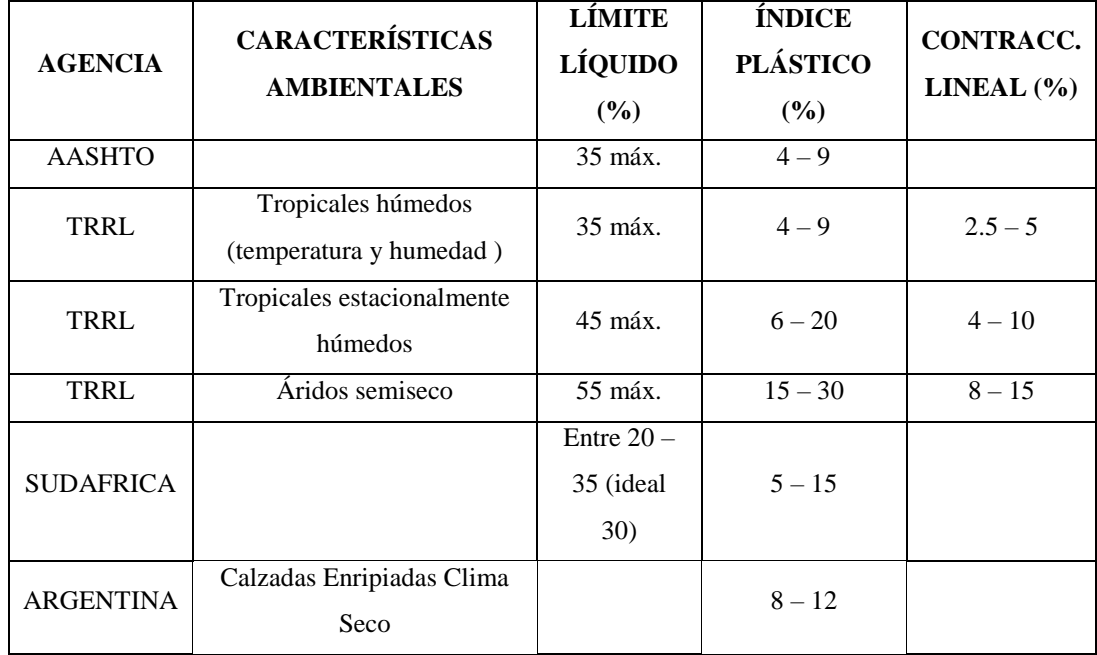

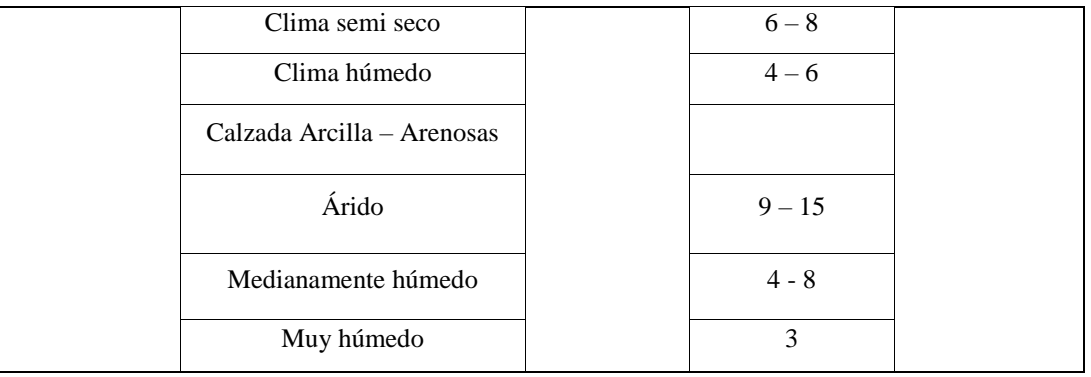

# **3.8 UBICACIÓN DE CANTERAS**

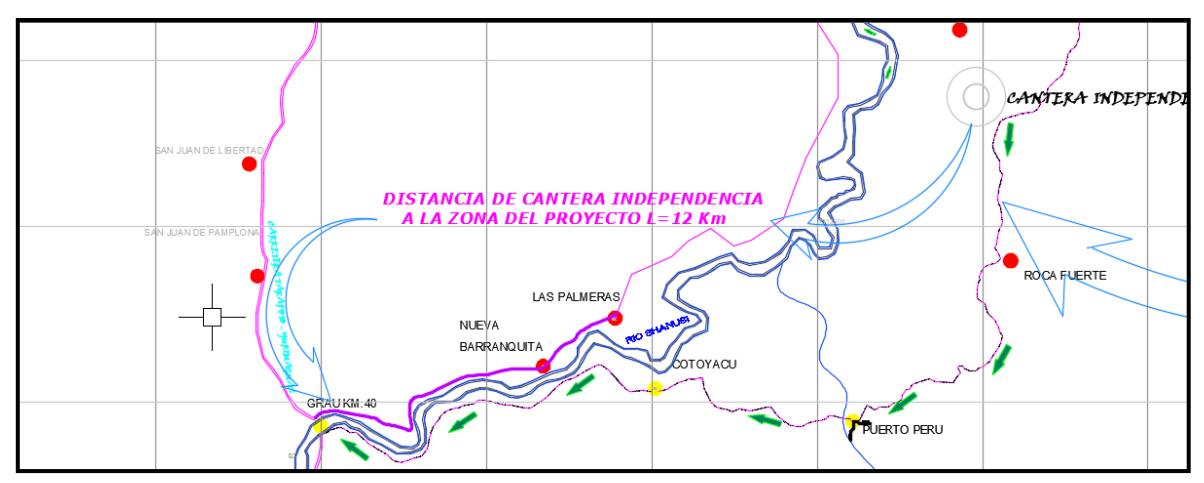

# **ENSAYOS DE LABORATORIO**

Las muestras convenientemente embaladas se trasladaron al laboratorio de mecánica de suelos y ensayos de materiales para su respecto análisis. Los ensayos a los cuales se sometieron las muestras de canteras son las siguientes:

- D -422 Análisis Granulométrico por Tamizado ASTM
- Determinación del límite líquido ASTM D - 423
- Determinación del límite plástico ASTM D - 424
- Determinación de la relación humedad densidad (Proctor Modificado ) ASTM D - 1557
- Valor relativo del soporte (CBR) ASTM D 1883
- Clasificación de SUCS ASTM D 2435
- Clasificación de AASHTO ASTM D 3282
- ASTM C 127 Determinación del Peso Específico de Agreg. Grueso
- Resistencia a la Abrasión en Máquina de los Ángeles ASTM C – 131

Se debe mencionar que todos los ensayos mencionados se realizaron en el laboratorio de ensayo de materiales de la U.C.V. Escuela de Ingeniería Civil. (Ver Certificados de Ensayos, adjunto), obteniendo los siguientes resultados:

# **ESTUDIO DE FUENTES DE AGUA TRAMO: LAS PALMERAS - GRAU**

#### **PARTE IV**

#### **4.0.0 ESTUDIO DE FUENTES DE AGUA**

# **4.1.0 UBICACIÓN**

Complementariamente se ubicó la fuente de agua, el cual cuenta con un volumen y calidad adecuada, para el riego para la compactación del material afirmado.

# **CUADRO Nº 16 UBICACIÓN DE FUENTES DE AGUA**

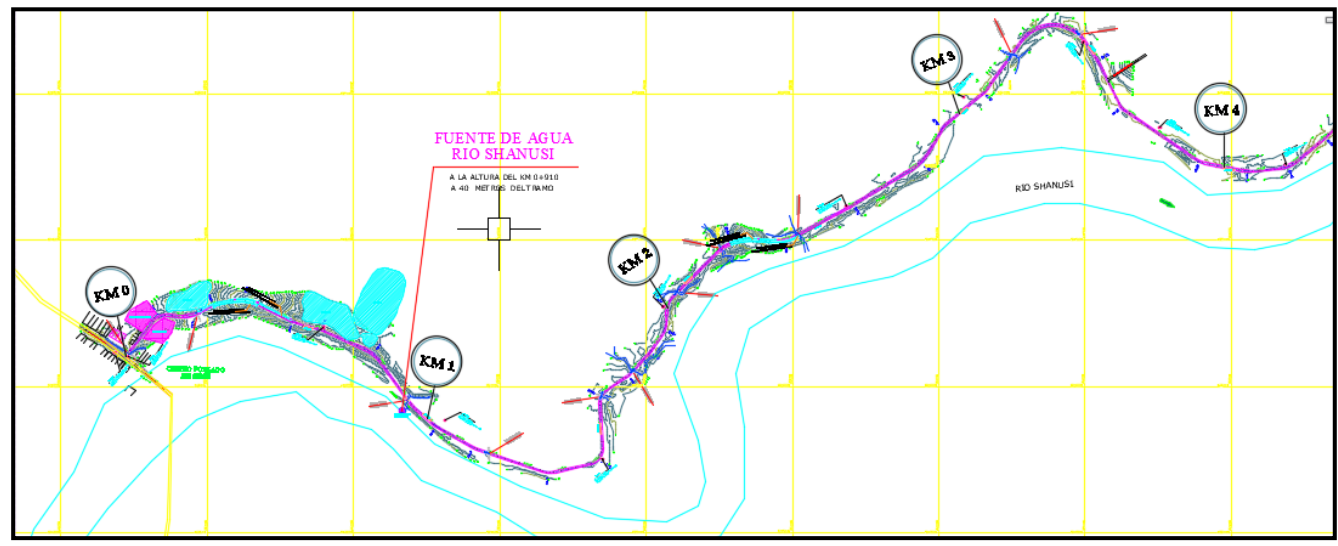

**Acceso.- Cruza el tramo Las Palmeras – Grau**

# **4.2.0 USOS**

Las fuentes de agua fueron analizadas sobre todo para su empleo en el riego del afirmado, mas no para usos como en la construcción de obras de arte.

#### **CUADRO Nº 17**

#### **USOS DE LAS FUENTES DE AGUA**

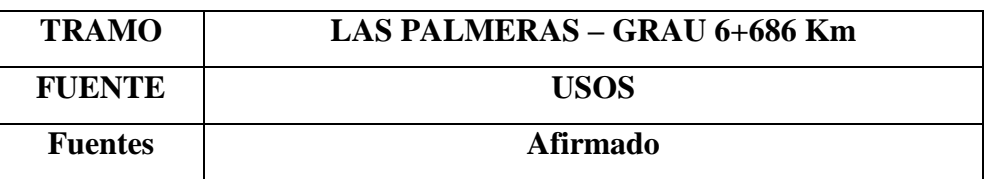

# **4.3.0. ENSAYOS DE LABORATORIO**

Los ensayos de calidad a los cuales se sometieron las muestras, y que resultaron aptos para su empleo en las diversas obras, contempladas en el presente estudio, son:

- Cloruros
- Sulfatos
- Sales Solubles totales
- Determinación del PH
- Determinación de Sólidos en Suspensión
- Determinación del Contenido de materia orgánica

# **CUADRO Nº 18**

#### **Resultados de Laboratorio de análisis químicos de las Fuentes del Agua que**

#### **atraviesan el camino del proyecto**

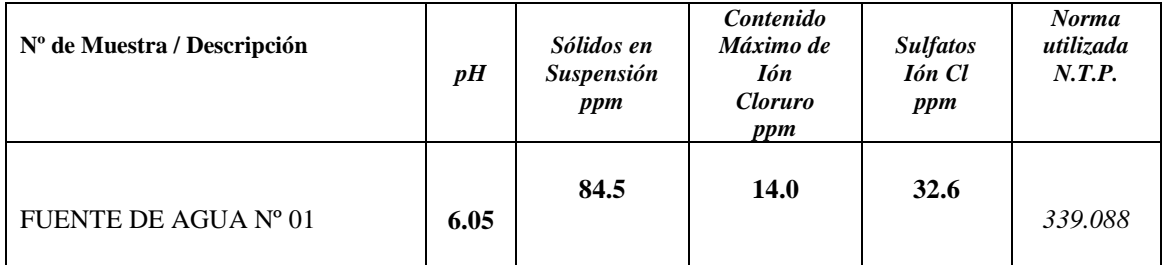

## **PARTE V**

# **5.00.- RESUMEN DEL DISEÑO DE PAVIMENTO A NIVEL DE AFIRMADO TRAMO: LAS PALMERAS – GRAU KM 0+000 AL KM 6+686**

# **5.1 ESTUDIO DEL TRÁFICO (TRÁFICO LOCAL)**

Para el estudio de tráfico se tuvo en cuenta la proyección del mismo ya que a la fecha por encontrarse el camino en mal estado aunado a las lluvias, no se puede realizar un estudio real del mismo por lo que se proyecto con un estudio de los vehículos que circundan por esta zona siguiendo el siguiente procedimiento.

Se realizo la recolección de información en base a conteos visuales de los diferentes tipos de vehículos que circular por la vía o ruta del presente estudio en forma independiente.

Se realizo el conteo de vehículos con la finalidad de conocer el volumen y la clasificación vehicular agrupada según su número de ejes, para posteriormente obtener el IMD (Índice Medio Diario) y el CE (Cargas Equivalentes), que es el número de ruedas 2,270 kg. (5,000 Libras) que equivalen al tránsito real de camino dentro del periodo de diseño y que servirá para determinar el espesor de la capa de afirmado que se colocará sobre la sub rasante, utilizando el método del cuerpo de Ingenieros de los E.U.A.

#### **5.2.- PLANIFICACIÓN DEL ESTUDIO**

Cruce del camino Vecinal que va hacia la localidad de Lima, se observa mayor circulación vehicular. Para llevar a cabo el conteo del tráfico vehicular se ubicó estratégicamente una estación al final en el ingreso del Tramo:

Los criterios que se establecieron para efectuar los conteos fueron:

1.Tiempo de toma de datos de 6:00 a.m. a 6:00 p.m.

2.Se evaluaron las condiciones de tráfico para:

- Los días: Lunes a Viernes
- Los días: Sábados y Domingos

Es decir se realizaron controles todos los días de la semana en la ruta, con la finalidad de obtener los promedios coherentes.

- Se identificaron los tipos de vehículos y otros que transitan por la ruta y la frecuencia de viajes tanto de ida y como de vuelta.

Los resultados de estas evaluaciones se exponen en los cuadros adjuntos de Control de Tráfico.

# **5.3.- TRÁFICO MEDIO DE VEHÍCULOS, PEATONES Y ACEMILAS EN EL TRAMO**

El tramo a construir transcurre por el terreno accidentado, donde las lluvias causan aniegos en la vía, el fango y los baches resultantes hacen difícil el paso de vehículo.

Por esta vía pasan normalmente peatones, ganados y acémilas que hacen acopio de la producción de maíz, fréjol y café, trasladándose posteriormente hasta las diferentes localidades desde Las Palmeras hasta el cruce localidad Grau para de allí continuar viaje con movilidad hasta los diferentes distritos del Departamento.

#### **CUADRO Nº19**

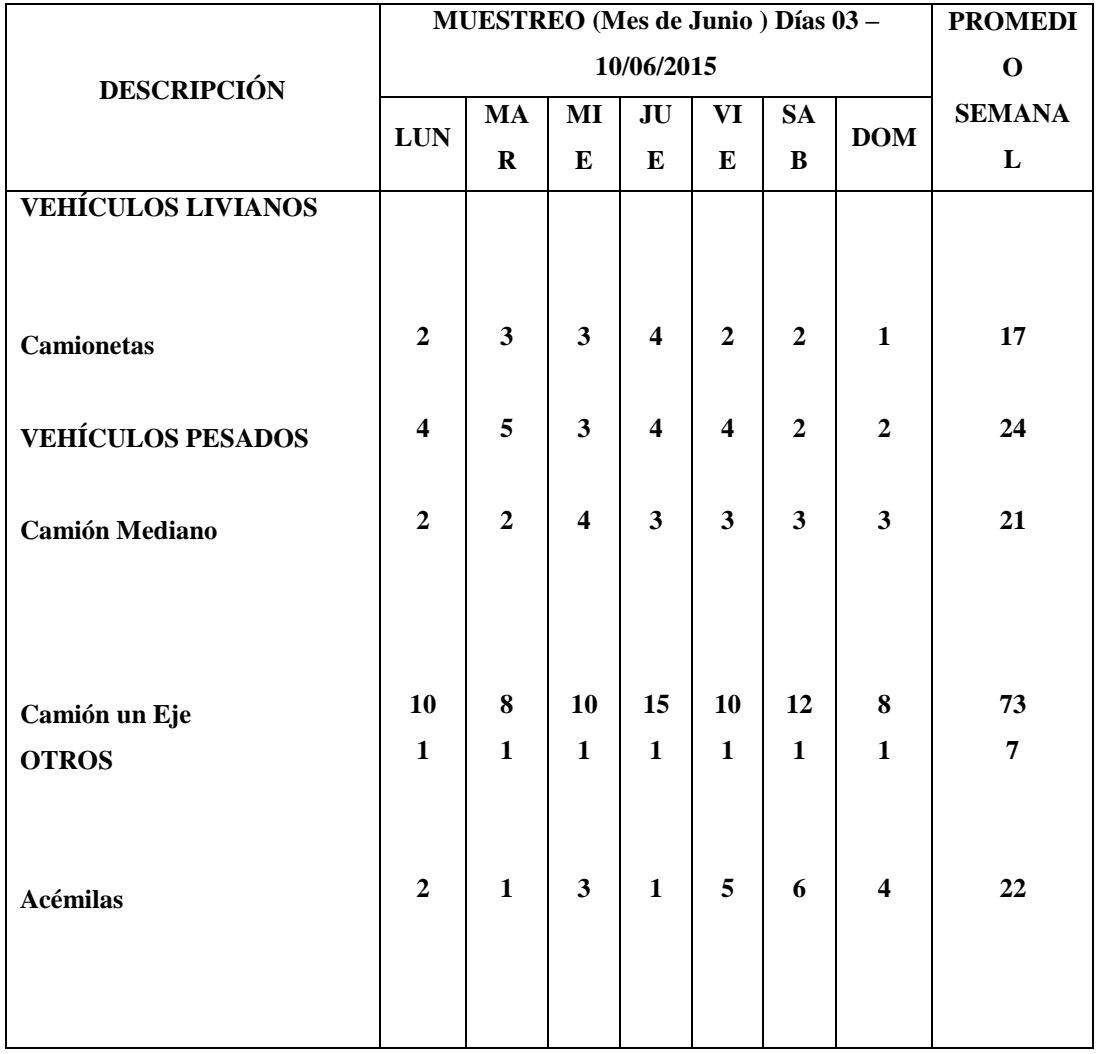

# **ÍNDICE MEDIO DE CIRCULACIÓN VÍAL**

 La circulación de camiones de uno y de dos ejes es sólo hasta la localidad de las Palmeras de allí se realiza el carguío del producto. Son los peatones y acémilas quienes utilizan con mayor frecuencia la vía ante la ausencia de unidades de transporte de pasajeros y la escasez de vehículos de transporte de carga.

#### **CUADRO Nº 20**

#### **VOLUMENES DE TRÁFICO CORREGIDO**

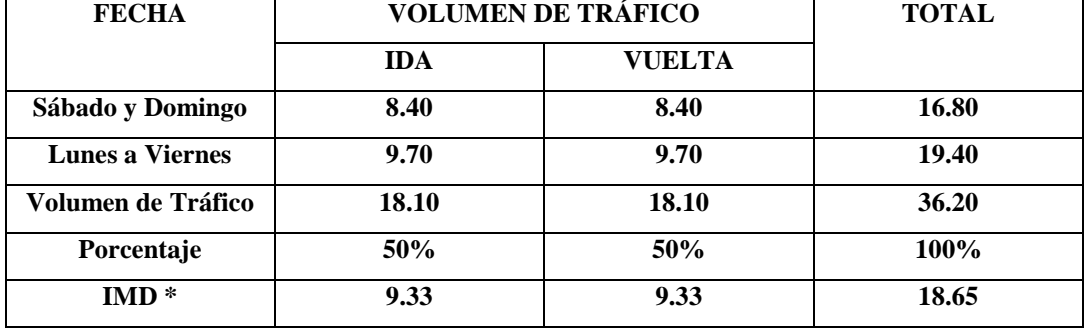

#### **F.C. (sábado, Domingo) = 1.20**

#### **F.C. (Lunes a viernes) = 1.01**

datos y análisis estadístico. El periodo de estos conteos se realizó entre 03 al 10 de junio del 2,015, por medio de una brigada de conteo. Una vez recopilada la información de campo se procederá a realizar el procesamiento de

#### **5.4.- ANALISIS Y RESULTADOS**

# **a. DETERMINACIÓN DEL IMD**

Se ubicaron las estaciones de conteo al final y al inicio del camino vecinal donde se observa mayor circulación vehicular. Para el cálculo del IMD\* se ha tomado los factores de corrección 1.01 para los días de lunes a viernes y 1.20 para los días sábado y domingo.

 $IMD^* = (5(9.696 + 9.696) + 2(8.40 + 8.40))/7$ IMD\* Optado  $= 18.65$ 

# **PARTE VI**

# **AFIRMADO 6.0.- METODOLOGÍA DEL DISEÑO DE PAVIMENTO A NIVEL DE**

#### **TRAMO: LAS PALMERAS - GRAU KM 0+000 AL KM 6+686**

# **6.1. METODOLOGÍA**

Para la obtención de los espesores del afirmado así como de las secciones homogéneas (suelos con características similares de soporte) se han empleado el método sugerido por el cuerpo de ingenieros de los EE.UU. Método USACE y también se emplearon a manera de comparación los siguientes métodos:

Método TRRL

Método de US Forest Service

Para la obtención del espesor del pavimento, se tendrán que determinar los siguientes parámetros:

- Valor relativo de soporte de diseño de la subrasante ( CBRd)
- Determinación del EAL
- del proyecto) - Taza de crecimiento a considerarse (rc) : 10% (con la ejecución
- Periodo de diseño : 05 años (dentro de los cuales se asumirá las labores de conservación rutinaria y periódica )

# **DETERMINACIÓN DEL CBR DE DISEÑO (CBRd)**

Para tal efecto se emplearon dos métodos, el primero el recomendado por el Instituto del Asfalto y el segundo recomendado por Japón; ambos determinan el CBRd de manera estadística.

# **MÉTODO DEL INSTITUTO DEL ASFALTO**

Para la obtención del CBRd se tiene que contar con el EAL.

#### **CUADRO Nº 21**

# CBR DE DISEÑO – MÉTODO DEL INSTITUTO DEL ASFALTO

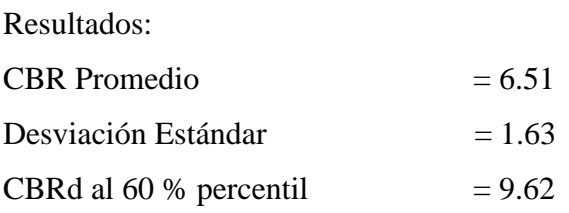

MÉTODO JAPONES.- Emplearemos la siguiente relación

CBRd = CBRp – (CBRMáx – CBRMín )

Donde:

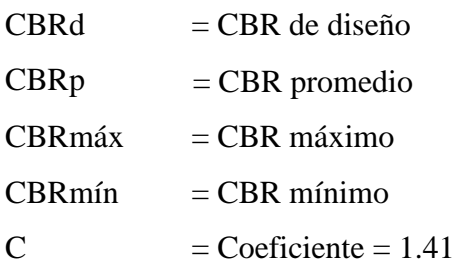

Reemplazando valores obtenemos:

 $CBRd = 6.51%$ 

Valor del CBR de diseño adoptado:

 $CBRd = 6.51%$ 

Determinación del EAL

Primera Alternativa:

Periodo de diseño  $= 05$  años

Tasa de crecimiento 10% (con proyecto)

La carga y volúmenes de tráfico incide de manera capital en el diseño estructural de pavimentos, muy en especial cuando los volúmenes y las cargas son elevados; de lo contrario la importancia como parámetro es relativo Por tal razón cuando el volumen de transito es inferior a 500 vehículos por día, no es justificable elaborar un complejo análisis de transito.

Para lo cual se emplearon 2 alternativas de determinación. La primera; la cual emplea el factor de composición de trafico (M) basados en tres categorías de % de camiones (bajo, medio y alto) y tres categorías de rangos probables de la distribución de ejes de carga calificados (liviano, mediano y pesado) y la segunda alternativa en la que se emplea los Equivalentes de ejes Standard de 8.2 Tn.

# **CUADRO Nº 22**

#### **FACTOR DE COMPOSICIÓN DE TRÁFICO (M)**

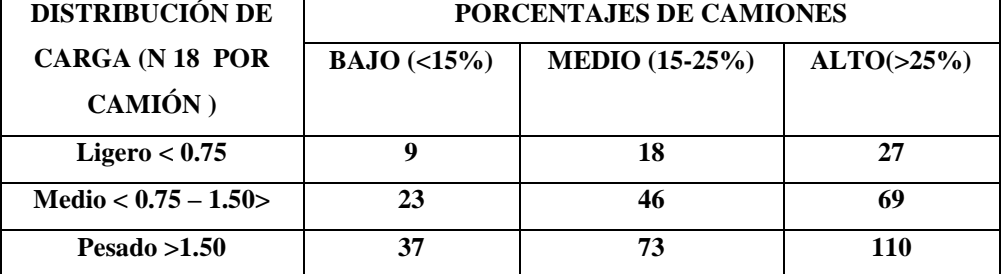

**\*** Los valores presentados corresponden para el caso de camiones con 2 carriles y deben ser duplicados para vías de un solo carril.

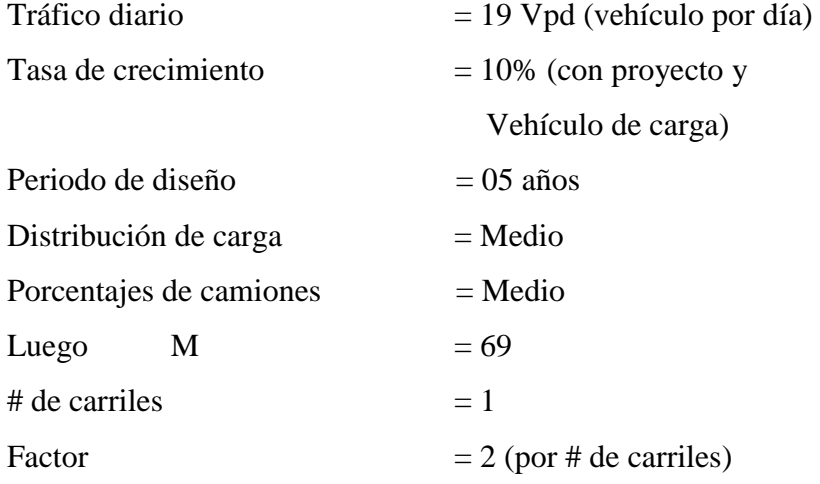

Luego aplicamos la siguiente expresión

N<sub>8.2</sub> (n años) = 
$$
\text{tpd}^* M^* (1+c)^{\hat{n}} \cdot 1
$$
  
\nLugeo:  
\nN<sup>9</sup><sub>8.2</sub> (05 años) =  $(19^*69^*2)^* (1+0.10)^{\hat{n}} \cdot 1$   
\nLn $(1+0.10)^{\hat{n}} \cdot 1$   
\nN<sup>9</sup><sub>8.2</sub> (05 años) = 1.680\*10<sup>\hat{n}</sup> Repeticiones  
\nEAL = 1.680\*10<sup>\hat{n}</sup> Repeticiones

#### **SEGUNDA ALTERNATIVA**

Para la obtención del EAL de diseño se empleará la siguiente expresión:

$$
EAL = 365 * [IMD2*EE2 + IMD3*EE3 + IMDt*EEt](1+rc)^{n-1}
$$
  

$$
TC
$$

Donde:

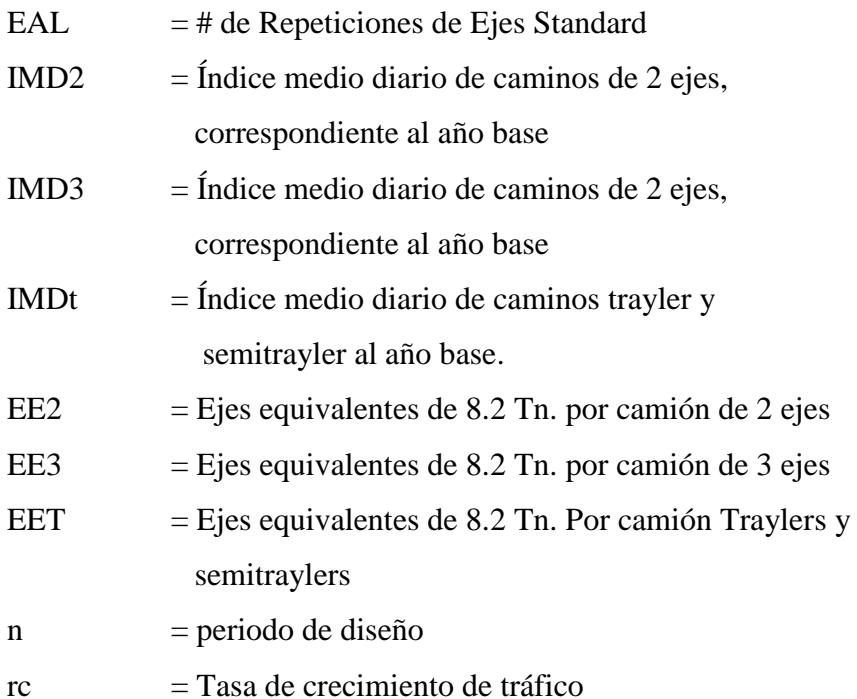

#### **CUADRO Nº 23**

#### **EQUIVALENTES DE EJES STANDARD DE 8.2 Tn**

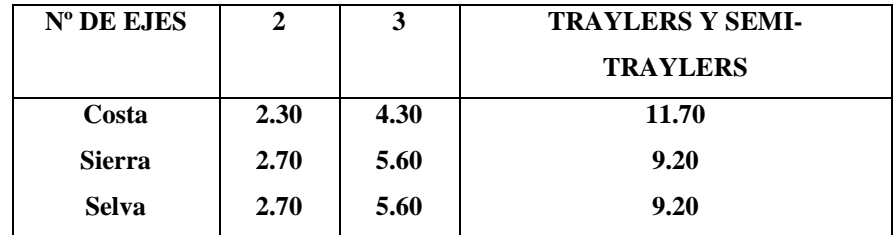

La carga y volumen de tráfico inciden de manera capital en el diseño estructural de pavimentos.

#### **Aplicando la expresión**

EAL  $= 365/2*(10*2.7)*(1+0.10)^{(-1.0)}$ 0.10

EAL  $=$  3.01\*10^4 repeticiones

Valor del EAL adoptado

EAL  $= 1.680*10^4$  repeticiones

# **DETERMINACIÓN DEL ESPESOR DEL PAVIMENTO**

Para la determinación del espesor del pavimento a nivel de afirmado los siguientes métodos.

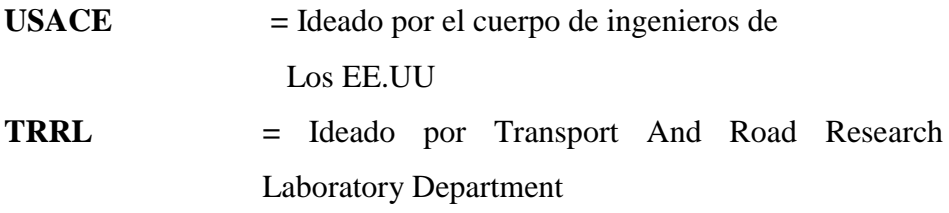

**US Forest Service =** Ideado por el Servicio de Guardabosques de los EE.UU

# **MÉTODO USACE**

Los datos a emplearse en la determinación del espesor del pavimento a nivel de afirmado son:

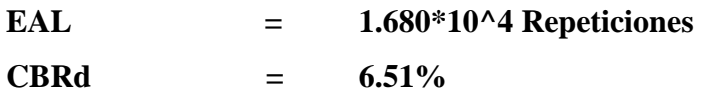

# **ESPESOR RESULTANTE**

- e1 = 7.60 pulgadas
- $e1 = 19.30$  cm.

# **MÉTODO TRRL**

Los datos a emplearse en la determinación del espesor del pavimento a nivel de afirmado son:

**EAL = 1.680\*10 EAL = 1.680\*10^4 Repeticiones CBRd = 6.51% Espesor resultante de Base (Afirmado):** 

**e1 = 19.80 cm** 

**Espesor resultante de sub Base: e2 =10 cm** 

Es de indicar que este método determina espesores de sub base y considera para tráficos menores o iguales a 0.5x10^6 repeticiones; una capa de base granular cuyo espesor es uniforme e igual a 15cm (de 0.05 a 0.5\*10^6 repeticiones)

# **MÉTODO U.S FOREST**

Los datos a emplearse en la determinación del espesor del pavimento a nivel de afirmado son:

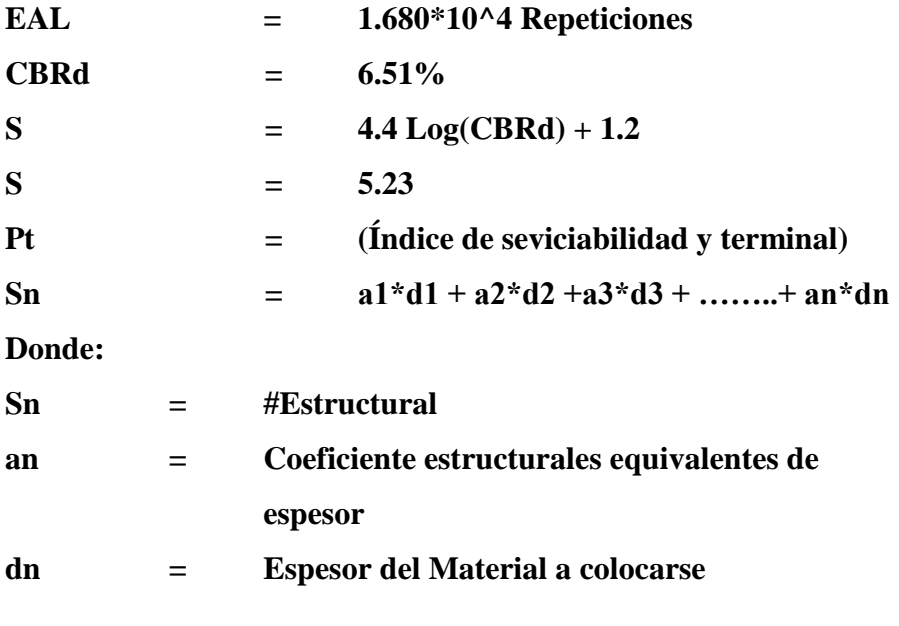

Con los datos precedentes se obtiene el número estructural requerido (Sn)

**Sn = 1.294** 

Luego en base a la calidad del material de afirmado a colocar se obtiene el espesor requerido:

- **Valor relativo de soporte (CBR) del material de afirmado (valor asumido, considerando imprevistos en el proceso contractivo ) 40.00%**
- **Coeficiente Estructural 0.046%**

**Luego en:** 

Sn  $=$   $a1*d1 + a2*d2 + a3*d3 + ... + an*dn$ 

**Luego reemplazando en la expresión obtenemos:** 

1.294  $=$  0.046/Cm<sup>\*</sup>d1

**d1** =  $20.12 \text{ cm}$ 

#### **CUADRO Nº 24**

#### **RESUMEN COMPARATIVO DE ESPESORES DE AFIRMADO**

**(cm)**

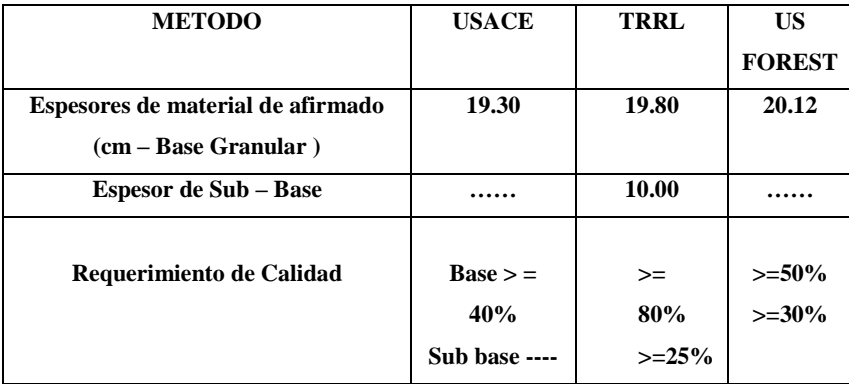

#### **6.1.-ESPESOR RECOMENDADO**

La selección del espesor de afirmado obedece a los siguientes criterios:

- El monograma empleado por el método TRRL; considera como tráfico el cual incidirá en el comportamiento del pavimento; solo a partir de 0.05x10^6 repeticiones
- Los espesores de los pavimentos obtenidos por el método TRRL y la US Forest, son significativamente mayores al obtenido por la USACE, y tomando en consideración que las características geométricas del proyecto no variaran

sustancialmente (curvas verticales y/o horizontales, pendientes fuertes, etc.). el tráfico circulante, poblaciones beneficiadas con el proyecto las restricciones impuestas al diseño estructural por la capacidad económica; disponibilidad de fuentes de materiales los cuales deberán emplearse realizando el mínimo tratamiento (mezclando con otras canteras zarandeo, triturando, estabilización con aditivos, etc.). por lo que se adopta aquella alternativa que minimice los costos de ejecución, la participación de personal y equipo especializado en estabilización de suelos (mayor cuidado en el control de obra)

- El espesor de pavimento a recomendar asume que la obra contará con un adecuado sistema de drenaje, tanto superficial como profundo, que se realizaran labores de consideración rutinaria y periódica.
- Los métodos TRRL y US Forest obligan a contar con materiales de calidad más exigentes, que para el proyecto en cuestión es limitado por la carencia de bancos de materiales los cuales pueden aprovecharse con facilidad.
- De lo mencionado anteriormente se recomienda emplear el diseño ideado por la USACE (cuerpo de Ingenieros de los EE.UU.)

 **Espesor adoptado = 20 cm.** 

# **PARTE VII**

#### **7.00 CONCLUSIONES Y RECOMENDACIONES**

- El presente estudio de Mecánica de Suelos tiene carácter de Definitivo para los intereses del proyecto de de la Tesis Titulado: "Diseño del camino vecinal para mejorar la transitabilidad en el tramo km 40, localidad de Grau, Yurimaguas". Las recomendaciones vertidas son suficientes para la planeación de la parte constructiva del proyecto en mención.

Las conclusiones y recomendaciones que con posterioridad se muestran, son solo para los fines del presente proyecto; para otras estructuras considerar al presente informe como antecedente o referencial.

Se descarta problemas geotécnicos, así como problemas de geodinámica, el cual no se profundizo con mayor incidencia por no ser materia del presente estudio.

- La superficie del proyecto se ubica en una zona de mediana sismicidad.
- El proyecto en mención, abarca una superficie de 6.686 Km, cuyo pavimento es a nivel de afirmado, los valores de sismicidad se presentan para las consideraciones necesarias en el caso de que se efectúen sistemas de obras de arte para el proyecto con una adecuada proyección se tendrá presente los siguientes factores y parámetros de diseño:

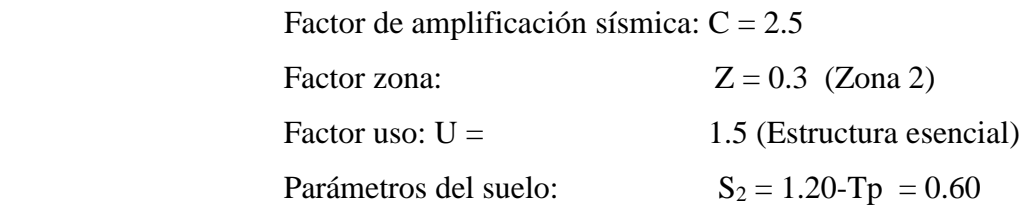

Y se considerara los siguientes parámetros geotécnicos de diseño para las obras de arte que se proyecten ejecutar:

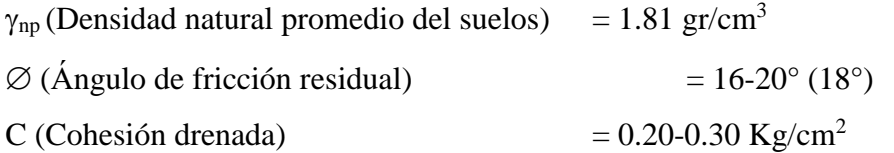

- En el terreno del proyecto se desplaza sobre suelos residuales de la unidad litoestratigráfica denominada "Formación Ipururo". Sobre este terreno se hicieron trece (13) calicatas como técnica de investigación del subsuelo; con el empleo de esta técnica se descubrió que la superficie en general tiene una sola zona geomecánica que son suelos de granulometría Fina.

- El suelo predominante en el área de estudio corresponde a suelos de granulación fina de los tipos de arcillas de mediana plasticidad (CL), arcillas de alta plasticidad (CH) todos de consistencia semi dura a Dura con las siguientes características:

# **Humedad del suelo:**

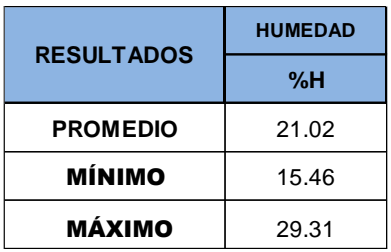

al contacto con el agua Lo que demuestra que estos suelos son muy susceptibles a cambios bruscos

# **Granulometría:**

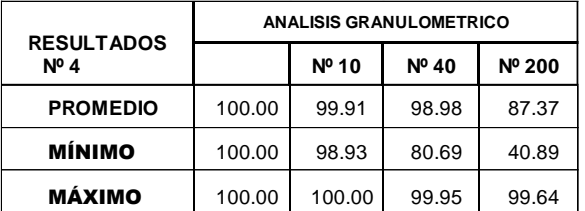

Resultado que corresponde a suelos de granulometría fina del tipo arcillas de mediana a alta plasticidad.

# **Límites de Consistencia:**

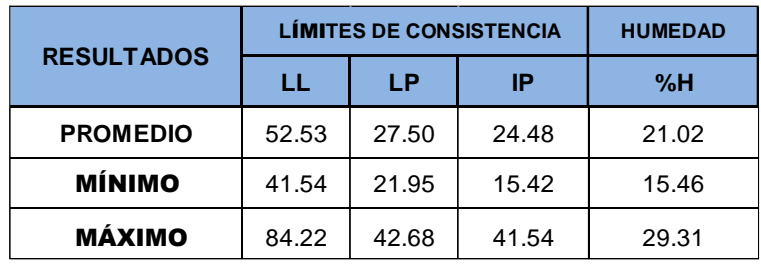

Resultado que corresponde a suelos susceptibles a cambios bruscos y suelos muy arcillosos.

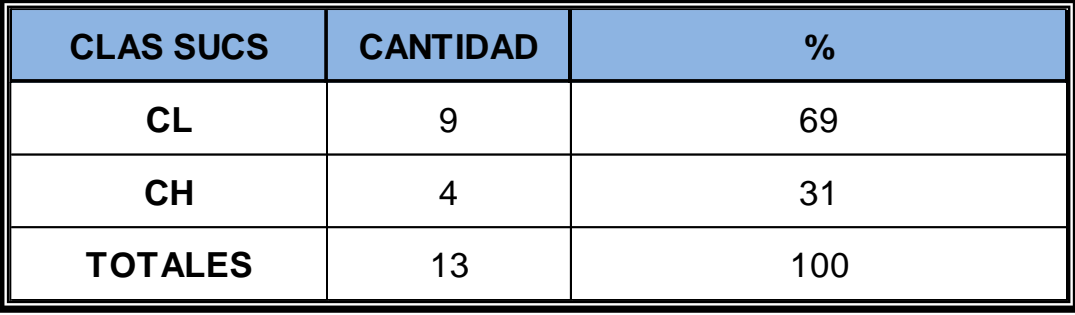

Y los tipos de suelos encontrados son:

Lo que resulta que la mayor incidencia es la presencia de suelos arcillosos de mediana plasticidad (CL) en un 69%.

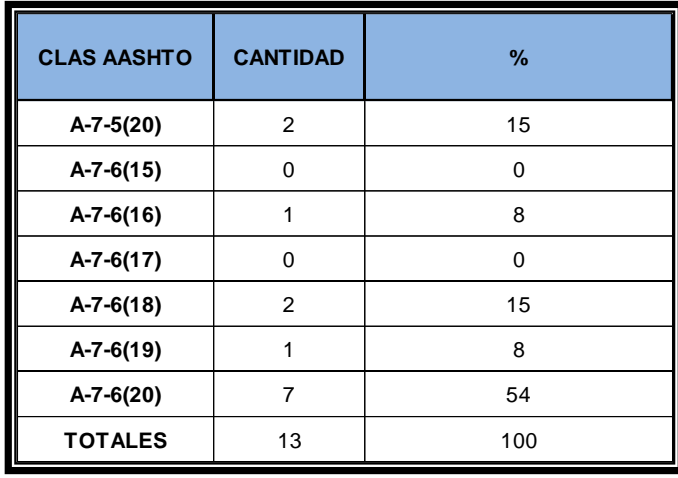

 Y cuya incidencia para la clasificación ASHHTO es del A-7-5 (20) y A-7- 6(20) en un 15 y 54% sumado los dos un 69% lo que ratifica la condición de suelos muy susceptibles a cambios volumétricos y de compresibilidad del terreno de fundación cuya incidencia en cuanto al índice de grupo es.

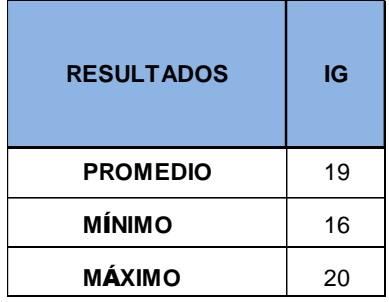

saturadas. Lo que contrasta la determinación de un suelo muy expansivo en condiciones  De lo mostrado se concluye que tenemos mayor incidencia de suelos arcillosos inorgánicos de mediana plasticidad (CL), y se puede considerar a este terreno de fundación REGULAR en condiciones secas y MALO en condiciones húmedas.

El tramo en particular presenta un perfil de suelo homogéneo en sus 6.686 Km conformado por suelos finos, principalmente arcilla de mediana plasticidad pero con contenidos de humedades altas lo que se hace de que los suelos conformantes del lugar sean muy susceptibles a cambios bruscos si se adicionara cantidades mínimas de aguas creando serios problemas como asentamientos y expansiones y contracciones elevadas.

- De acuerdo a pruebas de campo, los análisis de laboratorio, perfil de suelos y Clasificación, se establece que el material que conforma la subrasante principalmente a nivel del terreno de fundación, en su totalidad corresponden a capas de suelos con una capacidad portante REGULAR en condiciones secas.
- La capacidad portante (CBR) al 95% de la máxima densidad seca del terreno de fundación varía entre 4.70 a 8.50%, por lo que las normas establecen compactar la sub rasante al 95% de la máxima densidad del proctor en todo el tramo antes de colocar la capa de material de afirmado de la Cantera Independencia.

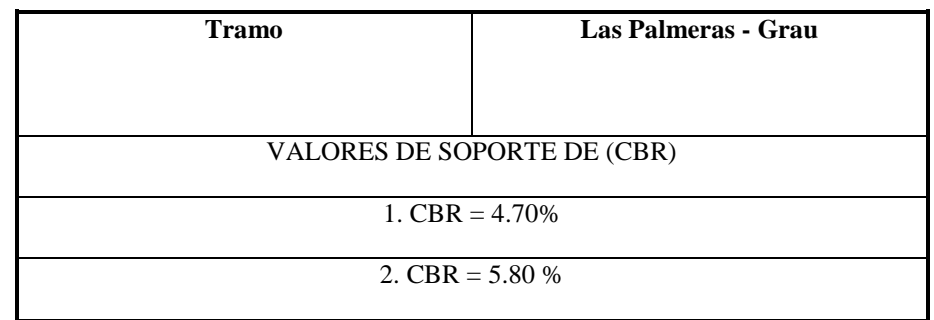

- El espesor de la capa de afirmado se determinado mediante los tres métodos expuestos en el informe con **CBRd de 6.51%.**

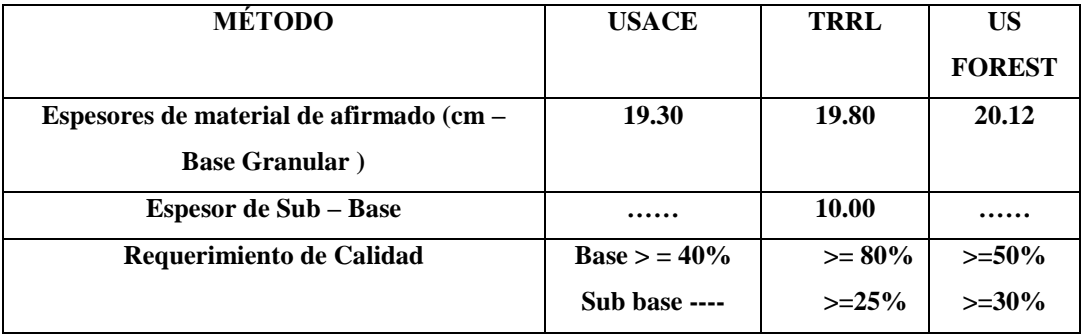

De lo mencionado anteriormente se recomienda emplear el diseño ideado por la USACE (cuerpo de Ingenieros de los EE.UU.)

**Espesor adoptado = 20 cm.**

#### **ESTRUCTURA DEL PAVIMENTO**

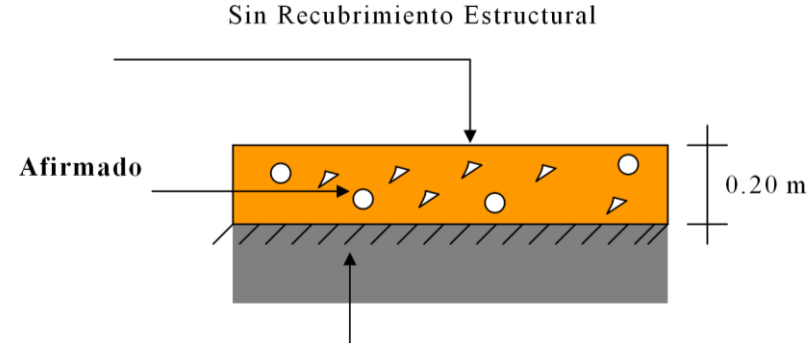

Sub rasante compactada al 95% de la m.d.s. del Proctor

- En las zonas donde exista ahuellamientos y la pendiente proyectada no coincida con la del terreno, se considerará su relleno compactado con material seleccionado de cantera, con la finalidad de nivelar la subrasante. Este trabajo se considerará de una manera razonable dentro de la partida de relleno, que se definirá con los metrados de acuerdo al perfil topográfico.
- Se deberá tener sumo cuidado al momento de la preparación del material para ser utilizado en la construcción del afirmado, debiendo cumplirse con las especificaciones indicadas sobre cada caso en particular.
- Los controles del porcentaje de compactación se deberán realizar tanto para la subrasante como para la capa de afirmado, se deberá realizar un ensayo de compactación por cada  $1,500$  m<sup>2</sup> de superficie terminada.
- El material para afirmado deberá ser previamente zarandeado con la finalidad de obtener una mezcla uniforme y se elimine toda piedra mayor de 2" de diámetro.
- La ubicación de la cantera para efectos de metrados se considerará para la se ha coordinado con el propietario. Cantera N° 01 (Independencia) 3.00 Km, estas canteras tiene propietario, oscilando el precio por m<sup>3</sup> para la cantera en 5.00 nuevos soles, este precio
- En el presente estudio no se recomienda el uso de aditivos que mejoren la compactación, por no adecuarse los suelos a las características químicas y por el elevado costo que representa su utilización, además se ha considerado el reducido tráfico vehicular.
- Se deberá proyectar un sistema de drenaje en toda la longitud con la finalidad de impedir la saturación del terreno de fundación ya que se mencionó la susceptibilidad que poseen a la adición de aguas de cualquier tipo, el sistema de drenaje longitudinal y transversal deberá ser cuidadosamente diseñado y construido, ya que forma parte integral de la estructura del pavimento y de su preservación.
- Para la conformación del afirmado en lo que respecta al regado y utilización fabricación de concretos portland con f'c mayores de 175 Kg/cm<sup>2</sup>, se evaluara su uso. de aguas se consideran la fuente de agua analizada, de utilizarse para la
- baches en los tramos que se necesitará, el material en todos los casos deberá tener una granulometría menor de 2". - Se recomienda utilizar material adecuado para la zona de ahuellamientos y
- No se ha presenciado niveles freáticos en la zona de estudio.
- Se usará en obras de arte el cemento tipo Ico, por no haber presencia de sales nocivas al concreto en la zona de estudio.

Este estudio de suelos es valido solo para el presente Tesis.

PARTE VIII

8.0 limitaciones

Los resultados del presente estudio están basados en exploraciones puntuales realizadas en el área, así como los ensayos de campo y laboratorio.

#### **PARTE IX**

### **9.0 REFERENCIAS BIBLIOGRÁFICAS**

5.02 Berry – Reid; "Mecánica de suelos". Mc Graw Hill Internacional. México 5.03 Crespo Villalaz, C.; "Mecánica de suelos y cimentaciones". Editorial Limusa, sexta reimpresión de la cuarta edición. México (1,998).

5.05 Cuadra – Chang; "El sismo de Moyobamba del 4 de abril de 1,991". Universidad Nacional de Ingeniería, Facultad de Ingeniería Civil, Centro Peruano Japonés de Investigaciones Sísmicas y Mitigación de Desastres. Lima – Perú (1,991).

5.07 Herráiz Sarachaga, M.; "Conceptos básicos de sismología para ingenieros". Universidad Nacional de Ingeniería, Facultad de Ingeniería Civil, Centro Peruano Japonés de Investigaciones Sísmicas y Mitigación de Desastres. Lima – Perú (1,997).

5.09 Instituto Geológico, Minero y Metalúrgico; "Geología de los cuadrángulos de Tarapoto, Saposoa y Juanjui". Boletín Nº 122, serie A: Carta Geológica Nacional. Lima – Perú (1,998).

5.11 Juárez – Rico; "Mecánica de suelos. Tomo 2. Teoría y aplicaciones de la Mecánica de Suelos". Editorial Limusa, decimonovena reimpresión. México (2,000).

5.13 Morales Uchofen, W. "Asentamiento por consolidación". Universidad nacional Pedro Ruiz Gallo, facultad de Ingeniería Civil, sistemas y arquitectura. Chiclayo – Perú (1,998).

5.14 Calles,carreteras y aeropistas – Raúl Valle Rodas.

PARTE X

10.0 ANEXOS

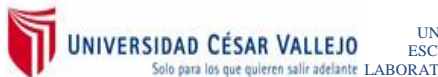

UNIVERSIDAD CESAR VALLEJO DEL CAMINO VECINAL PARA MEJORAR LA DE DEL CAMINO VECINAL PARA MEJORAR LA DEL CAMINO VELO DE INGENIERIA DE EL TRAMO KM 40, LOCALIDAD DE<br>para los que quieren salifadeante LABORATORIO DE MECANICA DE

# **ANEXO I**

ENSAYOS DE CAMPO Y LABORATORIO SUELOS Y CANTERAS

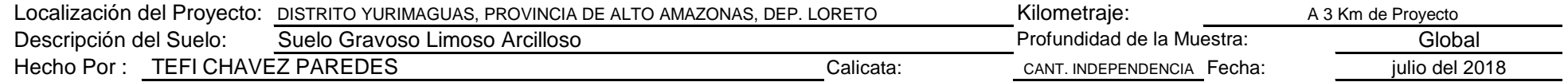

#### **Determinación del Peso Volumetrico ASTM D-2937**

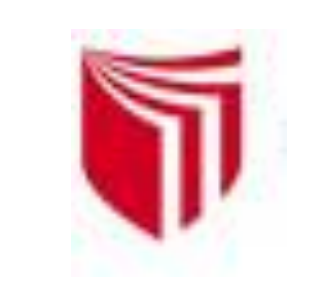

# **UNIVERSIDAD CESAR VALLEJO**

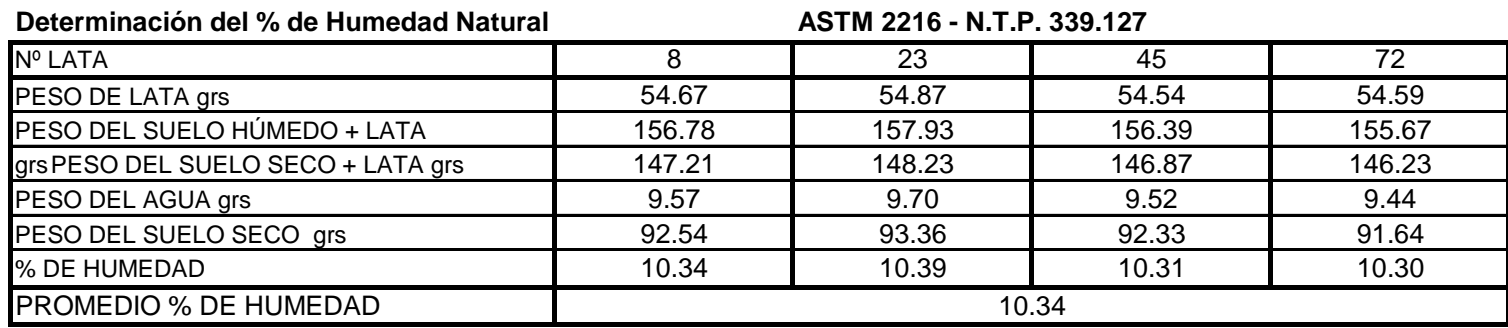

*Solo para los que quieren salir adelante*

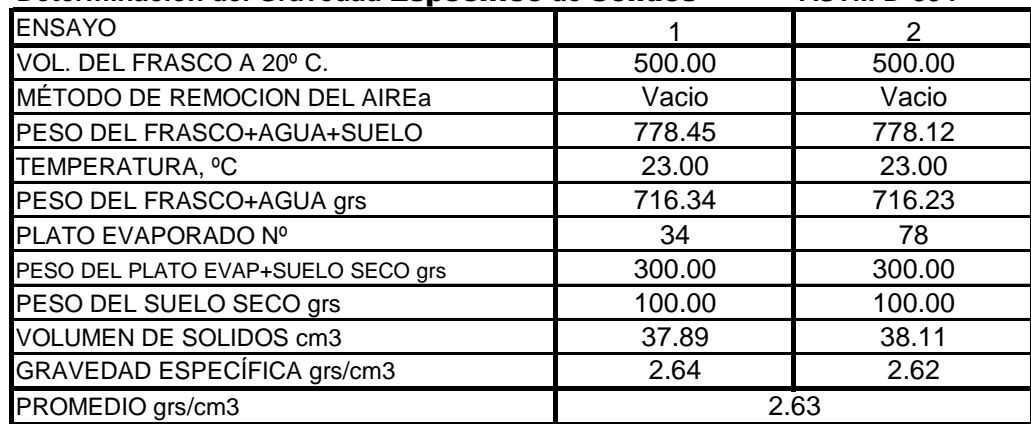

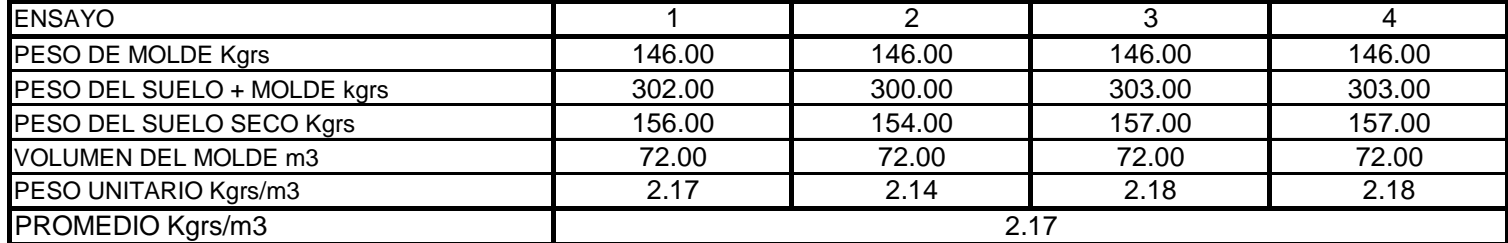

CAMPUS UNIVERSITARIO - DISTRITO DE CACATACHI

# **LABORATORIO DE MECÁNICA DE SUELOS**

#### **Determinación del Gravedad** Especifico **de** Sólidos **ASTM D-854**

### [l](mailto:lmsucv@gmail.com#)msucv@gmail.com

**TARAPOTO -** PERÚ

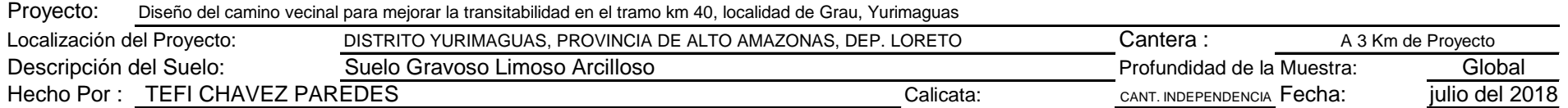

#### **Determinación del Límite Plástico ASTM D-4318 - N.T.P. 339.129**

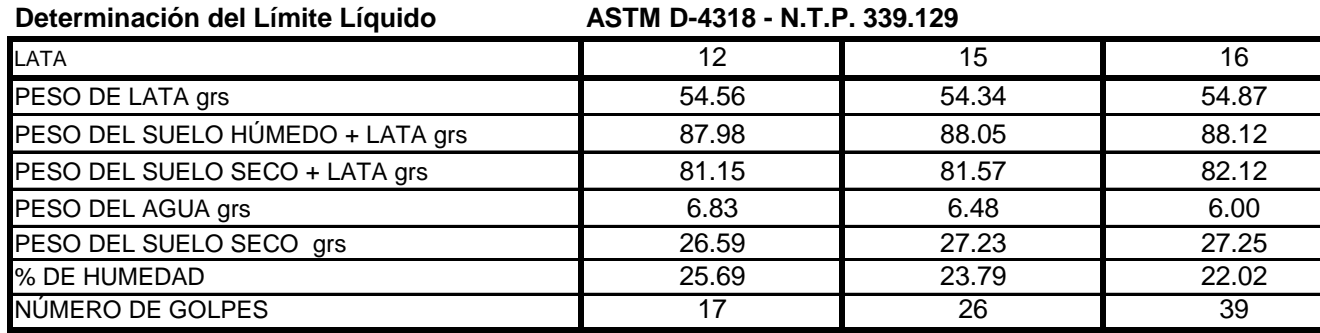

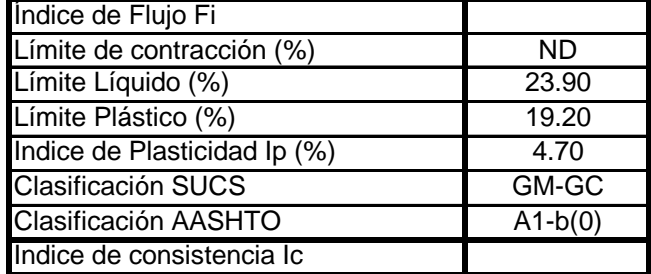

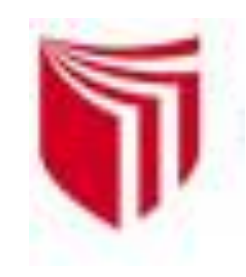

# **UNIVERSIDAD CESAR VALLEJO**

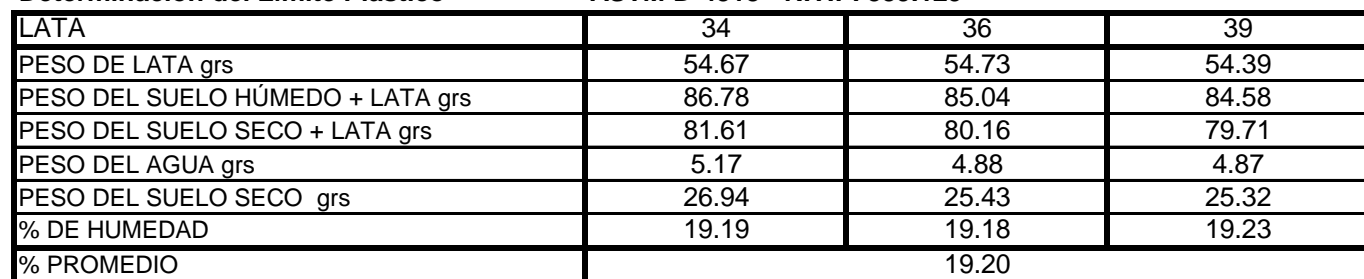

*Solo para los que quieren salir adelante*

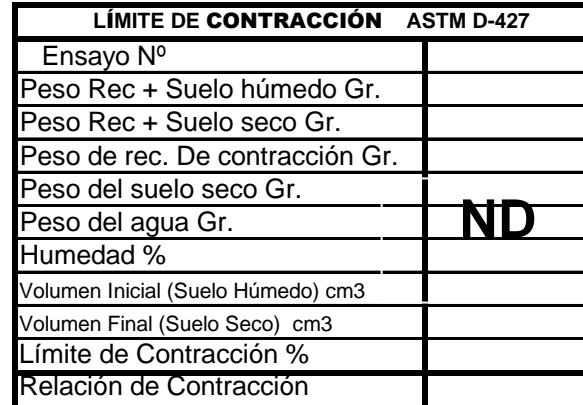

CAMPUS UNIVERSITARIO - DISTRITO DE CACATACHI

[l](mailto:lmsucv@gmail.com#)msucv@gmail.com

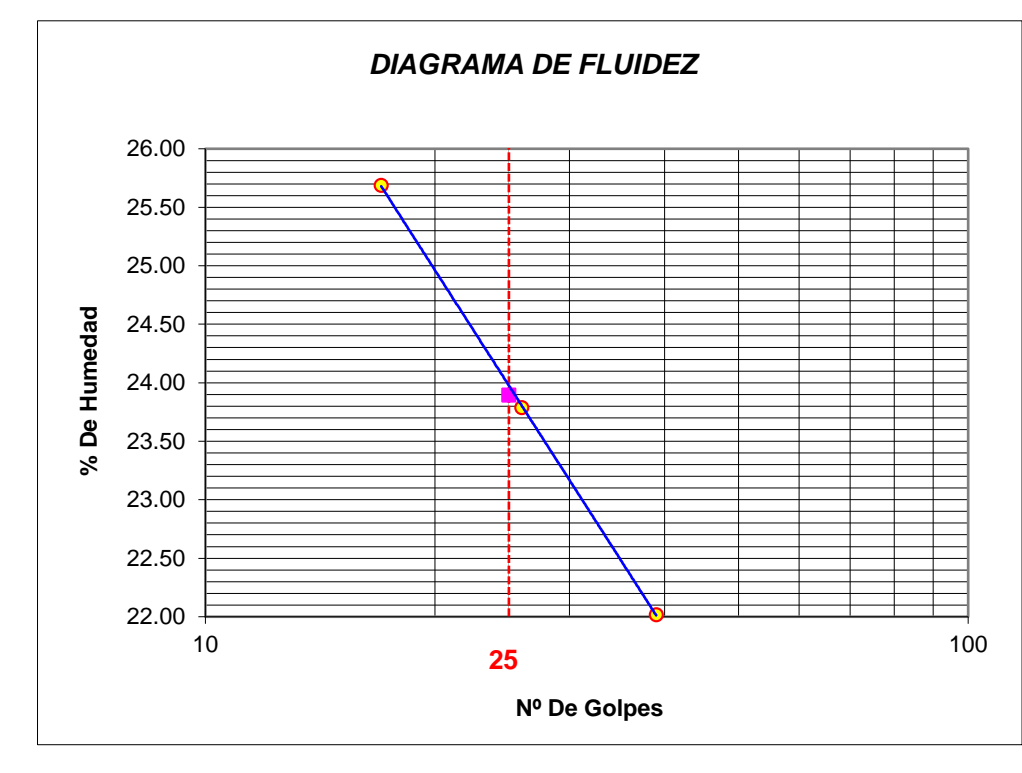

**LABORATORIO DE MECÁNICA DE SUELOS**

**TARAPOTO -** PERÚ

Proyecto: Diseño del camino vecinal para mejorar la transitabilidad en el tramo km 40, localidad de Grau, Yurimaguas Localización del Proyecto: Polistrito Yurimaguas, provincia de alto amazonas, dep. loreto política cantera : Descripción del Suelo: Suelo Gravoso Limoso Arcilloso **Marcia del Repubblica de la Muestra:** Global Global Calicata: Hecho Por : TEFI CHAVEZ PAREDES Fecha: Fecha: A 3 Km de Proyecto CANT. INDEPENDENCIA julio del 2018

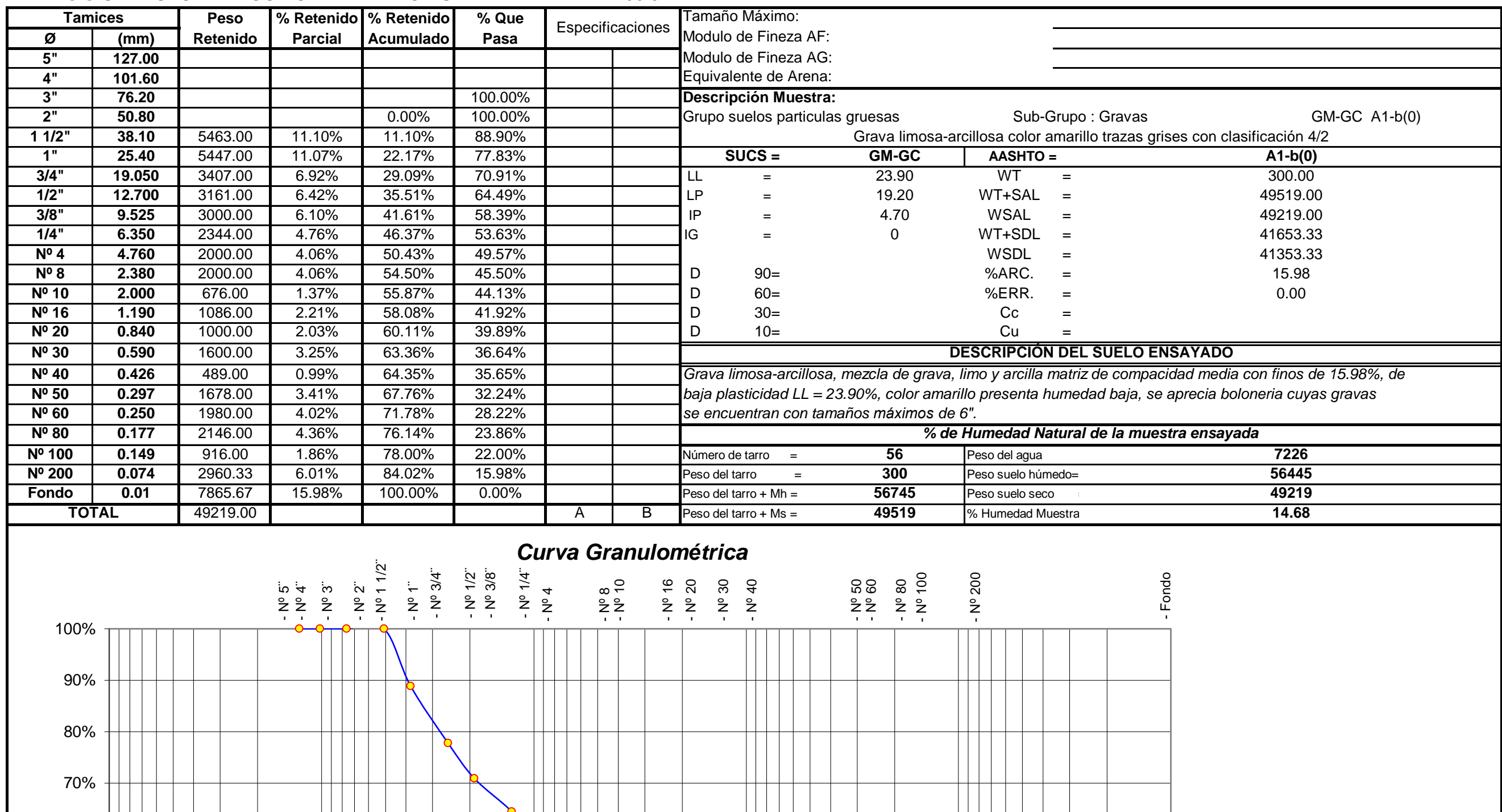

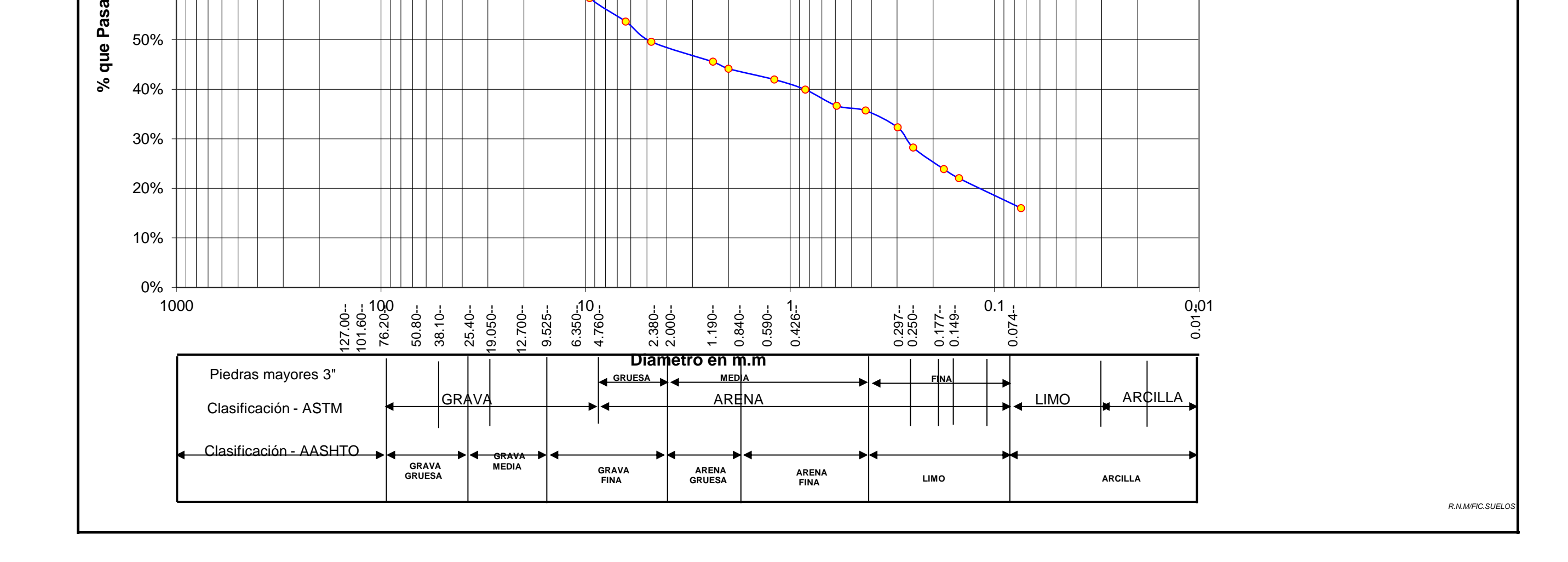

60%

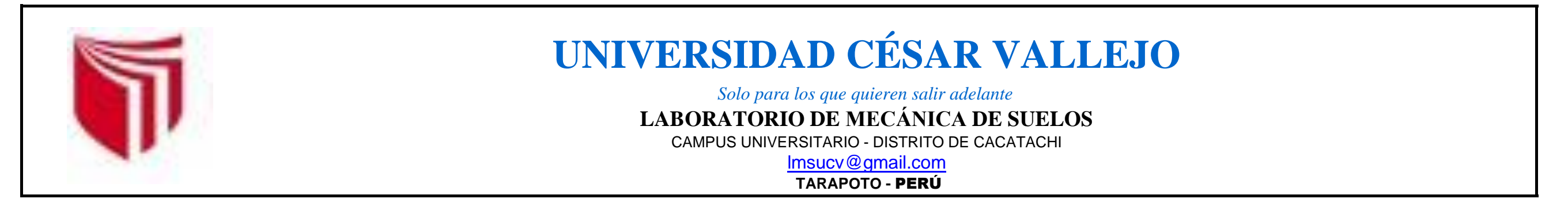

#### *ANÁLISIS GRANULOMÉTRICO POR TAMIZADO ASTM D - 422 - N.T.P. 400.012*

# **RELACION DENSIDAD -HUMEDAD (PROCTOR MODIFICADO) ASTM D-1557 - N.T.P. 339.141**

#### **Determinación de la Densidad**

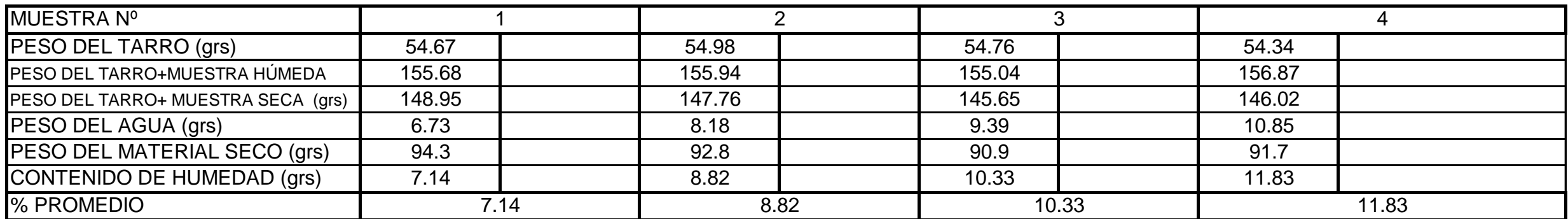

#### **Determinación del contenido de Humedad**

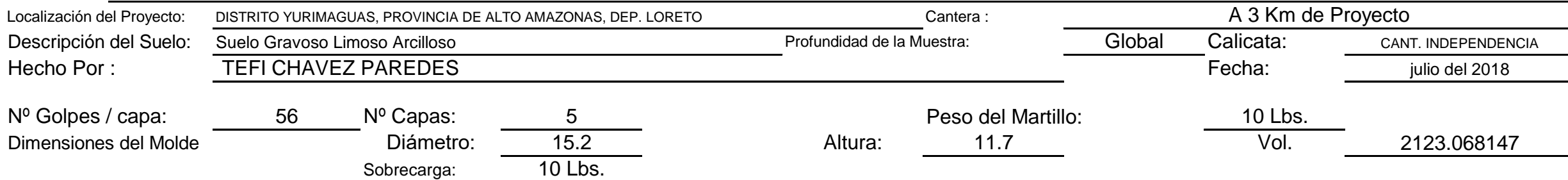

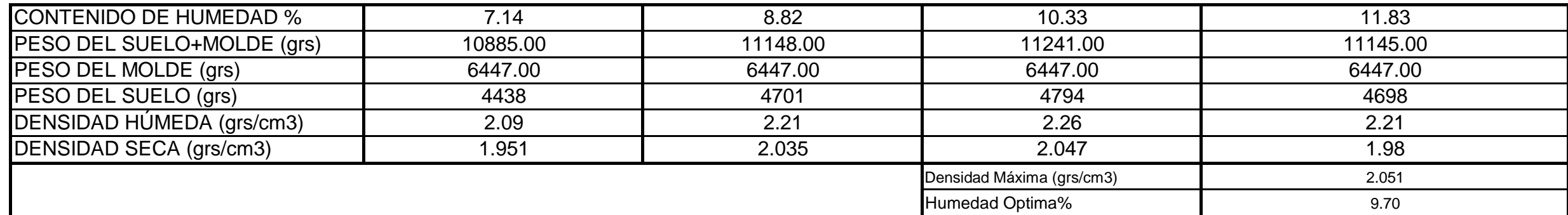

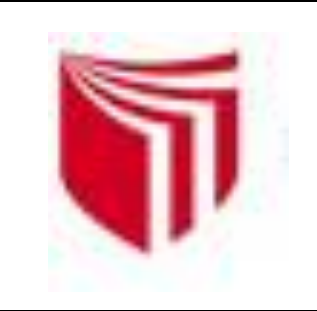

# **UNIVERSIDAD CESAR VALLEJO**

*Solo para los que quieren salir adelante*

CAMPUS UNIVERSITARIO - DISTRITO DE CACATACHI

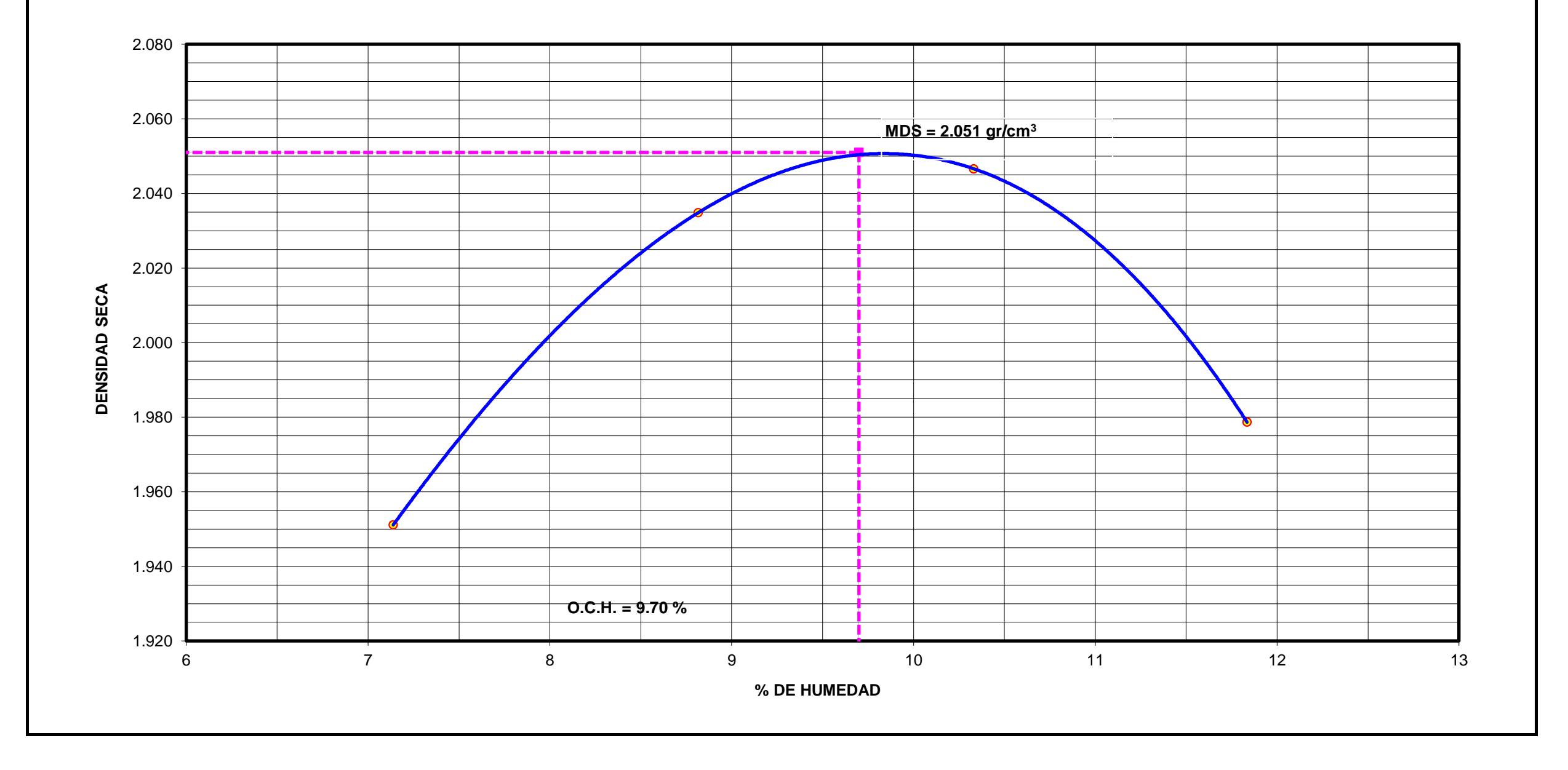

**LABORATORIO DE MECÁNICA DE SUELOS**

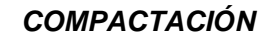

[l](mailto:lmsucv@gmail.com#)msucv@gmail.com

**TARAPOTO -** PERÚ

#### **EXPANSIÓN**

### **PENETRACIÓN**

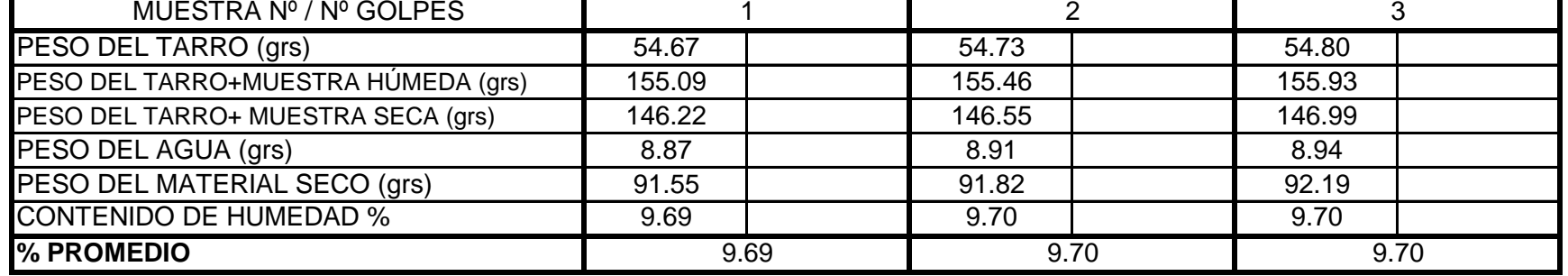

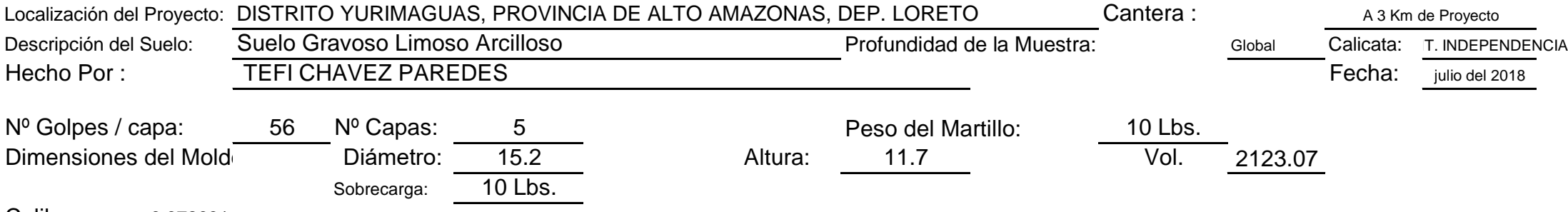

Calib: 9.972631

#### **VALOR RELATIVO SOPORTE (C.B.R.) ASTM D - 1883 - N.T.P. 339.145 Determinación del contenido de Humedad**

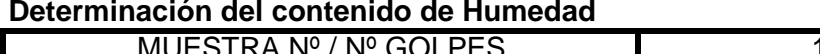

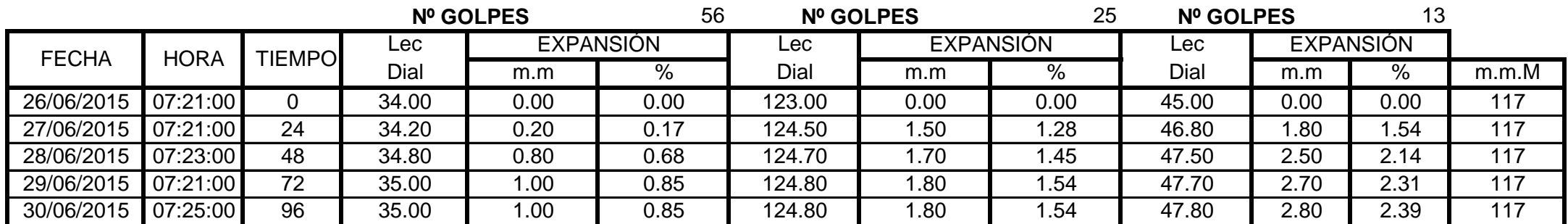

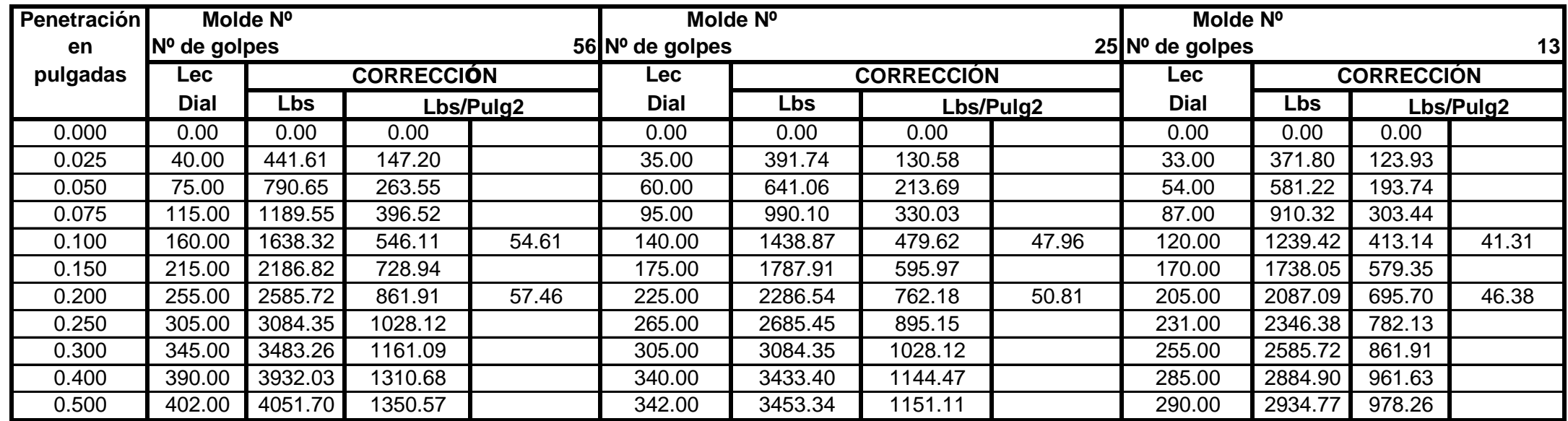

#### **Determinación de la Densidad**

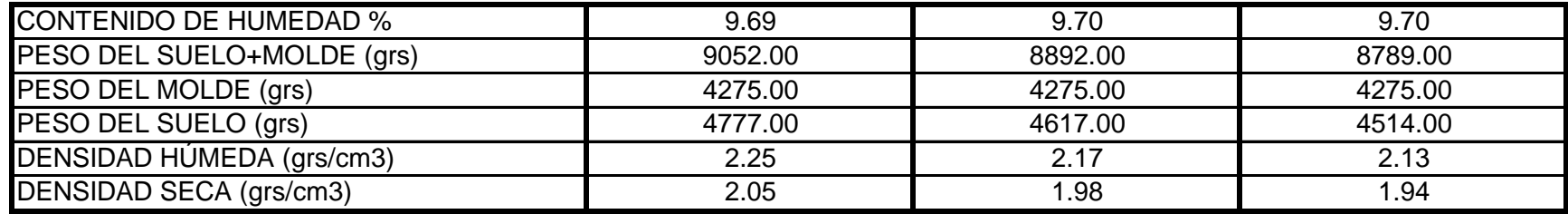

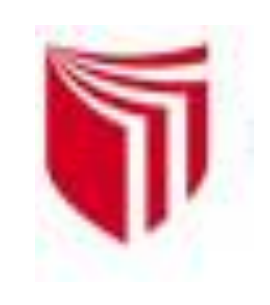

# **UNIVERSIDAD CESAR VALLEJO**

*Solo para los que quieren salir adelante*

CAMPUS UNIVERSITARIO - DISTRITO DE CACATACHI

## **LABORATORIO DE MECÁNICA DE SUELOS**

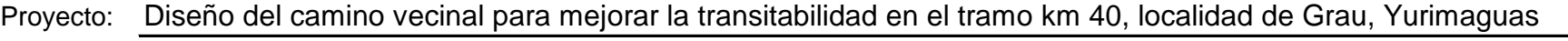

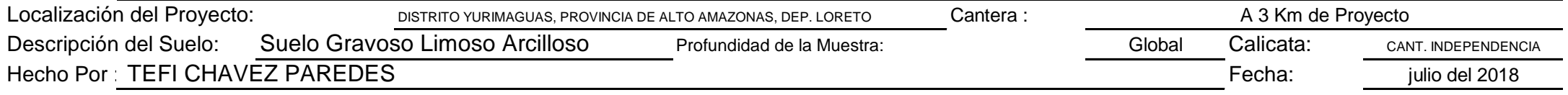

| -----------      |       |         |                |        |        |                |                 |  |
|------------------|-------|---------|----------------|--------|--------|----------------|-----------------|--|
| <b>Nº GOLPES</b> | $W\%$ | grs/cm3 | <b>EXPANC.</b> | COMP % | CBR 1" | <b>CBR 95%</b> | <b>CBR 100%</b> |  |
| 56               | 9.69  | 2.05    | 0.85           | 100    | 55     |                |                 |  |
| 25               | 9.70  | .98     | .54            | 97     | 48     | 43.00          | 54.50           |  |
| 13               | 9.70  | .94     | 2.39           | 95     | 41     |                |                 |  |

**RESUMEN DE LOS ENSAYOS DE LABORATORIO**

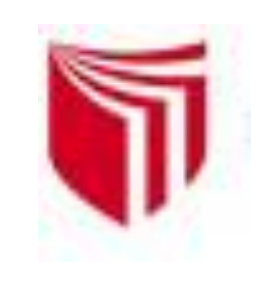

# **UNIVERSIDAD CESAR VALLEJO**

*Solo para los que quieren salir adelante*

CAMPUS UNIVERSITARIO - DISTRITO DE CACATACHI

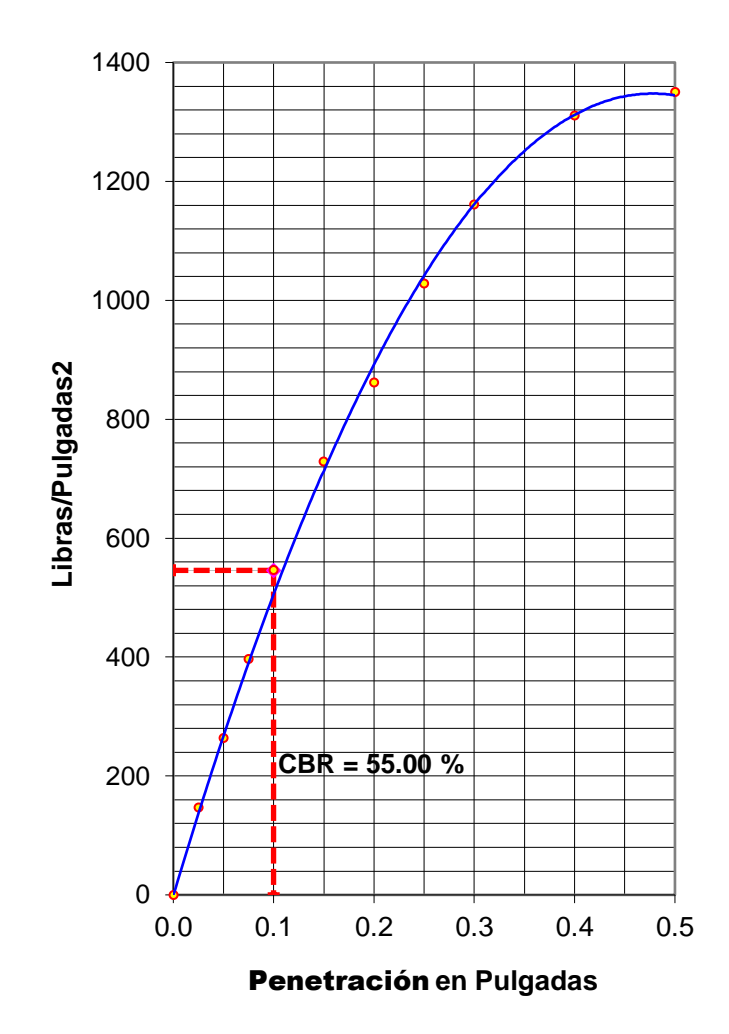

**56 GOLPES**

**25 GOLPES**

#### **13 GOLPES**

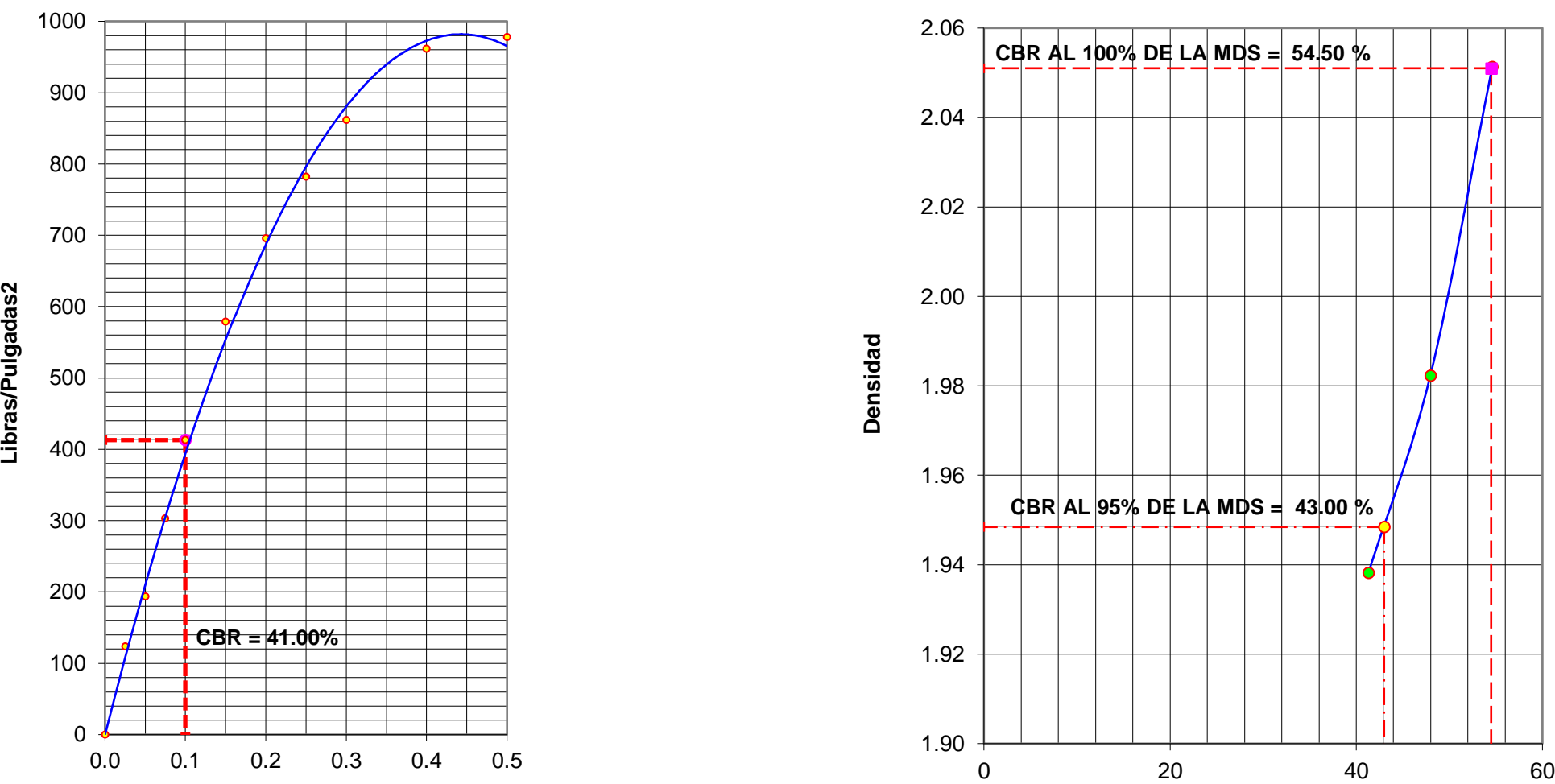

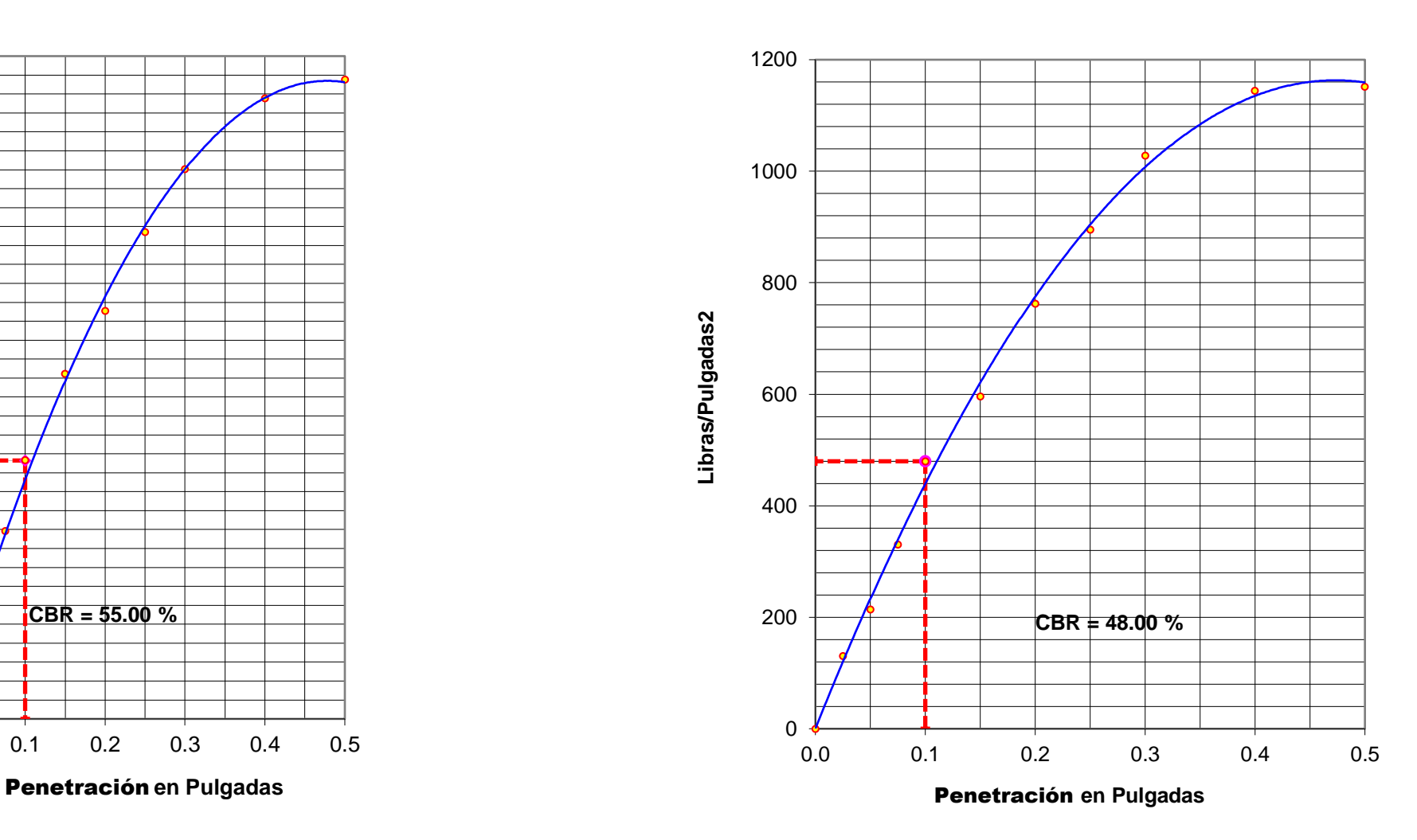

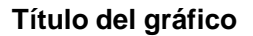

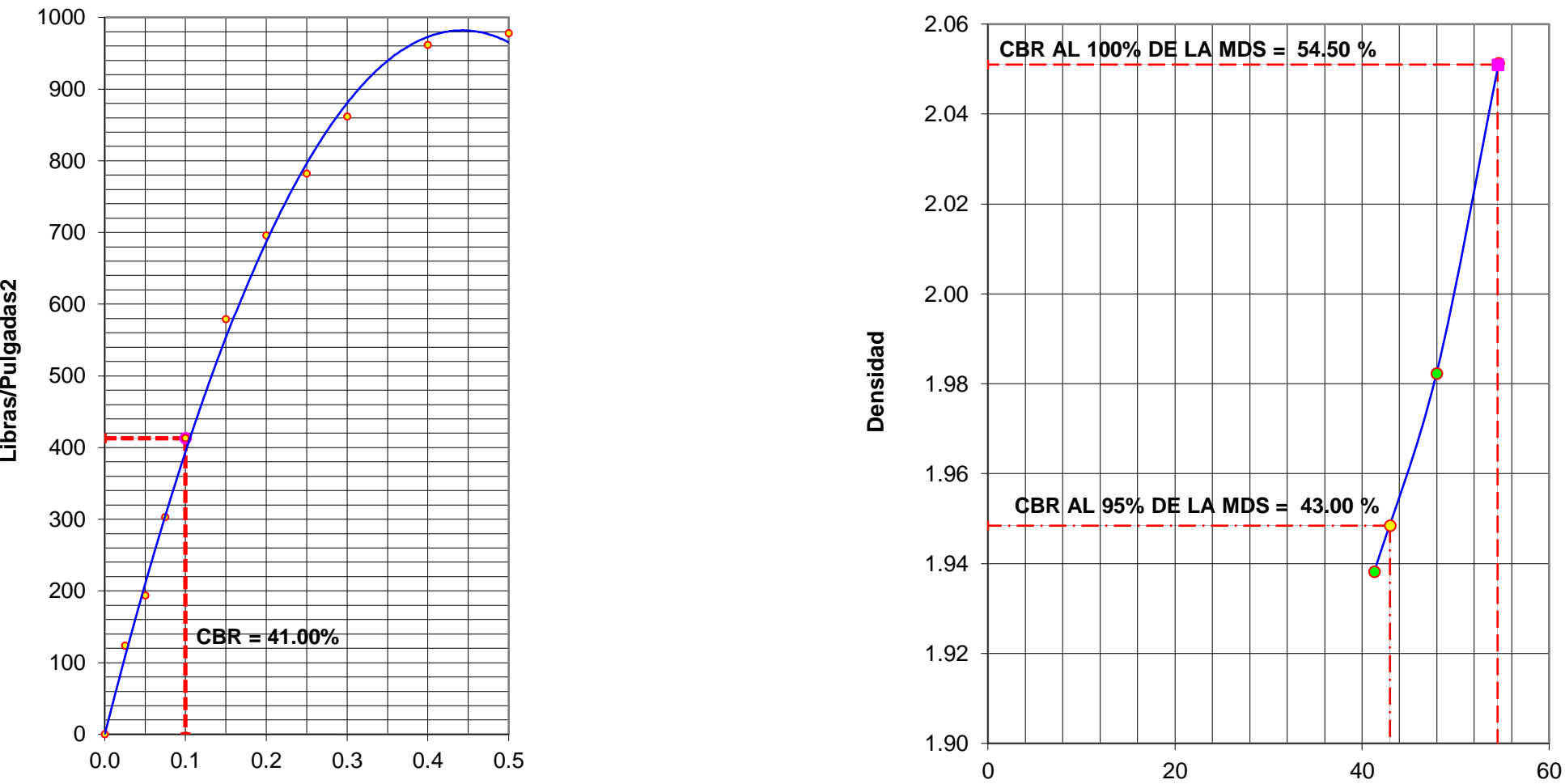

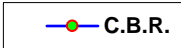

### **LABORATORIO DE MECÁNICA DE SUELOS**

lmsucv@gmail.com **TARAPOTO -** PERÚ

Penetración **en Pulgadas**

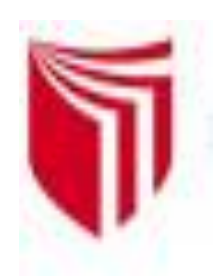

# **UNIVERSIDAD CESAR VALLEJO**

*Solo para los que quieren salir adelante*

**LABORATORIO DE MECÁNICA DE SUELOS**

CAMPUS UNIVERSITARIO - DISTRITO DE CACATACHI

lmsucv@gmail.com **TARAPOTO -** PERÚ

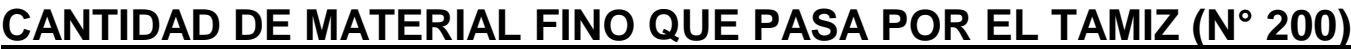

**ASTM C 117 - 2000**

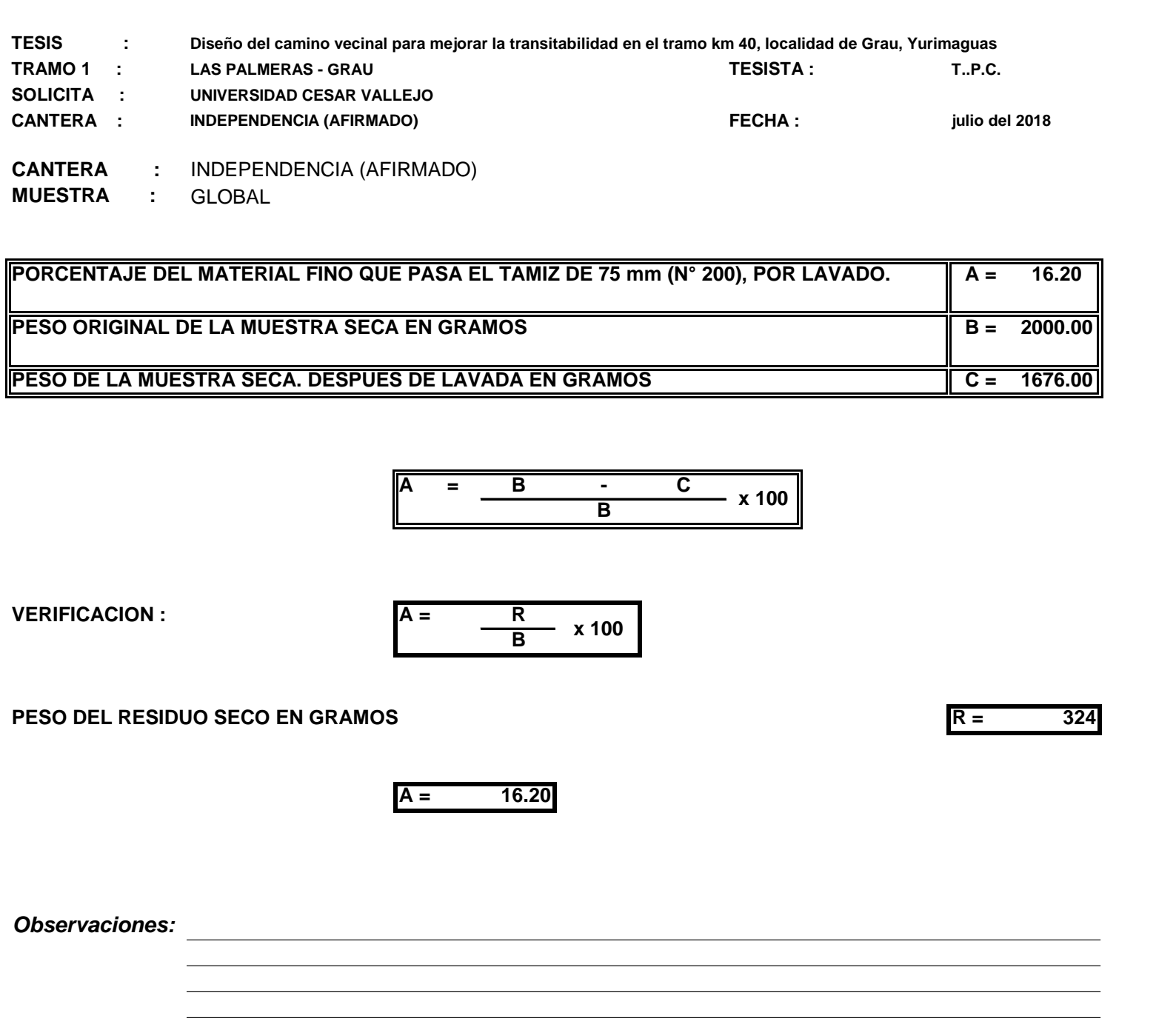

**ASTM D 2419-91**

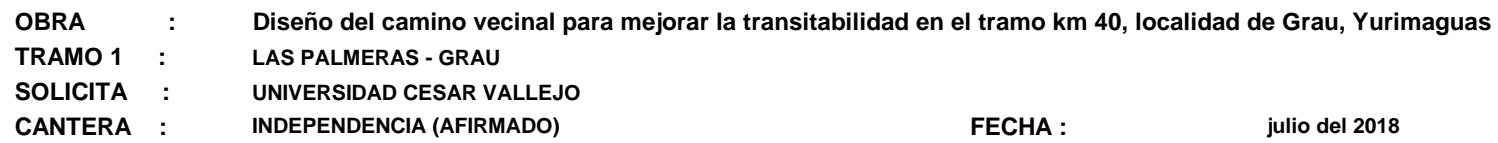

#### **CANTERA :** INDEPENDENCIA (AFIRMADO)

**MUESTRA :** GLOBAL

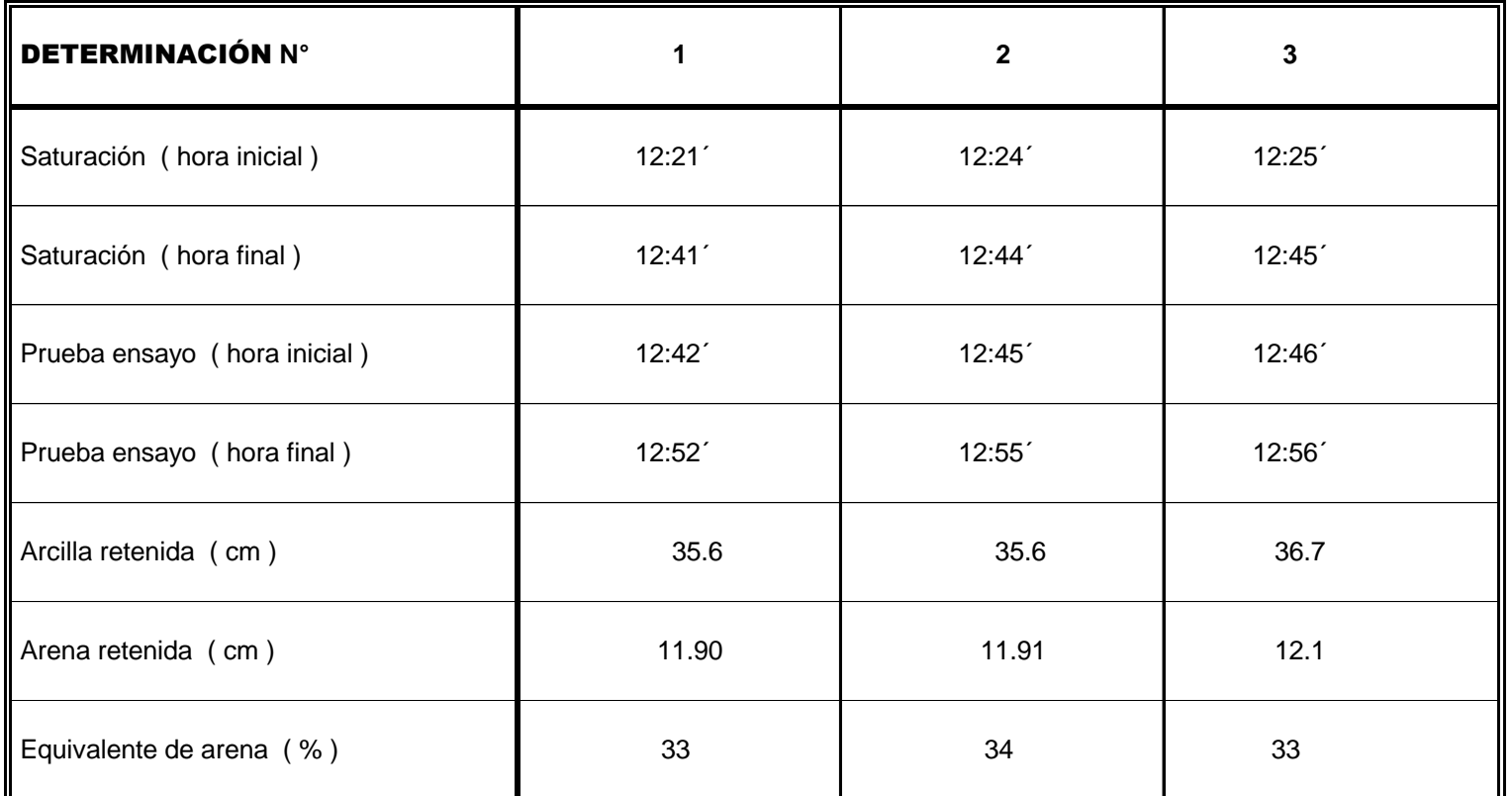

 $PROMEDIO$   $OBTENIDO$   $( % )$  =  $\sqrt{33}$ 

*Observaciones:* Suelo global

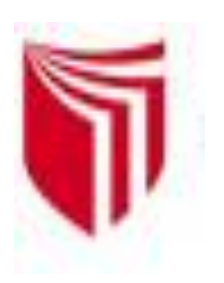

# **UNIVERSIDAD CESAR VALLEJO**

*Solo para los que quieren salir adelante*

CAMPUS UNIVERSITARIO - DISTRITO DE CACATACHI

# *EQUIVALENTE DE ARENA EN AGREGADOS FINOS*

[l](mailto:lmsucv@gmail.com)msucv@gmail.com

# **LABORATORIO DE MECÁNICA DE SUELOS**

**TARAPOTO -** PERÚ

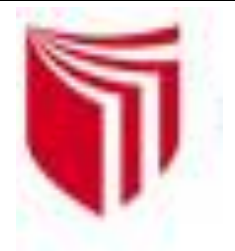

# UNIVERSIDAD CESAR VALLEJO

Solo para los que quieren salir adelante

# LABORATORIO DE MECÁNICA DE SUELOS

CAMPUS UNIVERSITARIO - DISTRITO DE CACATACHI

lmsucv@gmail.com TARAPOTO - PERÚ

# *ENSAYO DE ABRASION EN AGREGADO GRUESO*

**NORMA ASTM C 131-00**

**OBRA : Diseño del camino vecinal para mejorar la transitabilidad en el tramo km 40, localidad de Grau, Yurimaguas**

**TRAMO 1 : LAS PALMERAS - GRAU**

**SOLICITA : UNIVERSIDAD CESAR VALLEJO**

**CANTERA : INDEPENDENCIA (AFIRMADO)**

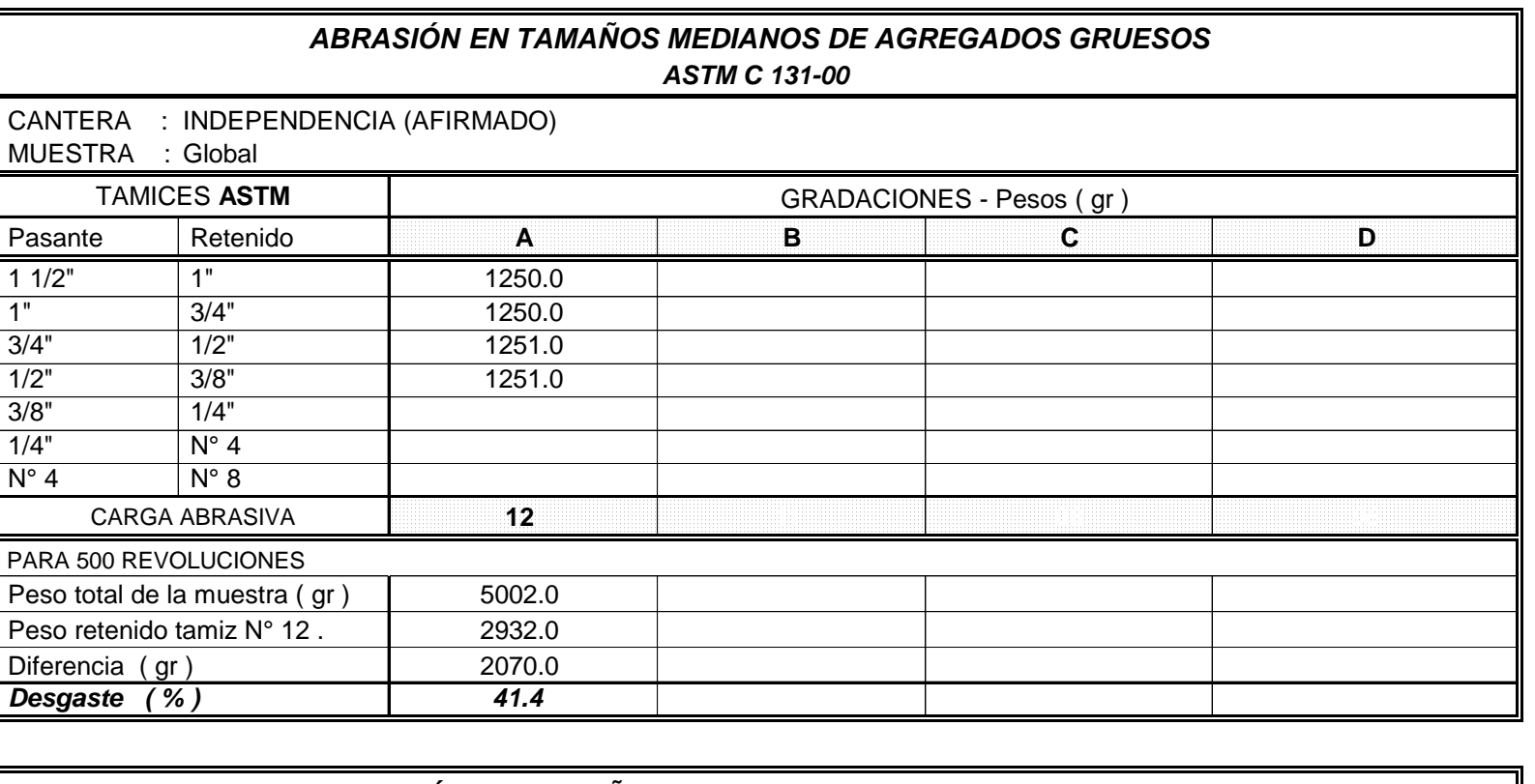

### *ABRASIÓN EN TAMAÑOS GRANDES DE AGREGADOS GRUESOS ASTM C 535-00*

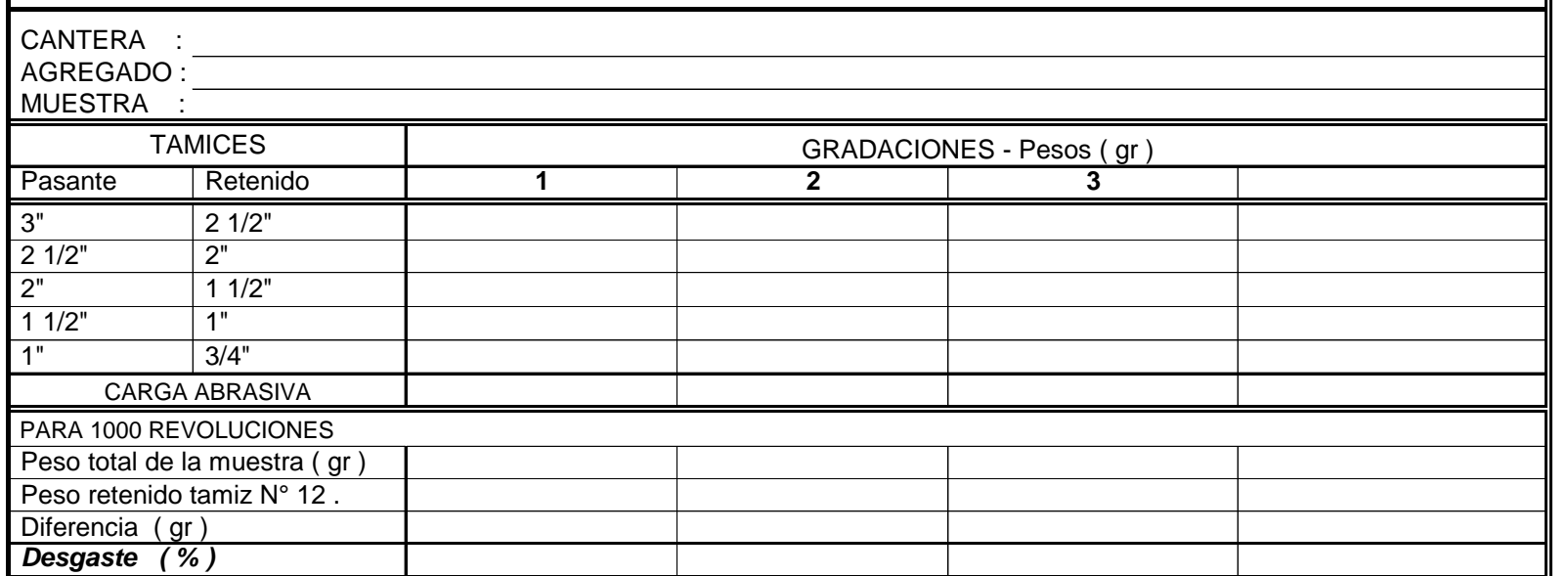

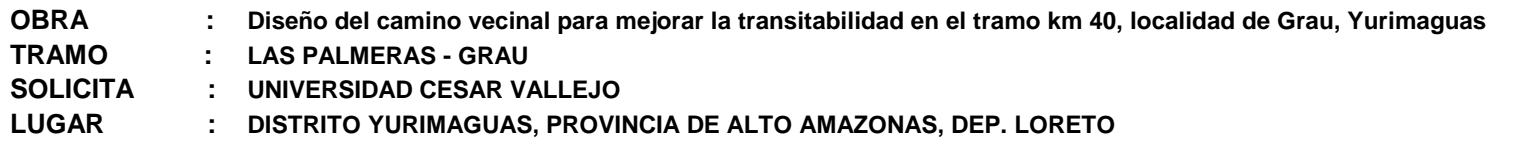

**CANTERA :** *INDEPENDENCIA (AFIRMADO)*

*Observaciones: Ensayo efectuado de acuerdo a las Norma MTC 219,el peso utilizado para el agregado fino fue de 1013.40 gramos.*

*Observaciones: Ensayo efectuado de acuerdo a las Norma MTC 219,el peso utilizado para el agregado grueso fue de 5638,00 gr.*

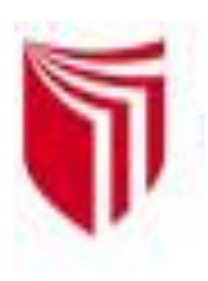

# **UNIVERSIDAD CESAR VALLEJO**

*Solo para los que quieren salir adelante*

[l](mailto:lmsucv@gmail.com#)msucv@gmail.com

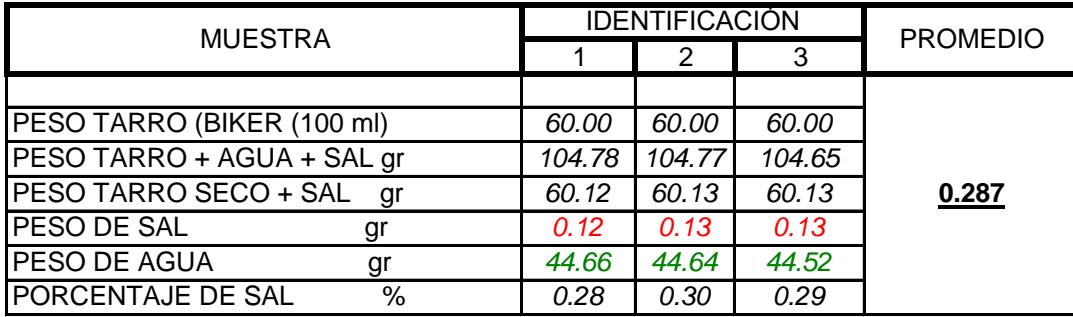

CAMPUS UNIVERSITARIO - DISTRITO DE CACATACHI

# **CONTENIDO DE SALES SOLUBLES EN AGREGADOS**

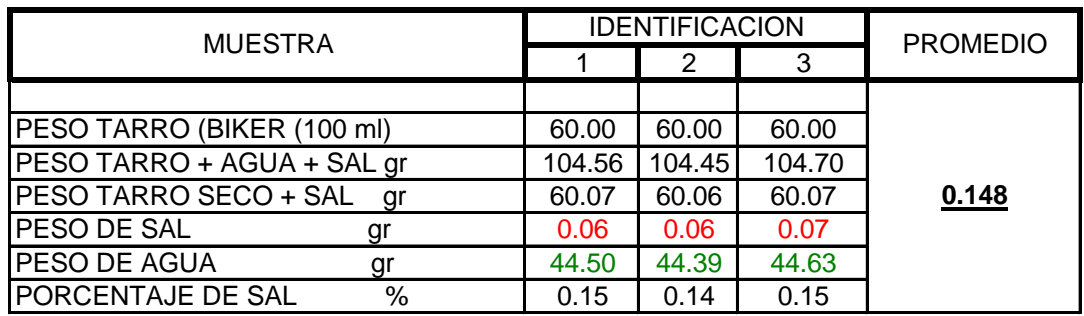

*Norma EQ-516 – MTC 219-2000 NORMA LNY 8 HOM ASTM D-1988*

#### *AGREGADO FINO*

### *AGREGADO GRUESO*

## **LABORATORIO DE MECÁNICA DE SUELOS**

**TARAPOTO -** PERÚ

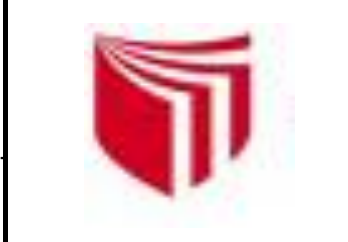

# **UNIVERSIDAD CESAR VALLEJO**

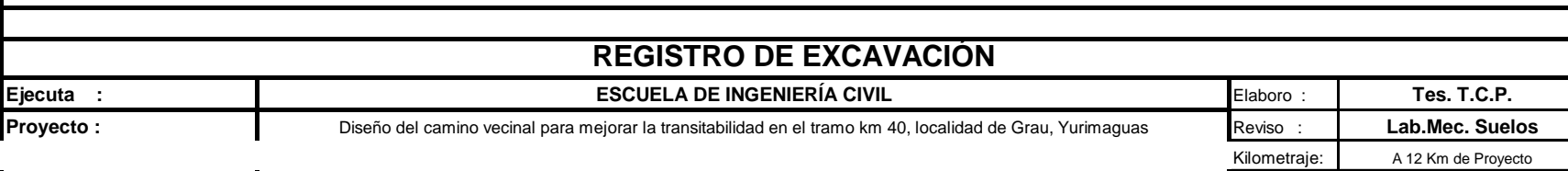

*Solo para los que quieren salir adelante*

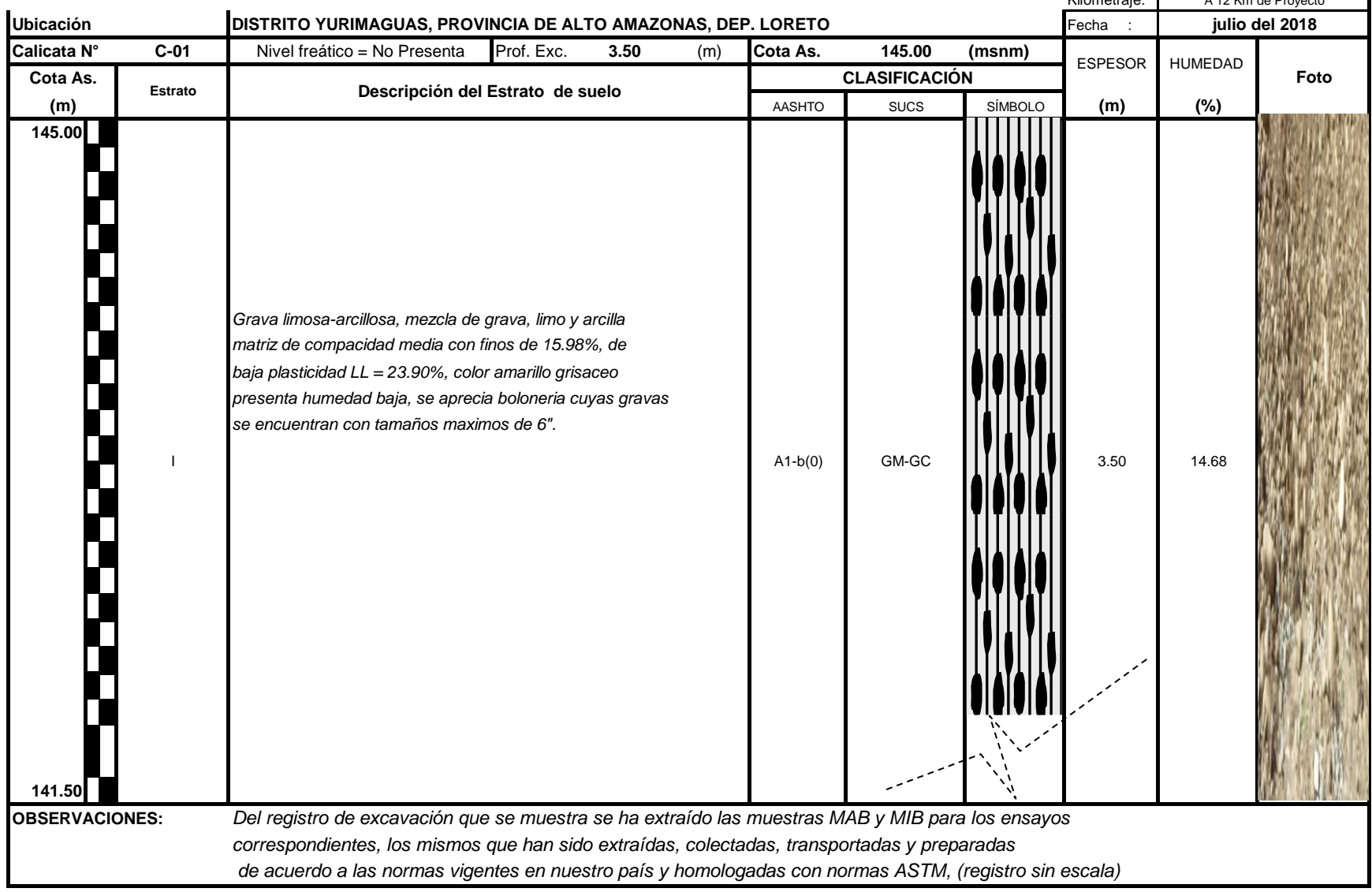

 **LABORATORIO DE MECÁNICA DE SUELOS** 

 *CAMPUS UNIVERSITARIO -DISTRITO CACATACHI*

*lmsucv@gmail.com MORALES - PERÚ*

#### **Determinación de la Densidad**

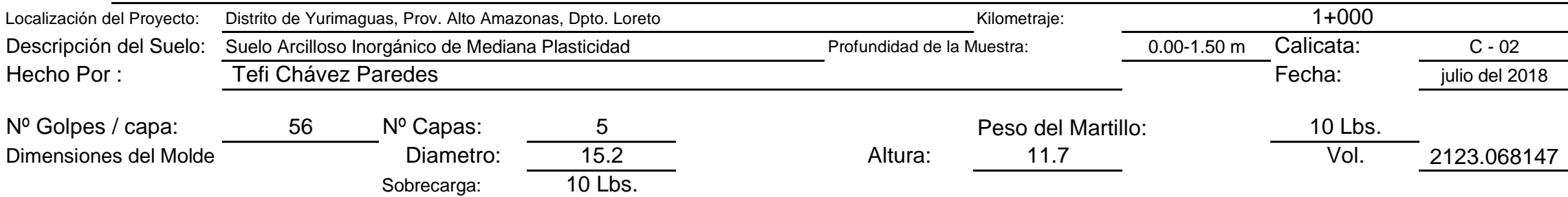

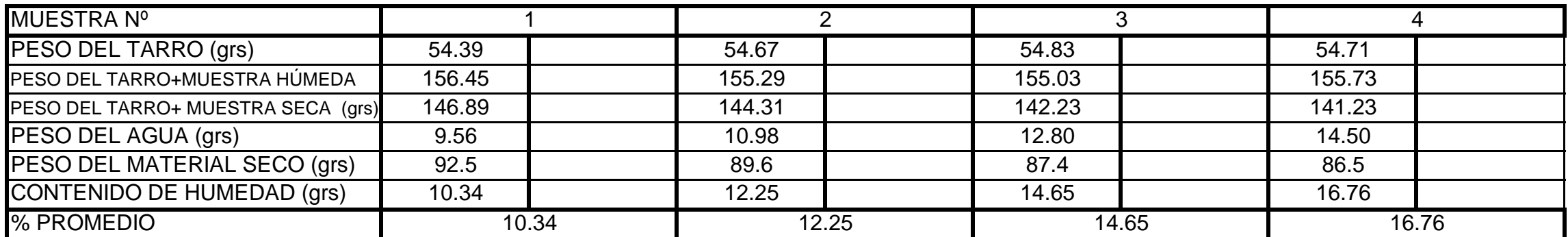

**Determinación del contenido de Humedad**

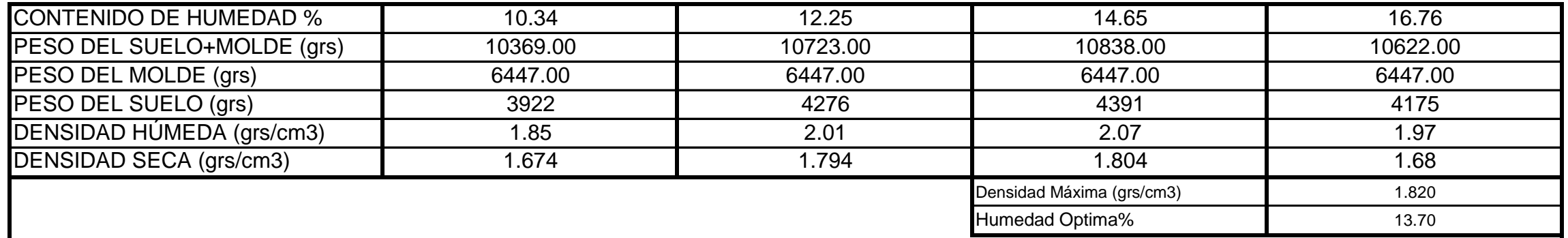

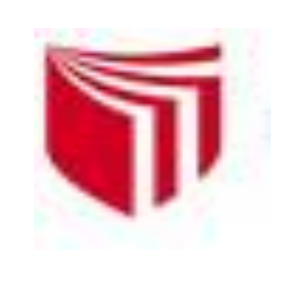

# **UNIVERSIDAD CESAR VALLEJO**

*Solo para los que quieren salir adelante*

CAMPUS UNIVERSITARIO - DISTRITO DE CACATACHI

# Imsucv@gmail.com<br>TARAPOTO - PERÚ

**TARAPOTO** 

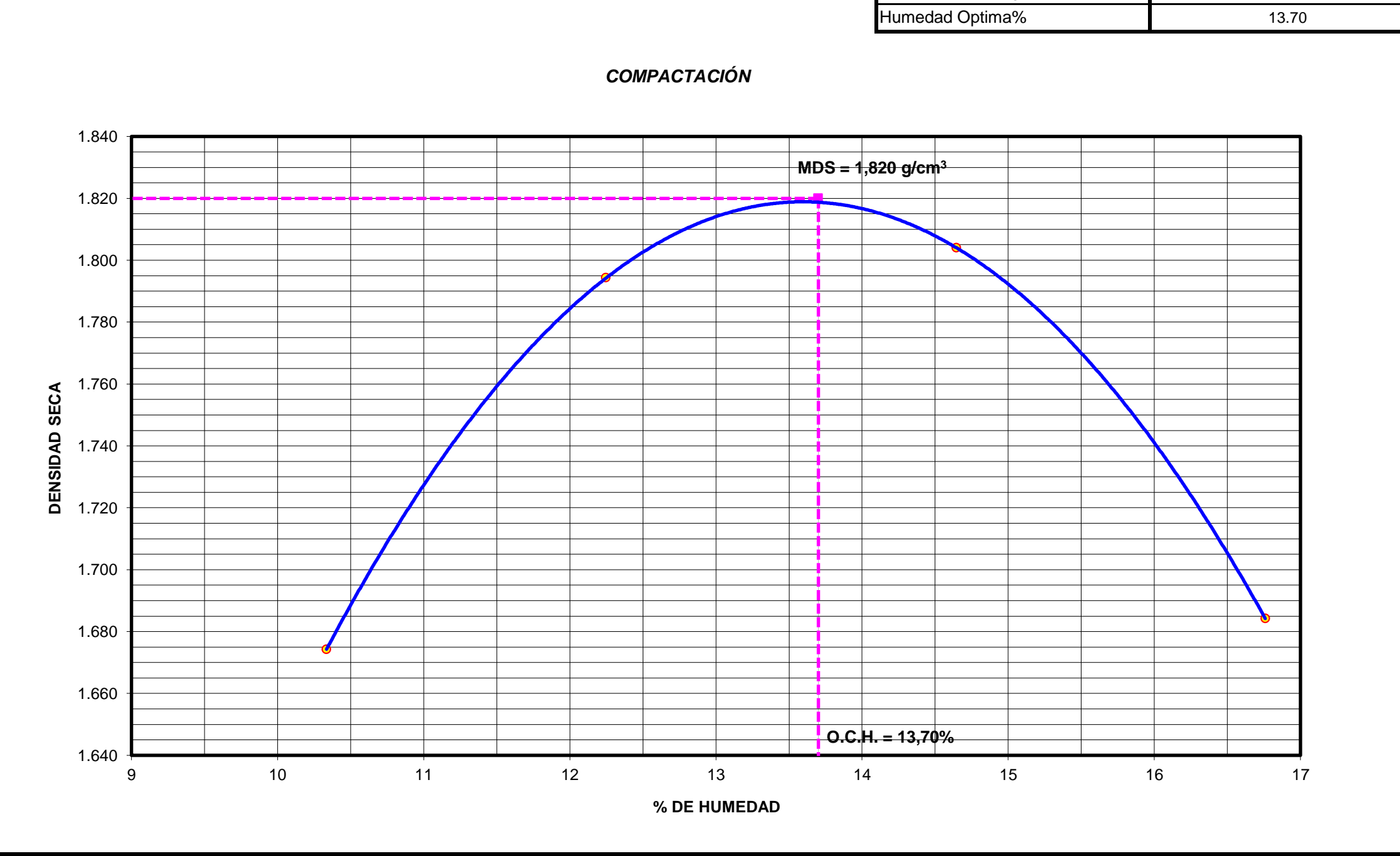

## **LABORATORIO DE MECÁNICA DE SUELOS**

# RELACIÓN **DENSIDAD -HUMEDAD (PROCTOR MODIFICADO) ASTM D-1557**

#### **EXPANSIÓN**

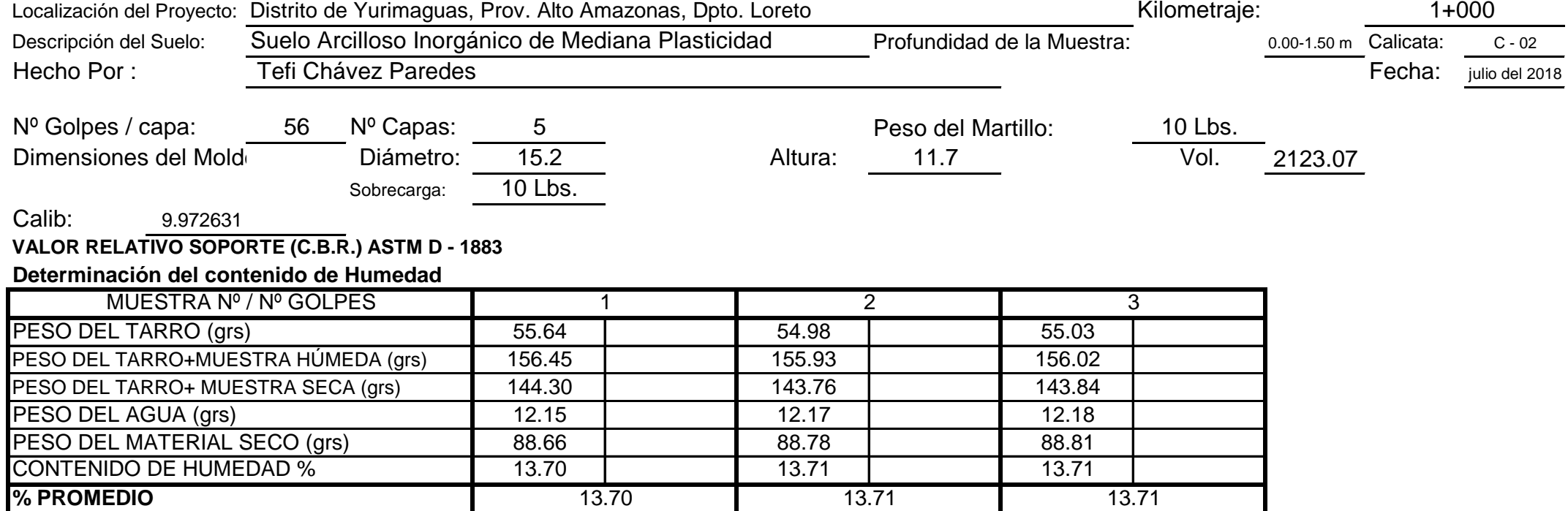

### **PENETRACIÓN**

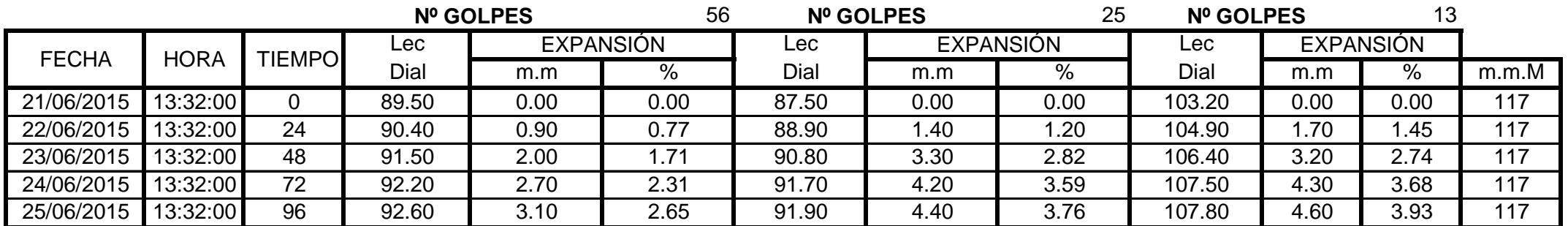

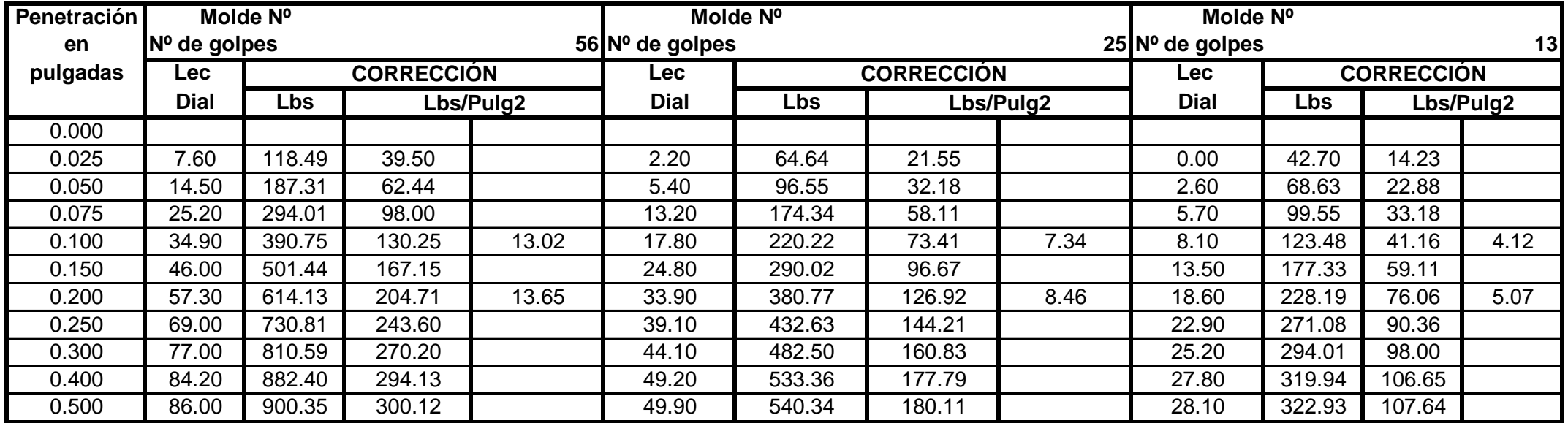

#### **Determinación de la Densidad**

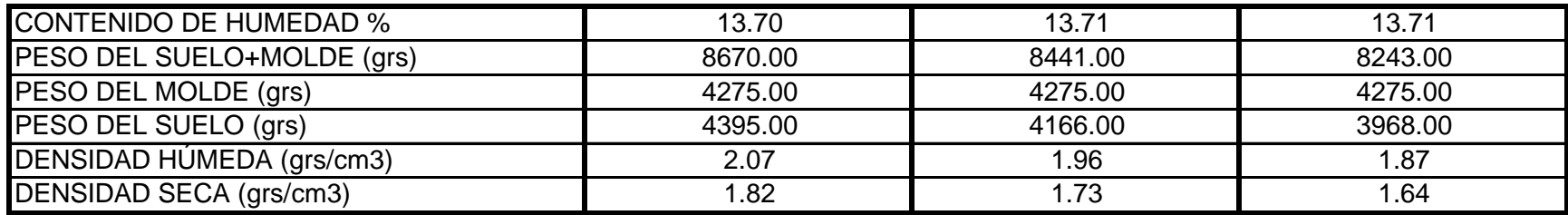

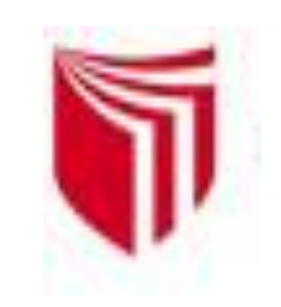

# **UNIVERSIDAD CESAR VALLEJO**

*Solo para los que quieren salir adelante*

CAMPUS UNIVERSITARIO - DISTRITO DE CACATACHI

# **LABORATORIO DE MECÁNICA DE SUELOS**

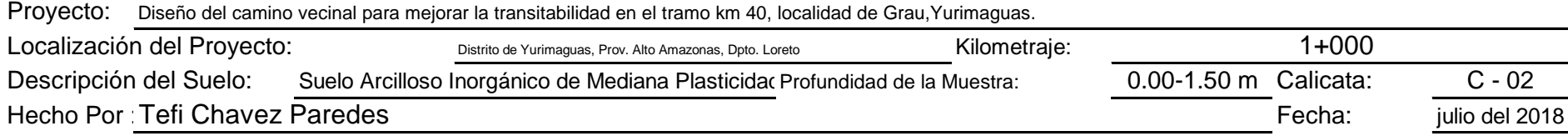

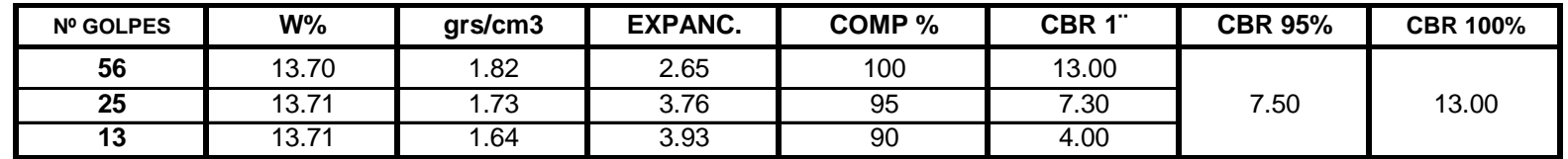

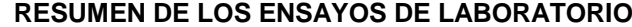

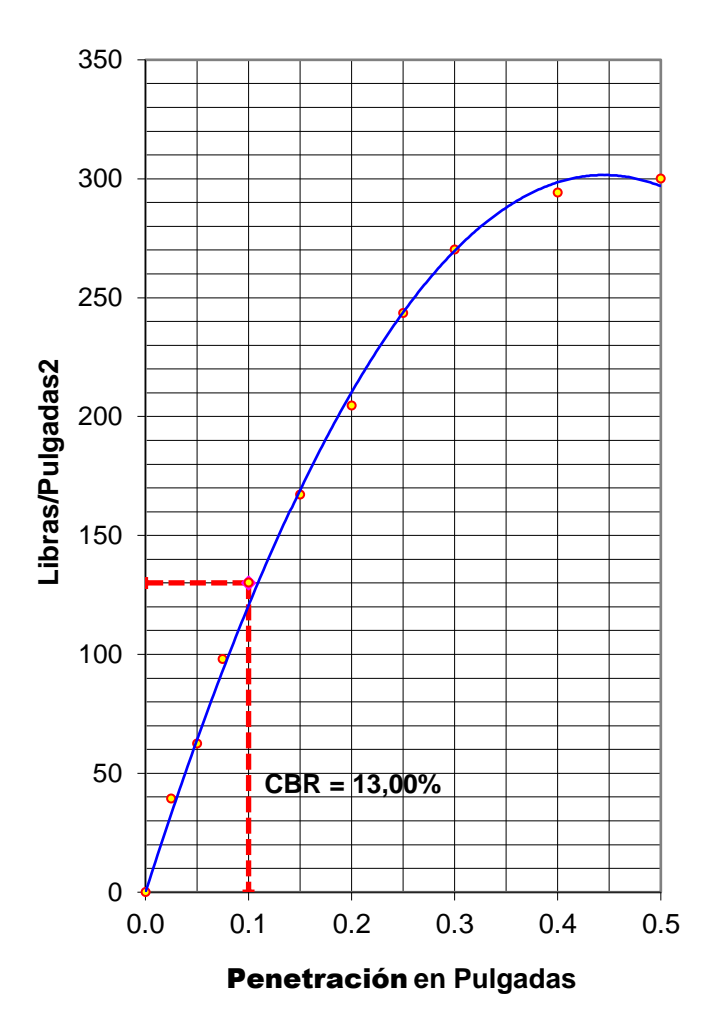

#### **56 GOLPES**

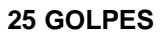

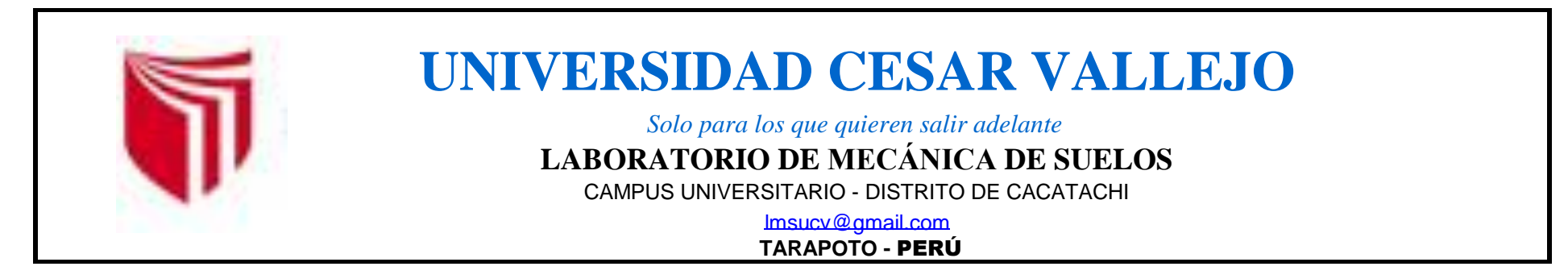

**13 GOLPES**

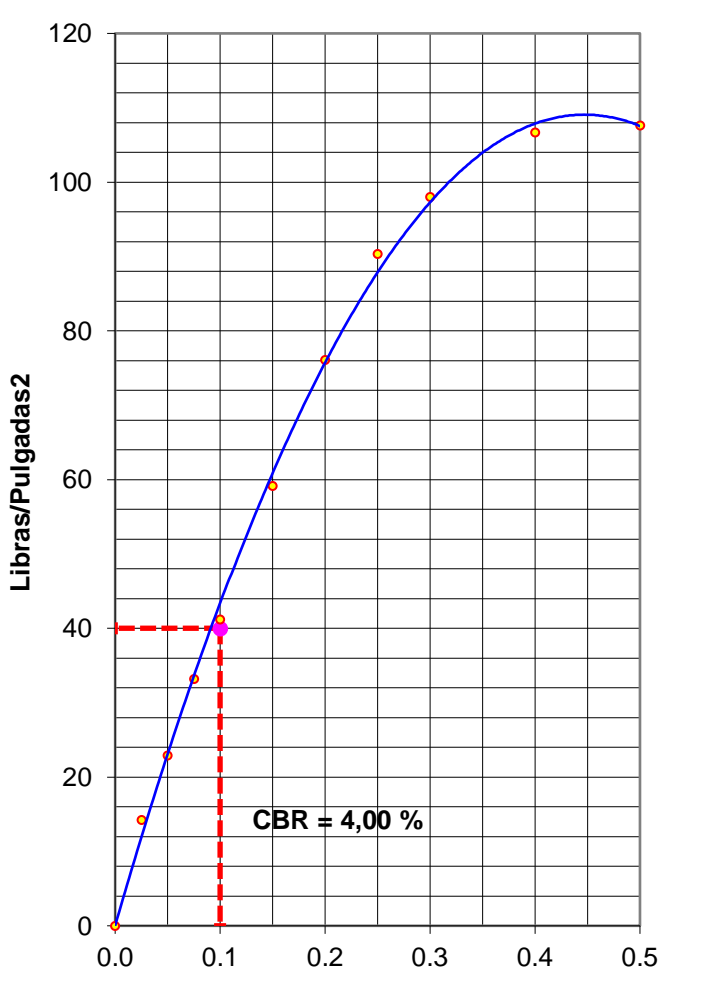

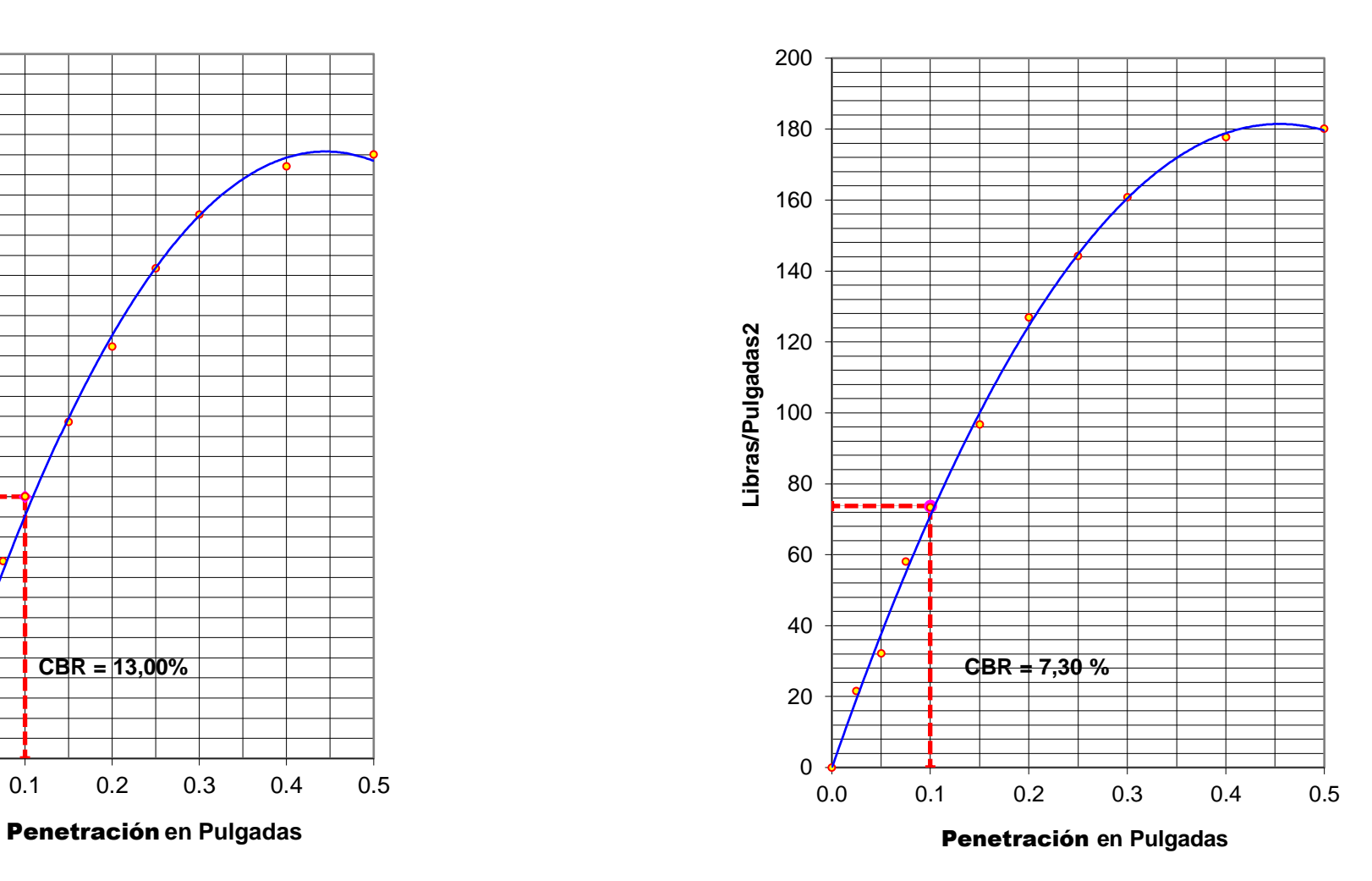

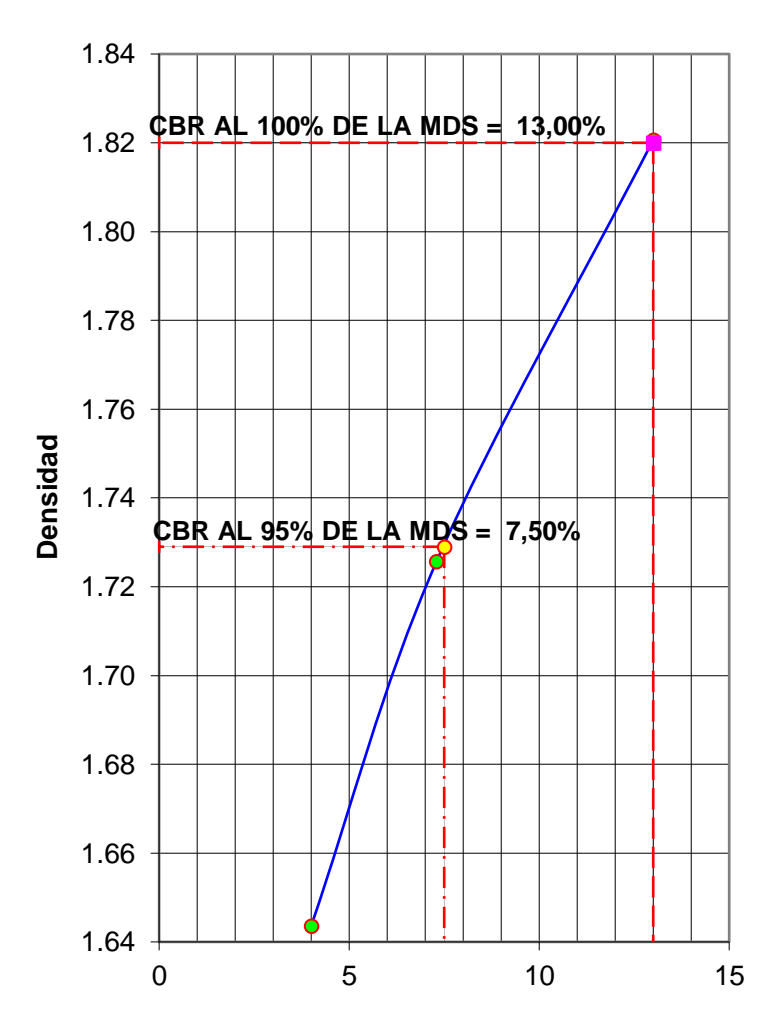

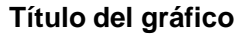

Penetración **en Pulgadas**

 $-$ **C.B.R.** 

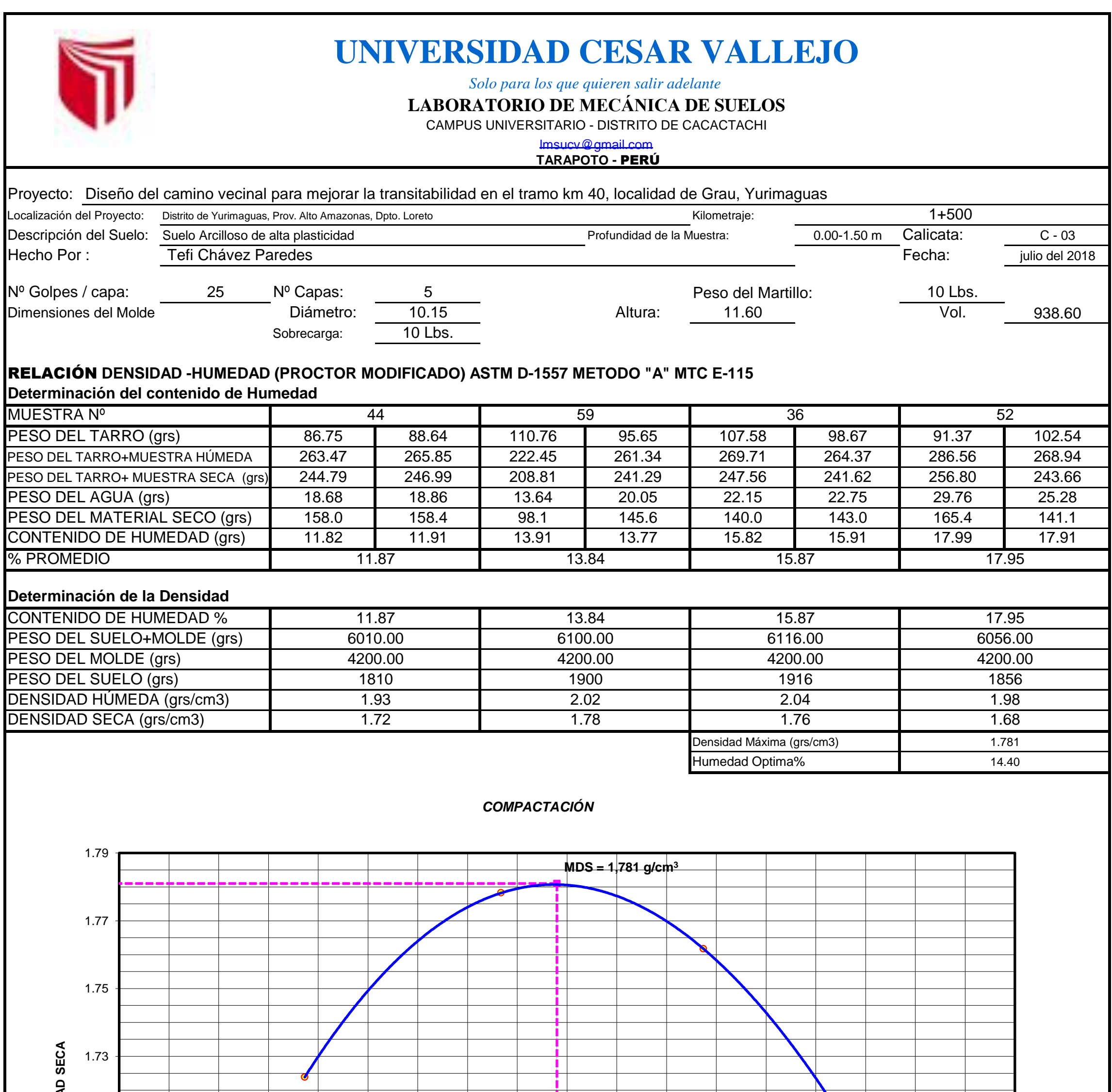

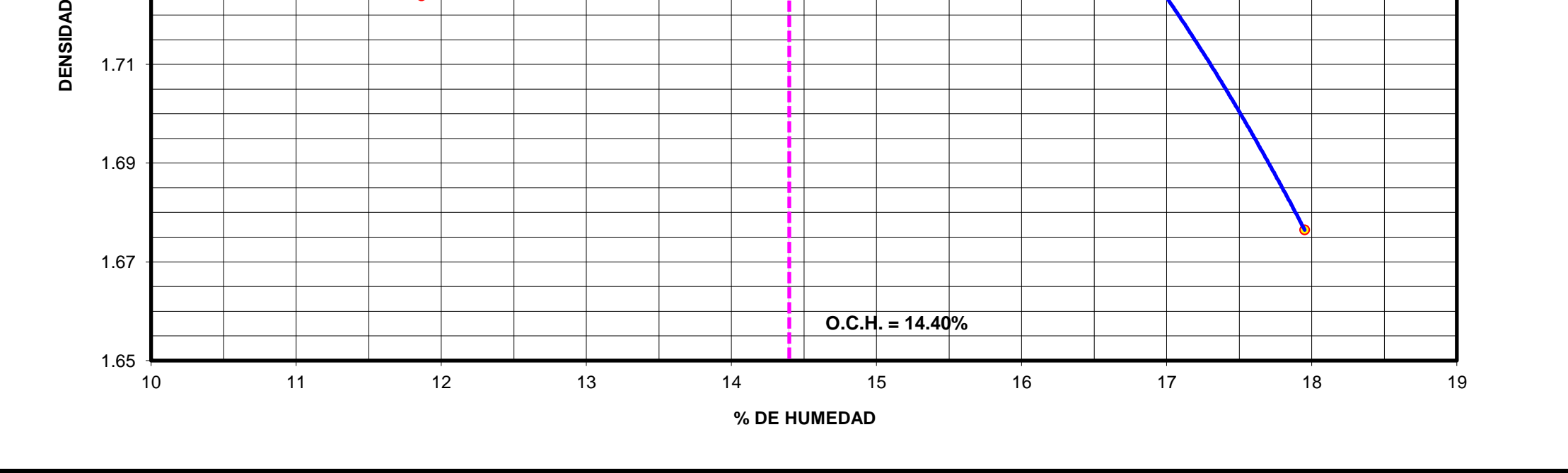

#### **EXPANSIÓN**

### **PENETRACIÓN**

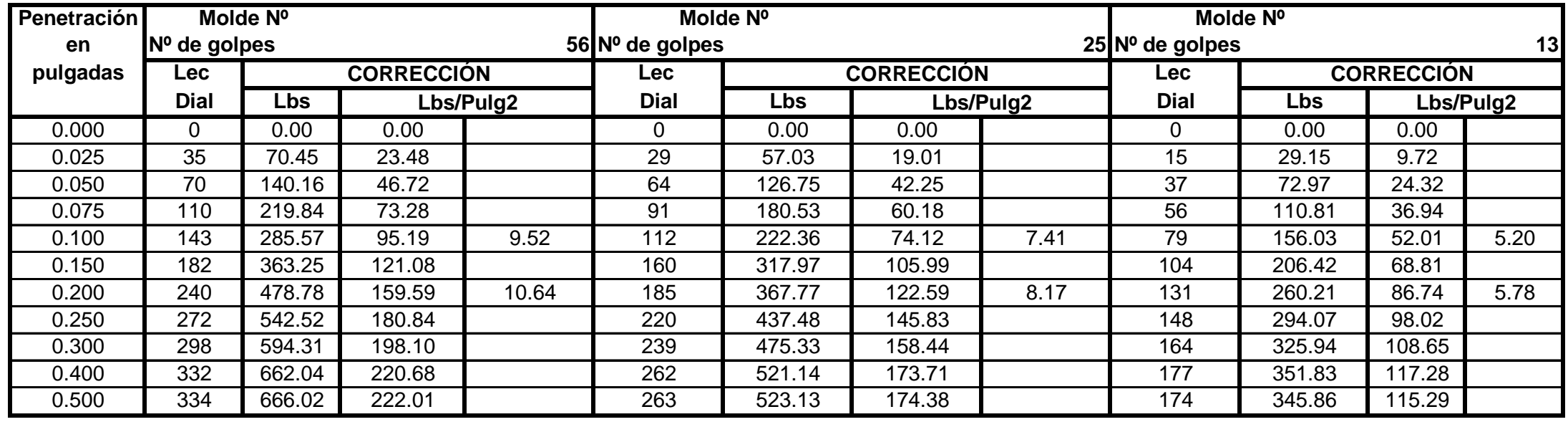

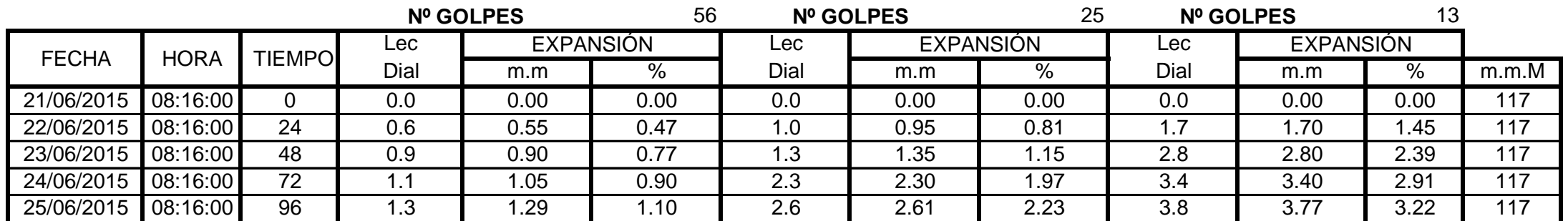

**Observación** : Penetraciòn ejecutada en una prensa Muiltiplex E-50, con celda de 10.00 Kn con aproximaciòn con sensor de carga R-674-009 desvs.45, velocidad continua 1.27 mm/min

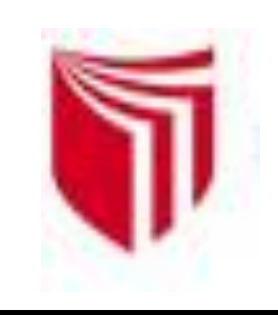

# **UNIVERSIDAD CESAR VALLEJO**

*Solo para los que quieren salir adelante*

CAMPUS UNIVERSITARIO - DISTRITO DE CACACTACHI

#### **Determinación de la Densidad**

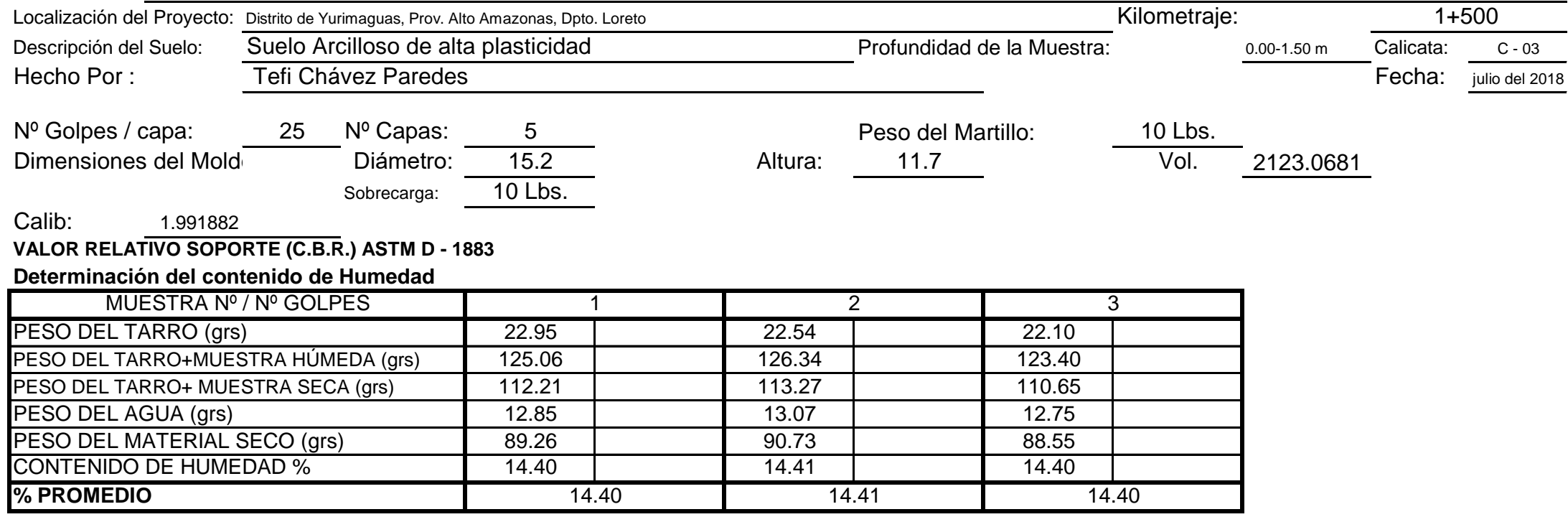

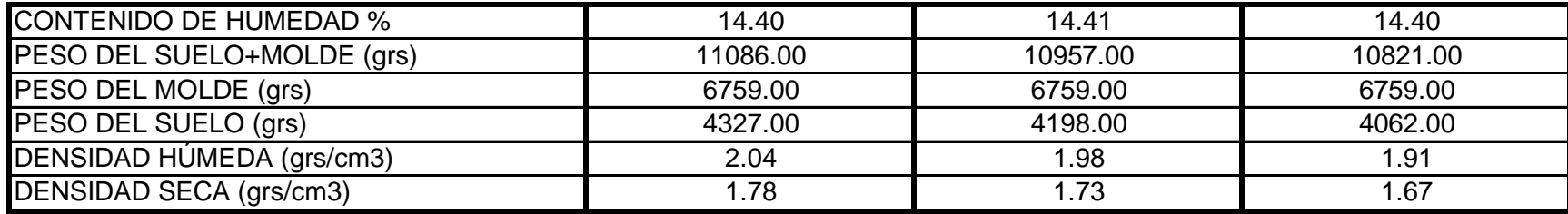

# **LABORATORIO DE MECÁNICA DE SUELOS**

**Nº GOLPES W% grs/cm3 EXPANC. COMP % CBR 1¨ CBR 95% CBR 100% 56** 14.40 1.78 1.10 1.00 100 9.50 **25** 14.41 1.73 2.23 97 7.40 6.05 9.45 **13** 14.40 1.67 2.22 94 5.20

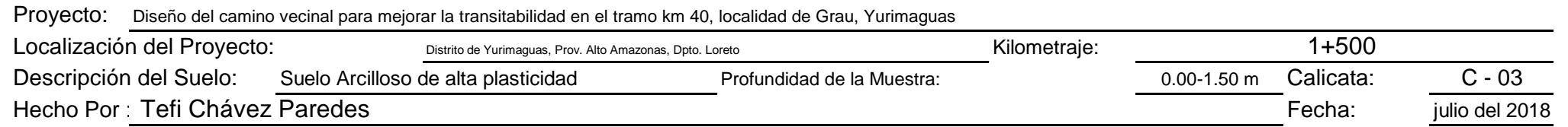

**RESUMEN DE LOS ENSAYOS DE LABORATORIO**

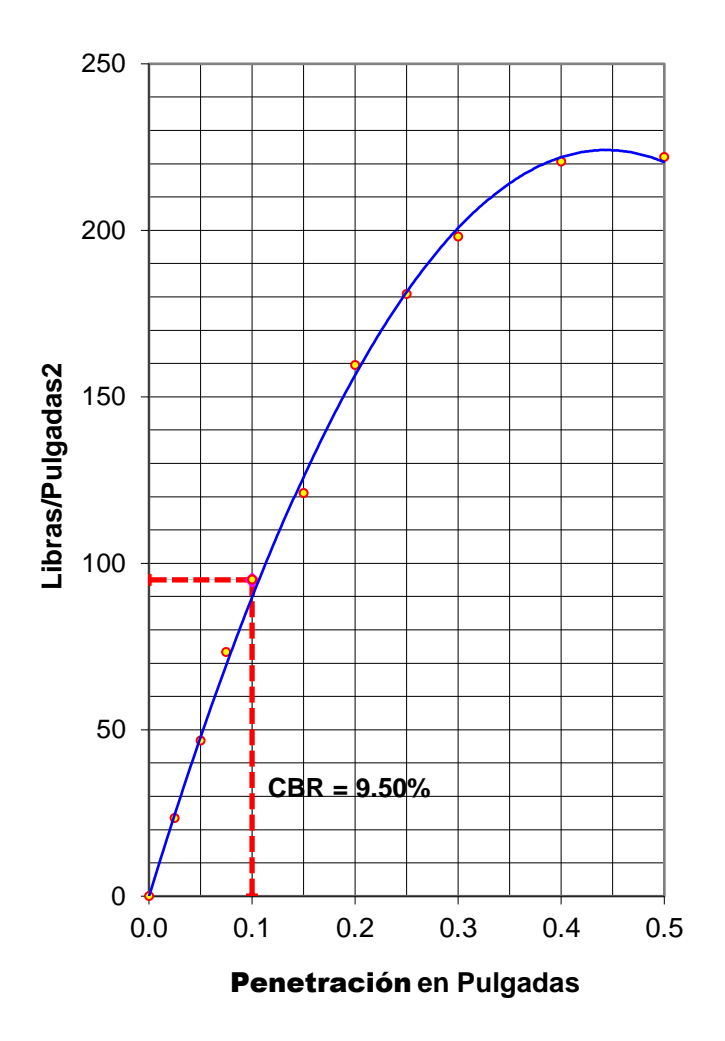

#### **56 GOLPES**

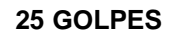

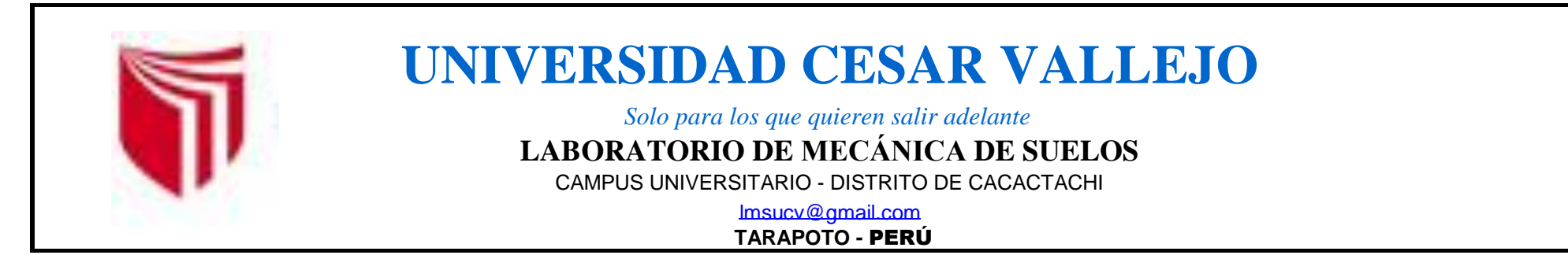

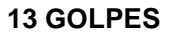

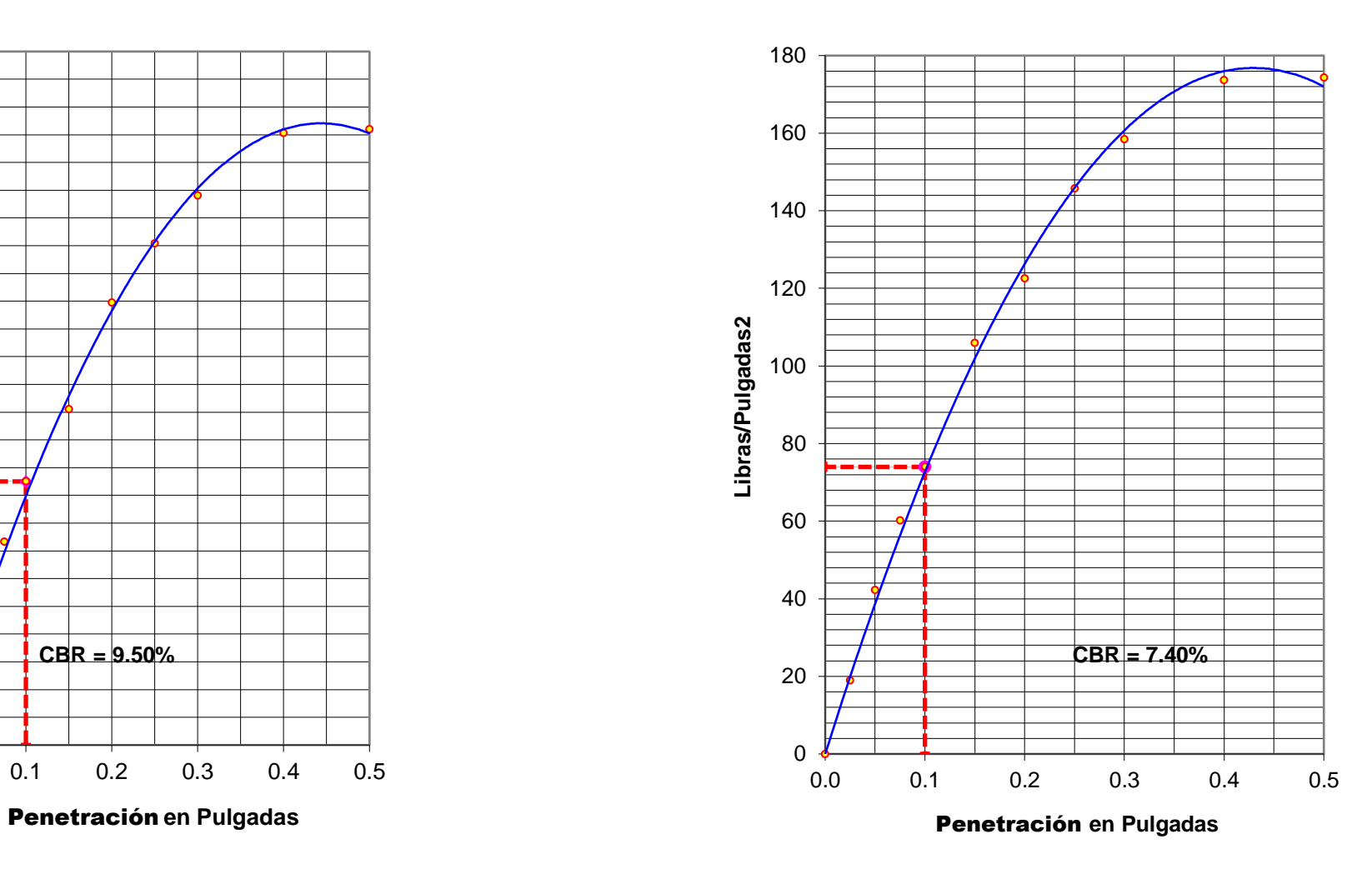

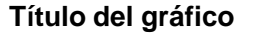

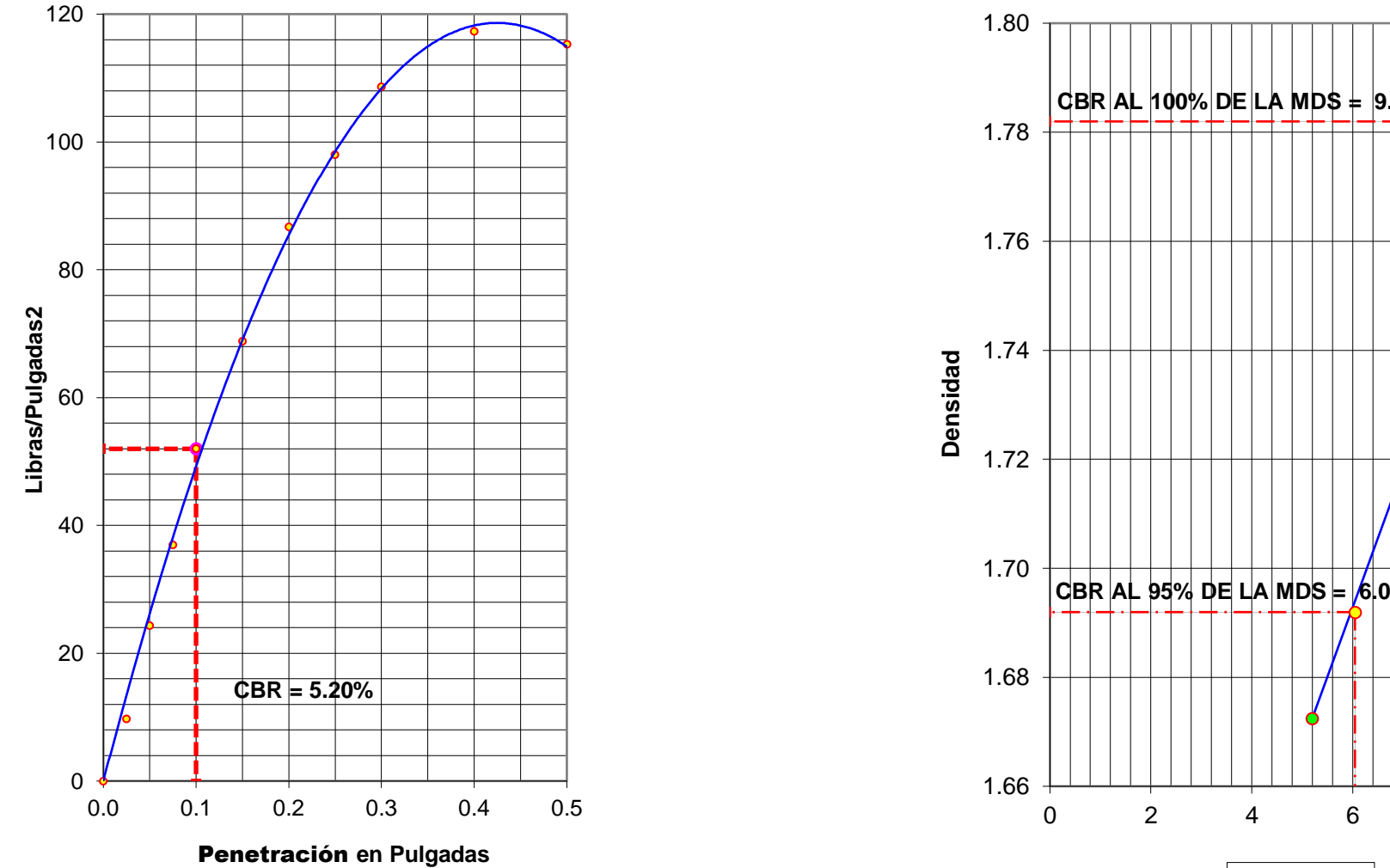

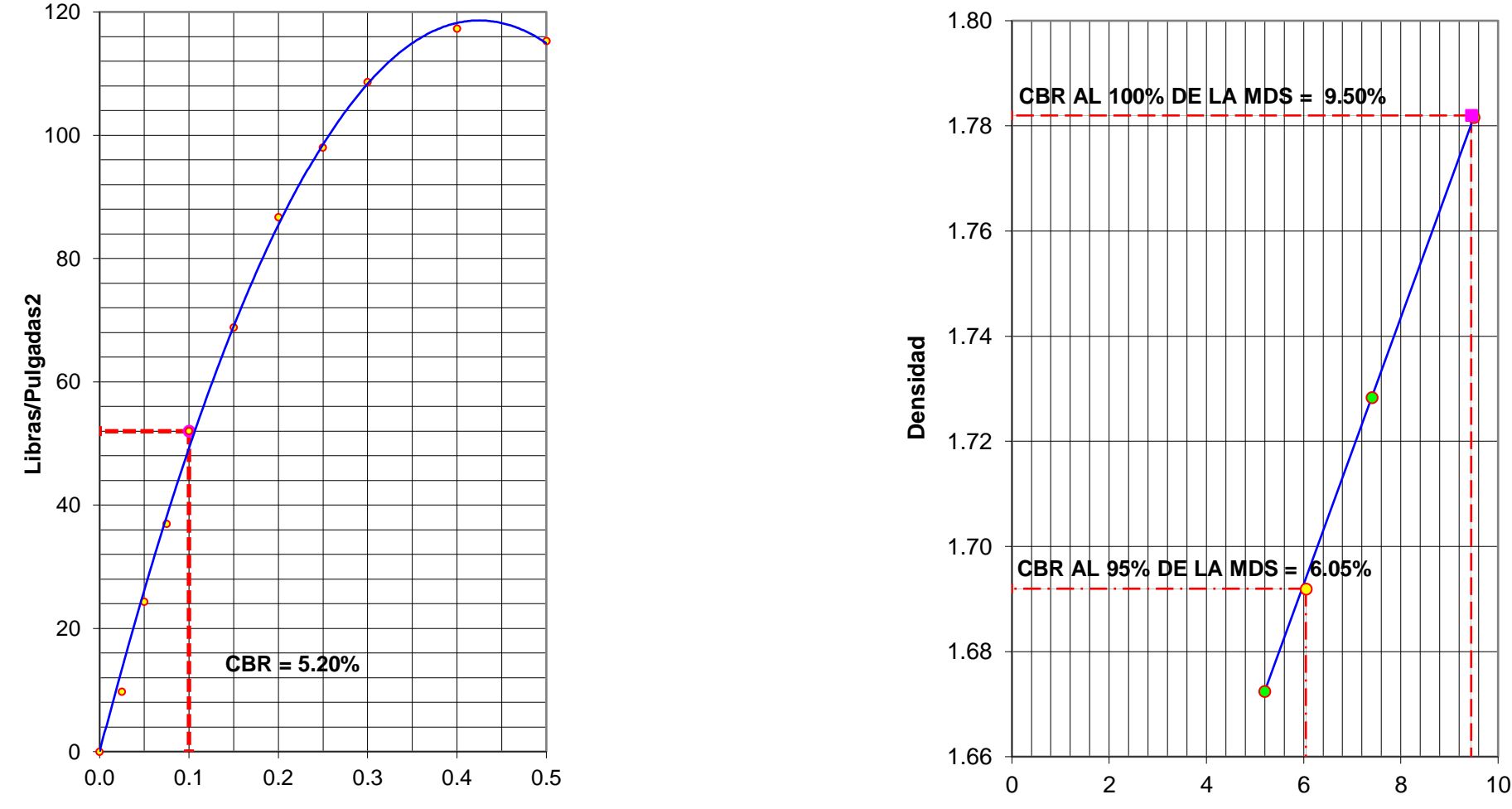

 $C.B.R.$ 

### **Determinación de la Densidad**

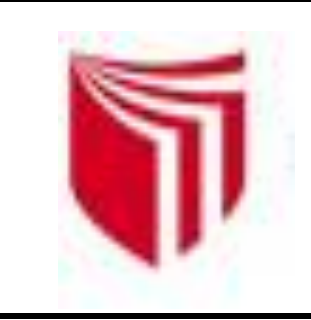

# **UNIVERSIDAD CESAR VALLEJO**

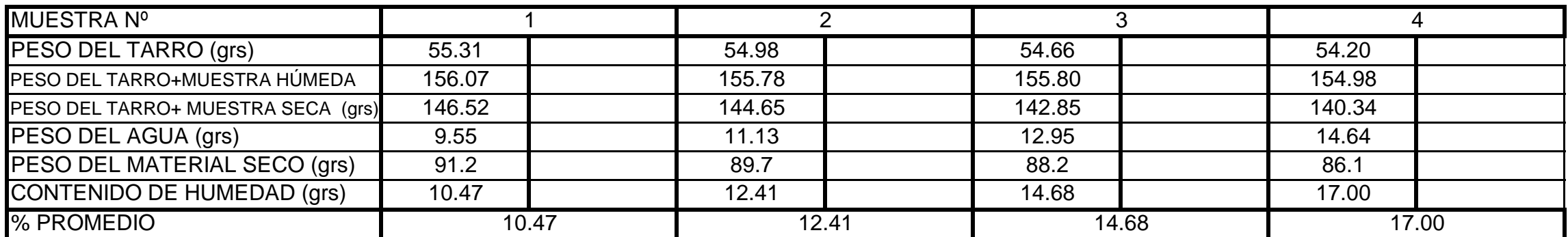

*Solo para los que quieren salir adelante*

CAMPUS UNIVERSITARIO - DISTRITO DE CACATACHI

**Determinación del contenido de Humedad**

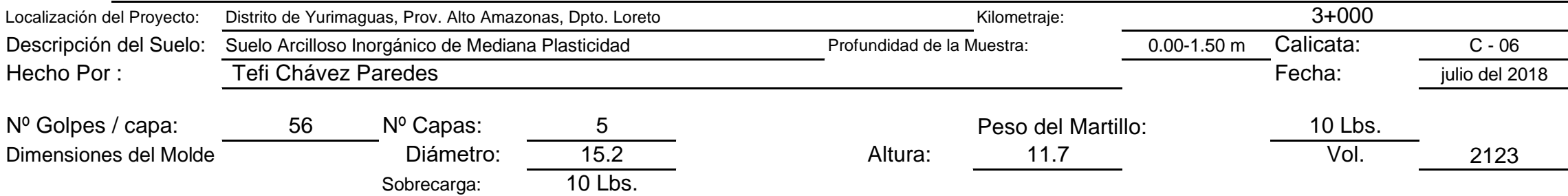

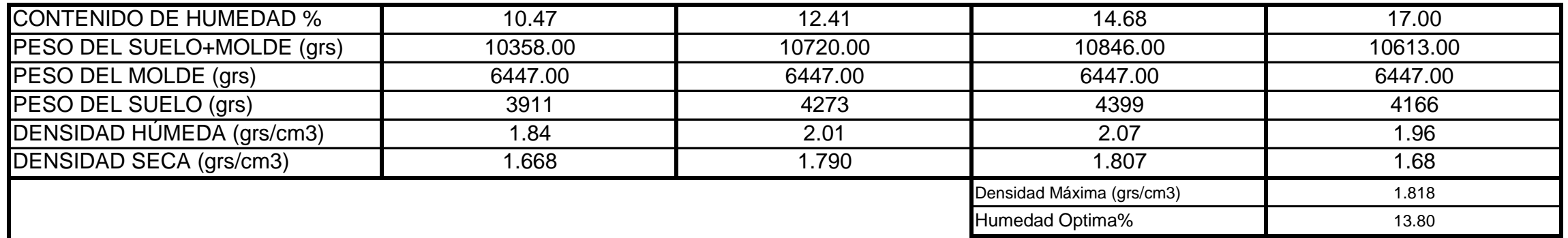

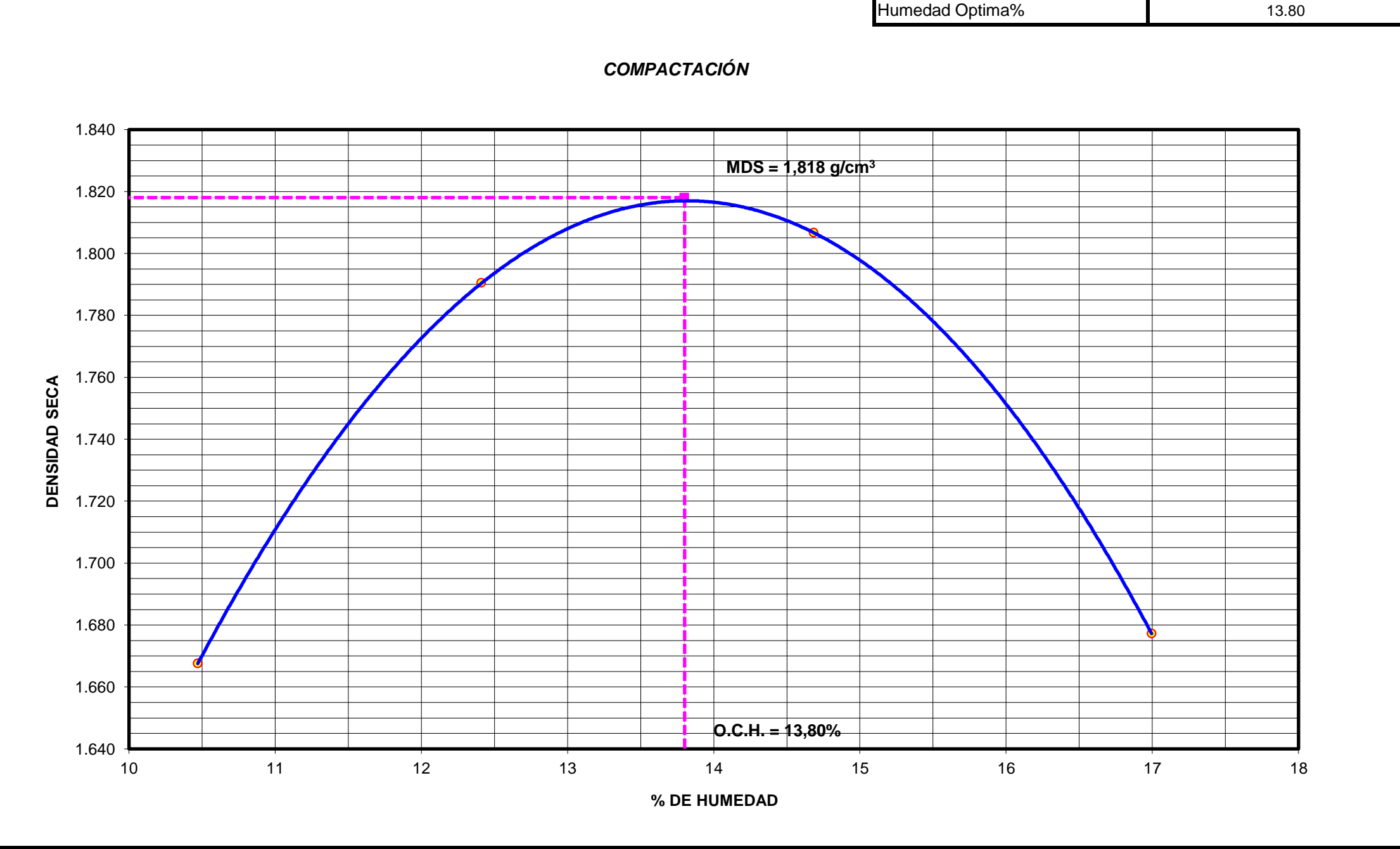

## **LABORATORIO DE MECÁNICA DE SUELOS**

lmsucv@gmail.com

**TARAPOTO -** PERÚ

# RELACIÓN **DENSIDAD -HUMEDAD (PROCTOR MODIFICADO) ASTM D-1557**

#### **EXPANSIÓN**

### **PENETRACIÓN**

Proyecto: Diseño del camino vecinal para mejorar la transitabildad en el tramo km 40, localidad de Grau, Yurimaguas Localización del Proyecto: Distrito de Yurimaguas, Prov. Alto Amazonas, Dpto. Loreto Kilometraje: Descripción del Suelo: Suelo Arcilloso Inorgánico de Mediana Plasticidad Profundidad de la Muestra: 0.00-1.50 m Calicata: C - 06 Hecho Por : Tefi Chávez Paredes Terra de la contraction del 2018 Fecha: julio del 2018 Sobrecarga: 10 Lbs. Calib: 9.972631 **VALOR RELATIVO SOPORTE (C.B.R.) ASTM D - 1883** 56.78 53.78 53.28 PESO DEL TARRO+MUESTRA HÚMEDA (grs) 157.98 157.92 157.32 155.93 PESO DEL TARRO+ MUESTRA SECA (grs) 145.70 144.78 144.78 143.49 3+000 **Determinación del contenido de Humedad** Dimensiones del Molde MUESTRA Nº / Nº GOLPES 1 1 2 3 PESO DEL TARRO (grs) Nº Golpes / capa: 56 Nº Capas: 5 Peso del Martillo: 10 Lbs. Diámetro: 15.2 Altura: 11.7 Vol. 2123.07

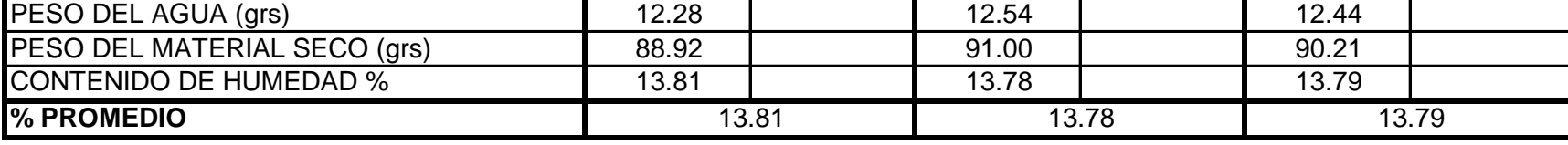

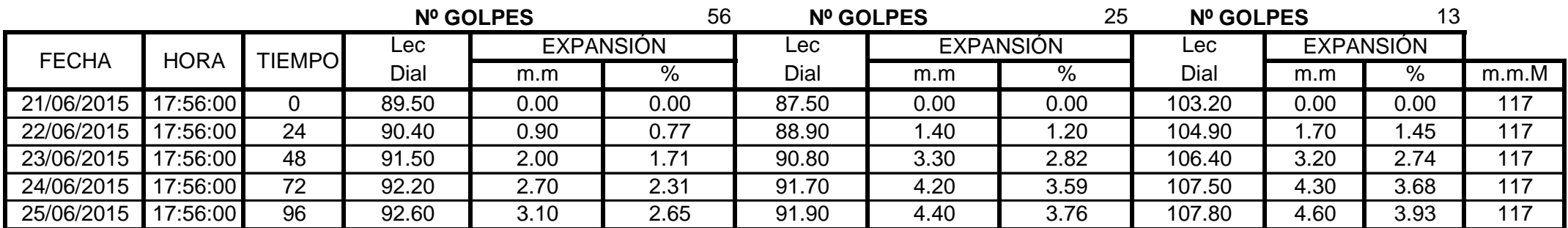

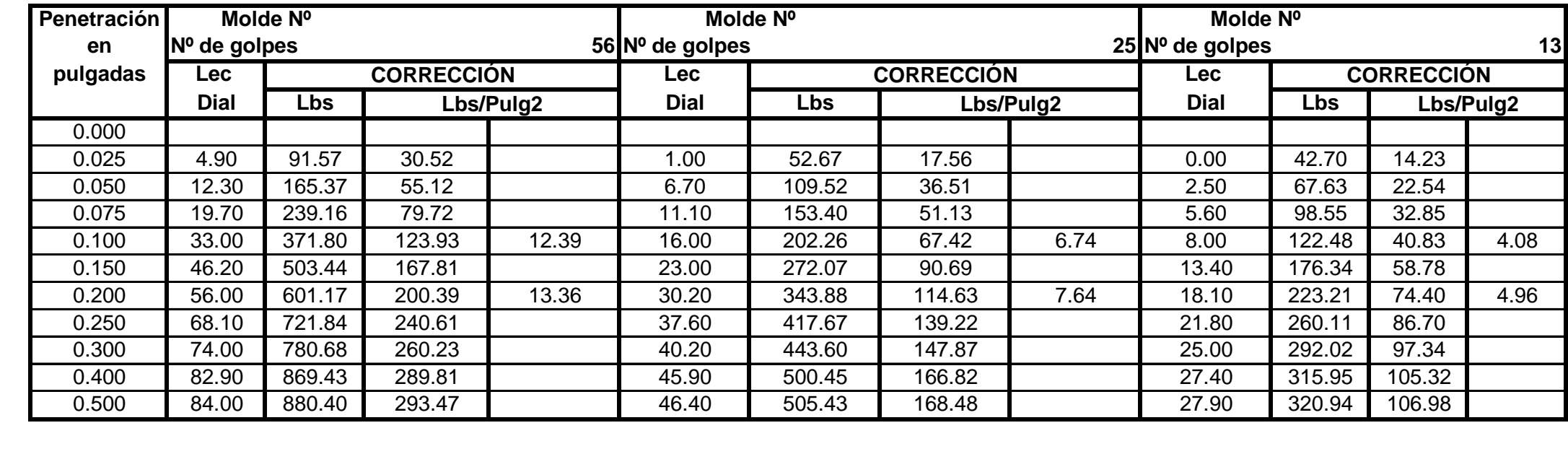

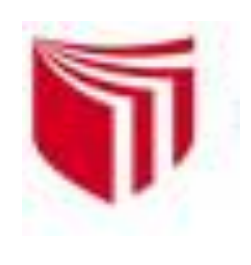

# **UNIVERSIDAD CESAR VALLEJO**

*Solo para los que quieren salir adelante*

CAMPUS UNIVERSITARIO - DISTRITO DE CACATACHI

#### **Determinación de la Densidad**

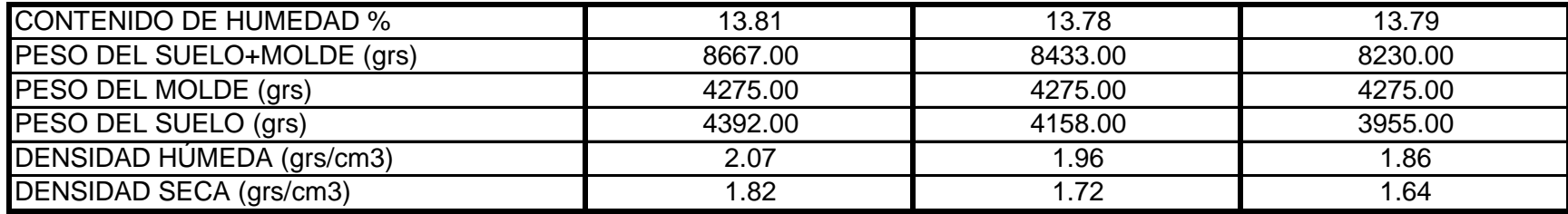

### **LABORATORIO DE MECÁNICA DE SUELOS**

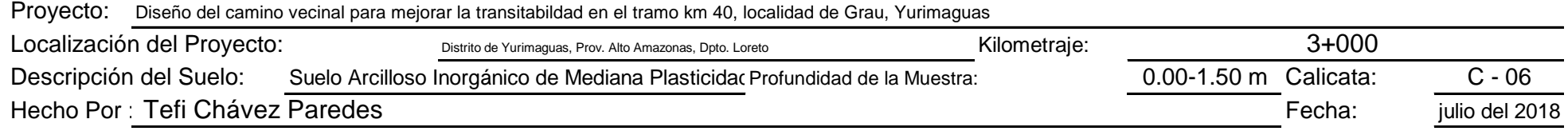

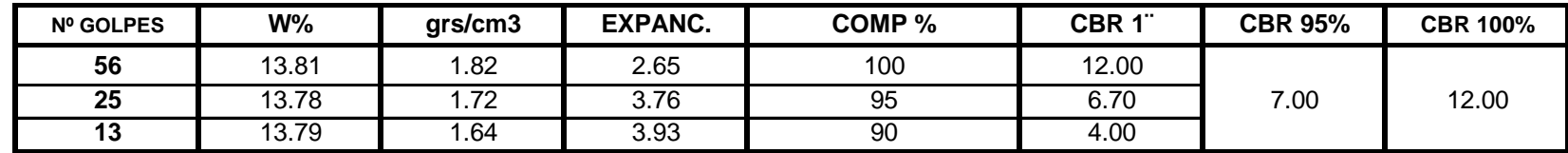

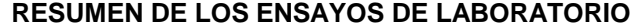

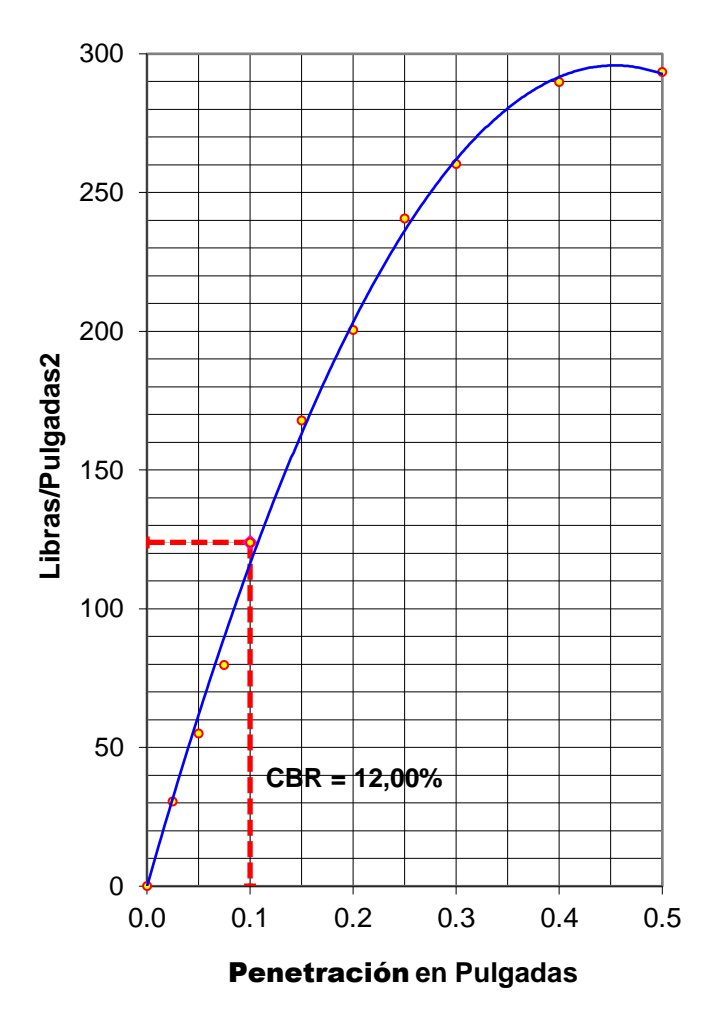

**56 GOLPES**

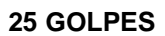

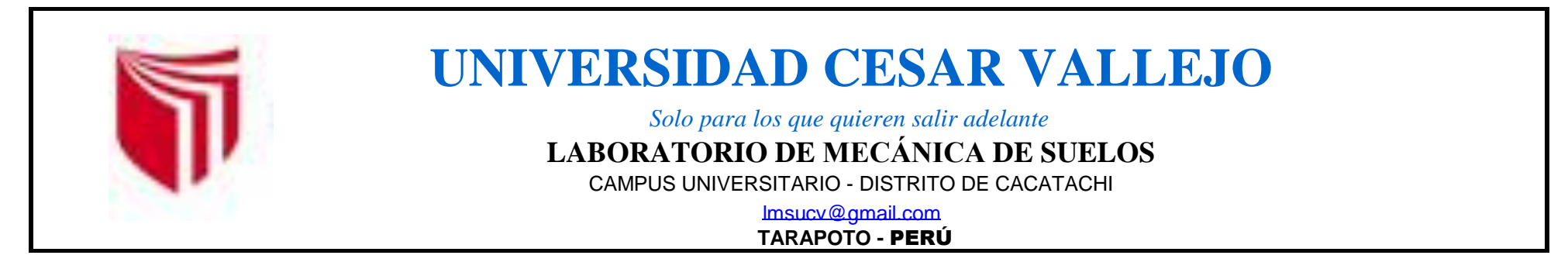

**13 GOLPES**

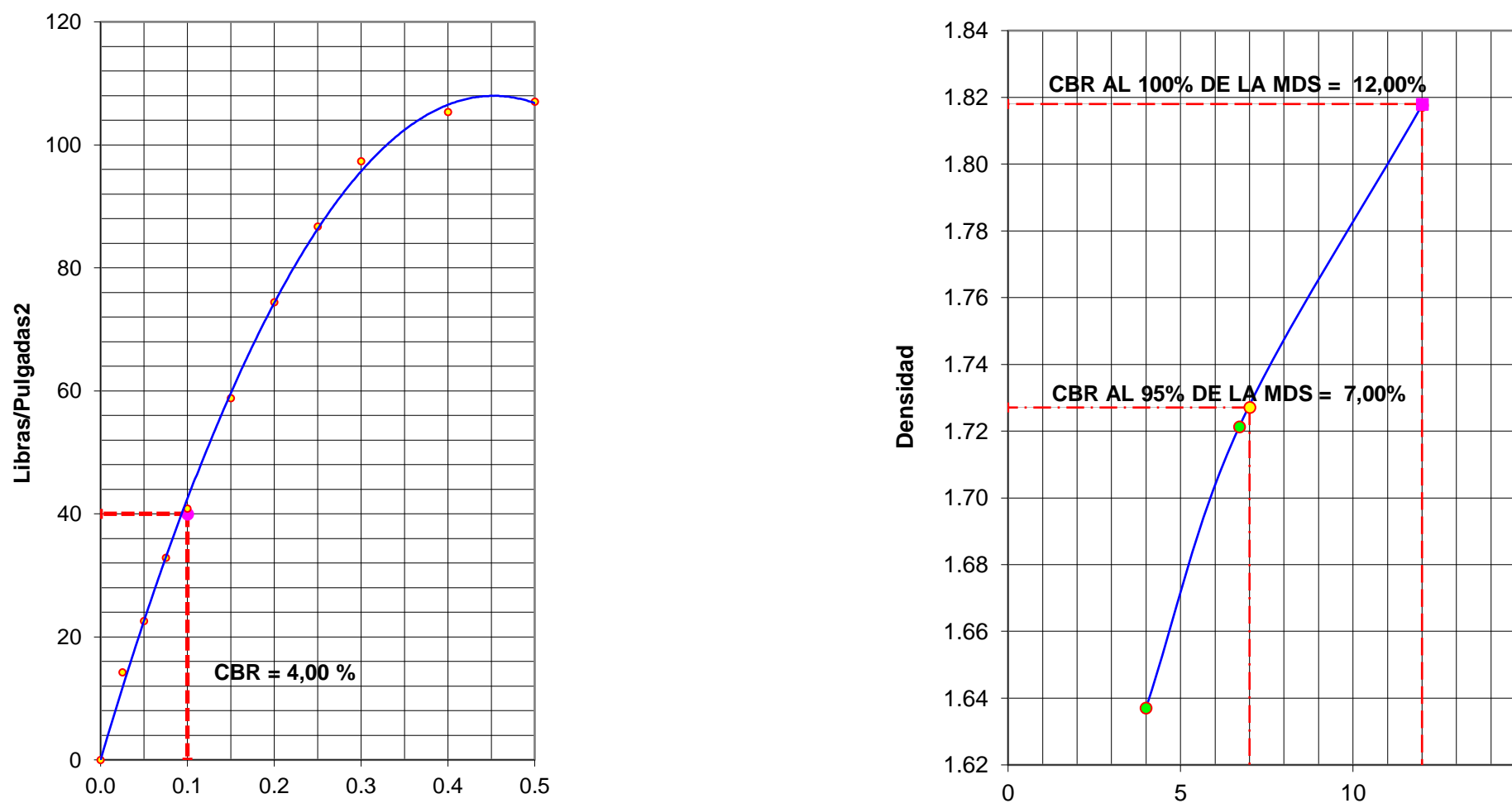

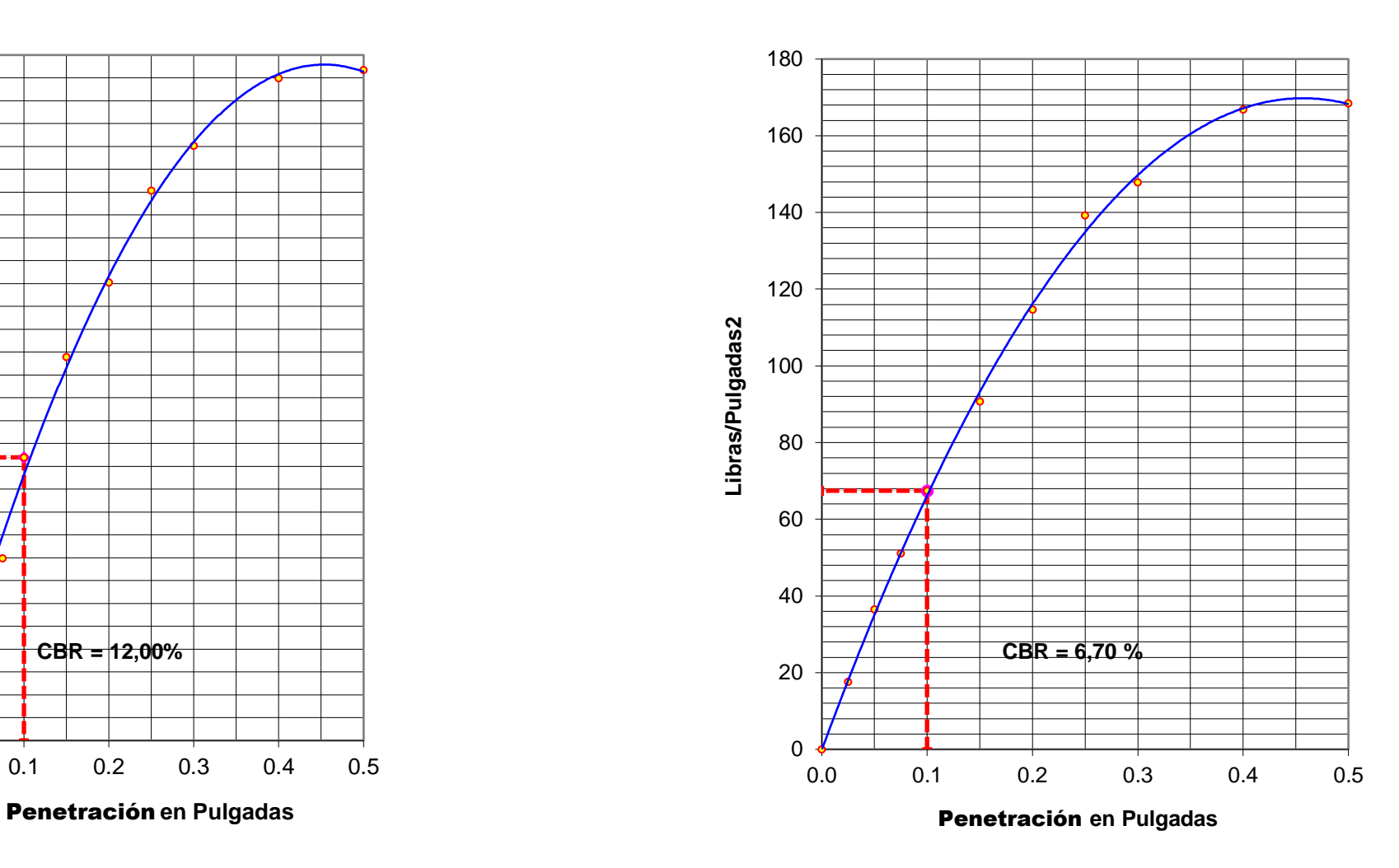

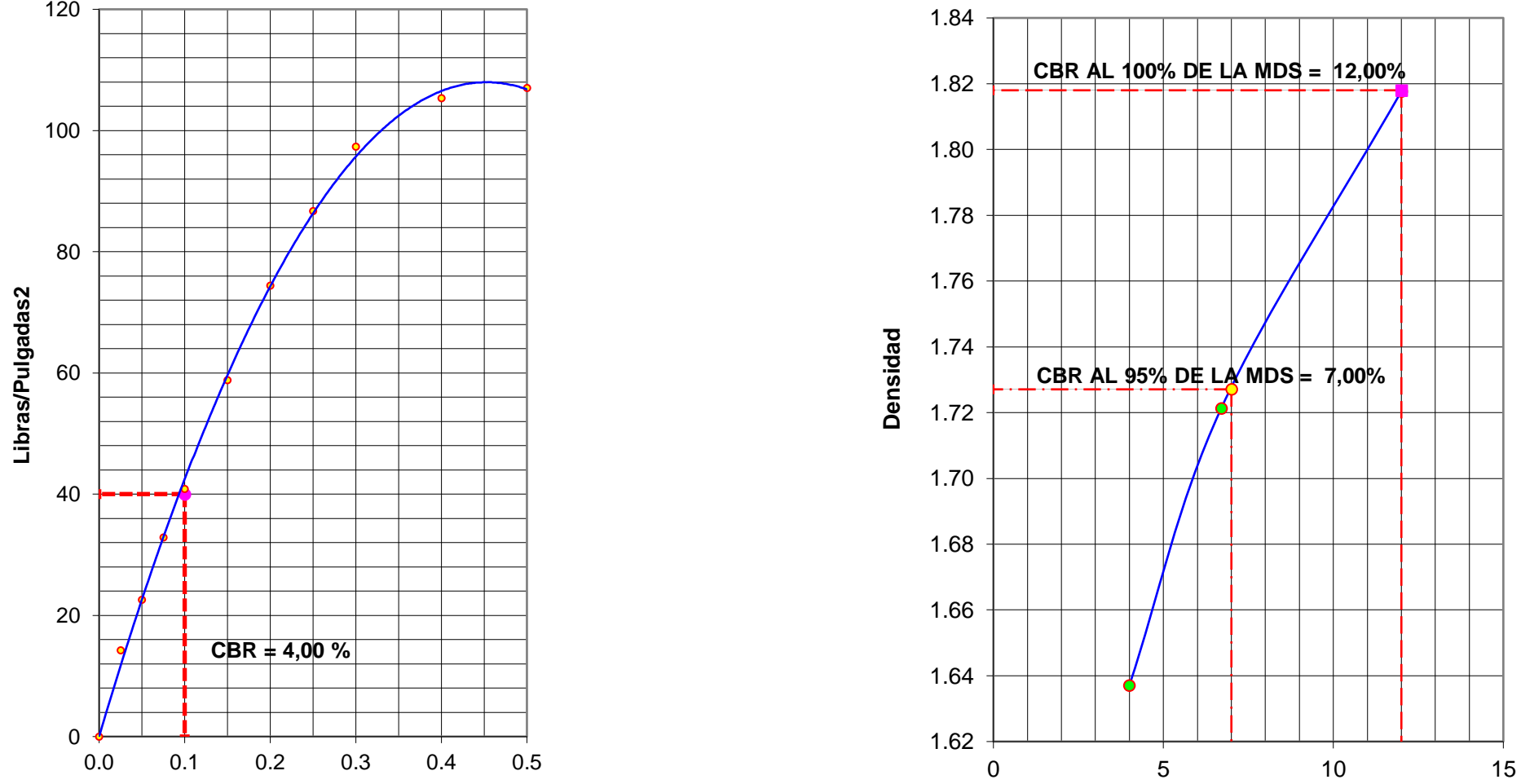

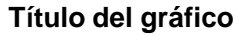

Penetración **en Pulgadas**

 $-$ **C.B.R.** 

#### **Determinación de la Densidad**

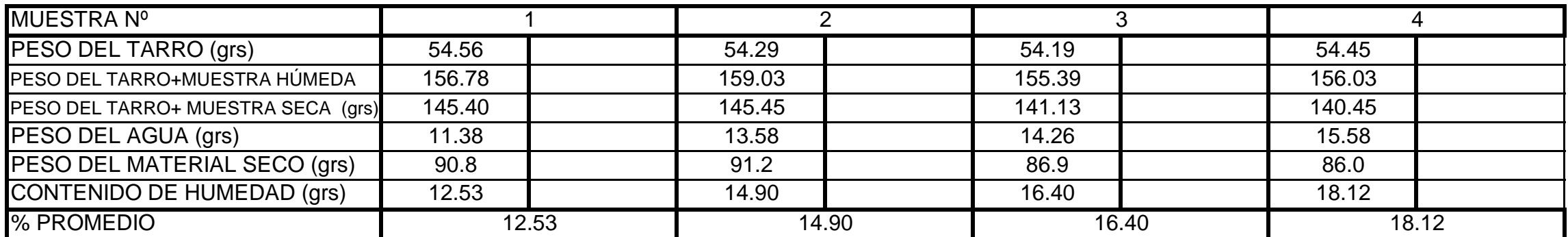

**Determinación del contenido de Humedad**

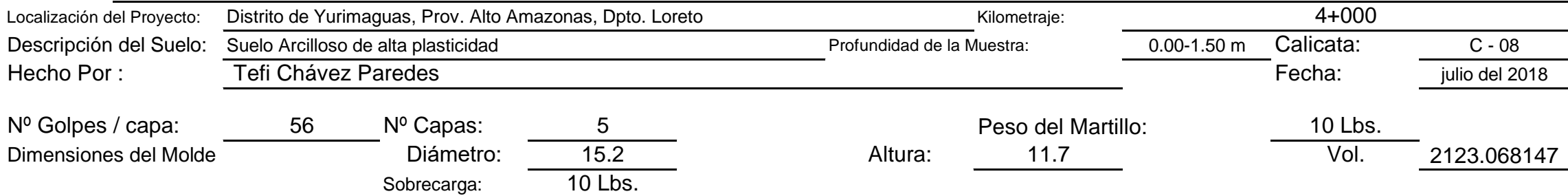

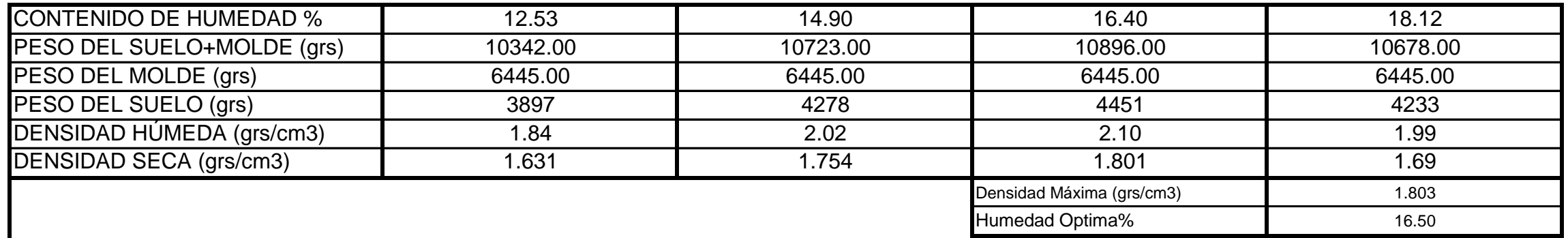

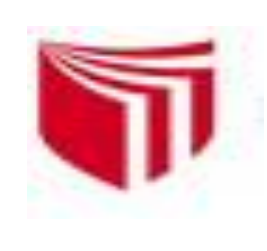

# **UNIVERSIDAD CESAR VALLEJO**

*Solo para los que quieren salir adelante*

CAMPUS UNIVERSITARIO - DISTRITO DE CACATACHI

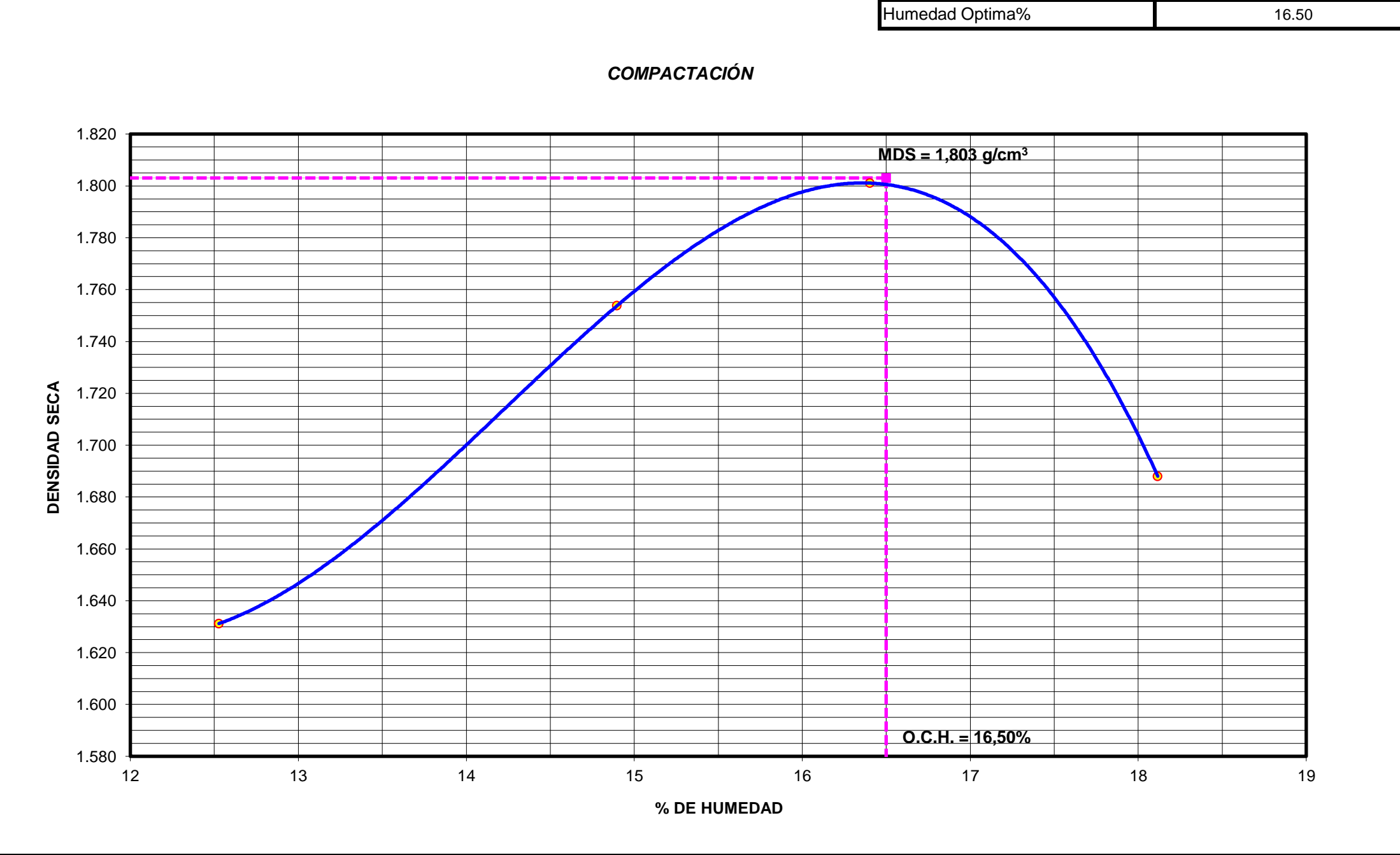

# **LABORATORIO DE MECÁNICA DE SUELOS**

lmsucv@gmail.com

**TARAPOTO -** PERÚ

# RELACIÓN **DENSIDAD -HUMEDAD (PROCTOR MODIFICADO) ASTM D-1557**

#### **EXPANSIÓN**

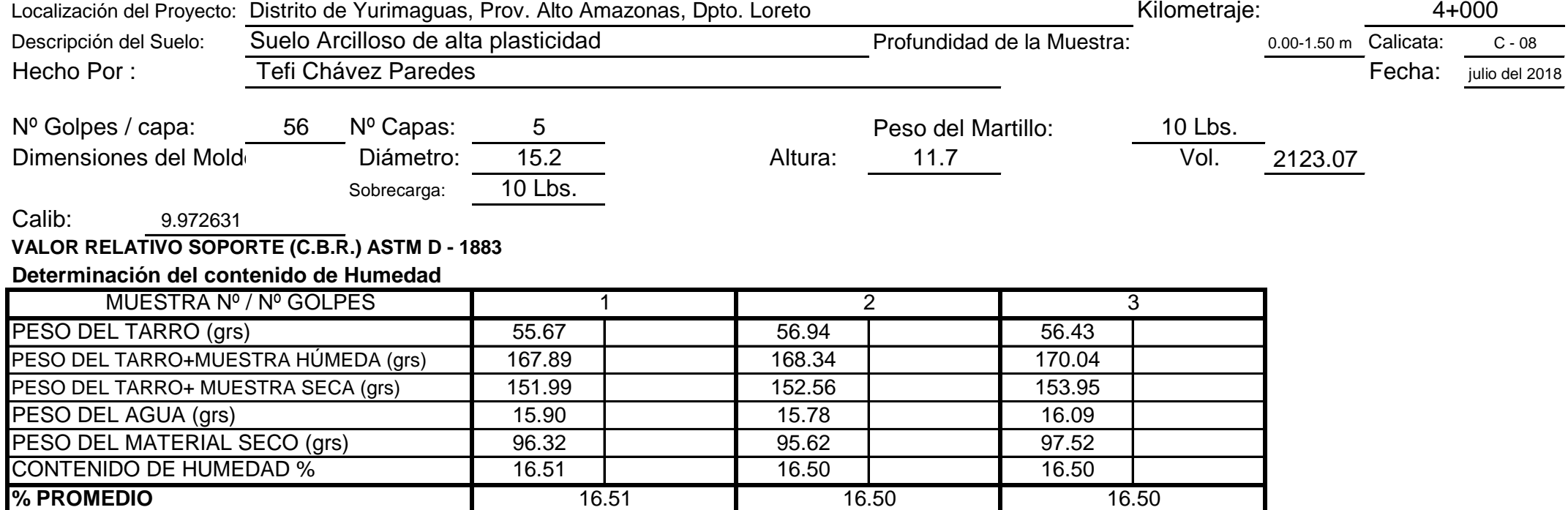

## **PENETRACIÓN**

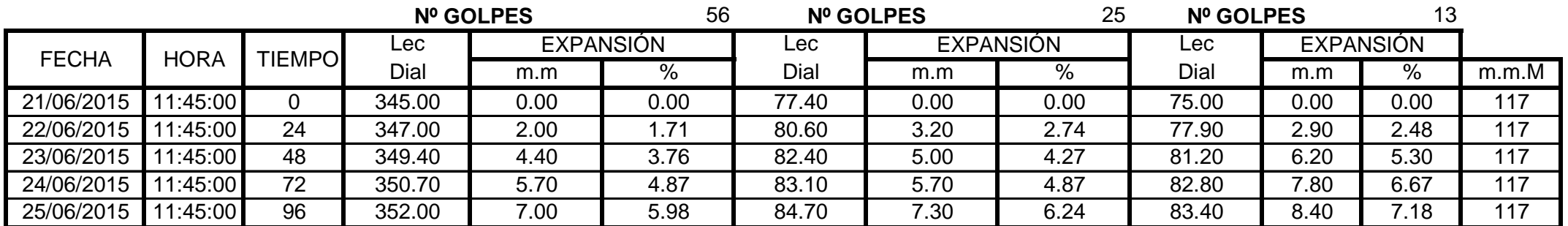

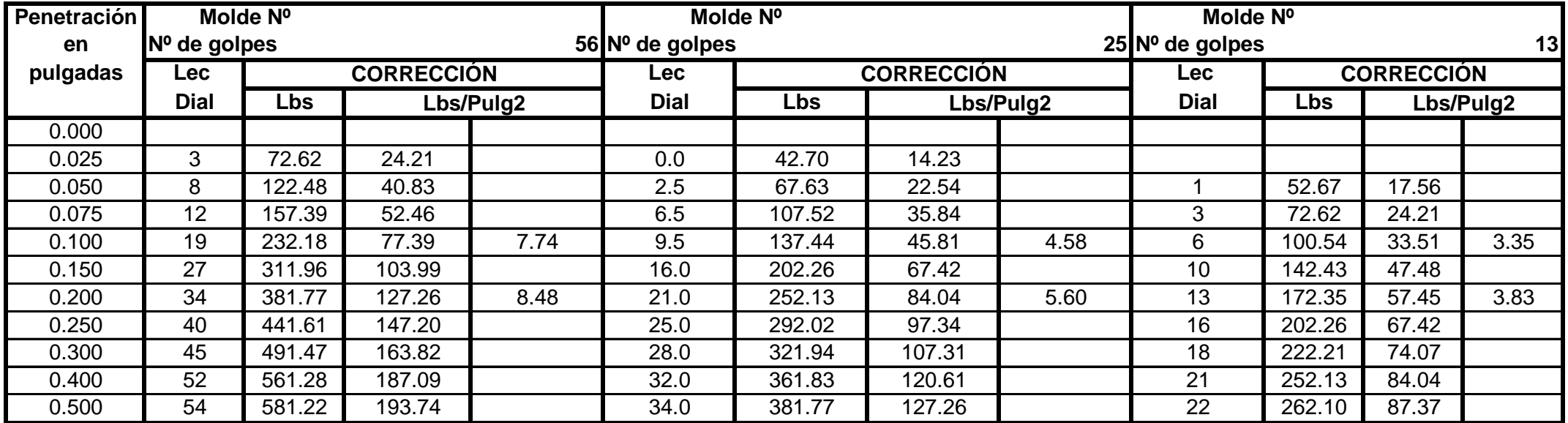

#### **Determinación de la Densidad**

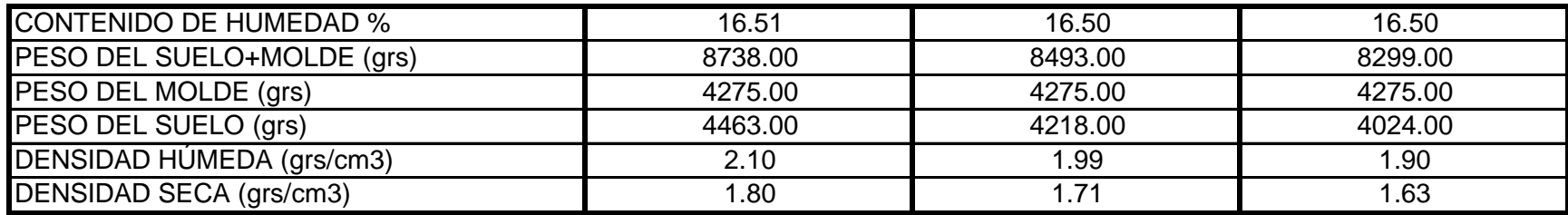

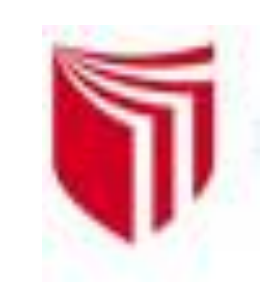

# **UNIVERSIDAD CESAR VALLEJO**

*Solo para los que quieren salir adelante*

CAMPUS UNIVERSITARIO - DISTRITO DE CACATACHI

# **LABORATORIO DE MECÁNICA DE SUELOS**

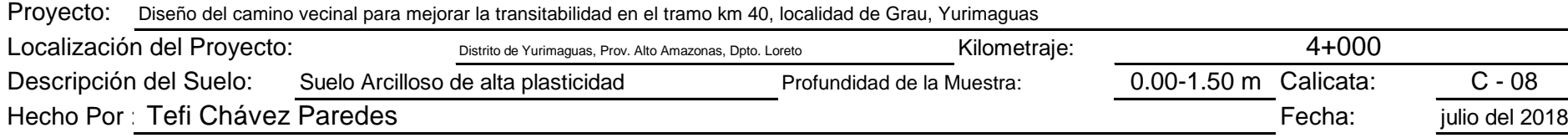

| Nº GOLPES | W%    | ars/cm3 | <b>EXPANC.</b> | COMP% | CBR 1¨ | <b>CBR 95%</b> | <b>CBR 100%</b> |  |
|-----------|-------|---------|----------------|-------|--------|----------------|-----------------|--|
| 56        | 16.51 | .80     | 5.98           | 100   | 7.00   |                |                 |  |
| 25        | 16.50 | 71.ا    | 6.24           | 95    | 4.50   | 4.70           | 7.00            |  |
| 13        | 16.50 | .63     | 7.18           | 90    | 3.00   |                |                 |  |

**RESUMEN DE LOS ENSAYOS DE LABORATORIO**

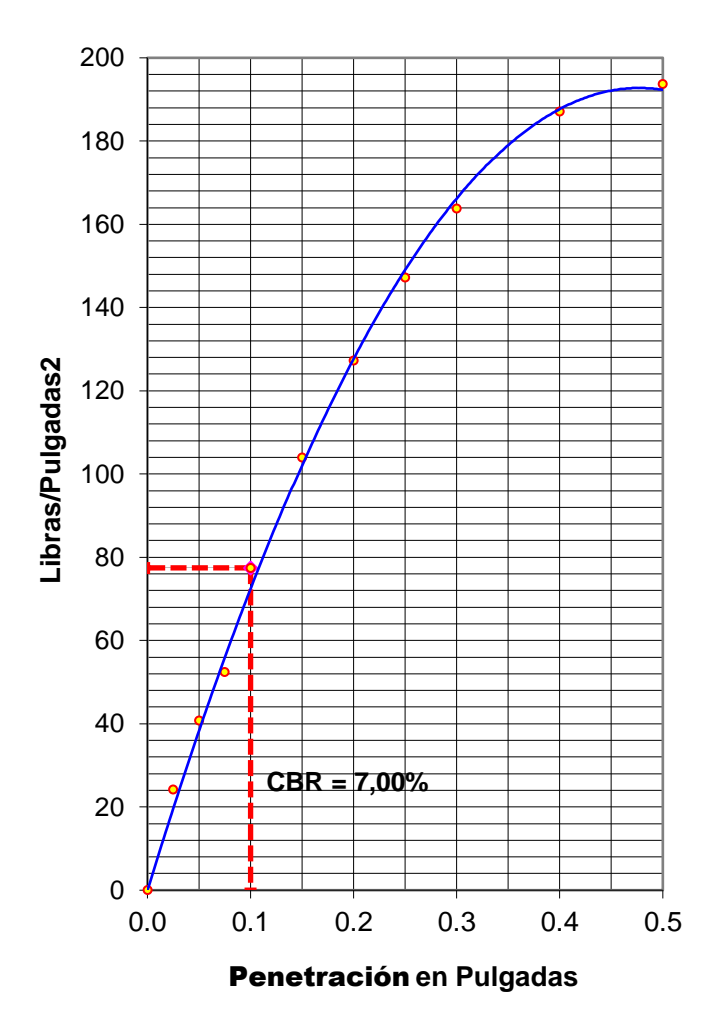

#### **56 GOLPES**

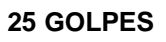

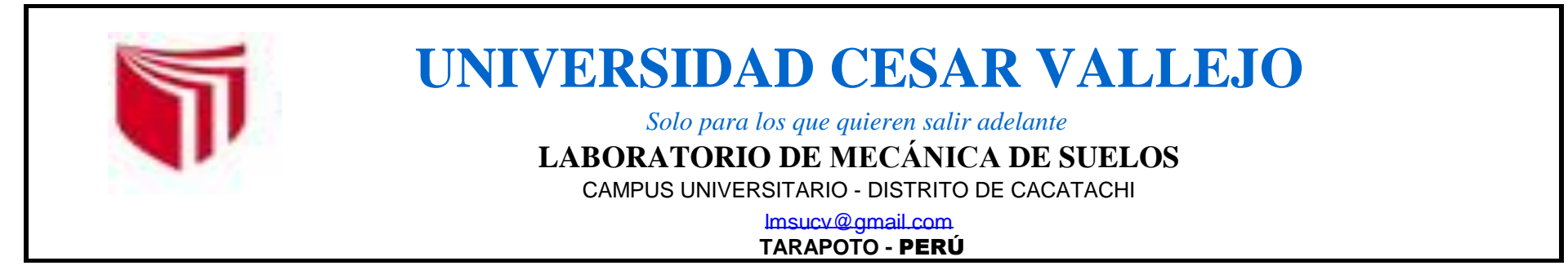

**13 GOLPES**

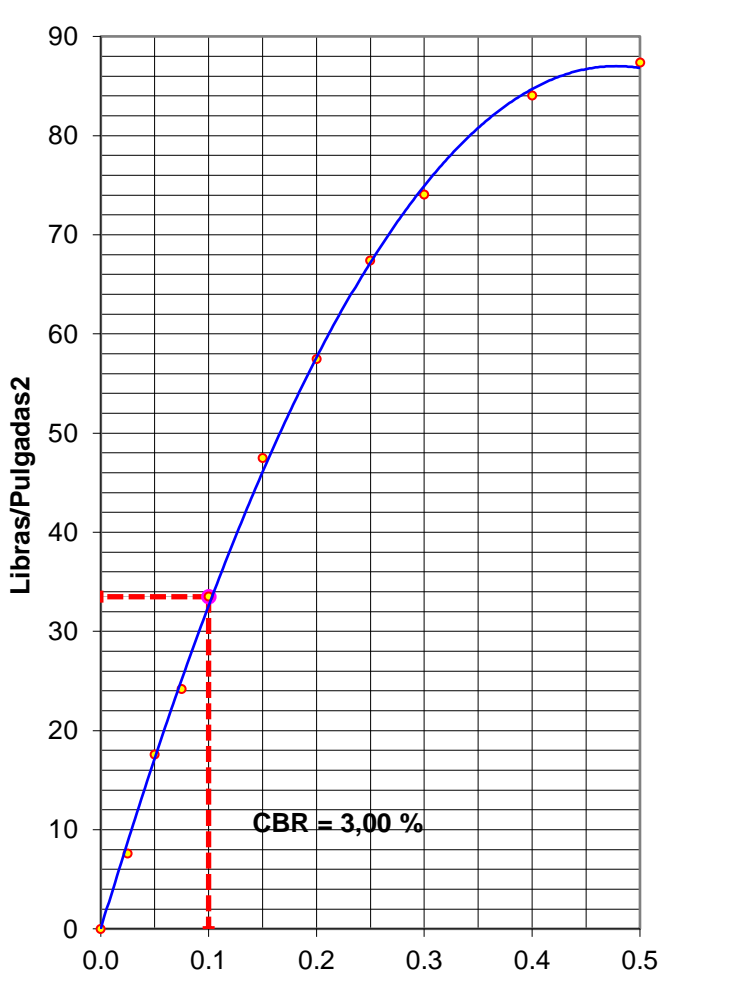

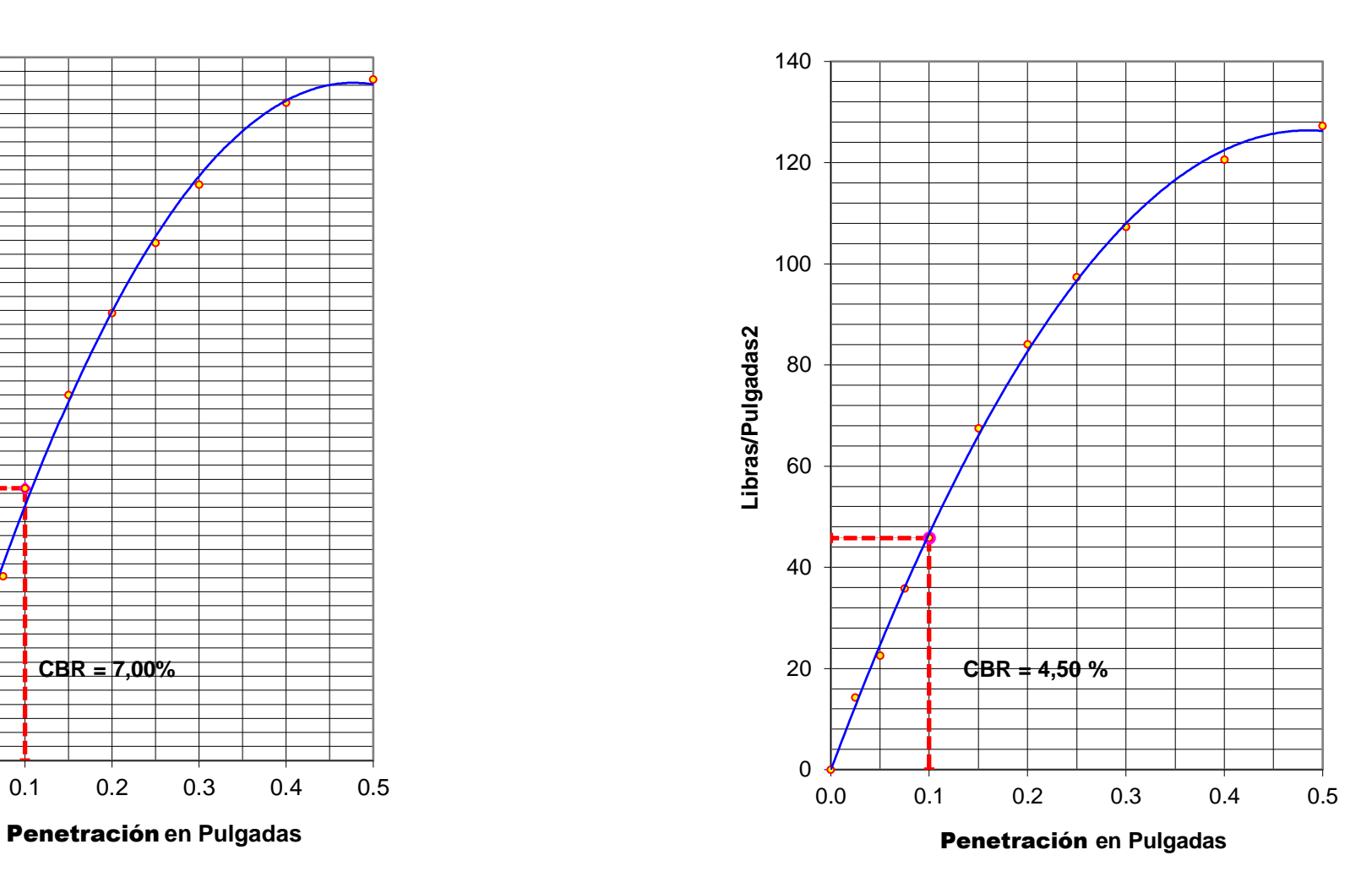

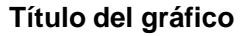

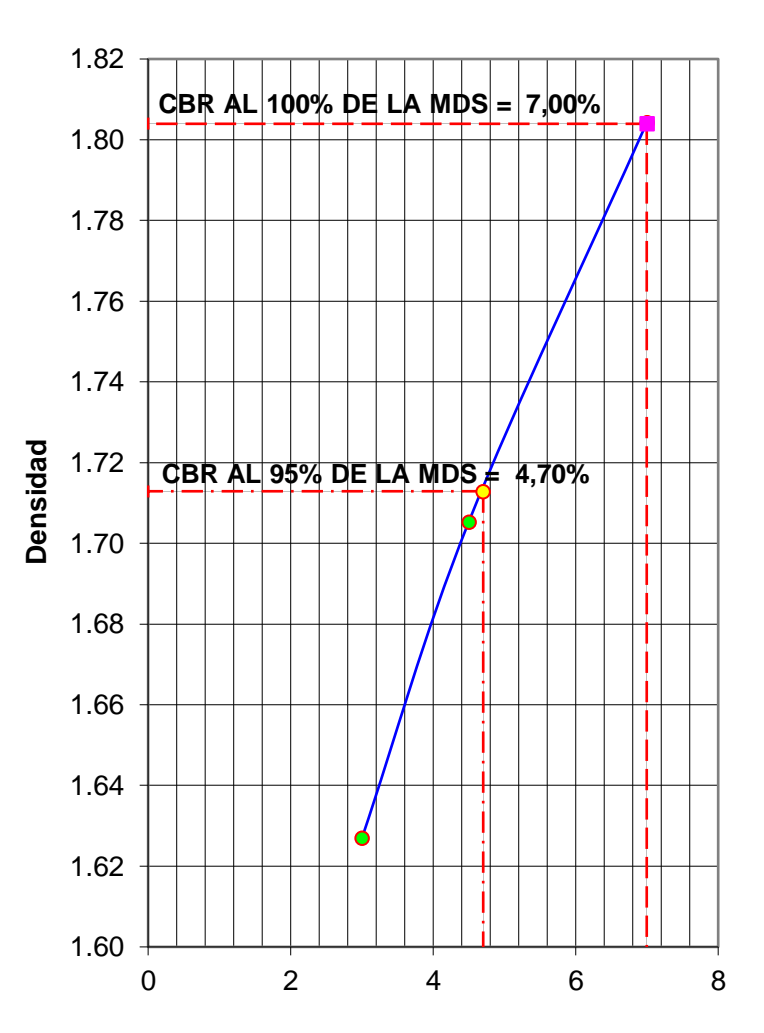

Penetración **en Pulgadas**

 $-$ **C.B.R.** 

### **Determinación de la Densidad**

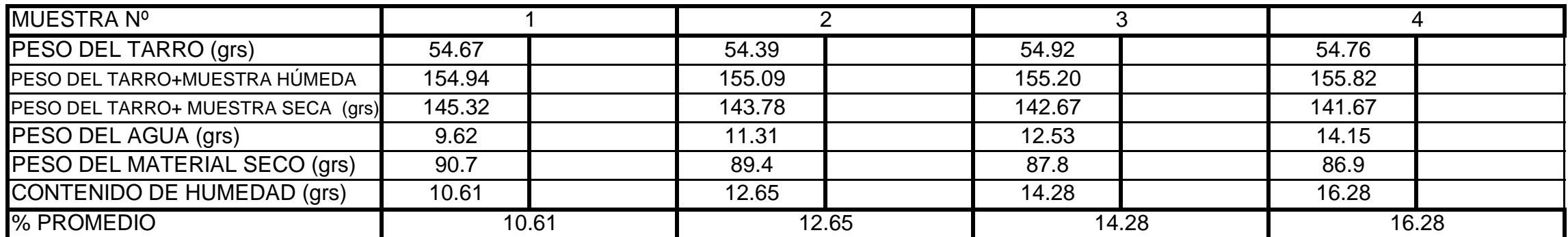

**Determinación del contenido de Humedad**

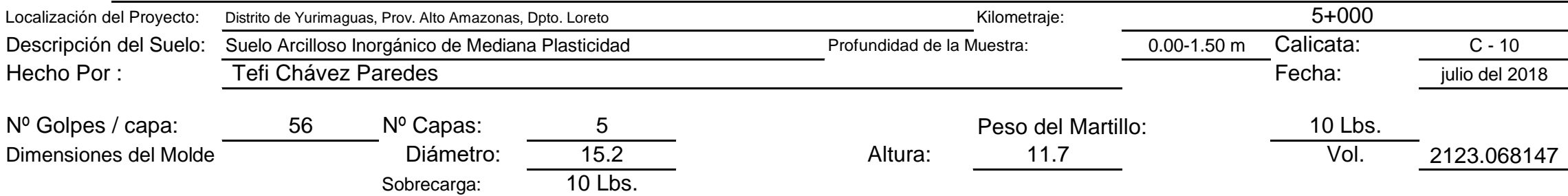

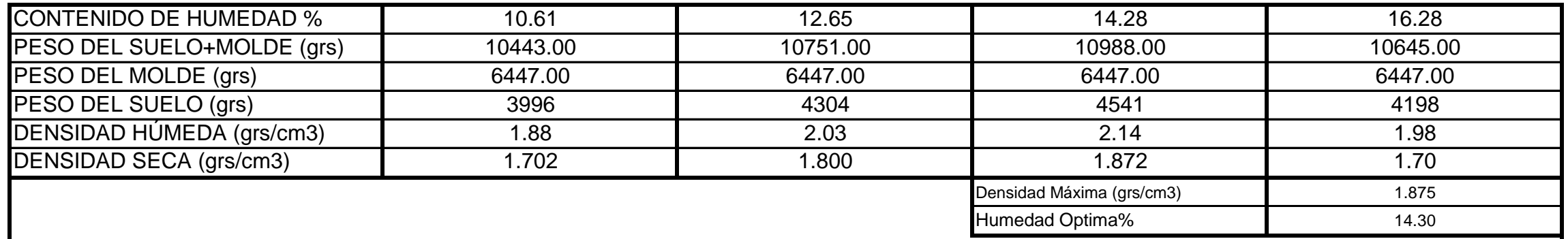

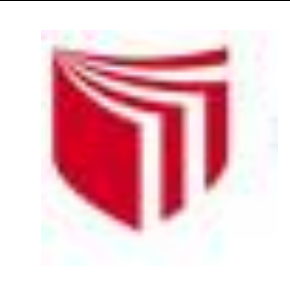

# **UNIVERSIDAD CESAR VALLEJO**

*Solo para los que quieren salir adelante*

CAMPUS UNIVERSITARIO - DISTRITO DE CACATACHI

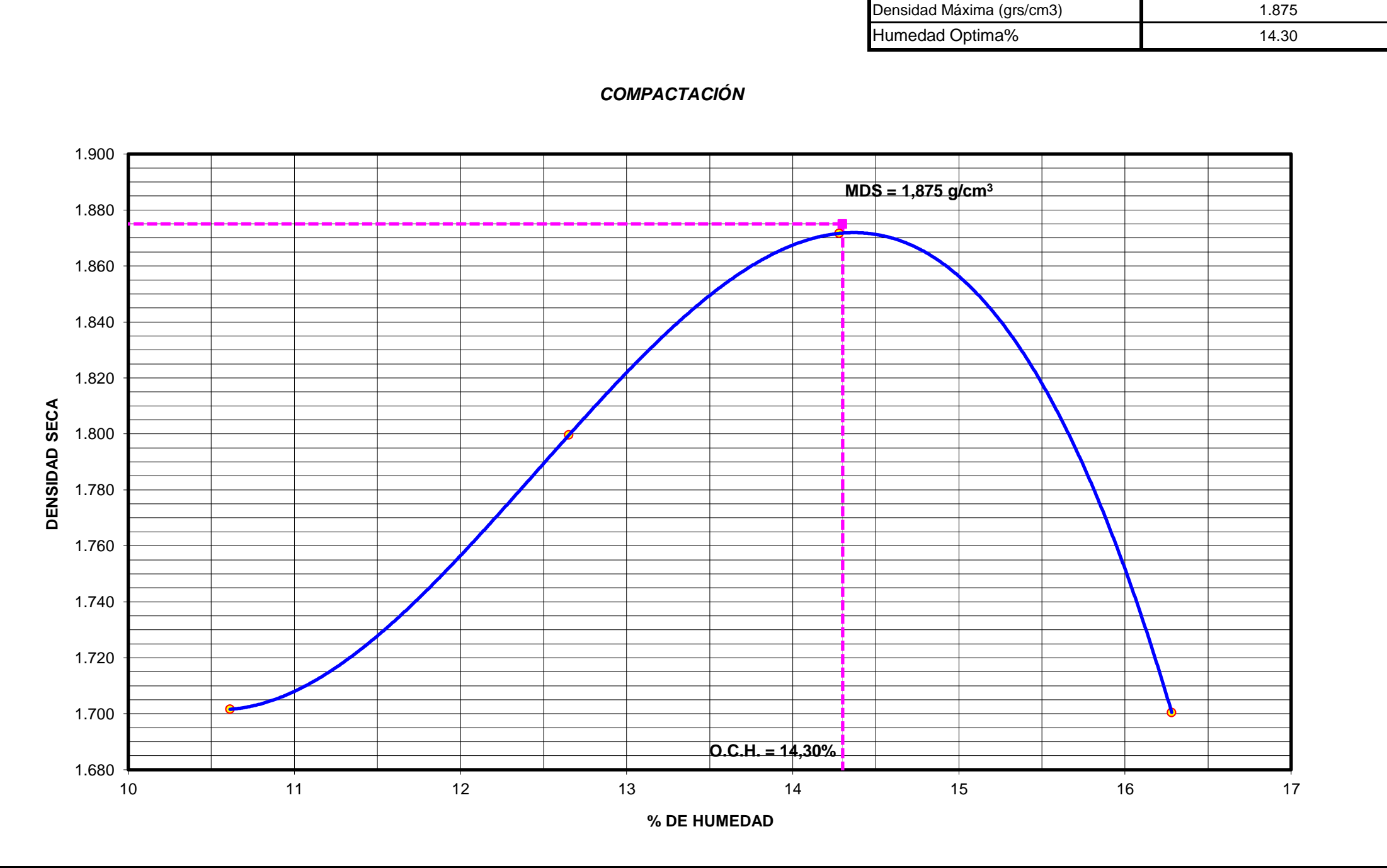

## **LABORATORIO DE MECÁNICA DE SUELOS**

lmsucv@gmail.com

**TARAPOTO -** PERÚ

# RELACIÓN **DENSIDAD -HUMEDAD (PROCTOR MODIFICADO) ASTM D-1557**

## **PENETRACIÓN**

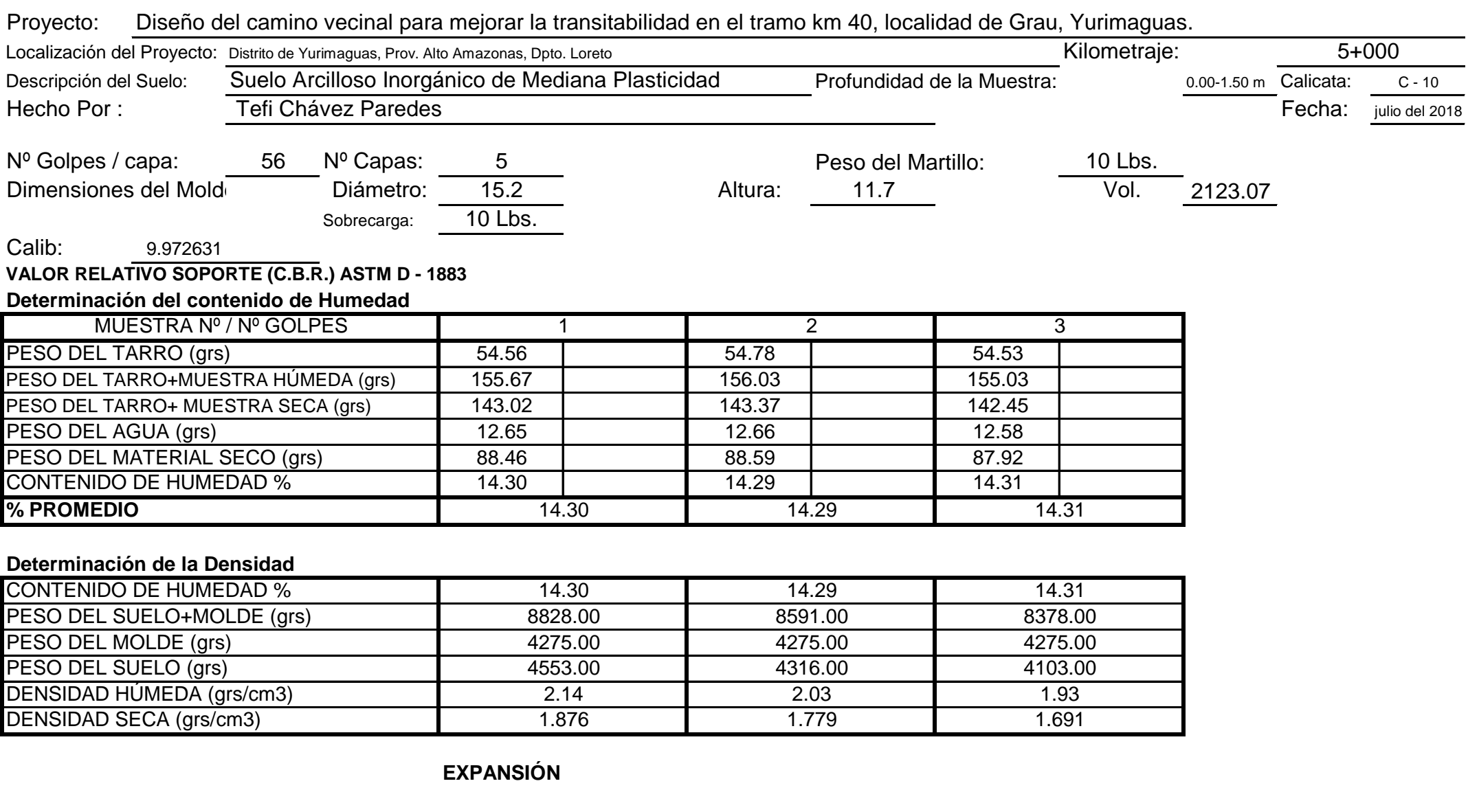

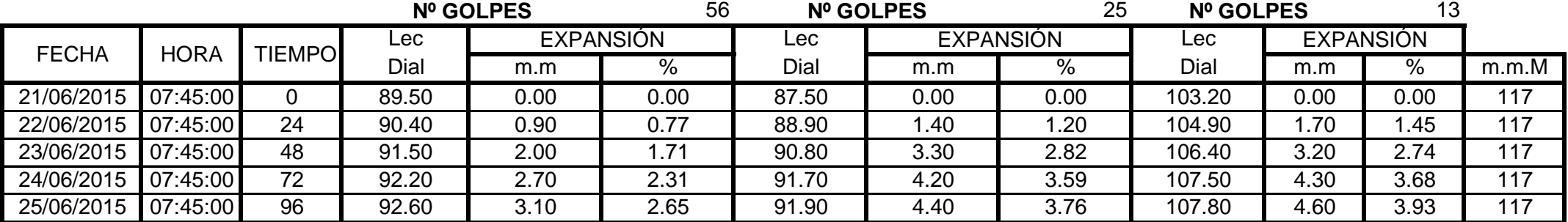

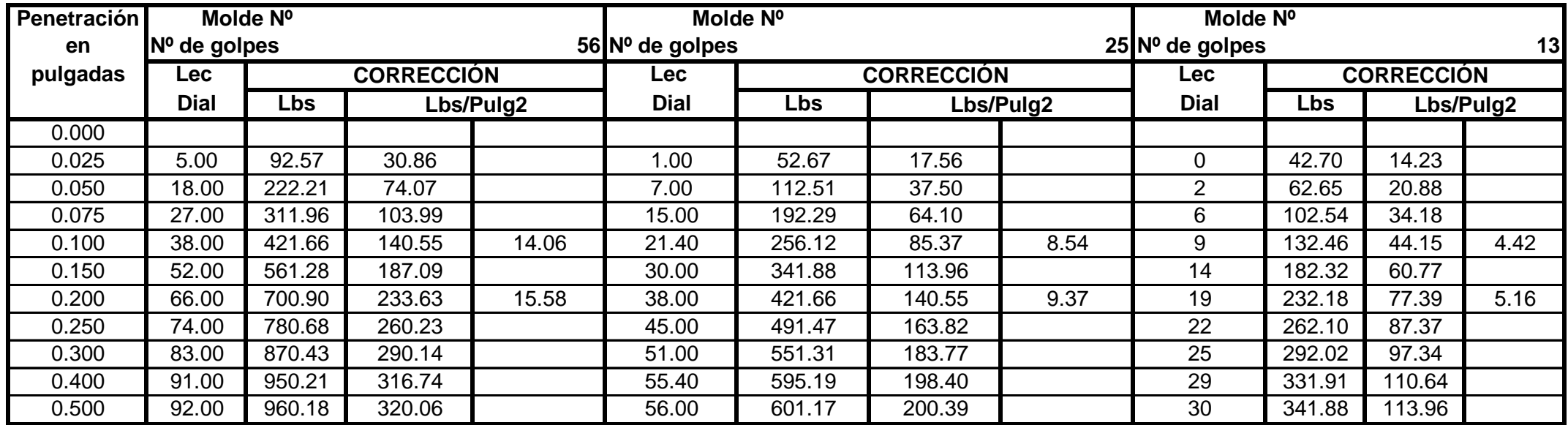

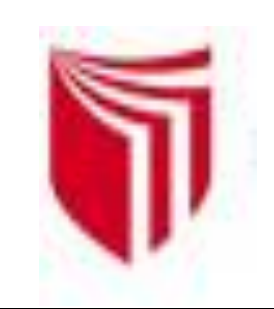

# **UNIVERSIDAD CESAR VALLEJO**

*Solo para los que quieren salir adelante*

CAMPUS UNIVERSITARIO - DISTRITO DE CACATACHI

# **LABORATORIO DE MECÁNICA DE SUELOS**

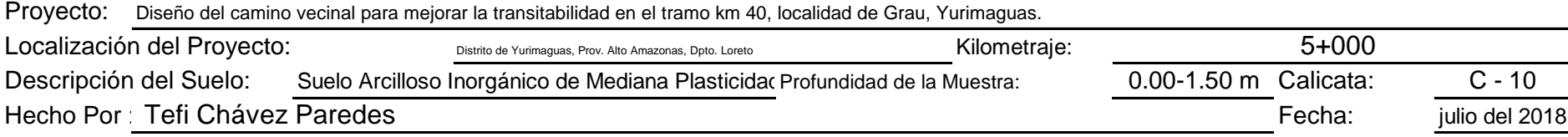

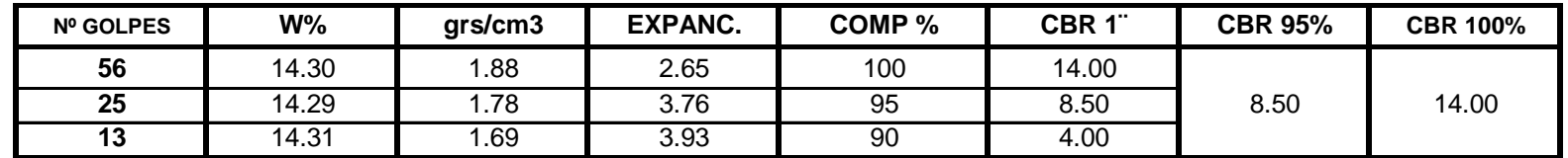

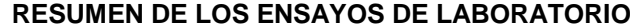

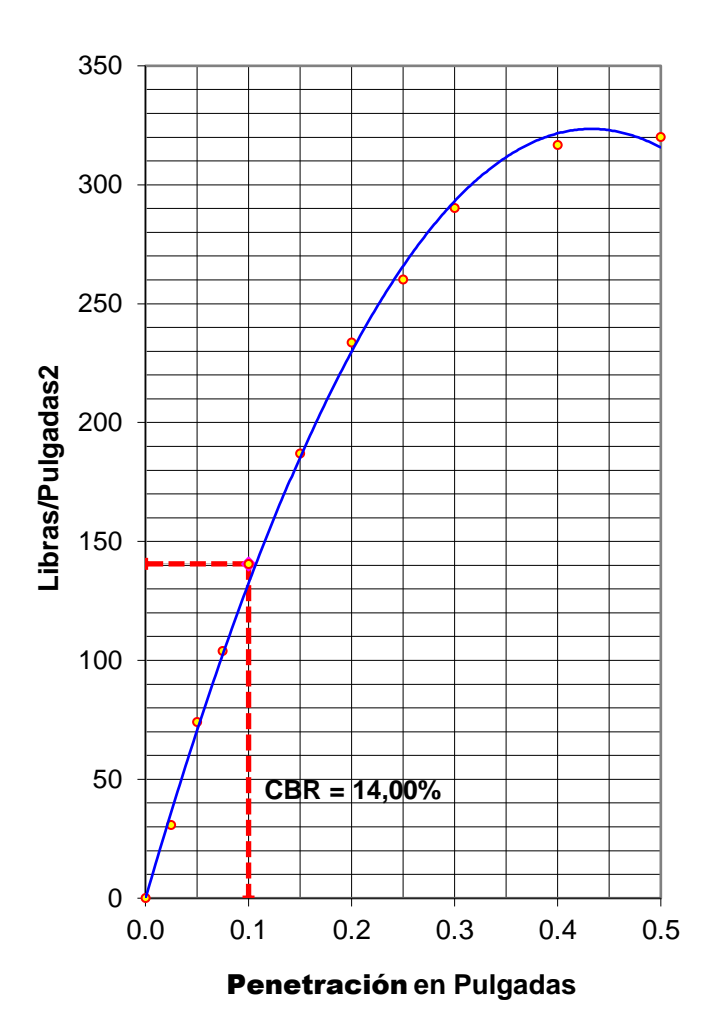

#### **56 GOLPES**

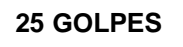

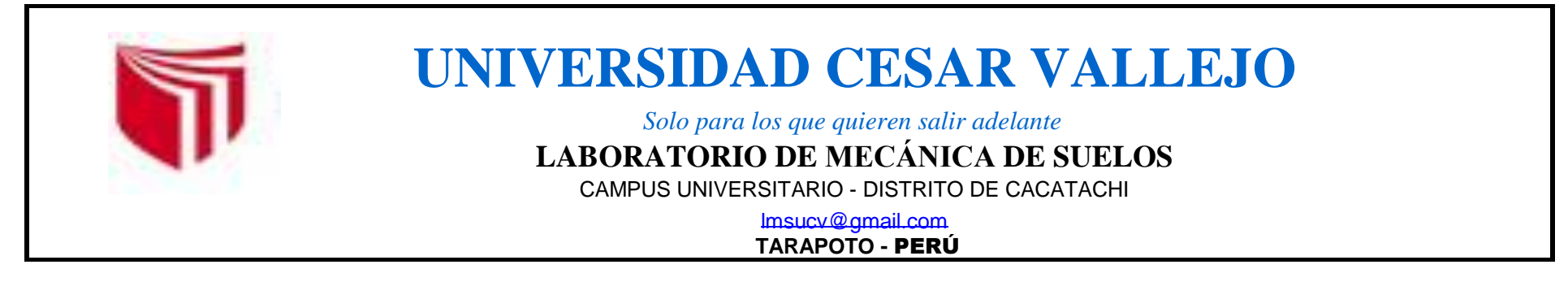

**13 GOLPES**

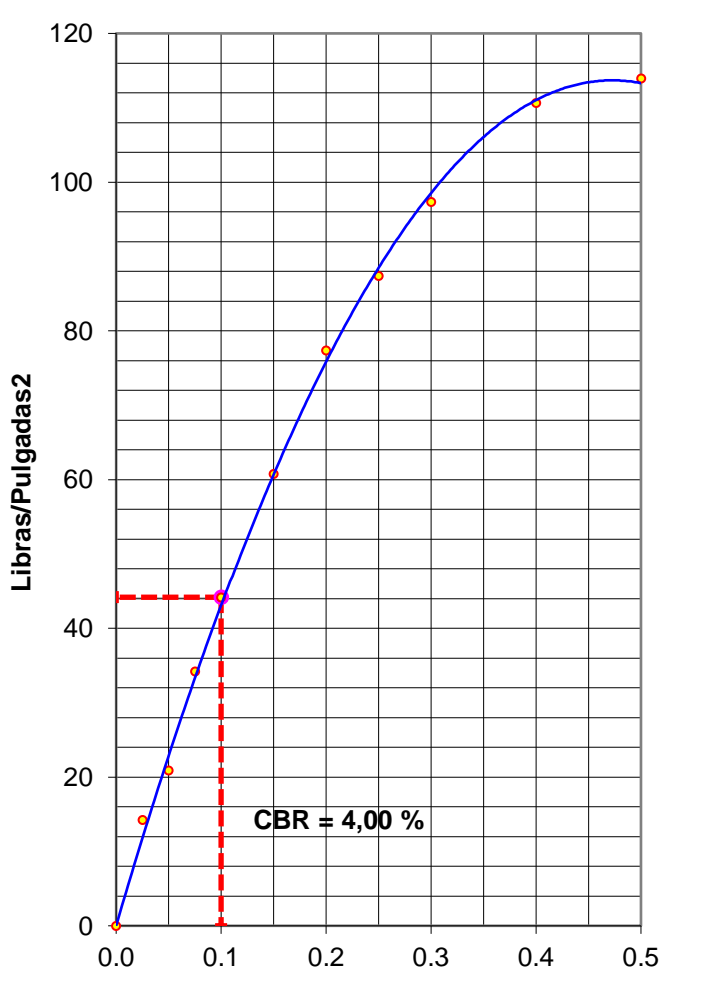

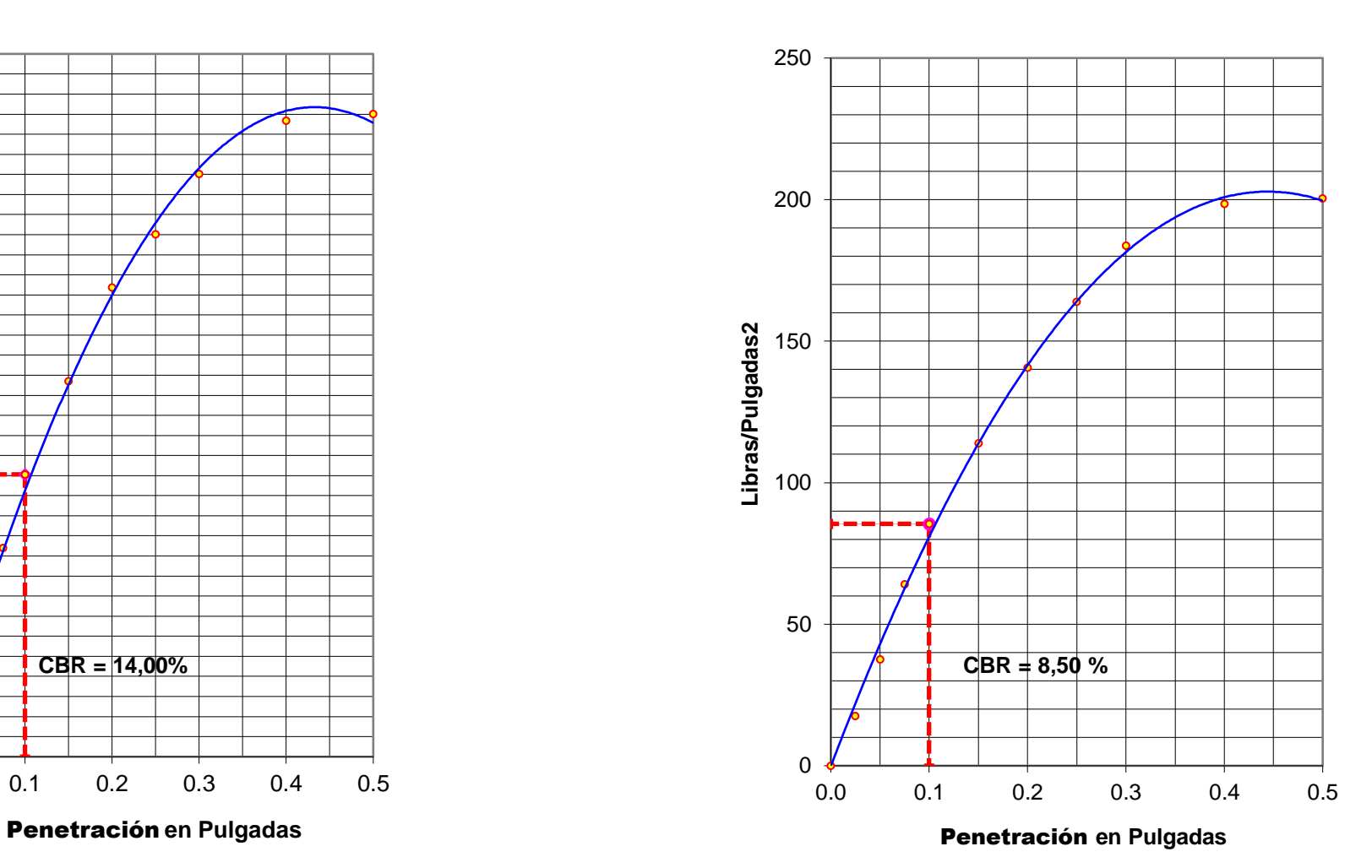

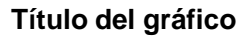

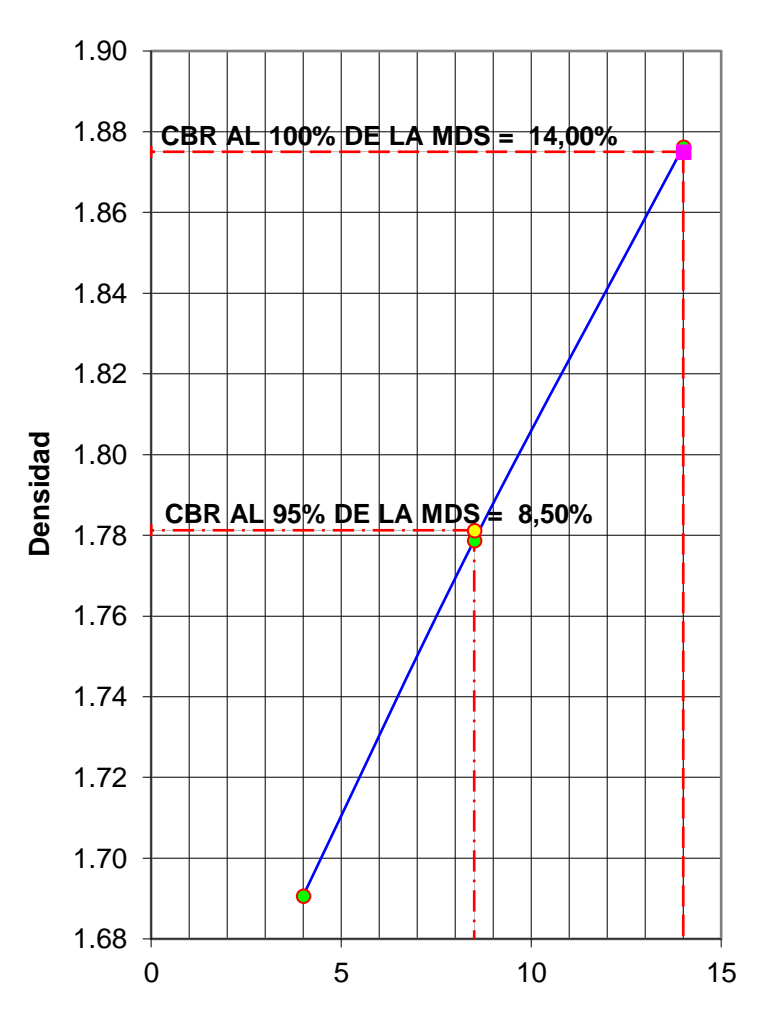

Penetración **en Pulgadas**

 $-$ **C.B.R.** 

### **Determinación de la Densidad**

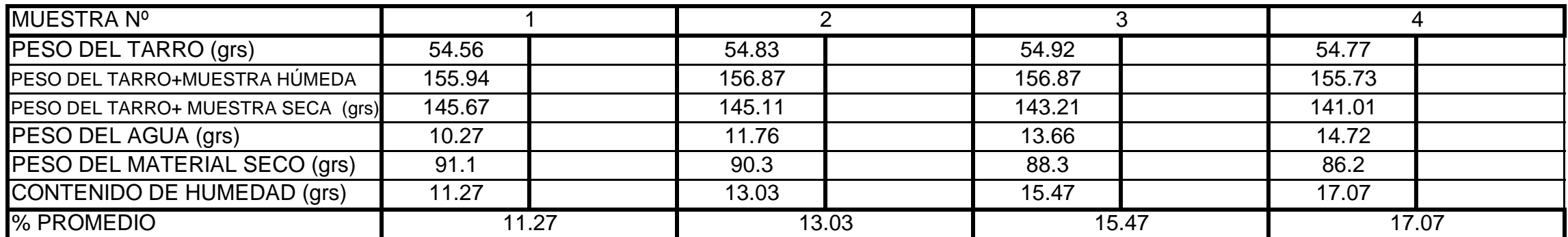

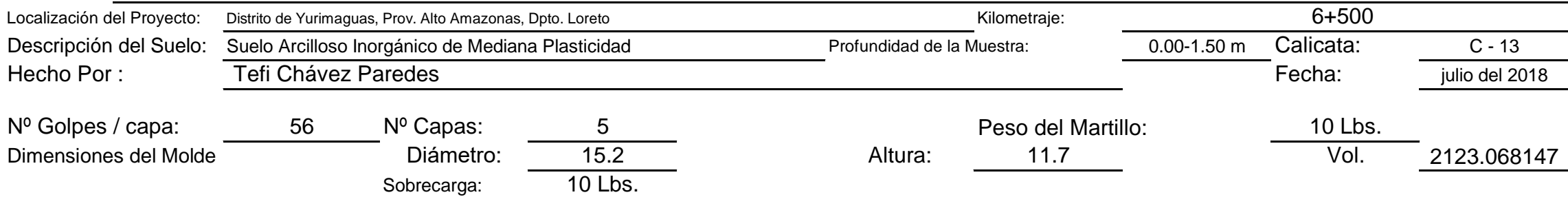

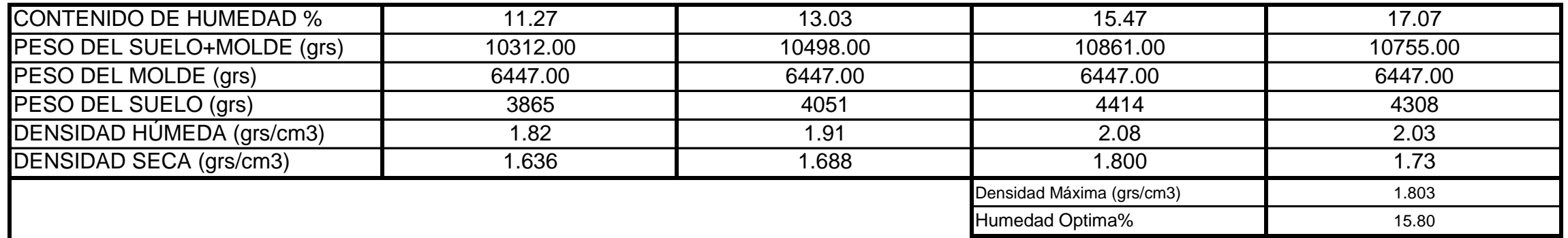

**Determinación del contenido de Humedad**

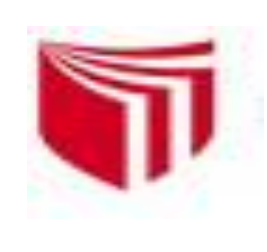

# **UNIVERSIDAD CESAR VALLEJO**

*Solo para los que quieren salir adelante*

CAMPUS UNIVERSITARIO - DISTRITO DE CACATACHI

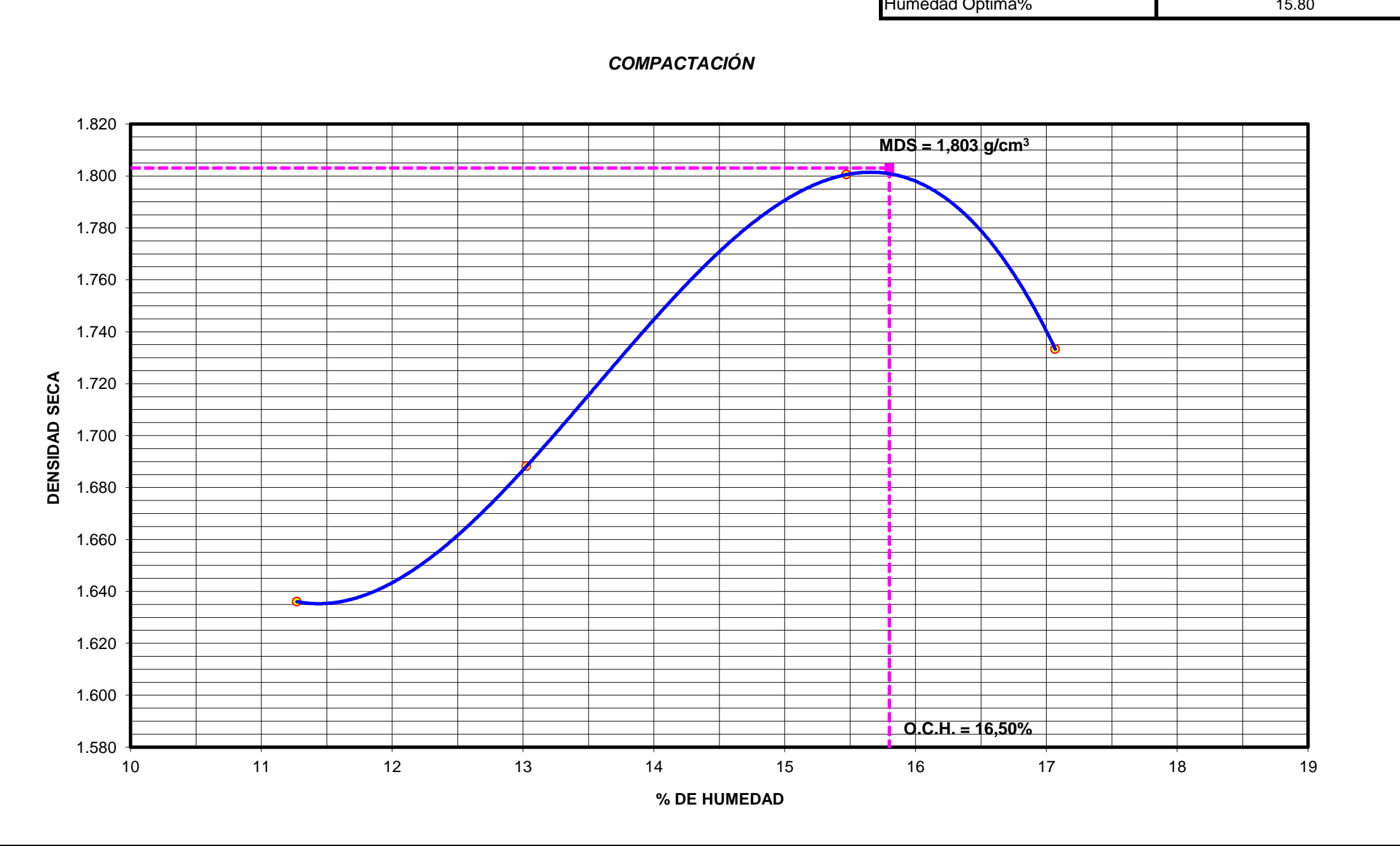

# **LABORATORIO DE MECÁNICA DE SUELOS**

lmsucv@gmail.com

**TARAPOTO -** PERÚ

# RELACIÓN **DENSIDAD -HUMEDAD (PROCTOR MODIFICADO) ASTM D-1557**

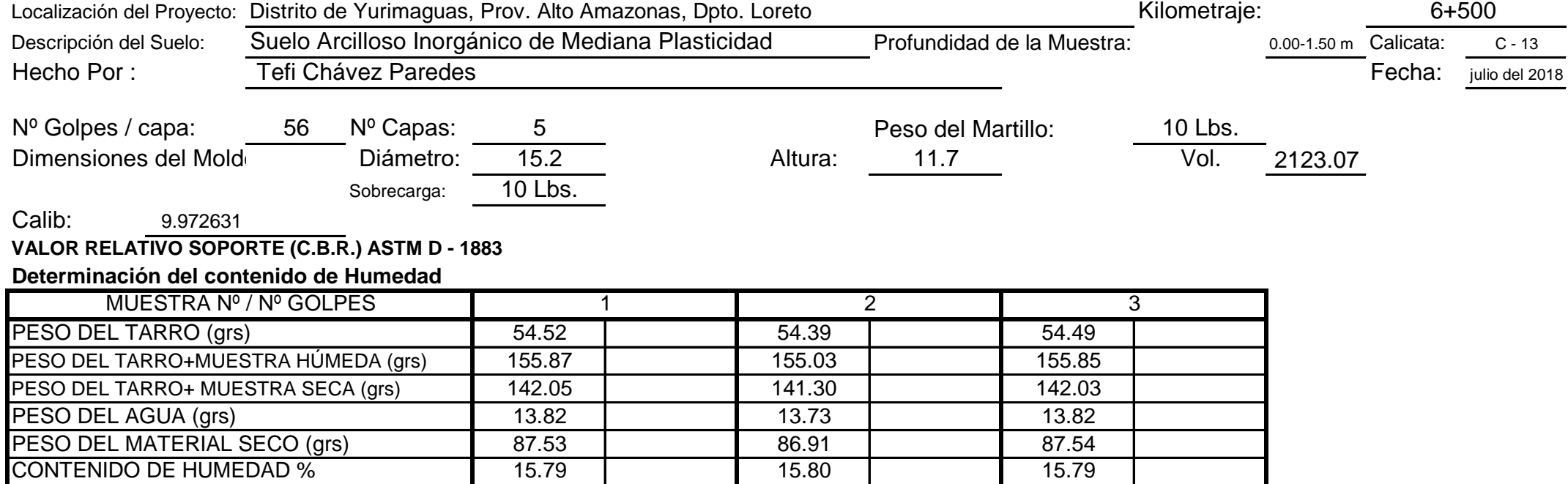

#### **EXPANSIÓN**

### **PENETRACIÓN**

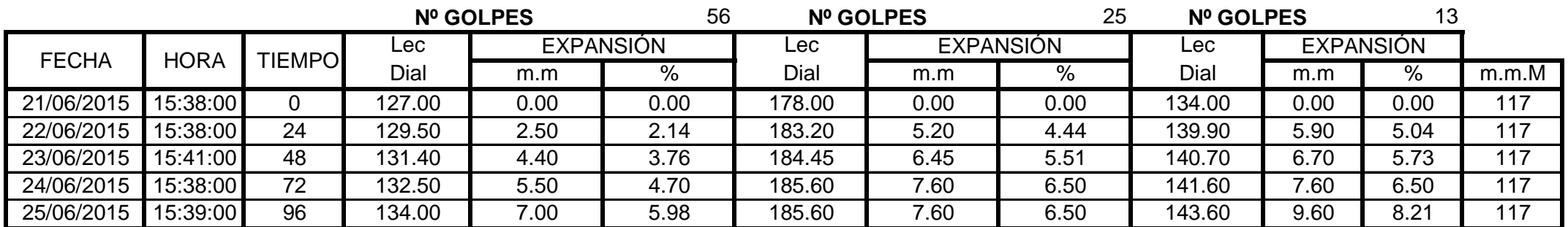

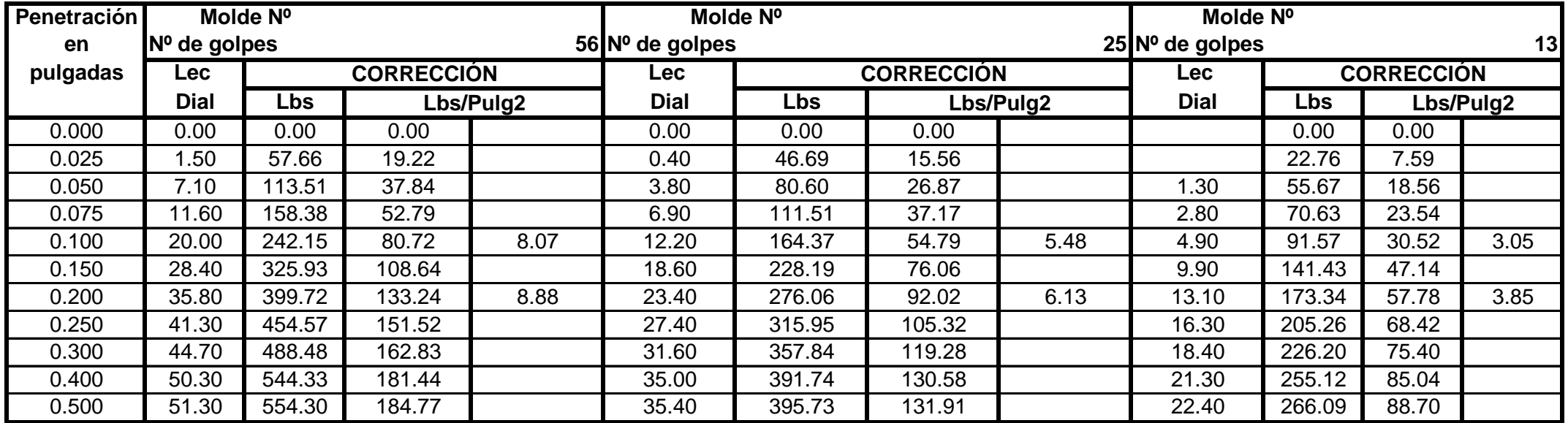

**Observación** : Penetraciòn ejecutada en una prensa Muiltiplex E-50, con celda de 4,5 Kn con aproximaciòn con sensor de carga R-674-009 desvs.45

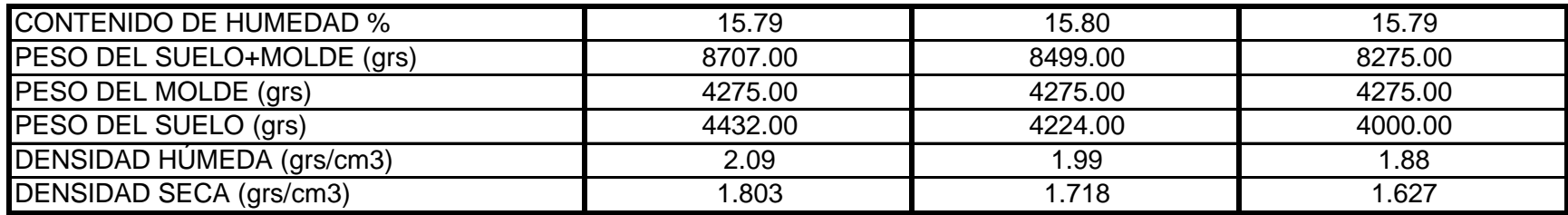

**% PROMEDIO** 15.79 15.80 15.79 15.80 15.79

#### **Determinación de la Densidad**

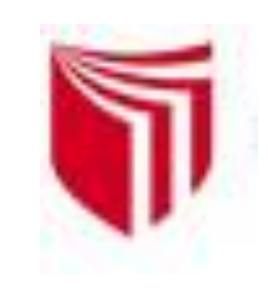

# **UNIVERSIDAD CESAR VALLEJO**

*Solo para los que quieren salir adelante*

CAMPUS UNIVERSITARIO - DISTRITO DE CACATACHI

# **LABORATORIO DE MECÁNICA DE SUELOS**

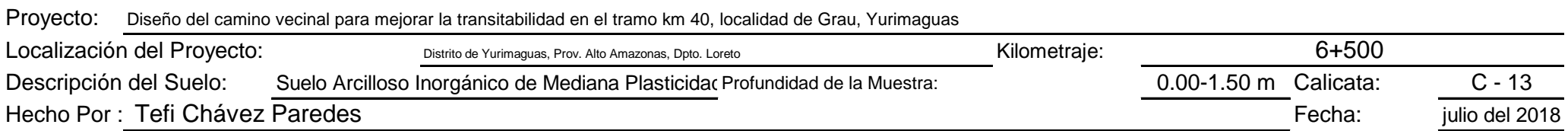

| <b>Nº GOLPES</b> | W%    | ars/cm3 | <b>EXPANC.</b> | COMP % | CBR 1" | <b>CBR 95%</b> | <b>CBR 100%</b> |
|------------------|-------|---------|----------------|--------|--------|----------------|-----------------|
| 56               | 15.79 | .80     | 5.98           | 100    | 8.00   |                |                 |
| 25               | 15.80 | 70      | 6.50           | 95     | 5.50   | 5.30           | 8.00            |
| 13               | 15.79 | I.63    | 8.21           | 90     | 3.00   |                |                 |

**RESUMEN DE LOS ENSAYOS DE LABORATORIO**

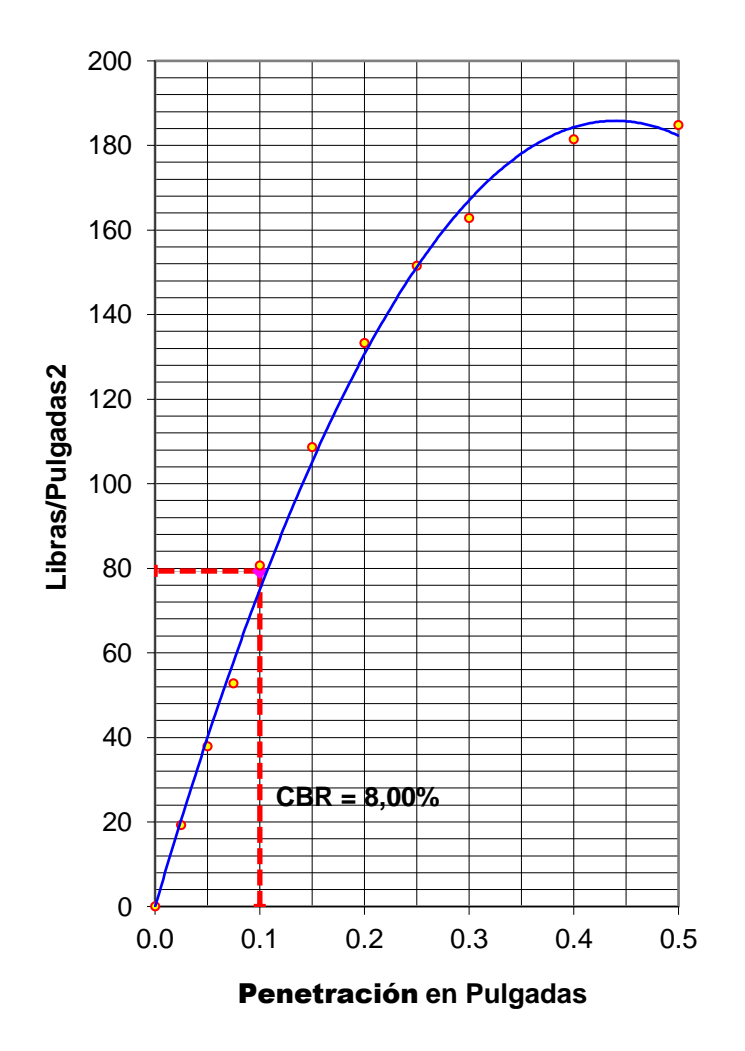

#### **56 GOLPES**

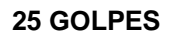

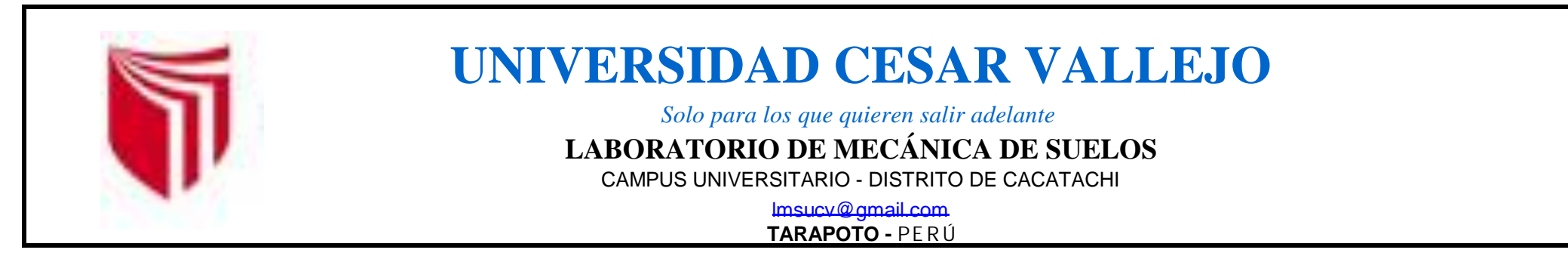

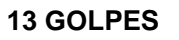

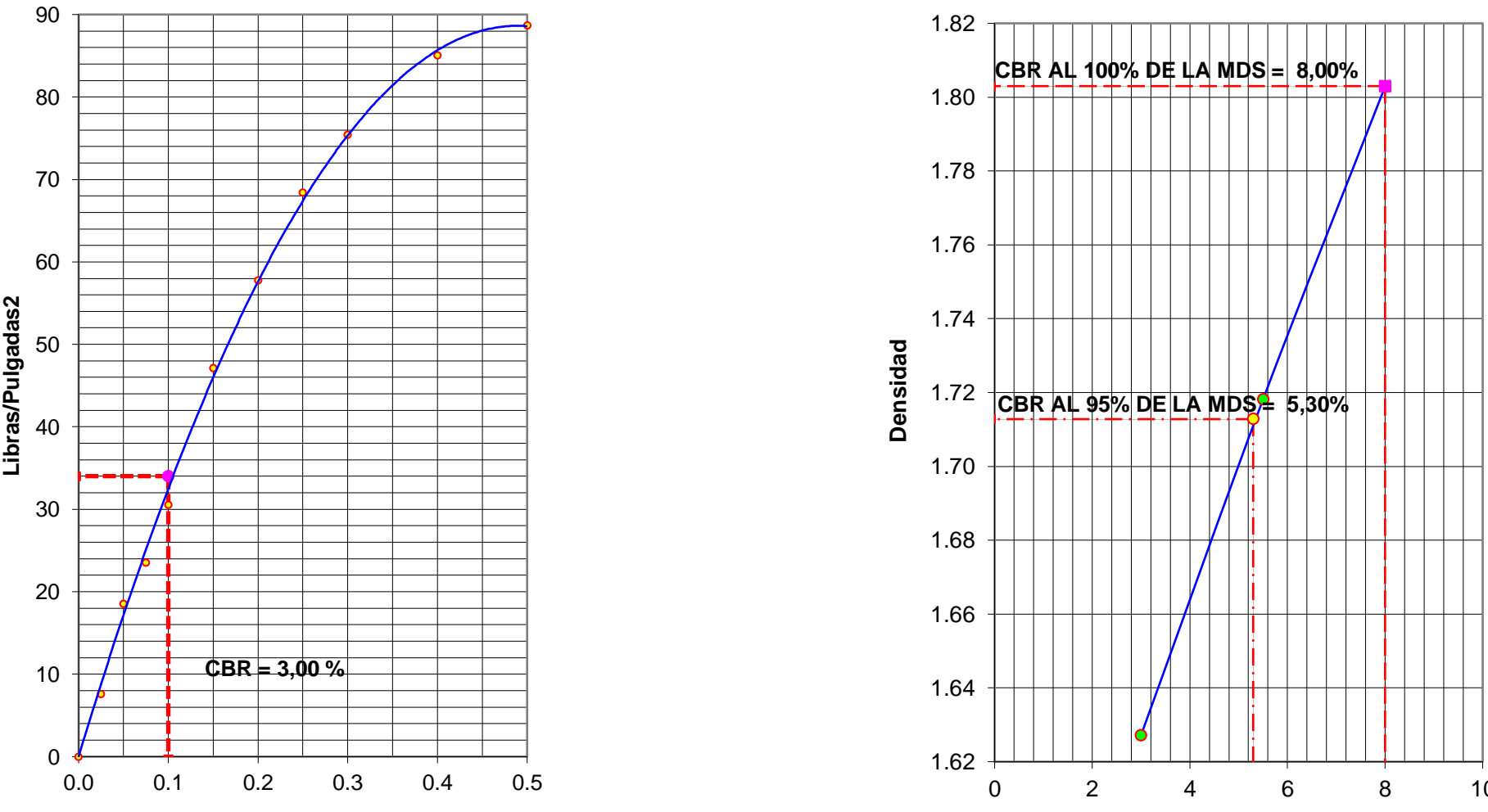

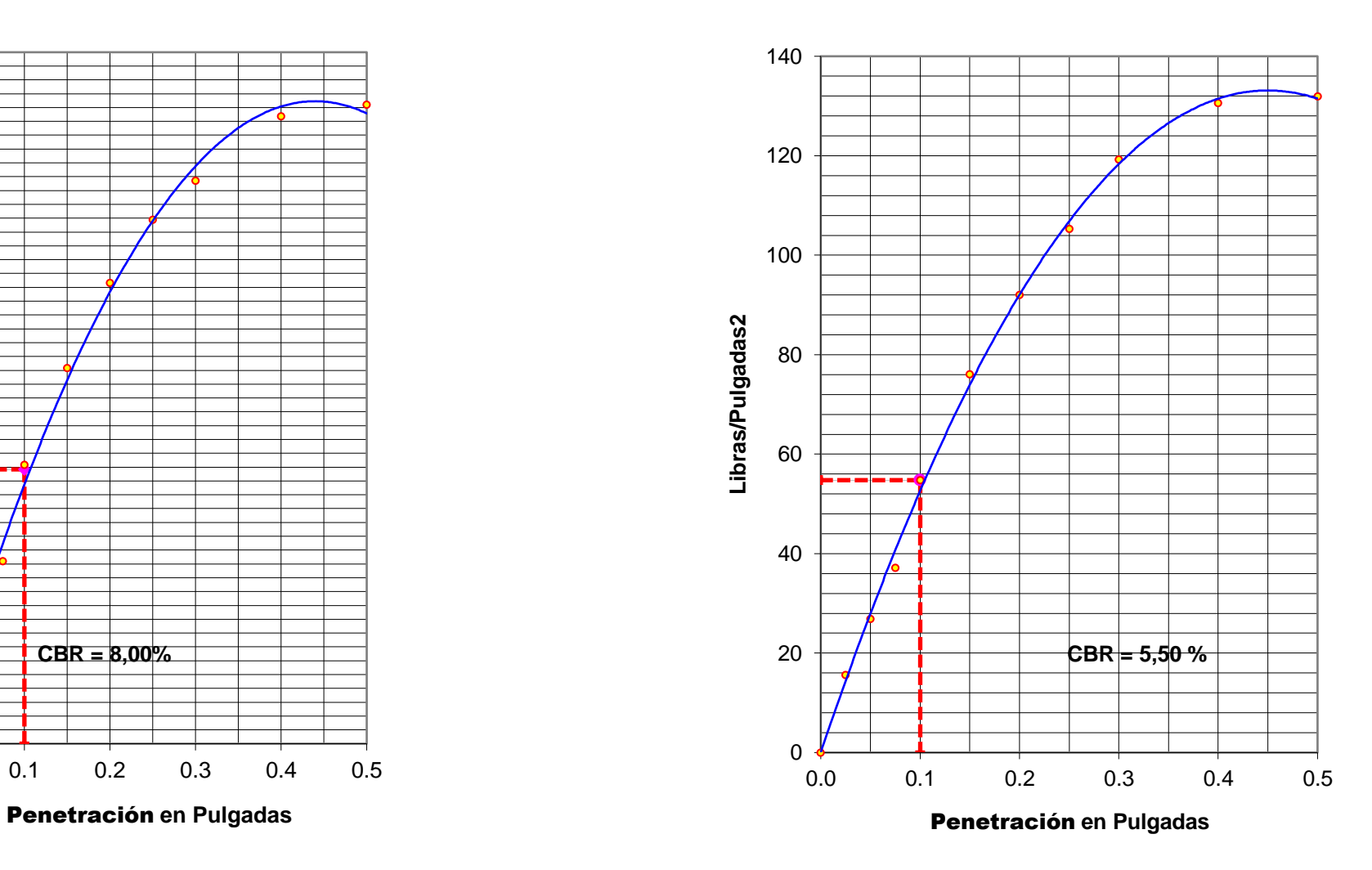

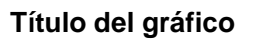

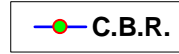

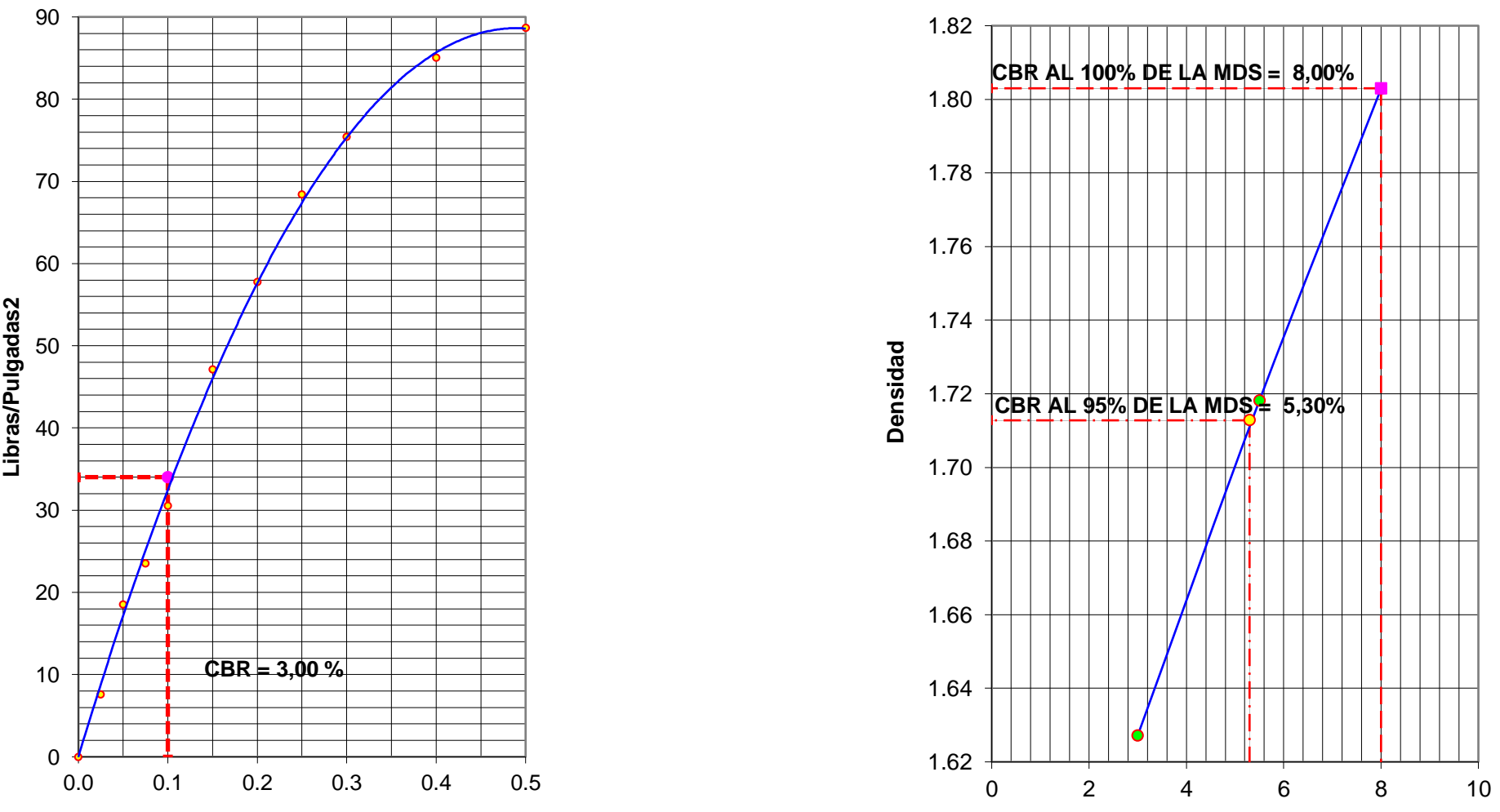

Penetración **en Pulgadas**

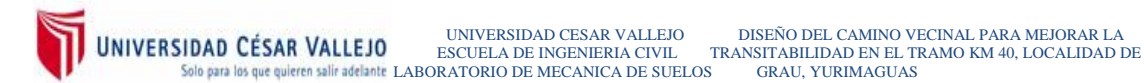

# **ANEXO II**

PLANOS

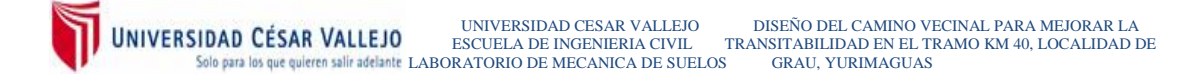

#### **PLANO Nº01:** UBICACIÓN **DE FUENTES DE AGUA**

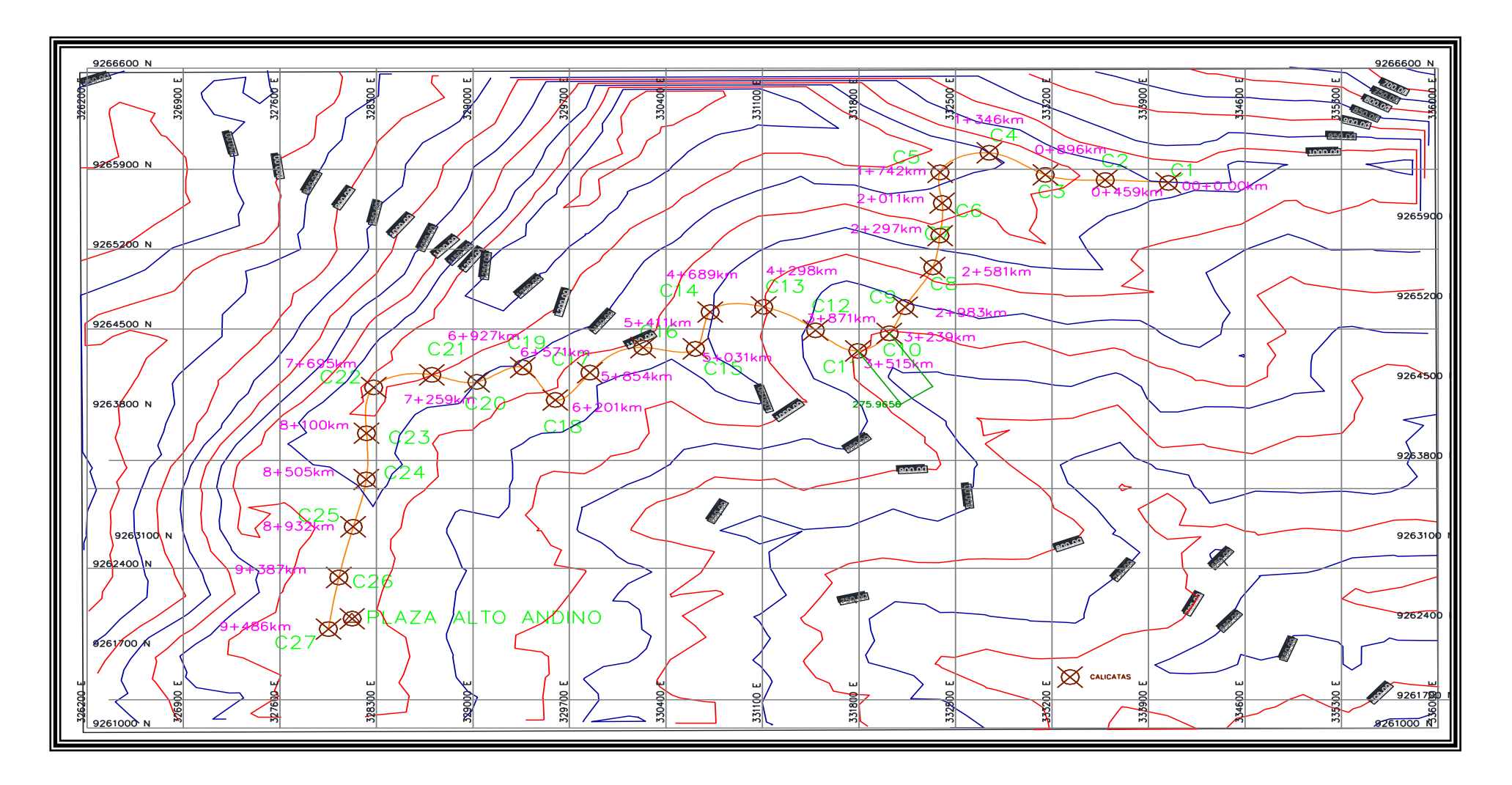
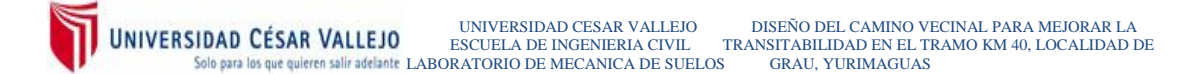

#### **PLANO Nº02:** UBICACIÓN **DE CALICATAS DEL PROYECTO**

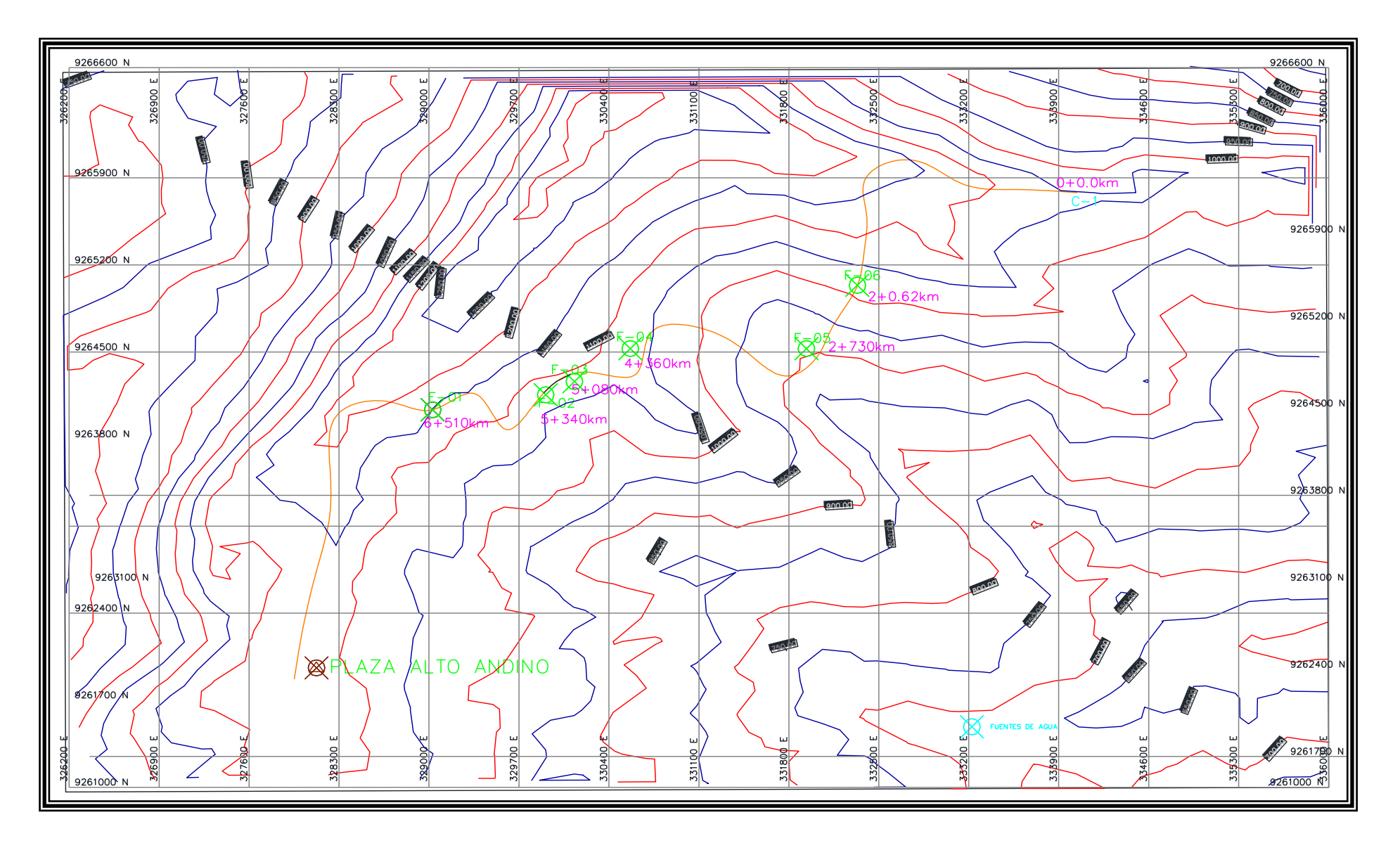

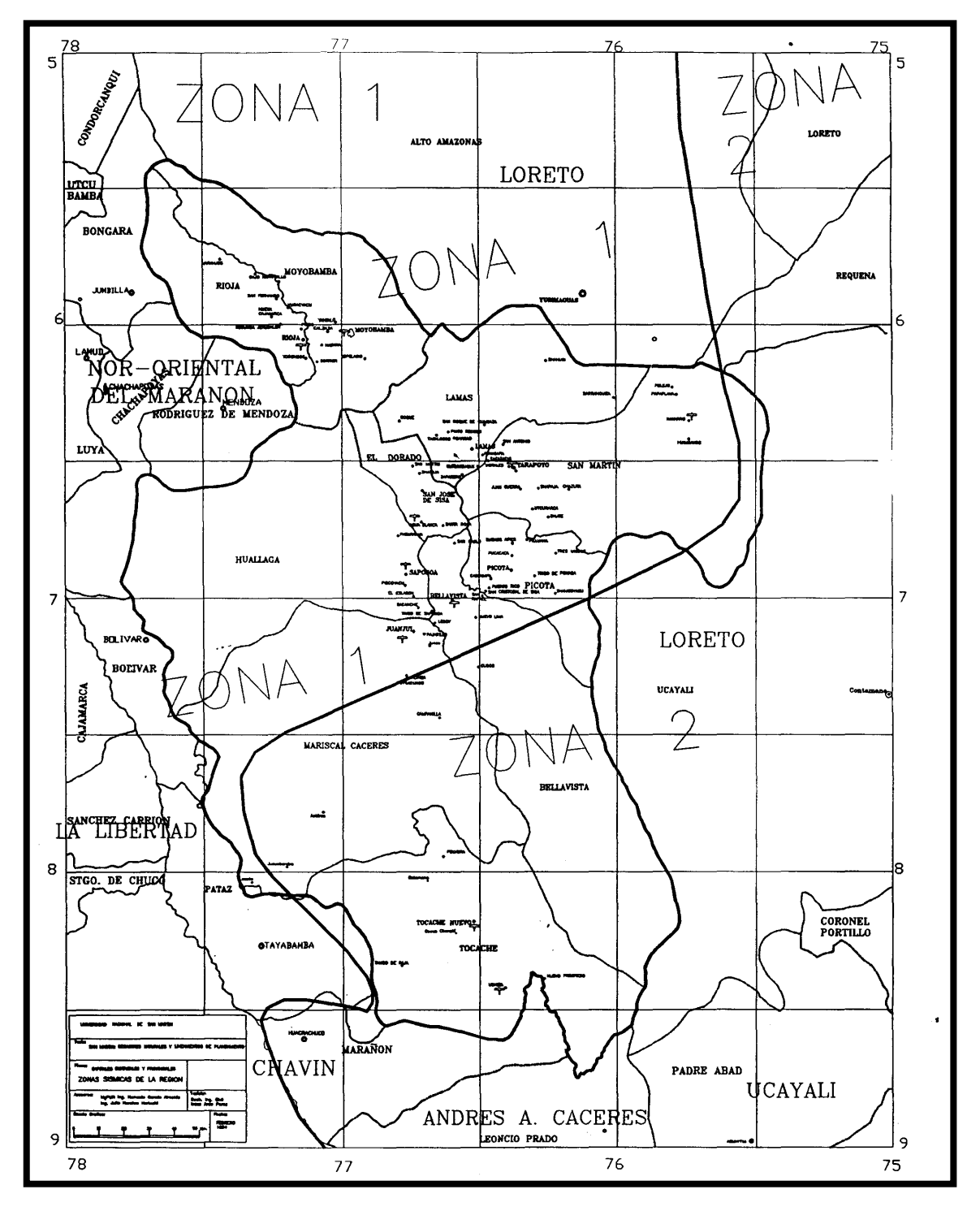

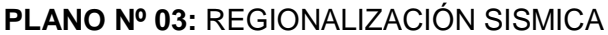

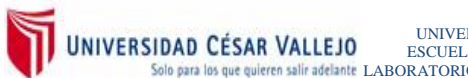

UNIVERSIDAD CESAR VALLEJO DE DISEÑO DEL CAMINO VECINAL PARA MEJORAR LA DEL TRANSITADO EN EL TRANSITAD EL TRANSITADO EN EL TRANSITADO EN EL TRANSITADO DE LA EL TRANO KM 40, LOCALIDAD DE<br>para los que quieren salifadeante LAB

# **ANEXO III**

PANEL FOTOGRÁFICO

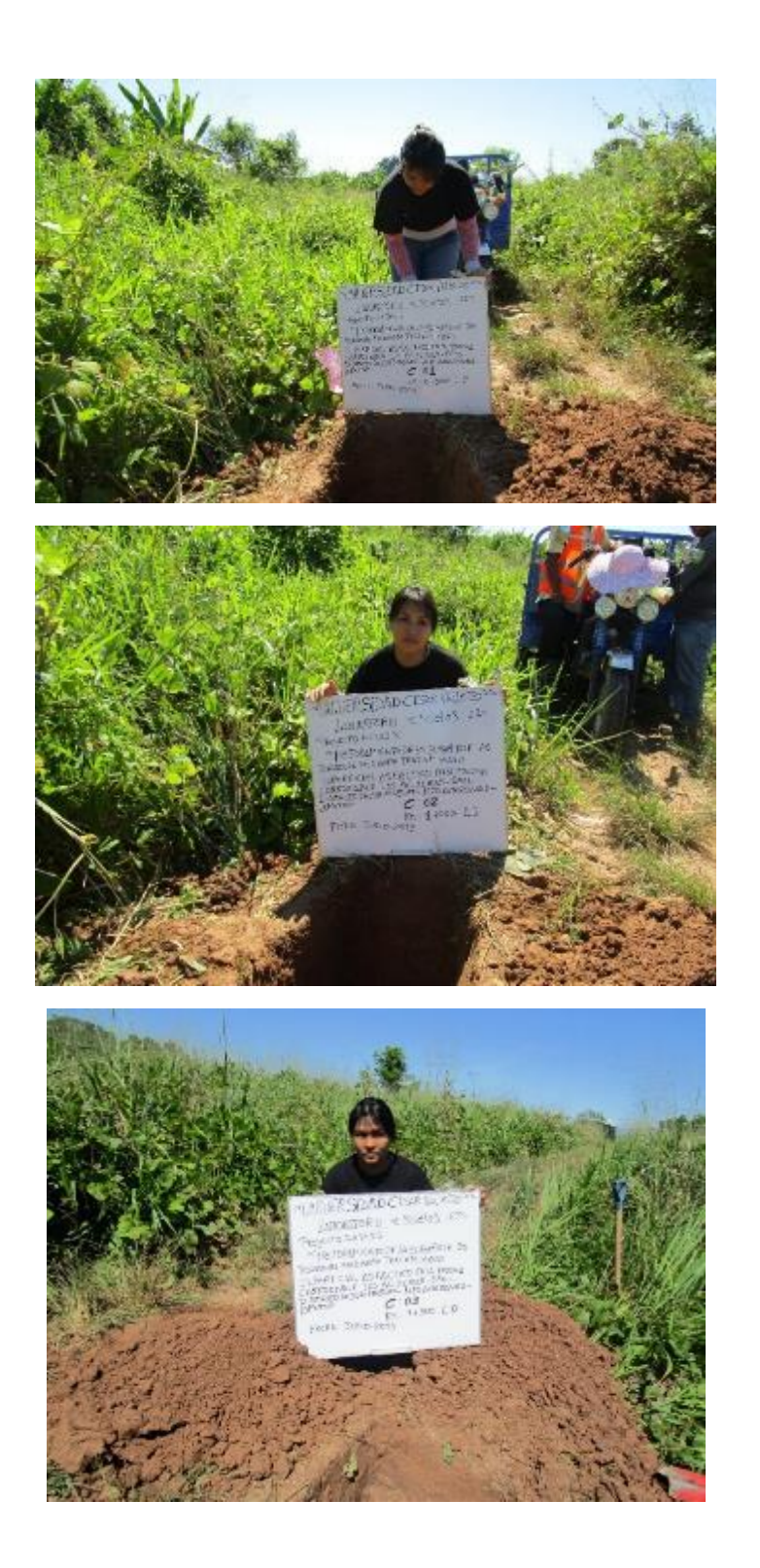

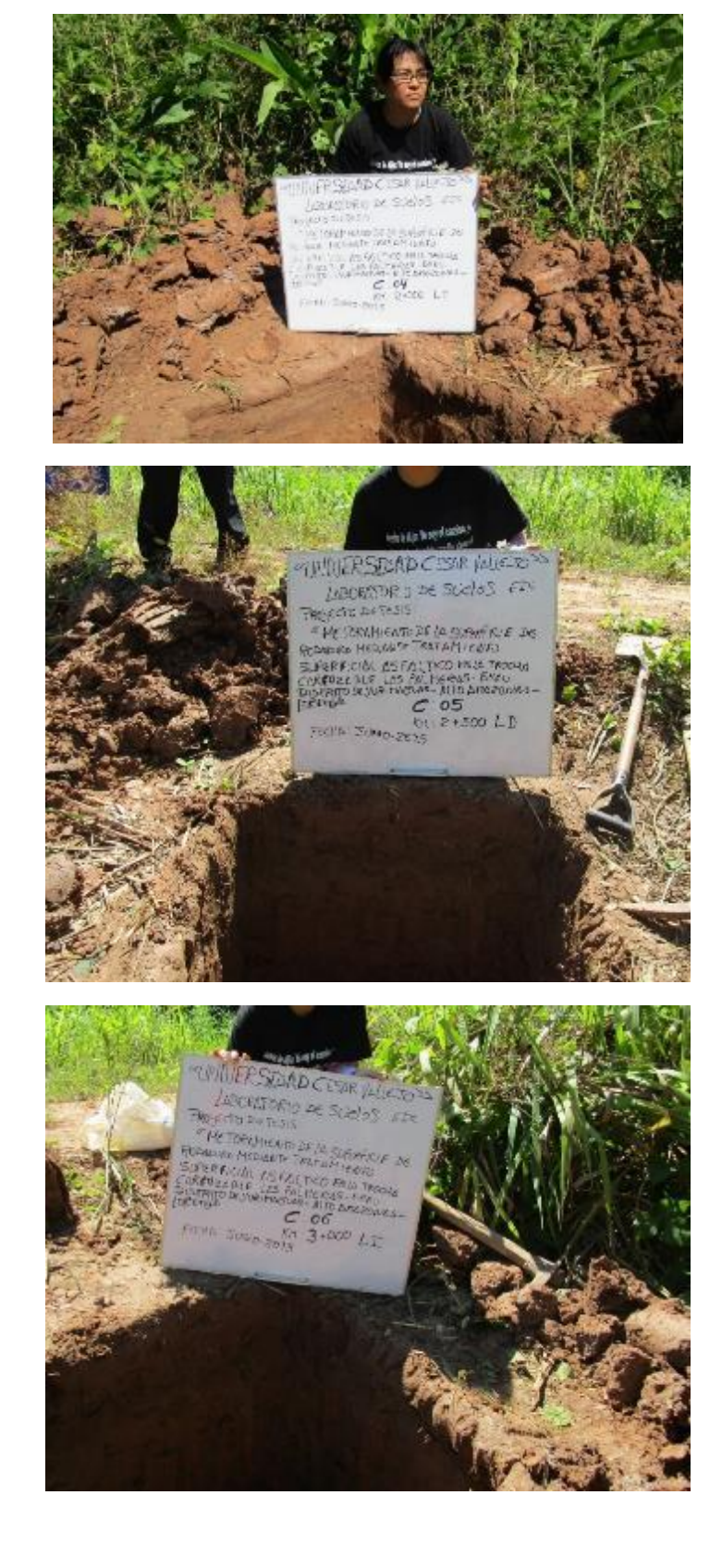

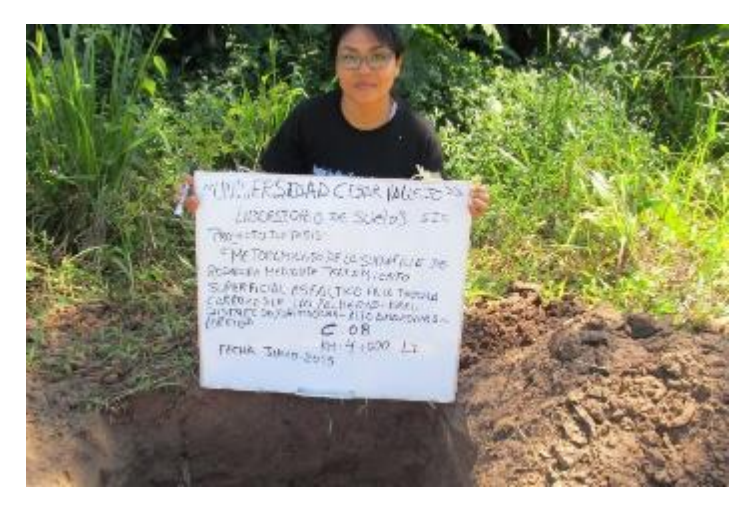

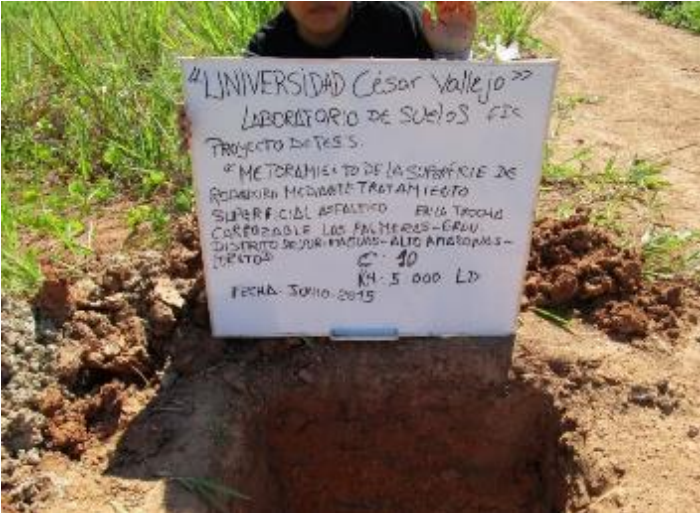

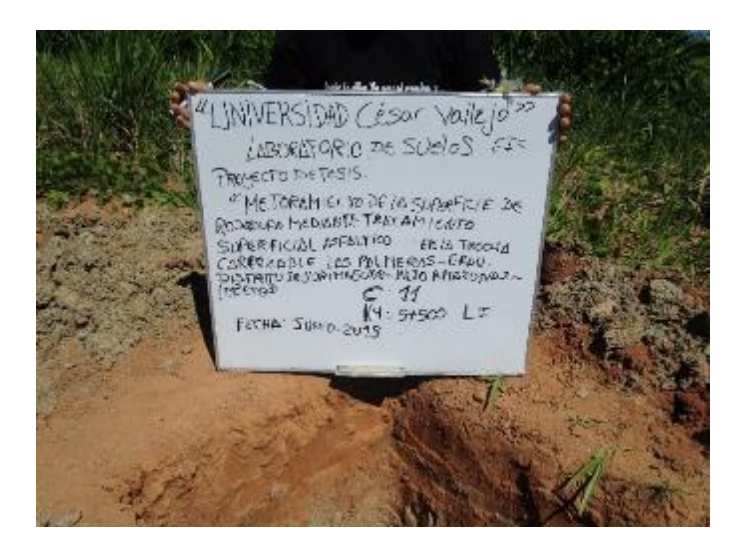

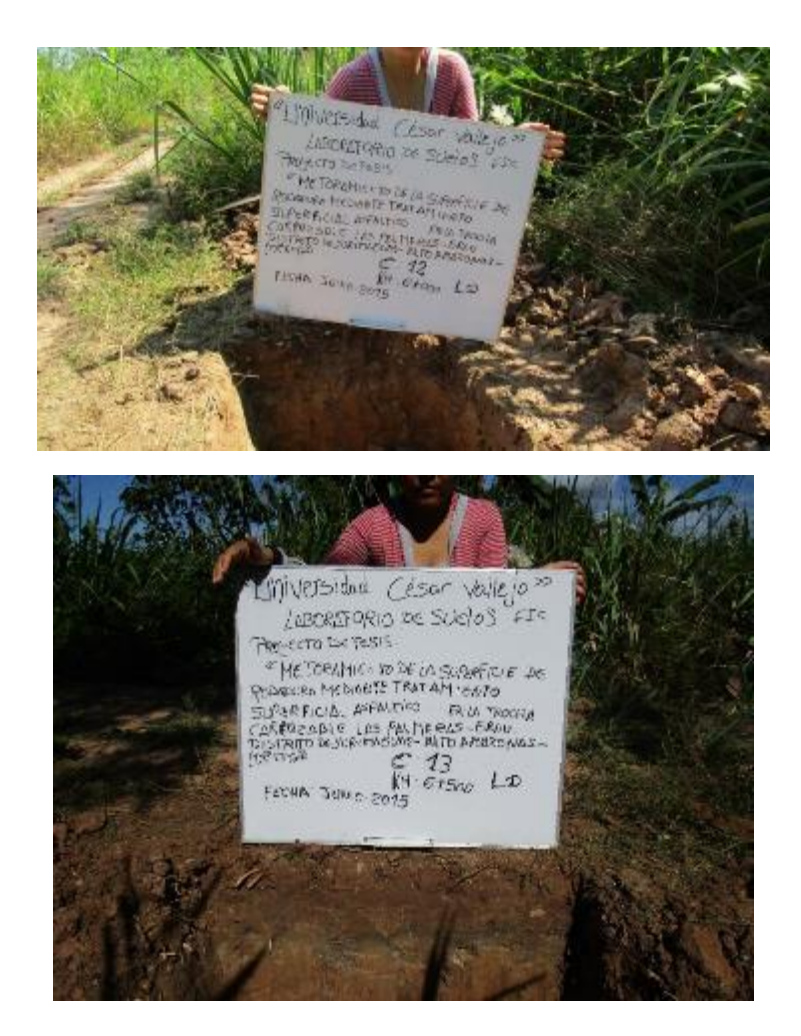

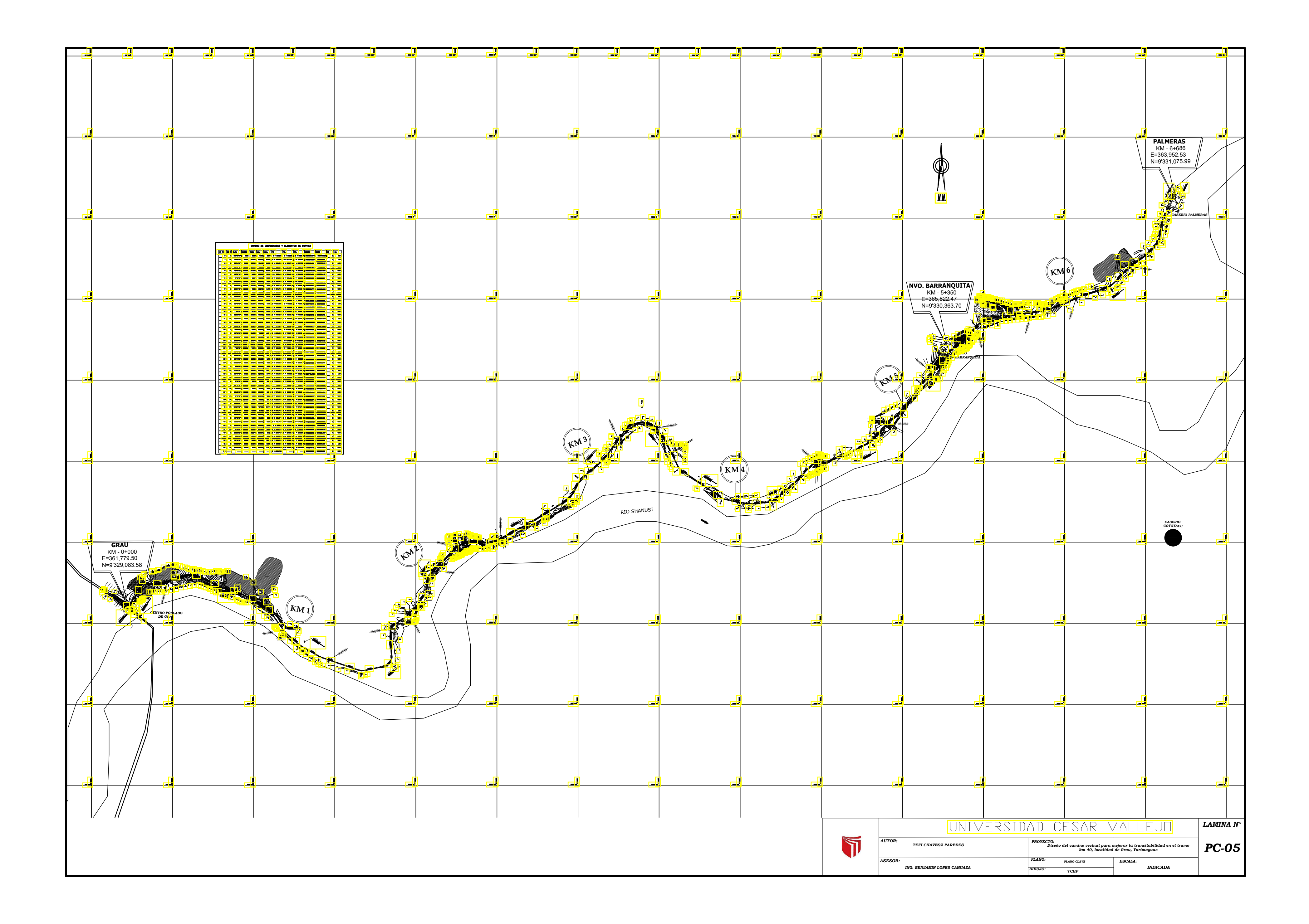

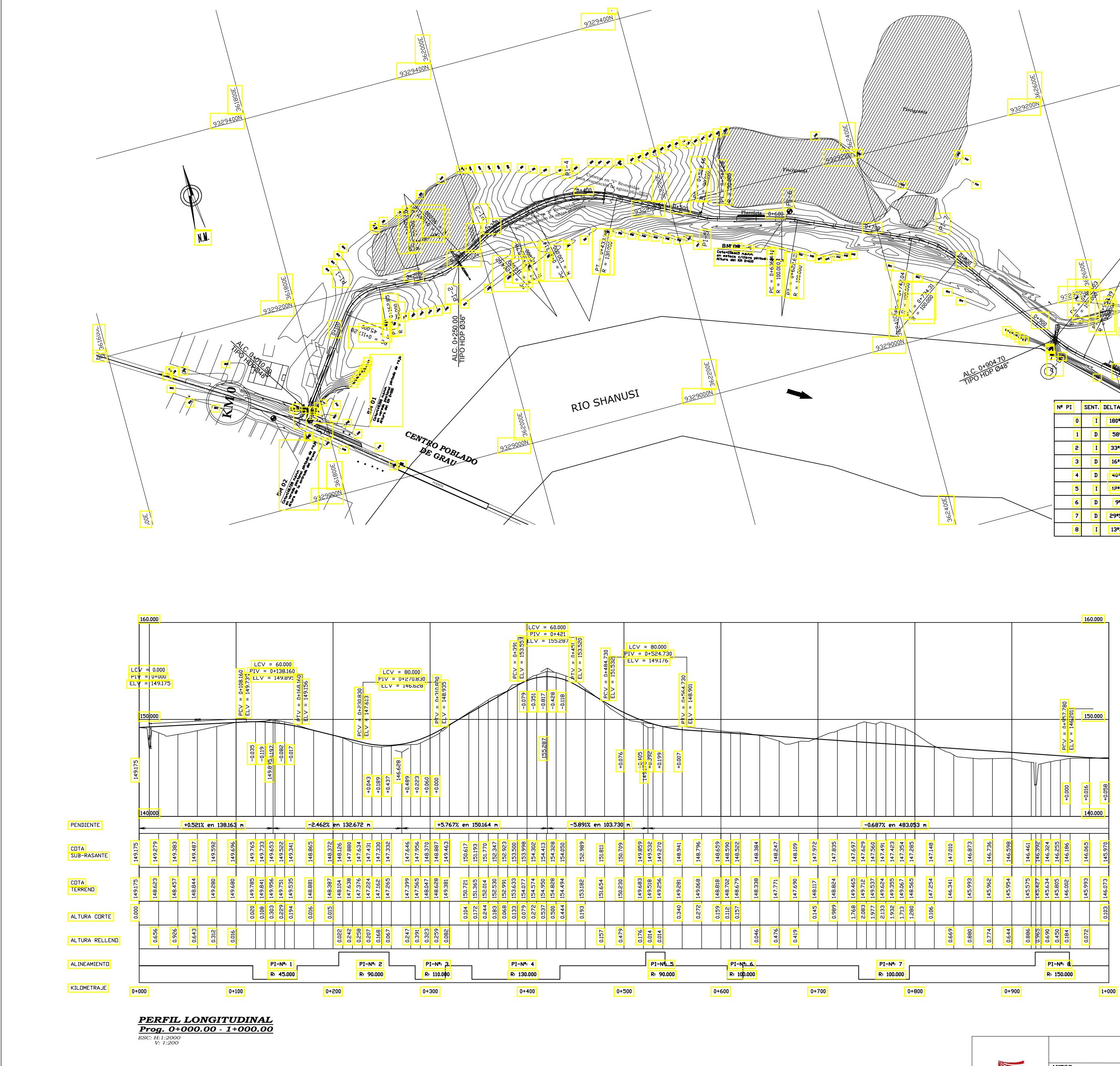

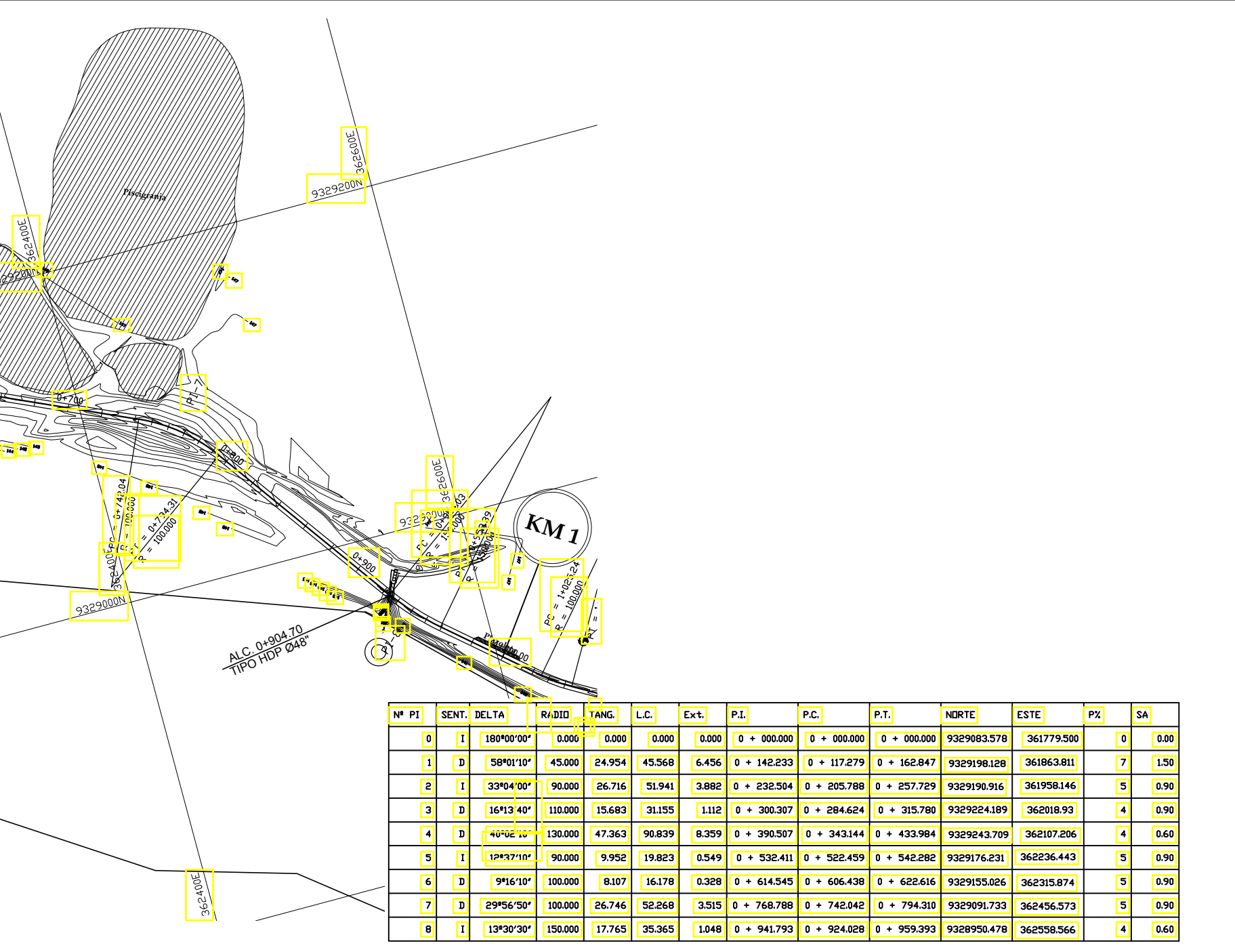

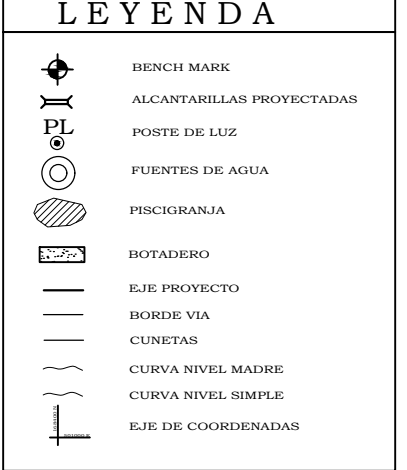

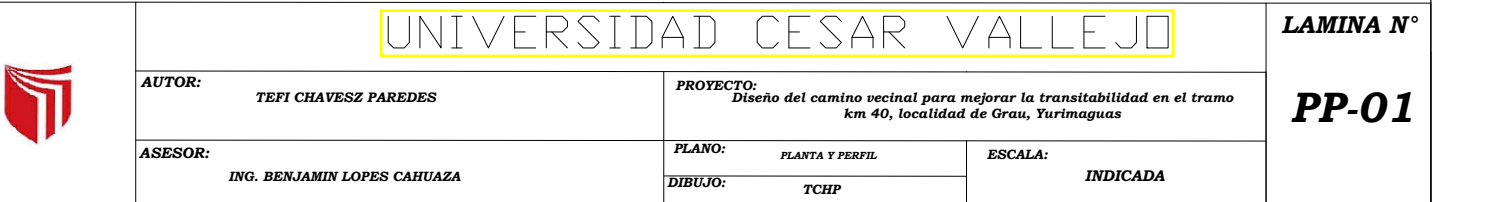

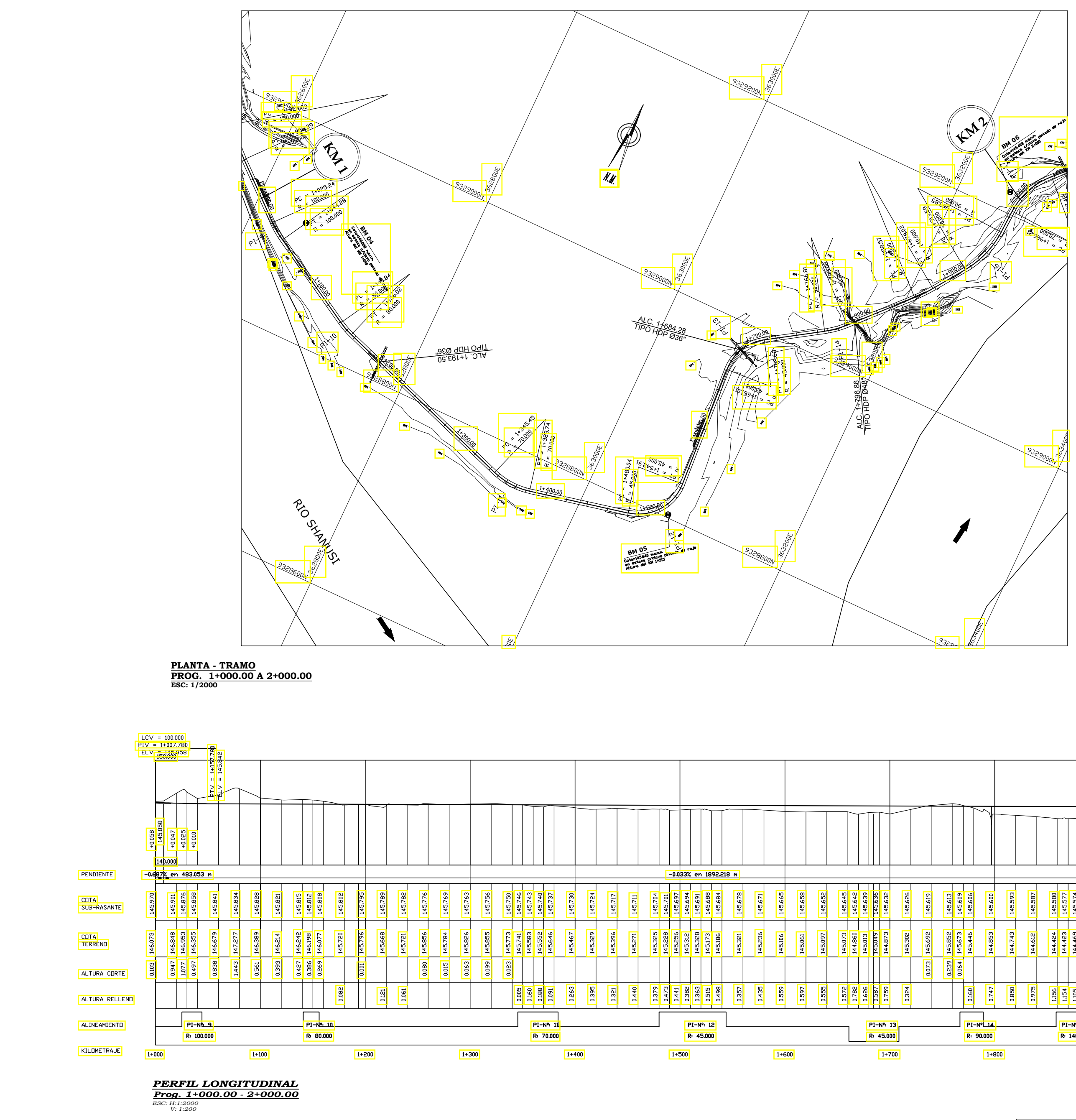

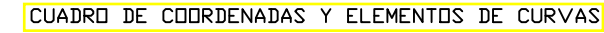

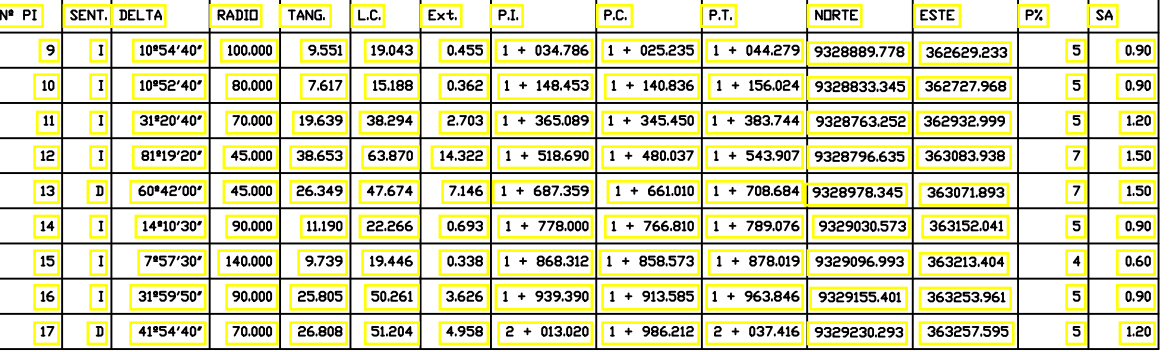

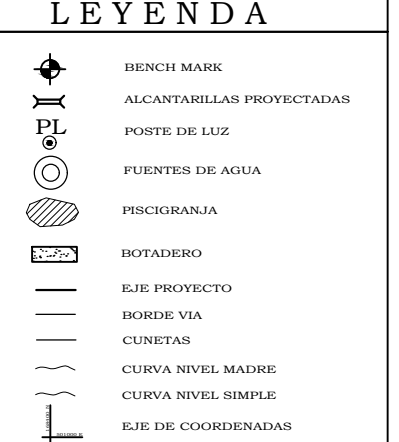

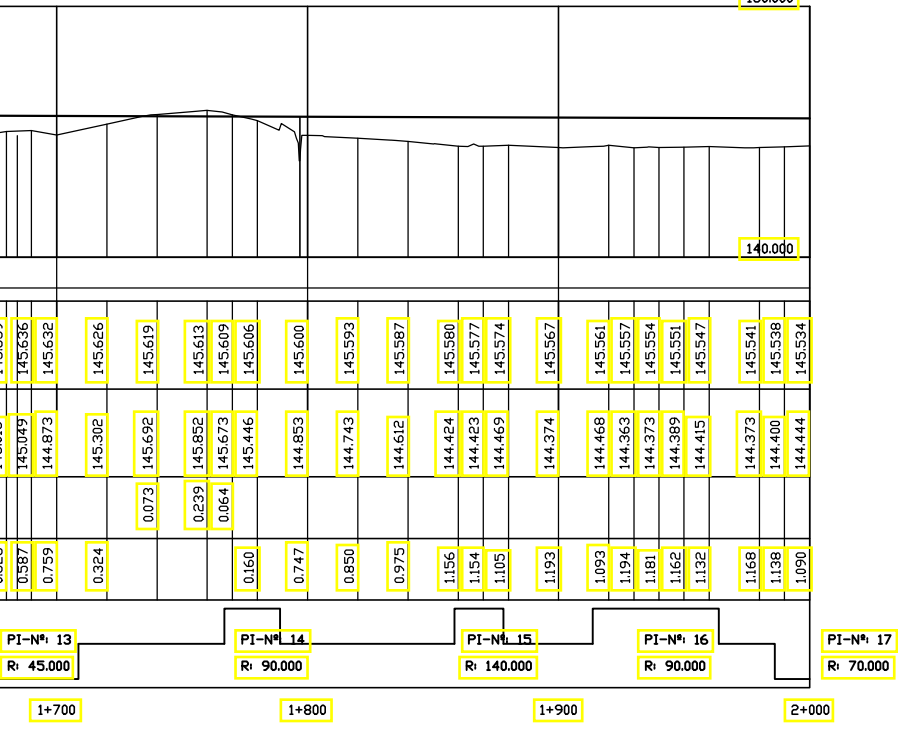

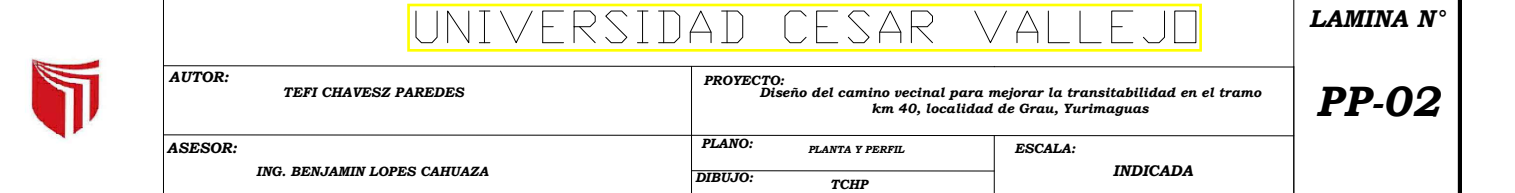

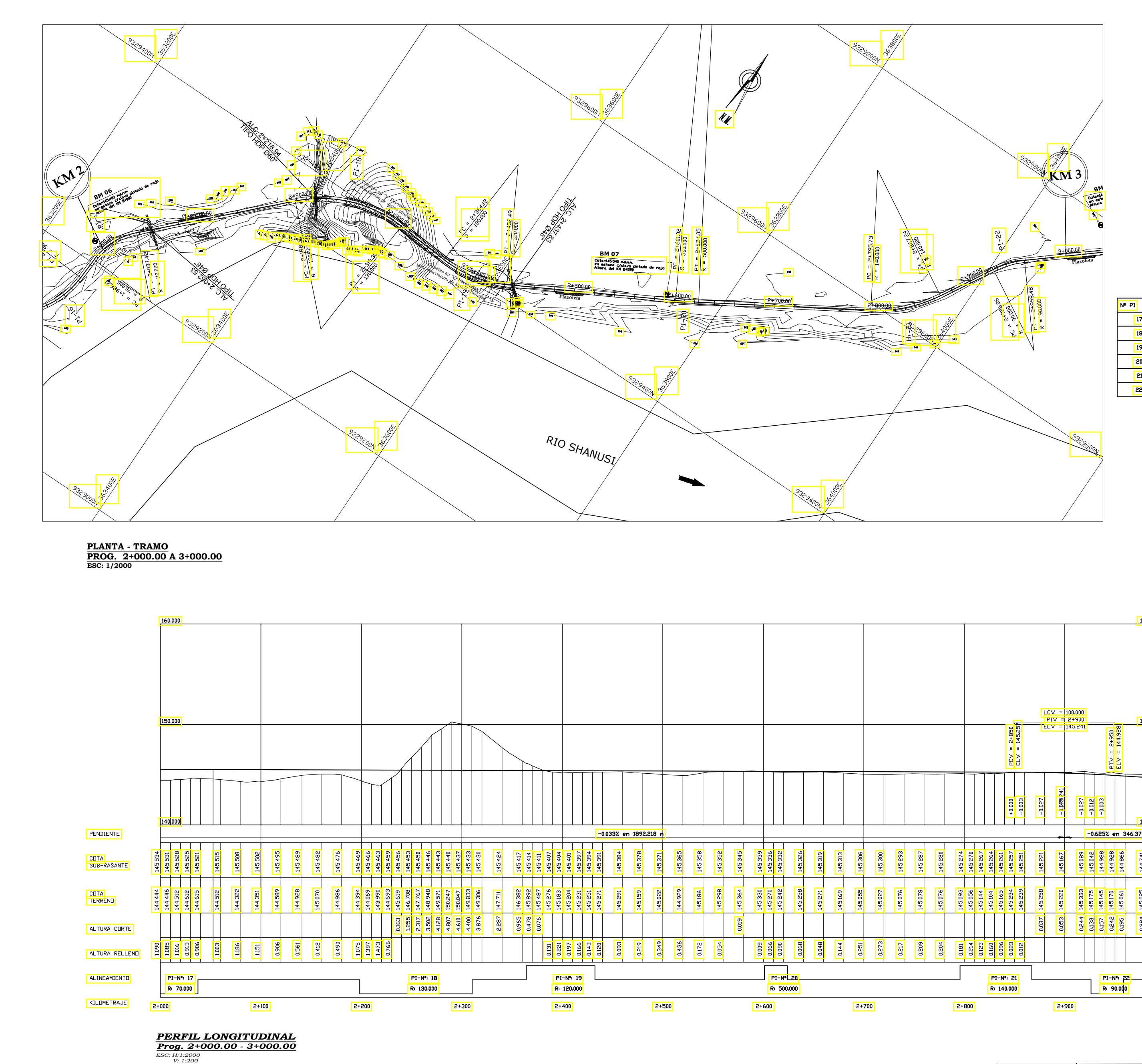

#### CUADRO DE COORDENADAS Y ELEMENTOS DE CURVAS

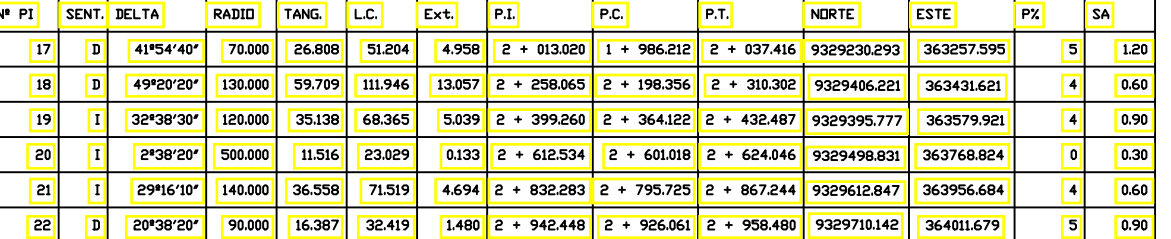

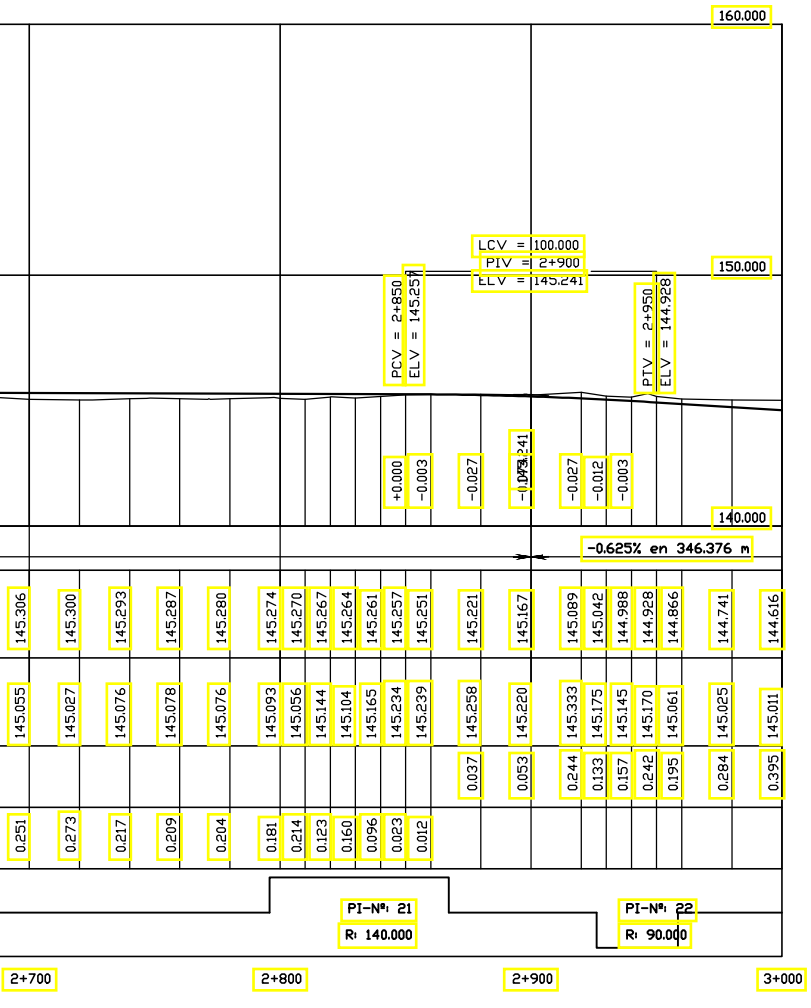

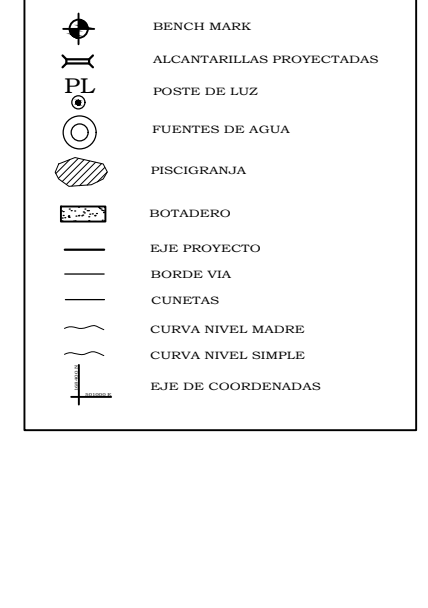

L E Y E N D A

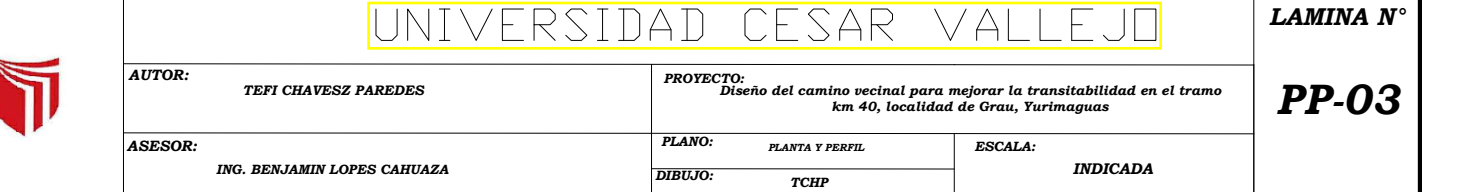

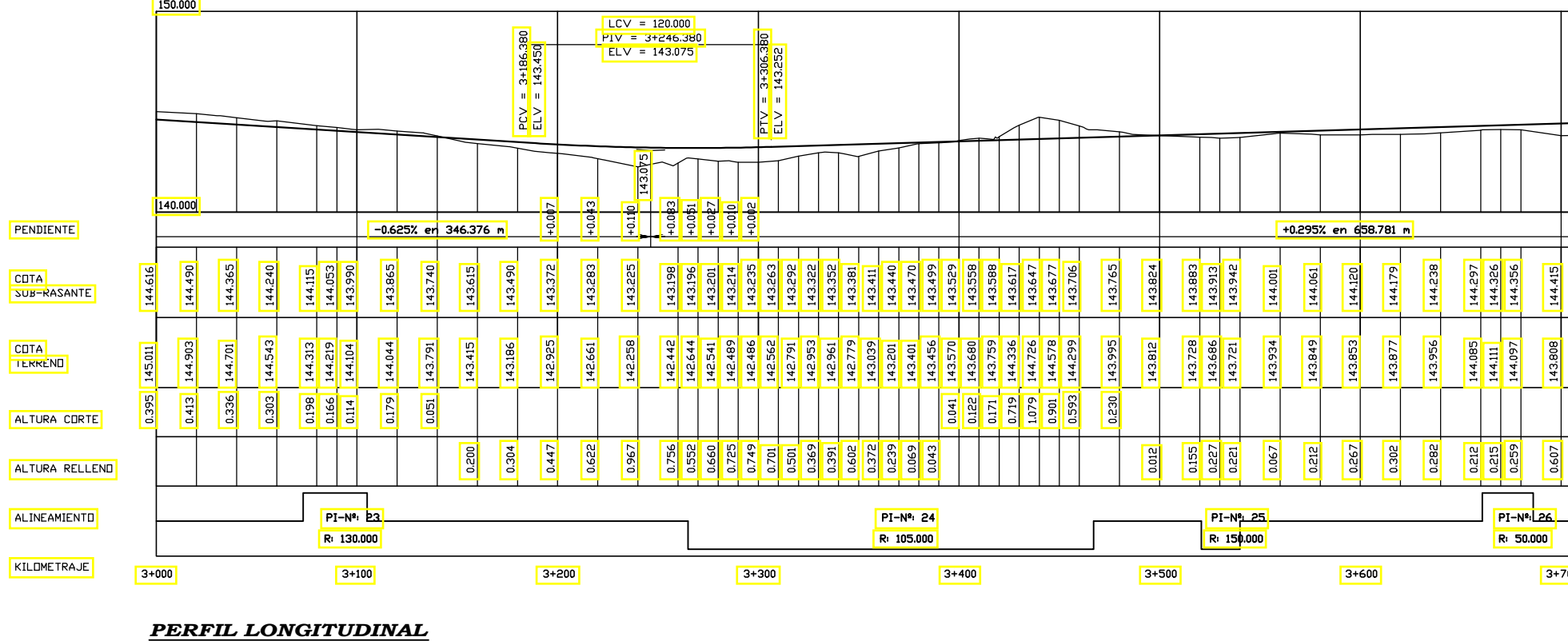

*Prog. 3+000.00 - 4+000.00 ESC: H:1:2000 V: 1:200*

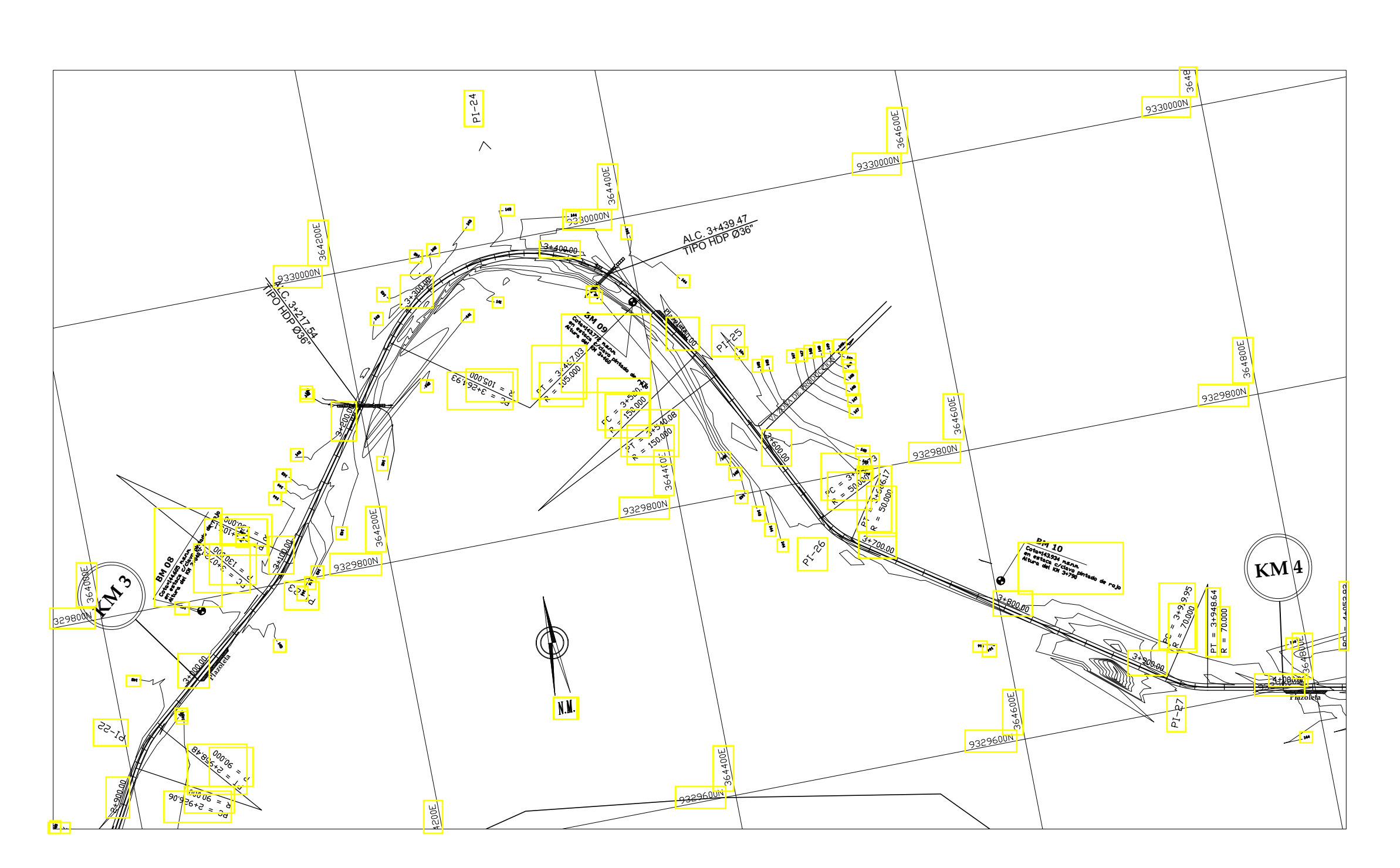

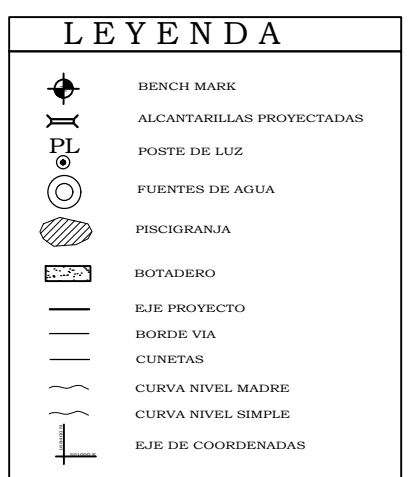

 $\overline{5}$ 

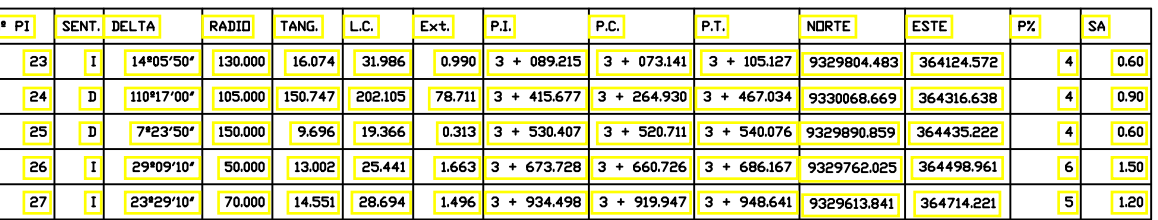

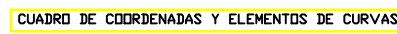

**PLANTA - TRAMO PROG. 3+000.00 A 4+000.00 ESC: 1/2000**

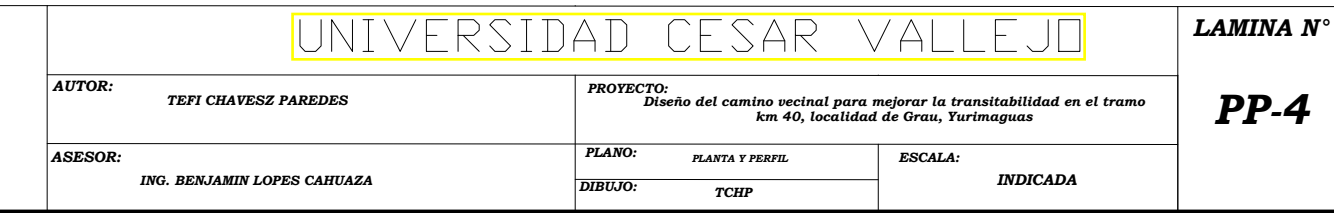

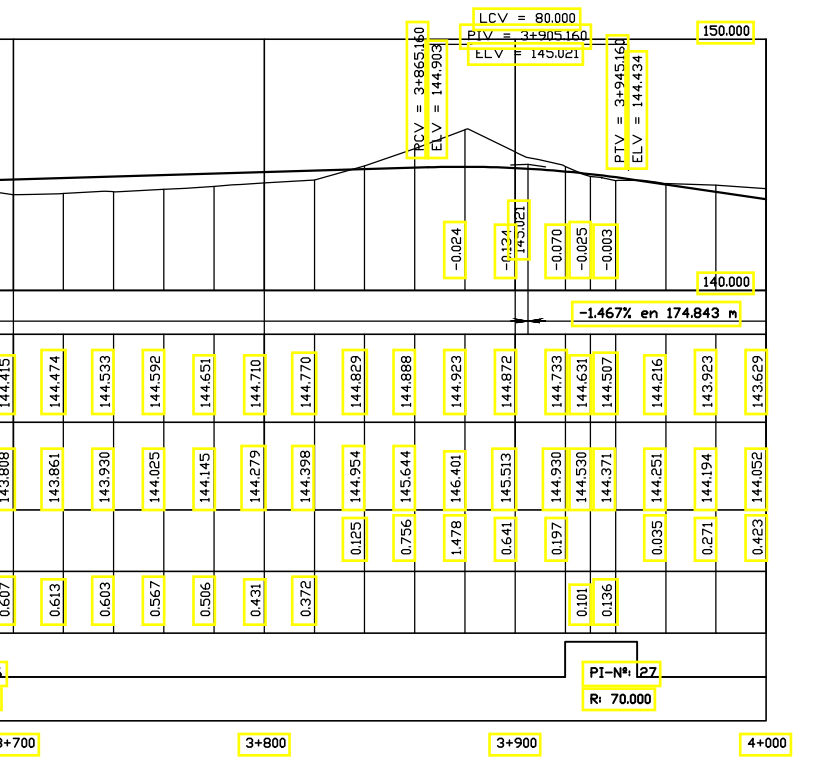

 $\blacktriangledown$ 

Yurimaguas

#### **1.1.1. ESTUDIO DE IMPACTO AMBIENTAL**

## **1.2.4.1. DIAGN**Ó**STICO SITUACIONAL.**

- El Tramo a ejecutar de la trocha carrozable las Palmeras Grau en el Distrito de Yurimaguas, Provincia de Alto Amazonas – Loreto, presenta varios problemas debido a que las aguas de lluvia y escorrentía que son consecuencia de las altas precipitaciones, erosionan la superficie de la trocha, a esto sumado el paso de los vehículos que han originado baches y ahuellamientos profundos que dificultan el normal transito, ya sea vehicular o peatonal. En meses de verano el levantamiento de polvo y partículas en suspensión es notable, causando molestias como disturbios a los conductores y personas quienes transitan en este recorrido, y enfermedades respiratorias, alteración en el desarrollo y estética de la flora que se encuentra asentada a lo largo de la trocha.
- El mal estado de la trocha, se manifiesta en la intransitabilidad de la misma, que limitan la agricultura y el comercio principalmente, pues esta es mantenida rutinariamente por los propios lugareños y en ocasiones por las autoridades competentes, por falta de presupuesto, para pavimentar las vías. Las obras de arte también son de mala calidad, escasas y con poco mantenimiento sumado todo esto dificultan una dinámica relación entre pobladores asentados (en viviendas) en estas localidades.
- La vía a construirse, constan de una longitud de 6+686. Km. aproximado de ancho variable (4.50), a estas vías es necesario dotarle de un tratamiento superficial, en este caso se recomienda un mejoramiento de la superficie de rodadura mediante tratamiento superficial asfáltico, el cual estará conformado por mejoramiento de terreno de 0.10 m de espesor y una sub base de 0.20 m.

Yurimaguas

## **1.2.4.2.** INTRODUCCIÓN

La presente Evaluación Ambiental se circunscribe en el marco de la política sectorial del Sector Transporte relacionada con el "Diseño del camino vecinal para mejorar la transitabilidad en el tramo km 40, localidad de Grau", el cual propone y apoyara a desarrollar alternativas económicas viables, de manera que estas zonas usualmente alejadas del desarrollo de las urbes mejoren sus condiciones existentes y puedan desvincularse de las actividades que conllevan a la pobreza promoviendo el desarrollo social, económico y turístico.

Esta acción permitirá que estas vías se encuentren en condiciones de transitabilidad, la que se traducen por un lado en la reducción de costos de transportes y tiempos de viaje, accesibilidad, etc.

El objeto de la formulación del Estudio de Impacto Ambiental es desarrollar una adecuada gestión en el manejo ambiental en el área donde se ejecutan los trabajos, identificando y cuantificando los riesgos potenciales a los que se someten los ecosistemas existentes, a afecto de evitar o minimizar los efectos nocivos que ejercen los residuos provenientes de la combustión de los combustibles durante el periodo de la ejecución de las obras.

## **1.2.4.3. OBJETIVOS.**

transitabilidad en el tramo km 40, localidad de Grau, Yurimaguas" La Evaluación Ambiental del "Diseño del camino vecinal para mejorar la

 asentados en el área de influencia, tiene como objetivo general la preservación del ambiente en el desarrollo de las actividades de Pavimentación de la vía, mediante la implementación de los lineamientos de política ambiental establecida por la normatividad nacional existente. Se considera en el presente Estudio determinar los impactos ambientales positivos y negativos que podrían ocasionarse en los diversos componentes del medio ambiente, siendo éstos de naturaleza diversos, identificándose impactos físicos, biológicos, socio económicos, culturales, etc.

Este estudio de Impacto ambiental está orientado a cumplir estrictamente con la legislación de control ambiental vigente exigida a través del Reglamento Nacional de Edificaciones, caracterizar el ambiente (Línea

Yurimaguas

Base) en forma integral considerando los aspectos físicos químicos, biológicos, socio económico y cultural, del área de influencia del proyecto, es decir definir el medio receptor.

## **1.2.4.4.** IDENTIFICACIÓN **Y** EVALUACIÓN **DE LOS IMPACTOS AMBIENTALES**

La identificación de los Impactos Ambientales es resultado de una inspección y análisis de la zona en estudio y el área de influencia que pudiera afectar en la ejecución del proyecto "Diseño del camino vecinal para mejorar la transitabilidad en el tramo km 40, localidad de Grau, Yurimaguas", y así poder prevenir o corregir acciones que generen impactos negativos.

Los impactos en el medio ambiente derivados y consecuentes de los trabajos a realizarse durante la ejecución de las obras se describen a continuación:

## **1.2.4.4.1. ANÁLISIS DE IMPACTOS AMBIENTALES**

Para la evaluación de los impactos ambientales se ha utilizado información referencial de documentos, proporcionados.

 se ha evaluado en magnitud e importancia a través de un análisis causa/efecto, complementado por una evaluación de riesgos ambientales. Los análisis cualitativos realizados como parte de la Línea Base ambiental permitieron seleccionar los indicadores de impacto ambiental más representativos (cuantitativos y descriptivos). Se ha efectuado la identificación, selección priorizada y valoración de los impactos ambientales del Proyecto a realizar "Diseño del camino vecinal para mejorar la transitabilidad en el tramo km 40, localidad de Grau, Yurimaguas"

Las secciones siguientes amplían y desarrollan lo consignado en la figura.

**IMPACTO AMBIENTAL ANÁLISIS DEL PROYECTO** Descripción Técnica General del Proyecto **ANÁLISIS DE LA SITUACIÓN AMBIENTAL OPERACIONAL** Descripción del Medio Físico Descripción del medio biológico Descripción del medio Socioeconómico Cultural

Yurimaguas

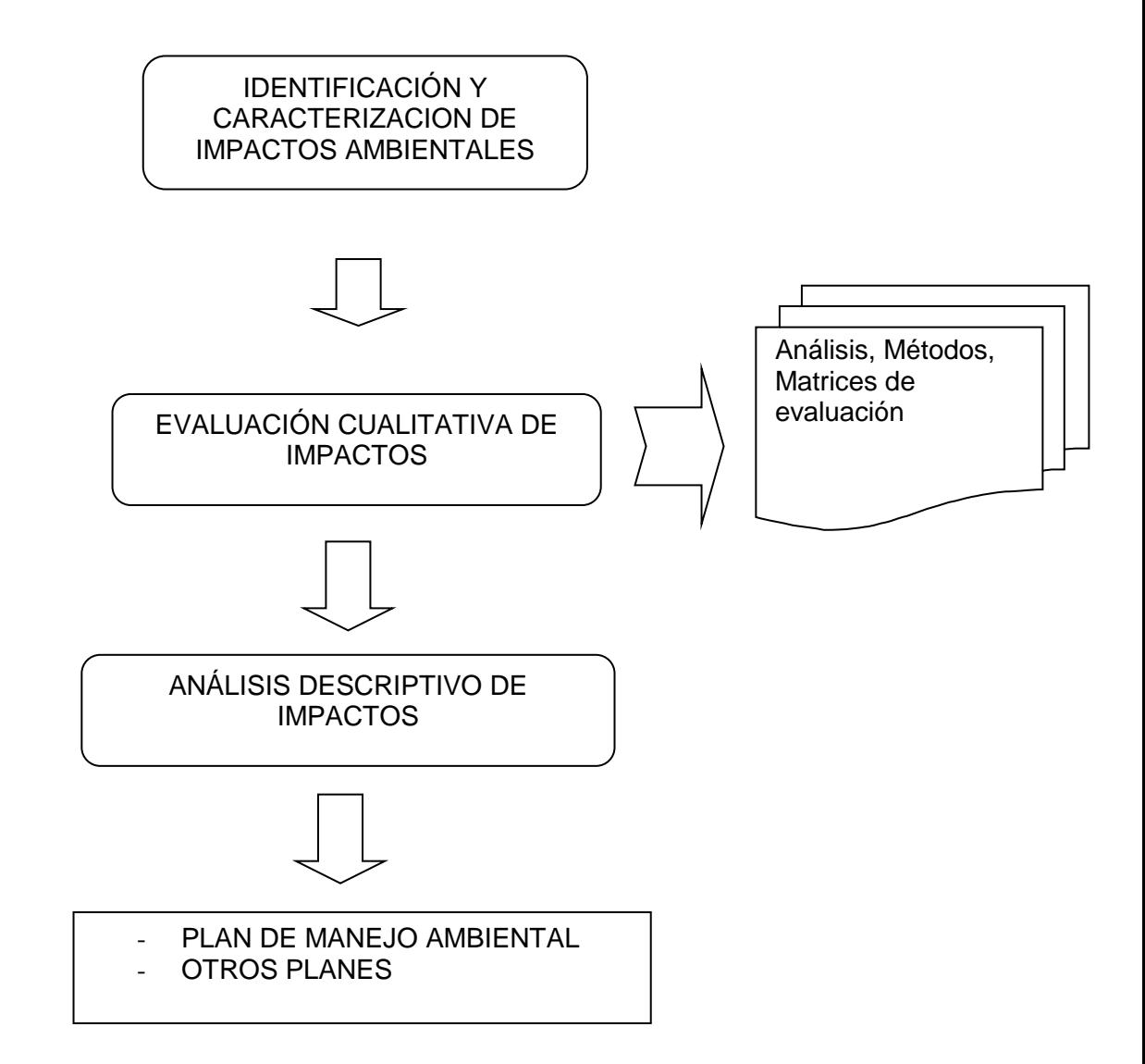

## **IDENTIFICACIÓN DE IMPACTOS.**

En esta fase se analizan y describen las interrelaciones más importantes entre las actividades del proyecto y el ambiente, justificando su posterior análisis y valoración. La metodología matricial empleada, proporciona las interrelaciones entre los factores ambientales y las actividades sistematizadas del Proyecto, en las diferentes etapas de: construcción, operación y mantenimiento, de ahí su ventaja en cubrir todas las interacciones posibles. En esta etapa se identifican los impactos que realmente pueden ocurrir, con una medida implícita de probabilidades. Para la determinación de los impactos probables a generarse, se

#### Yurimaguas

ha construido una matriz de interacción causa efecto para la determinación de la Magnitud de los Impactos, (Cuadro Nº 1.2.4.4.1). Esta matriz incluye una discriminación de las categorías o sistemas ambientales: Medio natural (biofísico), Medio Socioeconómico y Cultural, se han considerado componentes y factores o parámetros ambientales.

La matriz cualitativa causa/efecto permite priorizar aquellos impactos que resultan más representativos de las alteraciones sustanciales, procurando que sean exclusivos (que no contengan unos a otros), medibles en lo posible y que cubran las alteraciones producidas.

Integran la matriz y su análisis los siguientes aspectos:

## *La Actividad que generará el impacto*

Se identifican las acciones susceptibles de producir impactos, estas acciones y sus efectos han de quedar determinadas en cuatro descriptores principales de impacto: Intensidad, extensión, persistencia y capacidad de recuperación del recurso afectado, permitiendo evaluar su magnitud.

## *El Recurso que se verá afectado por esta actividad*

Factores ambientales del entorno (físicos, biológicos, socio económicos y culturales) susceptibles de recibir impactos por las distintas acciones del proyecto en sus sucesivas fases (rehabilitación y operación) que supongan efectos positivos o negativos sobre la calidad ambiental del medio.

## *La Descripción del impacto sobre el recurso*

La matriz causa/efecto permite identificar los impactos existentes, la descripción de los mismos puntualiza las apreciaciones de la evaluación cualitativa efectuada.

## **Determinación de la Magnitud de los Impacto***s*

Para la identificación de impactos, se ha realizado un análisis de la magnitud de los mismos (extensión relativa de un impacto específico sobre determinado factor), el que permite discriminar con mayor precisión los impactos más representativos. Esta evaluación permite un examen preliminar que aporta y sustenta el posterior análisis de importancia y evaluación cuantitativa de los impactos.

Yurimaguas

#### **Criterios de Evaluación**

La evaluación emplea dos criterios sin proyecto y con proyecto que ayudan a conocer el grado de manifestación cualitativa del efecto, para valorarlo preliminarmente a nivel de impacto. Cuadro Nº 1.2.4.4.1.

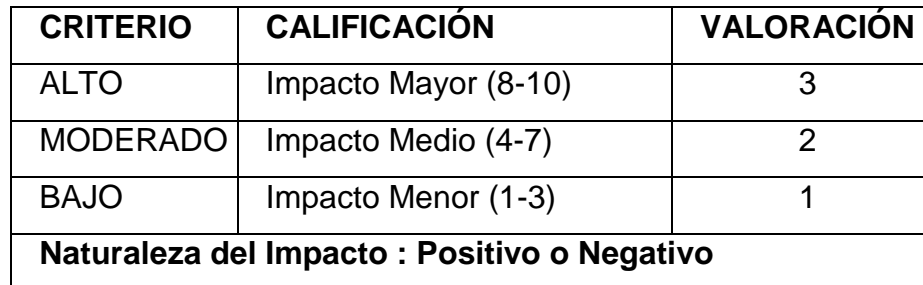

#### **Cuadro Nº 1.2.4.4.1: Criterios De Valoración de Impactos**

Se asignó a cada criterio, valores de 1 a 3, considerando 3 a los de magnitud mayor, 2 a la media y 1 al menor, siendo números positivos pos impactos positivos y siendo números negativos los impactos de influencia negativa.

En esta fase de identificación se han seleccionado indicadores básicamente cualitativos, debido a que la mayoría de los efectos e impactos tienen en primera instancia carácter descriptivo.

Haciendo un análisis de la evaluación efectuada en la matriz causa/efecto y considerando los impactos de mayor magnitud, se puede precisar a nivel de los componentes ambientales y sus factores lo siguiente:

## **1.2.4.4.2. IMPACTOS CONCECUENTES DE LOS TRABAJOS A REALIZARCE.**

## **A)** MOVILIZACIÓN **DE EQUIPOS Y MAQUINARIA**

#### **Impactos a la Calidad del Aire**:

El aire es el componente de mezcla gaseosa más importante de la atmósfera, en el desarrollo de esta actividad será afectado por contaminantes gaseosos que provienen de la combustión en los motores y maquinarias que se emplearán en el transporte y otras actividades. Este impacto es significativo, debido al uso continuo e intensivo (mañana y tarde) que se les da a los vehículos y maquinarias para las diferentes actividades del proyecto.

Yurimaguas

También se presentará el impacto al aire originado por la presencia de partículas en suspensión (polvo) generado durante el desplazamiento de los vehículos, el mismo que por las razones ya expuestas la incidencia será significativa.

#### **Impacto sobre la Flora:**

Dado a que el proyecto se desarrollará en zona urbana el grado afectación se considera no significativa.

#### **Impacto sobre la Fauna:**

Dado a que el proyecto se desarrollará en zona urbana el grado afectación se considera no significativa.

## **Impacto en el Campo Socio Económico y Cultura:**

El alto nivel de ruido producido liberación de gases tóxicos producidos por el empleo de las maquinarias y la suspensión de partículas (polvo) durante el tránsito de vehículos, ocasionará perturbaciones tranquilidad y por ende en la salud de las personas. Dada la temporalidad del proyecto el grado de afectación será bajo. Las molestias por la presencia de gases tóxicos, humo y alta temperatura, provocaría perturbaciones en la salud de las personas, pero debido a la baja probabilidad de ocurrencia, el grado de afectación sería no significativo. Por otro lado, la salud del personal podría verse afectada debido al riesgo de ocurrencia de accidentes de tránsito, durante el transporte de personal, equipos o explosivos; en cualquiera de los casos podría ocasionar la pérdida de vidas humanas, debido a esto el grado de afectación se consideraría medio.

Con respecto a la generación de empleo, ésta será relativamente alta y originará un impacto positivo, mejorando la condición de vida de los trabajadores, que tendrán la oportunidad de laborar durante todo el período del proyecto. Debido a la temporalidad de ésta, el impacto sería bajo.

## **B)ACONDICIONAMIENTO DE ACCESOS**

## **Impactos a la Calidad del Aire:**

Este será afectado por contaminantes gaseosos provenientes de la combustión en los motores de las maquinarias pesadas empleadas en ésta actividad. El grado de afectación será bajo, debido al corto tiempo de duración de la

#### Yurimaguas

operación. Este medio también será afectado por el polvo generado por el desplazamiento y operación de maquinarias pesadas, sin embargo, su grado de afectación es no significativo dado el corto tiempo de duración de esta actividad.

#### **Impactos sobre el Suelo:**

Este se verá afectado por el movimiento de tierras durante el acondicionamiento de accesos para vehículos vibradores, su grado de significancia es bajo.

#### **Impactos sobre la fauna:**

La fauna no se vería afectada, debido a que la presencia de especies animales de importancia en zona urbana es nula por lo que el grado de significancia del impacto es bajo.

#### **Impactos sobre la Flora:**

La flora se verá alterada por el retiro de la vegetación en el acondicionamiento de accesos para los vehículos vibradores, pero éstas serán remplazadas por especies ornamentales como parte del establecimiento de áreas verdes del proyecto, siendo su grado de significancia bajo.

## **Impacto sobre Campo Socio Económico y Cultural:**

El impacto ambiental generado por esta actividad en este campo, será la alteración del paisaje debido al retiro de la vegetación y maleza, el grado de afectación será bajo, por ser el área afectada relativamente pequeña.

## **C) MOVIMIENTO DE TIERRAS: CORTES Y RELLENOS DEL SUELO Y CANTERAS.**

#### **Impactos a la Calidad del Aire:**

Este campo ambiental será afectado por contaminantes gaseosos provenientes de la combustión en los motores de los equipos de excavación, debido al corto tiempo de la actividad, el grado de afectación será bajo.

#### **Impacto sobre el Suelo:**

Este campo ambiental será alterado durante la excavación, sin embargo, su grado de afectación será bajo debido a las características típicas de la zona de estudio, así mismo nos presentaran problemas debido a corte de taludes ni su estabilización en el tramo de la carretera.

**Impacto sobre la Fauna:**

#### Yurimaguas

Esta se vería afectada por el alto nivel de ruido por las vibraciones ocasionadas por la operación de los equipos durante la excavación, lo cual provocará el alejamiento temporal de la fauna, sin embargo, su grado de afectación será bajo por la corta duración de ésta actividad.

## **Impacto sobre Campo Socio Económico y Cultural:**

El alto nivel de ruido generado por la excavación, ocasionará perturbaciones a la salud de las personas, sin embargo, el grado de afectación será bajo. Así mismo la presencia de los equipos de excavación, alterará el paisaje en forma temporal, mientras dure ésta actividad; por lo tanto, su grado de afectación será bajo.

## **D) COLOCACI**Ó**N DE BICAPA DE 0.20 m DE ESPESOR SOBRE UNA SUB BASE.**

## **Impactos a la Calidad del Aire:**

Este será afectado por contaminantes gaseosos provenientes de la combustión en los motores de los equipos pesados usados en ésta actividad. El grado de afectación será bajo, debido al corto tiempo de duración de la operación. Este medio también será afectado por el polvo generado por el desplazamiento y operación de equipos pesados, sin embargo, su grado de afectación es no significativo dado el corto tiempo de duración de esta actividad.

## **Impacto sobre la Fauna:**

Dado a que el proyecto se desarrollará en zona urbana el grado de afectación se considera no significativo.

## **Impacto en el Campo Socio Económico y Cultural:**

El alto nivel de ruido producido durante el tránsito de vehículos, ocasionará perturbaciones en la salud de las personas. Dada la temporalidad del proyecto el grado de afectación será bajo. Las molestias por la presencia de gases tóxicos, humo y alta temperatura, provocaría perturbaciones en la salud de las personas, pero debido a la baja probabilidad de ocurrencia, el grado de afectación sería no significativo.

#### Yurimaguas

Con respecto a la generación de empleo, ésta será relativamente alta y originará un impacto positivo, mejorando la condición de vida de los trabajadores, que tendrán la oportunidad de laborar durante todo el período del proyecto. Debido a la temporalidad de ésta, el impacto sería bajo.

## **1.2.4.4.3. IMPACTOS POSITIVOS.**

Los potenciales Impactos Ambientales que pueden presentarse en el "Diseño del camino vecinal para mejorar la transitabilidad en el tramo km 40, localidad de Grau, Yurimaguas", que es materia de la formulación del presente Proyecto, son los siguientes:

## **A)Impactos Socioeconómicos.**

Permitirá otorgarles seguridad tanto a los transportistas como a los usuarios. Reducción de los costos del transporte.

Mayor acceso a los mercados para los productos agrícolas locales. Mayor acceso a la educación, atención médica y centros de empleo. Mayor afluencia de visitantes a los centros Turísticos y ecológicos, que posee el Distrito de Yurimaguas.

Los impactos positivos si serán importantes, ya que mejorará la condición de vida de las personas involucradas.

## **1.2.4.4.4. IMPACTOS NEGATIVOS.**

A) Impactos Directos.- Pérdida de la cubierta vegetal y vegetación natural. Modificación de los patrones naturales de drenaje.

Mayor sedimentación en los cursos de agua como consecuencia del movimiento de tierras.

Contaminación del suelo y del agua por efecto de los desechos o los derrames de materiales tóxicos, como lubricantes, combustibles, etc.

Efectos nocivos generados por el ruido y le polvo que producen las maquinarias.

Modificación del paisaje como consecuencia de la explotación de canteras y la aparición de botaderos y rellenos.

Creación y proliferación de basura.

#### Yurimaguas

Incremento de los riesgos de accidentes relacionados con el tráfico, manipulado de materiales, etc.

## **B) Impactos Generados durante el Proceso Constructivo**.

Materiales de desecho provenientes de los cortes de suelos, mejoramiento de subrasantes. Explotación inadecuada de canteras para utilizarlas como fuentes de materiales para rellenos, bases sub bases, etc.

Preparación de mezclas bituminosas concretos etc.

Roces y desbroces en terrenos adyacentes a las vías en construcción o rehabilitación.

Captación de aguas para riego, etc.

Construcción de obras de arte, como construcción de alcantarillas, badenes, zanjas de coronación, encauzamientos, etc.

Colocación de la gravilla bicapa formado por una extensión de áridos por dos aplicaciones de ligantes, el cual definirá el nivel de la rasante, e incluirá todos los acabados.

## **1.2.4.5. PLAN DE MANEJO AMBIENTAL.**

## **1.2.4.5.1. Plan de Prevención, Corrección y/o Mitigación.**

El objetivo del Plan de Prevención, Corrección y/o Mitigación (PPCM) es proveer medidas ambientalmente aplicables y factibles de ser implementadas por el personal que desarrolla el proyecto con los recursos existentes en campo. La aplicación de dichas medidas se basa en el concepto de la existencia de impactos que se pueden prevenir, corregir y/o mitigar. Todas las medidas que logren estos objetivos reducirán el impacto global del proyecto sobre el ambiente. La importancia de este plan radica en que muchas de las medidas se implementan durante el desarrollo de las actividades del proyecto, lo que permite un manejo adecuado de los recursos naturales con una mínima alteración.

A continuación se presenta la normatividad general que enmarca las medidas de prevención, corrección y/o mitigación del proyecto:

 Todo el personal involucrado en el proyecto debe conocer este plan. Para ello se debe considerar éste dentro del Plan de Capacitación Ambiental.

#### Yurimaguas

 El personal: contratistas, subcontratistas y/o algún involucrado como personal no podrán ingresar con armas de ningún tipo a la zona de trabajo, excepto por razones de seguridad y con la debida autorización.

- Se prohíbe la recolección de fauna y flora silvestre.

 Se prohíbe la caza y la adquisición de animales silvestres vivos o preservados.

 Por ningún motivo se verterán desechos en el área de influencia de la obra. El manejo de los mismos se estipula en el Plan de Manejo de Desechos.

Se prohíbe lavar vehículos cerca de fuentes de agua.

## **1.2.4.5.2. ESPECIFICACIONES PARA EL DESBROCE Y UBICACIÓN DE CAMPAMENTOS TEMPORALES.**

Para el "Diseño del camino vecinal para mejorar la transitabilidad en el tramo km 40, localidad de Grau, Yurimaguas", se sugiere ubicar el almacén del proyecto en la parte céntrica de las vías del proyecto. En caso de no ser posible, se señalan las especificaciones para la ubicación del Almacén y las actividades de desbroce a realizar.

 No se construirá Almacén permanentes. Se utilizarán Almacenes temporales para alojar el material adquirido y serán retirados después de completar el proyecto o cuando ya no sea necesario.

 Los almacenes temporales no serán ubicados en las áreas sensibles como asentamientos humanos, zonas de reproducción crítica y anidamiento de fauna, ni en ríos o lagunas.

 Se deberá evitar en lo posible la remoción de la cobertura vegetal del área del Almacén, procurando conservar la topografía natural del terreno minimizando el movimiento de tierras.

 En las áreas con pendientes pronunciadas o inestables, donde el desbroce de la vegetación puede ocasionar problemas de erosión, el personal responsable del desbroce deberá construir zanjas o surcos, o colocar la vegetación cortada y atada en forma de barreras, transversales al flujo, a fin de reducir la velocidad

#### Yurimaguas

del escurrimiento superficial y favorecer la infiltración (ver especificación para el control de la erosión).

trabajos de el **"Diseño del camino vecinal para mejorar la transitabilidad en el tramo km 40, localidad de Grau, Yurimaguas"** El Almacén, será construido con material prefabricado. De efectuarse alguna tala durante el desbroce del área del Almacén, los árboles cortados durante esta operación podrán ser utilizados para fines constructivos. Está prohibido el corte de árboles para abastecer la necesidad de material adicional en los

 Las instalaciones sanitarias del almacén temporal se interconectarán al sistema de desagües de ciudad en la que se instale, si esta contara con tal sistema; en caso contrario.

 Toda el área almacén deberá contar con la señalización de seguridad apropiada a cada instalación, así como de la cantidad necesaria de extintores y equipo de primeros auxilios.

 Durante la fase de cierre, las pozas sépticas y letrinas serán desarmadas, tratadas con cal y rellenadas con tierra hasta un nivel por encima del terreno original.

**1.2.4.5.3. ESPECIFICACIONES PARA "Diseño del camino vecinal para mejorar la transitabilidad en el tramo km 40, localidad de Grau, Yurimaguas"**

**A) Actividad Movilización de Equipos y Maquinarias**

## **Aspecto Ambiental: Calidad de Aire**

## **Impacto: Contaminación por Generación de Gases de Combustión**

Este impacto se presentará durante las actividades de tráfico de vehículos y maquinarias durante la movilización de los mismos, hasta el área en donde se efectuará el **"Diseño del camino vecinal para mejorar la transitabilidad en el tramo km 40, localidad de Grau, Yurimaguas"**. El objetivo es la disminución de la emisión de gases mediante el adecuado mantenimiento de los vehículos y maquinarías. La medida de prevención y de mitigación se logrará efectuando la

#### Yurimaguas

supervisión del mantenimiento de las unidades vehiculares y de maquinarias en los campamentos temporales.

La responsabilidad del cumplimiento de esta medida recaerá en el supervisor de maquinarias.

## **Impacto: Contaminación por Generación de partículas en Suspensión**

Este impacto aparecerá durante las actividades de tráfico de vehículos y maquinarias durante la movilización de los mismos hasta la zona en donde se efectuará la rehabilitación del camino vecinal. El objetivo es la disminución de las emisiones de partículas. Para ello se regulará la velocidad a un máximo de 20 km/h cerca de los poblados. Se deberá efectuar el control de la velocidad de las unidades vehiculares en los campamentos temporales y los caminos vecinales, como medida de prevención y de mitigación.

La responsabilidad recaerá la Supervisión a cargo.

#### **Impacto: Incremento de los Niveles Sonoros**

Este impacto es factible que se presente durante las actividades de tráfico de vehículos y maquinarias durante la movilización de los mismos, hasta el área en donde se efectuará el "Diseño del camino vecinal para mejorar la transitabilidad en el tramo km 40, localidad de Grau, Yurimaguas". El objetivo es la disminución de los niveles sonoros. Estos se lograrán con el adecuado mantenimiento de los vehículos en los campamentos temporales y con la restricción del desplazamiento de vehículos en el horario diurno solamente.

Los responsables del cumplimiento de estas medidas serán el supervisor de maquinarías y Supervisión a cargo.

**B)Actividad: Campamento y Talleres de Mantenimiento Aspecto Ambiental:**

#### **Calidad de Aire**

**Impacto: Contaminación por Generación de Gases de Combustión**

#### Yurimaguas

Este impacto aparecerá durante las actividades de acondicionamiento del área de campamento temporal y taller de maquinaria. El objetivo que se persigue es la disminución de emisiones gaseosas. Las medidas de prevención y mitigación a implementar son:

- La maquinaria utilizada tendrá mantenimiento permanente.
- Se usarán generadores que tendrán mantenimiento permanente.
- Se ubicará lejos de zonas pobladas y de cuerpos de agua.

#### **Impacto: Contaminación por Generación de Partículas en Suspensión**

Este impacto se presentará durante las actividades de acondicionamiento del área de campamento temporal y taller de maquinaria, así como durante el movimiento de camiones en el ámbito del proyecto. El objetivo que se persigue es reducir la generación de polvo. Las medidas de prevención y mitigación a implementarse serán:

- Humedecer las zonas en donde transiten las máquinas pesadas, usando cisternas.

 Enripiar las zonas de alto tránsito dentro de las instalaciones del campamento y talleres.

#### **Impacto: Incremento de Niveles Sonoros**

Este impacto es factible que se presente con la operación de generadores en las áreas del campamento temporal y talleres de maquinarias. El objetivo que se persigue es reducir los niveles de ruido. Las medidas de prevención y mitigación a implementar son:

- Ubicar los generadores en casetas aislantes.
- La colocación de silenciadores en los tubos de escape de los generadores.

 Los niveles a Controlar no deberán exceder los 55 dBA a 10 metros de la caseta.

El responsable del cumplimiento de esta medida será la Supervisión a cargo.

Yurimaguas

## **Aspecto Ambiental: Calidad del Suelo**

#### **Impacto: Pérdida de Suelo y Compactación**

Este impacto aparecerá durante las actividades de acondicionamiento de áreas de campamento temporal y talleres de maquinarias. El objetivo que se persigue es la compactación y minimizar la pérdida de suelo. Las medidas de prevención y mitigación a implementar son:

 Las instalaciones de vivienda, almacenes y oficinas deberán estar en su nivel de terreno normal sea terreno natural o cemento.

La zona del taller ocupará el área mínima necesaria.

#### **Impacto: Contaminación de Suelos por Derrames de Hidrocarburos**

Este impacto se presentará durante las actividades de transporte de combustibles al almacén temporal y talleres de maquinaria. El objetivo que se persigue es evitar la contaminación del suelo. Las medidas de prevención y mitigación a implementar son:

*Para el acondicionamiento del área:*

i. Las cisternas encargadas de transportar el combustible, se inspeccionarán tanto por su operatividad, como por sus equipos de contingencia y recibirán la conformidad de la supervisión a cargo.

*Para el almacenamiento de Combustibles:*

i. El almacén de combustibles estará en una zona ubicada a 100 m de cualquier estructura abatida.

ii. La recarga de combustible de la maquinaria pesada en el campo, se realizará utilizando bombas de tipo surtidor.

iii. Revisar los equipos de recarga para evitar goteos, escapes o colapsos.

iv. Las bombas y filtros estacionarios serán techadas y se ubicarán sobre bandejas para recolectar fugas.

v. Evitar los derrames de hidrocarburos durante el abastecimiento de combustible y mantenimiento de maquinaria.

#### Yurimaguas

vi. Se removerá el suelo contaminado con hidrocarburos siguiéndose el procedimiento especificado en el Plan de Contingencias.

## **Aspecto Ambiental: Calidad de Agua**

## **Impacto: Contaminación de Aguas por Derrames de Hidrocarburos**

Este impacto se presentará durante las actividades de mejoramiento de las vías. El objetivo que se persigue es la protección de cursos de agua de la contaminación con hidrocarburos. Las medidas de prevención y mitigación a implementar son:

Para el acondicionamiento del área:

i. De contarse con el almacén de combustible, este estará en una zona ubicada a 2.00 m por encima de la marca más alta del curso de agua más cercano.

ii. El almacén tendrá un techo a 2 aguas, impermeable para evitar que el agua de lluvia ingrese dentro del almacén

- Para la Operación:

i. No se permitirá el lavado de ningún vehículo en ríos o quebradas al término de la jornada diaria. Sólo se hará en zonas destinadas a esta labor que cuente con colectores.

ii. La recarga de combustible de maquinaria pesada en el campo no se hará en cuerpos de agua.

## **Aspecto Ambiental: Vegetación**

## **Impacto: Pérdida de Cobertura Vegetal**

Éste impacto aparecerá durante las actividades de acondicionamiento de las áreas para los campamentos temporales. El objetivo que se persigue es minimizar la pérdida de vegetación. En la zona las áreas sobre las que se rehabilitarán los caminos vecinales corresponden a áreas fuertemente intervenidas por el hombre, en a que predominan pastizales y relictos de bosques secundarios, por o que se espera no afectar especies vegetales arbóreas de importancia económica y mucho menos especies en riesgo o en

#### Yurimaguas

situación vulnerable. Aún así las medidas de prevención y mitigación a implementar serán:

El Almacén se construirán en zona viable, buscando no afectar al peatón.

 Antes de iniciar los trabajos del "Diseño del camino vecinal para mejorar la transitabilidad en el tramo km 40, localidad de Grau, Yurimaguas". se ubicará claramente el área destinada al almacén.

## **C) Actividad: Limpieza del Terreno**

## **Aspecto Ambiental: Calidad de Aire**

## **Impacto: Contaminación por Generación de Gases de Combustión**

Este impacto se presentará durante las actividades de tala del dosel superior (de darse el caso) en el "Diseño del camino vecinal para mejorar la transitabilidad en el tramo km 40, localidad de Grau, Yurimaguas". El objetivo que se persigue es minimizar la emisión de gases contaminantes. Se espera no afectar especies vegetales arbóreas y mucho menos especies en riesgo o en situación vulnerable, dado que el área de trabajo es un área altamente intervenida. La medida de prevención y de mitigación a implementar es el adecuado mantenimiento de las moto sierras. El principal responsable de la verificación del cumplimiento de esta medida es el capataz de tala.

## **Aspecto Ambiental: Vegetación**

#### **Impacto: Pérdida de Cobertura Vegetal**

Este impacto aparecerá durante las actividades de desbroce de bosques y arbustos y la cubierta vegetal existente y la eventual tala durante el "Diseño del camino vecinal para mejorar la transitabilidad en el tramo km 40, localidad de Grau, Yurimaguas". El objetivo que se persigue es minimizar el desbroce/tala en el área del proyecto, se espera no afectar especies vegetales arbóreas y mucho menos especies en riesgo o en situación vulnerable, dado que el área de trabajo es área altamente intervenida. Las medidas de prevención y mitigación y de prevención a implementar son:

#### Yurimaguas

 Demarcación clara de los límites de desbroce requerida para el desarrollo del movimiento de tierras.

## **Aspecto Ambiental: Fauna**

## **Impacto: Deterioro de Habitantes de la Fauna Silvestre**

 Este impacto se presentará durante las actividades de desbroce de sotobosque y eventual tala del dosel superior durante el desarrollo del proyecto. El objetivo que se persigue es minimizar el desbroce/tala en el área "Diseño del camino vecinal para mejorar la transitabilidad en el tramo km 40, localidad de Grau, Yurimaguas". Se espera no afectar especies de fauna y mucho menos especies en riesgo o en situación vulnerable, dado que el área de trabajo es altamente intervenida.

## **D) Actividad: Movimientos de Tierra**

## **Aspecto Ambiental: Calidad de Aire**

## **Impacto: Contaminación por Generación de Gases de Combustión**

Este impacto se presentará durante las actividades de corte y relleno de suelo durante el mejoramiento de la trocha carrozable. El objetivo que se persigue es minimizar la emisión de gases contaminantes. Las medidas de prevención y de mitigación a implementar es el adecuado mantenimiento de las maquinarias pesadas (cargadores frontales, retroexcavadora, camiones, etc.).

## **Impacto: Incremento de los Niveles Sonoros**

Este impacto se presentará durante las actividades de corte, relleno y nivelación de suelo durante el desarrollo del proyecto. El objetivo que se persigue es minimizar el nivel de ruido. La medida de prevención y de mitigación a implementar es el adecuado mantenimiento de la maquinaria pesada (cargadores frontales, moto niveladora, retroexcavadora, camiones, etc.).

## **Aspecto Ambiental: Relieve y Geodinámico**

## **Impacto: Afectación del Relieve**

Este impacto se presentará durante las actividades de corte y relleno de suelo durante el desarrollo del proyecto. El objetivo que se persigue es la disminución

#### Yurimaguas

de la afectación del relieve. Las medidas de prevención y mitigación a implementar son:

- Seleccionar con criterio las áreas de corte y el volumen a desplazar.

Adecuada disposición del material de relleno.

## **Impacto: Aumento de los Riesgos de Inestabilidad de Taludes**

Este impacto se presentará durante las actividades de corte y relleno de suelo durante el desarrollo del proyecto. El objetivo que se persigue es minimizar la ocurrencia de derrumbes. La medida de prevención y de mitigación a implementar es la conformación de la superficie de los taludes de corte y relleno de suelo, para suavizar la pendiente y evitar deslizamientos.

## **Aspecto Ambiental: Calidad del Suelo**

## **Impacto: Pérdida de Suelo**

Este impacto aparecerá durante las actividades de corte y relleno de suelo durante el desarrollo del proyecto. El objetivo que se persigue es minimizar la pérdida de suelo. Las medidas de prevención y de mitigación a implementar son:

 Colocación de la capa superficial al finalizar la conformación de los taludes de relleno.

 La cubierta vegetal removido del área de trabajo y cantera deberá ser almacenada para ser reutilizada posteriormente en trabajos de mejoramiento.

Este material será restituido durante los trabajos del proyecto "Diseño del camino vecinal para mejorar la transitabilidad en el tramo km 40, localidad de Grau, Yurimaguas". Área intervenida.

## **Impactos: Aumento de la Erosión**

Este impacto es muy probable que se presente al realizar las actividades de corte relleno de suelo durante el desarrollo el proyecto. El objetivo que se persigue es minimizar los efectos erosivos sobre suelos desnudos. La medida de prevención y de mitigación a implementar es la instalación de medidas de control de erosión temporales al pie de taludes y en drenes.

#### Yurimaguas

#### **Impactos: Contaminación de Suelos por Derrames de Hidrocarburos**

Este impacto es probable durante las actividades de corte y relleno de suelo durante el mejoramiento de la trocha carrozable. El objetivo que se persigue es la eliminación o mitigación de la posible contaminación por derrame de hidrocarburos. Las medidas de prevención y de mitigación a implementar son:

 Capacidad intensiva del personal de mantenimiento en el adecuado manejo de combustibles.

La utilización de implementos de contención de hidrocarburos (absorbentes).

#### *Aspecto Ambiental: Hidrología*

#### **Impacto: Alteración de Cauces de Riachuelos.**

Este impacto se presentará durante las actividades de corte y relleno de suelo durante el mejoramiento de la superficie de rodadura mediante tratamiento superficial asfáltico en la trocha carrozable. El objetivo que se persigue es la disminución de la alteración de las características del cauce riachuelos. La medida de prevención y de mitigación a implementar es colocar el material de relleno alejado de los cauces naturales. En caso que la medida no sea ejecutable (debido a las características fisiográficas del escenario de trabajo) se deberá reconformar el área de tal forma que se reduzca la alteración del curso de las aguas y se incorporarán obras de arte aparentes (alcantarillas, cunetas, etc.) en la colocación del material de relleno.

#### **Aspecto Ambiental: Calidad de Agua**

#### *Impacto: Sedimentación en Cursos de Agua por Efectos de Erosión*

Este impacto se presentará durante las actividades de corte y relleno de suelo durante el desarrollo del proyecto. El objetivo que se persigue es la disminución del nivel de sedimentación en los cursos de agua cercanos. La medida de prevención y de mitigación a implementar es el control de la erosión temporal en áreas desnudas.

#### Yurimaguas

#### **Impacto: Contaminación de Aguas por Derrame de Hidrocarburo**

Este impacto se presentará durante las actividades de corte y relleno de suelo durante el desarrollo del proyecto. El objetivo que se persigue es la eliminación de la posible contaminación por derrame de hidrocarburos. La medida de prevención y de mitigación a implementar es la prohibición de mantenimiento y recarga de combustible de la maquinaria cerca a cursos de agua.

El responsable del cumplimiento de esta medida será el supervisor de mantenimiento de maquinaria pesada.

## **E) Actividad: Construcción de Obras de Arte**

#### **Aspecto Ambiental: Calidad de Aire**

## **Impacto: Contaminación por Generación de Gases de Combustión e Incremento de los Niveles de Ruido**

Este impacto se presentará durante las actividades de excavación y construcción de obras de arte durante el desarrollo del proyecto. El objetivo que se persigue es la disminución de emisiones de gases y la disminución de los niveles de ruido. La medida de prevención y de mitigación a implementar es el mantenimiento adecuado de los vehículos.

## **Aspecto Ambiental: Relieve y Geodinámica**

## **Impacto: Cambios en el Relieve**

Este impacto se presentará durante las actividades de excavación y construcción de obras de arte durante el desarrollo del proyecto. El objetivo que se persigue es la disminución de la afectación del relieve. La medida de prevención y de mitigación a implementar es reducir el movimiento de tierras y la ocupación de áreas adyacentes.

## **Aspecto Ambiental: Calidad del Suelo**

#### **Impacto: Aumento de la Erosión**

Este impacto aparecerá durante las actividades de excavación y construcción de obras de arte durante el desarrollo del proyecto. El objetivo que se persigue es la disminución de la erosión hídrica por desestabilización de orillas. La medida de prevención y de mitigación a implementar es la protección de márgenes.

Yurimaguas

#### **Aspecto Ambiental: Hidrología**

#### **Impacto: Alteración de las Características del Cauce**

Este impacto se presentará durante la ejecución de las actividades de excavación y construcción de obras de arte en el desarrollo del proyecto. El objetivo que se persigue es la minimización en la modificación de las características del cauce. La medida de prevención y de mitigación a implementar es la rehabilitación.

#### **Aspecto Ambiental: Calidad de Agua**

#### **Impacto: Contaminación de Aguas por Derrames de Hidrocarburos**

Este impacto se presentará durante el desarrollo de las actividades de excavación y construcción de obras de arte en el desarrollo del proyecto. El objetivo que se persigue es la eliminación o mitigación de la contaminación por derrame de hidrocarburos. La medida de prevención y de mitigación a implementar es la prohibición de mantenimiento de maquinaria cerca a cursos de agua.

#### **F) Actividad: Nivelación de la Subrasante**

#### **Aspecto Ambiental: Calidad de Aire**

Impacto: Contaminación por Generación de Gases de Combustión e Incremento de los Niveles de ruido. Este impacto se presentará durante las actividades de nivelación de la carpeta del proyecto. El objetivo que se persigue es la disminución de emisiones de gases. La medida de prevención y de mitigación a implementar es el mantenimiento adecuado de los vehículos.

#### **Aspecto Ambiental: Calidad del Suelo**

#### **Impacto: Aumento de la Erosión**

Este impacto aparecerá durante las actividades de nivelación de la losa del proyecto. El objetivo que se persigue es la disminución de la erosión hídrica. La medida de prevención y de mitigación a implementar es la instalación de medidas de control de erosión como drenajes y protección de taludes (construcción de cunetas y alcantarillas).

Yurimaguas

#### **Aspecto Ambiental: Calidad de Agua**

#### **Impacto: Posible Contaminación de Aguas por Derrame de Hidrocarburo**

Este impacto se presentará durante las actividades de nivelación de la losa del proyecto. El objetivo que se persigue es la eliminación o mitigación de la posible contaminación por derrame de hidrocarburos. La medida de prevención y de mitigación a implementar es la prohibición de mantenimiento de maquinaria cerca a cursos de agua.

#### **G) Actividad: Explotación de Canteras**

#### **Aspecto Ambiental: Calidad de Aire**

#### **Impacto: Generación de Gases de Combustión**

continuo y adecuado de las maquinarias y vehículos**.** Este impacto se presentará durante las actividades de corte y limpieza de terreno y la selección y carguío de materiales de cantera para la subrasante del proyecto. El objetivo que se persigue es la disminución de la emisión de gases. La medida de prevención y de mitigación a implementar es el mantenimiento

#### **Impacto: Generación de Partículas en Suspensión**

Este impacto se presentará durante las actividades de corte y limpieza de terreno y la selección y carguío de materiales de cantera para la subrasante del proyecto. El objetivo que se persigue es minimizar la emisión de partículas contaminantes. Las medidas de prevención y de mitigación a implementar son:

- Limitar las labores al área de trabajo y respetar los Límites Máximos Permisibles de emisión.

- Uso de equipos de protección personal.
- Cubrir el material durante su transporte con toldos húmedos.

#### **Impacto: Incremento de los Niveles Sonoros**

 Este impacto se presentará durante las actividades de corte y limpieza de terreno y la selección y carguío de materiales de cantera para la subrasante del proyecto. El objetivo que se persigue es minimizar el nivel de ruido La medida de
#### Yurimaguas

prevención y de mitigación a implementar es el adecuado mantenimiento de las maquinarias.

### **Aspecto Ambiental: Relieve y Geodinámica**

### **Impacto: Afectación del Relieve**

adecuada pendiente de explotación**.** Se presentará durante las actividades de corte y limpieza de terreno, selección y carguío de materiales de cantera. El objetivo que se persigue es la disminución de la afectación del relieve. Para el caso de la apertura de alguna cantera en tierra, la medida de prevención y de mitigación a implementar es determinar una

### **Aspecto Ambiental: Calidad del Suelo**

### **Impacto: Contaminación de Suelos por Derrames de Hidrocarburos**

Este impacto se presentará durante las actividades de corte y limpieza de terreno, selección y carguío de materiales de cantera. El objetivo que se persigue es prevenir o mitigar la posibilidad de contaminación por hidrocarburos. Las medidas de prevención y de mitigación a implementar son:

- Prohibición del mantenimiento de la maquinaria y recarga de combustible en la cantera.

 Capacitación del personal de mantenimiento en el manejo y traslado de combustibles.

### **Aspecto Ambiental Hidrología**

### **Impacto: Alteración del Cauce de Riachuelos**

Este impacto se presentará durante las actividades de corte y limpieza de terreno, selección y carguío de materiales de cantera. El objetivo que se persigue es la minimización en la modificación de las características del cauce.

Yurimaguas

### **Aspecto Ambiental Calidad de Agua**

### **Impacto: Posible Contaminación de Aguas por Derrames de Hidrocarburos**

Este impacto se presentará durante las actividades de corte y limpieza de terreno, selección y carguío de materiales de cantera. El objetivo que se persigue es prevenir o mitigar la probabilidad de contaminación con hidrocarburos. Las medidas de prevención y de mitigación a implementar son:

- Prohibir el mantenimiento de la maquinaria y recarga de combustible en las áreas de trabajo.

 Capacitación del personal de mantenimiento en el manejo y traslado de combustibles.

### **Aspecto Ambiental: Vegetación**

### **Impacto: Pérdida de Cobertura Vegetal**

Este impacto aparecerá durante las actividades de desbroce de bosques y cobertura vegetal en general y la eventual tala del dosel superior e inferior en caso de utilizar canteras en tierra. Las medidas de prevención y mitigación y de prevención a implementar son:

 Demarcación clara de los límites de desbroce requerida para el desarrollo del movimiento de tierras.

Ceñirse a despejar el área estrictamente necesaria para la cantera.

Capacitación en tala dirigida.

### **Aspecto Ambiental: Fauna**

### **Impacto: Deterioro de Habitantes de Fauna Silvestre**

Este impacto se presentará durante las actividades de corte y limpieza de terreno de los proyectos. El objetivo que se persigue es evitar el disturbio, la recolección y caza de especies. Las medidas de prevención y de mitigación a implementar son:

- Limitar las actividades de explotación al área señalada.
- Prohibir la caza de especies faunísticas.

Yurimaguas

Evitar la intensificación de ruidos.

### **Aspecto Ambiental Paisaje**

### **Impacto: Alteración de la Calidad del Paisaje**

Este impacto se presentará durante las actividades de limpieza y corte de terreno, selección y carguío de materiales de cantera. El objetivo que se persigue es minimizar la alteración del paisaje. La medida de prevención y de mitigación a implementar es limitar las actividades de explotación a los volúmenes mínimos requeridos y conservar las formas predominantes del lugar después de su uso.

### **H) Actividad: Abastecimiento de Materiales de Construcción**

### **Aspecto Ambiental: Relieve y Geodinámica**

### **Impacto: Afectación del Relieve en Canteras**

Este impacto se presentará durante las actividades de explotación y operación de canteras de ladera y orillas. Los objetivos que se persiguen, así como las medidas de prevención y de mitigación son:

- Cumplimiento de permisos.
- i. Cumplimiento de normas ambientales.
- o Solicitarlas antes del inicio de la explotación.
- Explotación de canteras.
- i. Evitar el deterioro de orillas.
- o De ser posible se establecerá una sola ruta de ingreso y salida señalizada.
- ii. Prevención de contaminación de los riachuelos.
- o Seguimiento de la calidad de agua para los aspectos de sólidos suspendidos, aceites y grasas.
- El abandono de las canteras.
- i. Restablecimiento de los taludes.
- o Reconfiguración de taludes dándole una estabilidad.

#### Yurimaguas

o Los puntos usados como ingresos serán restablecidos a las condiciones originales y estabilizados.

# **I) ACTIVIDAD: COLOCACIÓN DE CARPETA ASFÁLTICA A NIVEL DE RASANTE**

### **Aspecto Ambiental: calidad del aire**

### **Impacto: Contaminación por Generación de Gases de Combustión**

Este impacto se presentará durante las actividades de tráfico de vehículos y maquinarias durante la movilización de los mismos, hasta el área en donde se efectuará el mejoramiento de la trocha carrozable. El objetivo es la disminución de la emisión de gases mediante el adecuado mantenimiento de los vehículos y maquinarías. La medida de prevención y de mitigación se logrará efectuando la supervisión del mantenimiento de las unidades vehiculares y de maquinarias en los campamentos temporales.

La responsabilidad del cumplimiento de esta medida recaerá en el supervisor de maquinarias.

### **Impacto: Contaminación por Generación de partículas en Suspensión**

Este impacto aparecerá durante las actividades de tráfico de vehículos y maquinarias durante la movilización de los mismos hasta la zona en donde se efectuará la rehabilitación del camino vecinal. El objetivo es la disminución de las emisiones de partículas. Para ello se regulará la velocidad a un máximo de 20 km/h cerca de los poblados. Se deberá efectuar el control de la velocidad de las unidades vehiculares en los campamentos temporales y los caminos vecinales, como medida de prevención y de mitigación.

La responsabilidad recaerá la Supervisión a cargo.

### **Impacto: Incremento de los Niveles Sonoros**

Este impacto es factible que se presente durante las actividades de tráfico de vehículos y maquinarias durante la movilización de los mismos, hasta el área en donde se efectuará el Mejoramiento y Pavimentación rígida de la calle. El objetivo es la disminución de los niveles sonoros. Estos se lograrán con el

#### Yurimaguas

adecuado mantenimiento de los vehículos en los campamentos temporales y con la restricción del desplazamiento de vehículos en el horario diurno solamente.

Los responsables del cumplimiento de estas medidas serán el supervisor de maquinarías y Supervisión a cargo.

### **Aspecto ambiental: calidad del agua**

### **Impacto: Contaminación de Aguas por Derrames de Hidrocarburos**

Este impacto se presentará durante las actividades de " Diseño del camino la contaminación con hidrocarburos. Las medidas de prevención y mitigación a implementar son: vecinal para mejorar la transitabilidad en el tramo km 40, localidad de Grau, Yurimaguas", el objetivo que se persigue es la protección de cursos de agua de

Para el acondicionamiento del área:

iii. De contarse con el almacén de combustible, este estará en una zona ubicada a 2 m por encima de la marca más alta del curso de agua más cercano.

iv. El almacén tendrá un techo a 2 aguas, impermeable para evitar que el agua de lluvia ingrese dentro del almacén

Para la Operación:

iii. No se permitirá el lavado de ningún vehículo en el área del proyecto al término de la jornada diaria. Sólo se hará en zonas destinadas a esta labor que cuente con colectores.

iv. La recarga de combustible de maquinaria pesada en el campo no se hará en cuerpos de agua.

### **Aspecto: calidad del suelo**

### **Impactos: Contaminación de Suelos por Derrames de Hidrocarburos**

Este impacto es probable durante las actividades de corte y relleno de suelo durante el "Diseño del camino vecinal para mejorar la transitabilidad en el tramo

km 40, localidad de Grau, Yurimaguas" - El objetivo que se persigue es la eliminación o mitigación de la posible contaminación por derrame de hidrocarburos. Las medidas de prevención y de mitigación a implementar son:

 Capacidad intensiva del personal de mantenimiento en el adecuado manejo de combustibles.

La utilización de implementos de contención de hidrocarburos (absorbentes).

### **Aspecto ambiental: Fauna**

### **Impactos sobre la fauna**:

La fauna se vería afectada por la alteración de su hábitat, debido al alto nivel de ruido por el movimiento y operación de los equipos pesados durante la colocación de la carpeta asfáltica y/o acabados de la misma y entre otras actividades relacionadas con los trabajos, generando su alejamiento temporal. El grado de significancia, es bajo.

# **1.2.4.5.4. PLAN DE CIERRE Y ABANDONO DE LAS ACTIVIDADES DEL "Diseño del camino vecinal para mejorar la transitabilidad en el tramo km**

## **40, localidad de Grau, Yurimaguas"**

### **1.2.4.5.4.1. Cierre de Obra de la trocha corrozable**

Describe las actividades que serán ejecutadas para devolver el área de influencia a sus condiciones originales (antes del "Diseño del camino vecinal para mejorar la transitabilidad en el tramo km 40, localidad de Grau, Yurimaguas"). La ejecución de las actividades para este proyecto originará alteraciones sobre los componentes físicos, biológicos y socio económicos del ámbito en donde se localizan.

El principio fundamental de las actividades de cierre de obra del "Diseño del camino vecinal para mejorar la transitabilidad en el tramo km 40, localidad de Grau, Yurimaguas", consiste en el desmontaje y retiro de todas las estructuras instaladas para facilitar las actividades de rehabilitación del proyecto, para ello, se procederá a desmontar el campamento temporal y sus instalaciones. Todos los desechos generados en los campamentos temporales y en las actividades de

#### Yurimaguas

Mejoramiento, serán retirados del área conforme a lo estipulado en el Plan de Manejo de Desechos.

### **1.2.4.5.4.2. Trabajos de Reconformación**

Las actividades en la fase del "Diseño del camino vecinal para mejorar la transitabilidad en el tramo km 40, localidad de Grau, Yurimaguas", implican alteraciones o modificaciones del área o zona de trabajo, el movimiento de tierra, el desbroce, la construcción de cunetas y alcantarillas, entre otras obras de arte, que son las actividades más resaltantes que generan cambios en el ambiente.

Para los casos de taludes de corte y de relleno, se deben reconformar los taludes conservando los ángulos de reposo adecuados para mantener la estabilidad física del suelo, disminuyendo la posibilidad de aparición de procesos erosivos.

Las canteras en cerros o laderas, deben ser reconformadas buscando su ángulo natural. En caso de taludes mayores a 5 m, deberán diseñarse banquetas con drenajes en la corona del talud, para evitar la erosión y favorecer que el agua de escorrentía discurra adecuadamente.

### **Estabilización Física**

En caso que algunos suelos no logren estabilizarse con la reconformación, será necesario emplear estructuras y materiales que complementen la reconformación y poder cumplir con el objetivo de la estabilización de los escenarios.

Las estructuras y materiales recomendadas para complementar este plan, se detallan a continuación:

**Gaviones:** Estructuras metálicas compuestos de malla de alambre galvanizado llenas de cantos rodados, formando cajones unidos por amarres de alambre.

**Trinchos:** Estructuras a base de madera, otro material que se aplica en los taludes de relleno, formando un conjunto de terrazas.

**Geosintéticos:** pueden ser geomenbranas, geotextiles tejidos y no tejidos: geomallas, geogrillas y geocompuestos; También se pueden emplear materiales

#### Yurimaguas

a base de tejidos naturales o sintéticos, los cuales se aplica directamente al terreno, con la finalidad de evitar el impacto de las gotas de lluvia al suelo.

Enrocados: Son bloques de piedra o roca colocados tipo Rip Rap, que se instalan en las salientes de alcantarillas, para controlar la sedimentación.

### **1.2.4.5.4.3. Abandono de Obra**

El plan de abandono consiste en la elaboración de un conjunto de medidas orientadas, en el mejor de los casos, a llevar el lugar geográfico usado a su estado original o normal, es decir, reestablecer la comunidad biológica donde flora y fauna característica se encuentren presentes y vivan normalmente como antes de llevar a cabo el proyecto.

Para el caso del proyecto, terminadas las actividades, se tomarán medidas de carácter práctico y expeditivo, con el objeto de reacondicionarlo y/o restaurarlo hasta donde sea práctico, para alcanzar una condición ambiental cercana a la original.

En vista que el proyecto es de poca duración con un trabajo intensivo de corto período, es indispensable que el Plan de Abandono se aplique de inmediato al término de las actividades de construcción.

### **a) REQUERIMIENTOS GENERALES**.

Para que el Plan de Abandono sea eficiente y eficaz es necesario que considerar los siguientes requerimientos:

- Desarrollar un plan de retiro.
- Retirar o asegurar todas las estructuras sobre la superficie.
- contaminados, tanto en el lugar como fuera de éste, utilizando los criterios de limpieza específicos al lugar. Retirar, recuperar o asegurar el aislamiento y/o tratamiento de materiales
- Limpieza del lugar a un nivel que proporcionará protección ambiental a largo plazo, quedando seguro para futuros usos planificados.
- Rehabilitación de áreas perturbadas a una condición consistente con el uso futuro del terreno y/o a un estado natural.

Estar sujeto a verificación de su total cumplimiento a través de una supervisión en forma directa del desenvolvimiento de las labores de abandono dentro de las medidas ambientales apropiadas y al mismo tiempo, mediante una auditoria ambiental a realizarse luego de finalizado el abandono.

### **b) ACCIONES AMBIENTALES PARA EL ABANDONO**.

Todas las acciones ambientales estarán dirigidas a ser aplicadas inmediatamente se termine los trabajos de construcción.

A continuación, se mencionan las acciones más importantes que se llevarán a cabo y así lograr un eficiente y eficaz abandono de la zona.

Abandono del área del proyecto.

Deberán realizar las siguientes actividades de abandono:

 Todos los equipos de construcción y abastecimientos deberán ser empacados y transportados al almacén, para su posterior traslado cuando se abandone esta zona de trabajo.

 Todos los residuos sólidos serán recolectados, de acuerdo a la clasificación de los mismos, trasladados en contenedores cerrados y dispuestos de la siguiente manera:

**a.** Domiciliario, en un relleno

**b.** Metálicos, en el almacén. Las labores de limpieza estarán a cargo del Ing. Residente.

**c.** El abandono de la zona de trabajo deberá ser de tal manera que permita la recuperación natural de la zona.

### **1.2.4.6. MEDIDAS DE MITIGACI**Ó**N ADOPTADAS.**

**"Diseño del camino vecinal para mejorar la transitabilidad en el tramo km 40, localidad de Grau, Yurimaguas"**, se realizará respetando el diseño del trazo original, con algunas variantes propuestas a fin de cumplir con los requerimientos técnicos establecidos para las trochas Carrozables, por lo que es de esperar que las actividades de construcción no ocasionaran Impactos Ambientales nocivos considerables dentro del área de influencia del proyecto.

No obstante, para cumplir con la normatividad vigente, el responsable de la obra deberá adoptar las siguientes medidas:

- Los materiales de desecho serán depositados en botaderos designados y aprobados por la supervisión, dada que su mal manejo puede originar problemas de estabilidad y/o interrupción de drenajes naturales.

- El área dispuesta como Botadero es un lugar despoblado y lejos de las zonas de producción agrícola que se encuentran ubicados a ambos márgenes del camino.

- En todo momento, el responsable del proyecto deberá tornar las medidas que impidan la contaminación de los suelos y las fuentes de agua por efecto de la infiltración de aceites, combustibles, asfaltos cloruros y otros materiales perjudiciales.

- Se buscará que, en lo posible, la costumbre cotidiana de las poblaciones no se altere de manera sustantiva ni por periodos prolongados durante la realización de los trabajos. Así mismo, se adoptará un cuidado especial en la localización de los campamentos, almacenes y maestranzas para las máquinas, evitando su proximidad con la concentración de los núcleos familiares.

- A la puesta en servicio de la obra, el responsable del proyecto la presentará completamente limpia, al igual que las canteras de préstamo, así como todas las partes de la obra, trasladando a los botaderos la basura, materiales sobrantes, escombros y otros de cualquier naturaleza.

### 1.2.4.7. **CONCLUSIONES**

La ejecución de los trabajos del "Diseño del camino vecinal para mejorar la transitabilidad en el tramo km 40, localidad de Grau, Yurimaguas", no interfiere con ninguna reglamentación ambiental existente.

El mejoramiento con pavimento rígido a esta vía, permitirá otorgarle seguridad y confort, tanto a los transportistas como a los usuarios.

El Medio Ambiental del área de influencia a la ejecución de los trabajos no se verá seriamente comprometido, es necesario adoptar las medidas que tiendan a minimizar los posibles impactos negativos que pudieran presentarse.

Considerando que en el desarrollo de los diferentes trabajos programados se generarán residuos provenientes de los excedentes de corte y de las excavaciones para las Obras de Drenaje, así como excedente de mezclas contaminantes de concreto se ha previsto la asignación de un Botadero para el depósito de estos desperdicios, los cuales deben ser tratados y manipulados adecuadamente para no afectar el entorno ambiental que los rodea. El Presupuesto de Obra considera la asignación de las partidas necesarias que permiten el cumplimiento efectivo y eficiente de las medidas de mitigación de los Impactos Ambientales negativos.

#### **PROYECTO:**

### Diseño del camino vecinal para mejorar la transitabilidad en el tramo km 40, localidad de Grau,

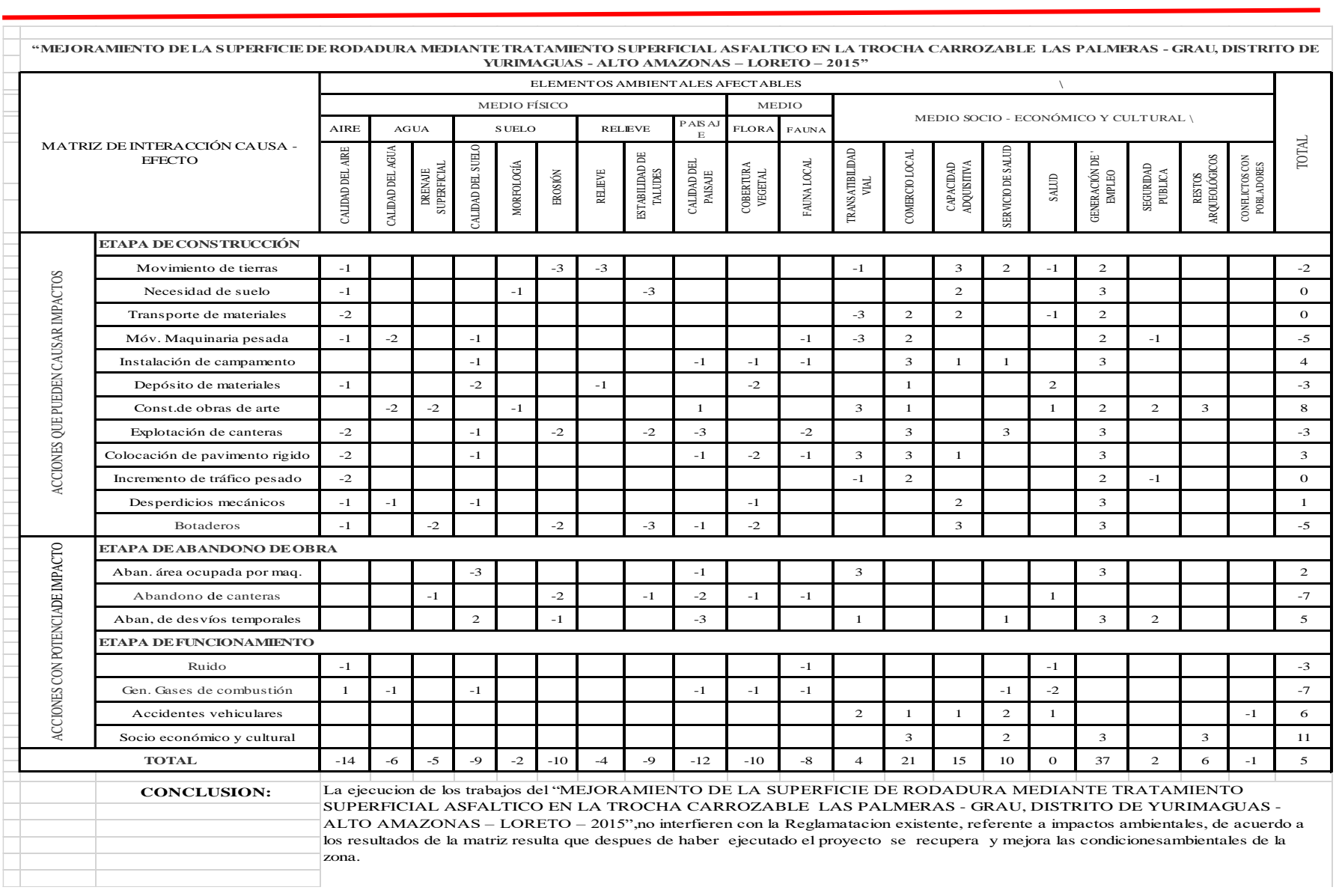

*UNIVERSIDAD CESAR VALLEJO*

ÍNDICE

CAPÍ[TULO I.](#page-193-0) 

- [1.1. INTRODUCCIÓN.](#page-193-1)
- [1.2. OBJETIVO.](#page-193-2) 
	- 1.3. [IMPORTANCIA.](#page-193-3)
	- 1.4. [DEFINICIÓN DE TÉRMINOS.](#page-194-0)
	- 1.5. [UBICACIÓN POLÍTICA Y GEOGRÁFICA.](#page-195-0)
	- 1.5.1. [NOMBRE DEL PROYECTO.](#page-195-1)
	- 1.5.2. [UBICACIÓN POLÍTICA.](#page-195-2)
	- 1.5.3. [UBICACIÓN GEODRÁFICA.](#page-195-3)
	- 1.5.4. [ESTACIÓN METEOROLÓGICA ALAO.](#page-195-4)
	- 1.6. [ACCESIBILIDAD.](#page-196-0)
	- 1.7. [ALCANCES DEL ESTUDIO.](#page-196-1)
	- 1.8. [SITUACIÓN ACTUAL DEL ALCANTARILLADO PLUVIAL.](#page-196-2)
	- 1.8.1. [DESCRIPCIÓN GENERAL.](#page-196-3)
	- 1.9. [METODOLOGÍA DE TRABAJO.](#page-197-0)
	- 1.9.1. [DESCRIPCIÓN GENERAL.](#page-197-1)
	- 1.9.2. [RECONOCIMIENTO DE CAMPO.](#page-198-0)
	- 1.9.3. [FASE DE GABINETE.](#page-198-1)
	- 1.10. [CUENCA DE INTERÉS PARA EL DISEÑO.](#page-198-2)

CAPÍ[TULO II.](#page-199-0) 

- [2.1. PRECIPITACIÓN.](#page-199-1)
- [2.2. ANÁLISIS ESTADÍSTICA.](#page-199-2) 
	- 2.2.1. [DISTRIBUCIÓN LOG-PEARSON TIPO III.](#page-200-0)

[CAPITULO III.](#page-201-0)

[3.1. INTENSIDAD DE LLUVIA.](#page-201-1) 

- CAPÍ[TULO IV](#page-204-0) 
	- [4.1. DISEÑO HIDRÁULICO DE LAS OBRAS DE DRENAJE.](#page-204-1)

### <span id="page-193-0"></span>**CAPÍTULO I.**

#### <span id="page-193-1"></span>**1.1. INTRODUCCIÓN.**

Para mantener el buen estado de que una vía urbana y por consiguiente no se encuentre en riesgo al ser afectada por las aguas de lluvia, es necesario que cuente con un adecuado sistema de drenaje, que permita la oportuna y rápida evacuación de las aguas provenientes de las precipitaciones pluviales y/o subterráneas, sin que ellas causen daño al cuerpo vial y a otras infraestructuras, ubicadas dentro del entorno de la pista, tales como edificaciones, redes de agua, redes de electricidad, teléfono, etc. Asimismo, se debe precisar que es fundamental el mantenimiento rutinario y periódico de estas estructuras de modo que mantengan su capacidad hidráulica y estructural.

A fin de establecer las características generales de las principales obras de drenaje que requerirá la construcción de la vía en estudio, hemos analizado la información hidrológica y climatológica de las estaciones ubicadas en el área de influencia del proyecto (Estación Meteorológica Alao, Provincia de El Dorado, que es la más cercana al proyecto), de tal forma que nos permita definir los parámetros de diseño; es decir, precipitaciones, condiciones de escurrimiento de los suelos y características de la cuenca, así como también el comportamiento de las infraestructuras existentes dentro del área de influencia de las sub cuencas y de cómo contribuyen en el flujo del agua de escorrentía.

#### <span id="page-193-2"></span>**1.2. OBJETIVO.**

El Estudio Hidrológico desarrollado tiene como objetivos evaluar y determinar el comportamiento, en condiciones extremas del aporte del pluviómetro y su traducción a escorrentía superficial en las áreas de drenaje de los cauces de sub cuencas y cauces naturales que cruzan la vía en estudio y del aporte de las pistas, edificaciones, cunetas existentes.

#### <span id="page-193-3"></span>**1.3. IMPORTANCIA.**

La importancia de realizar un Estudio Hidrológico radica en la necesidad de estimar los caudales máximos de diseño, a partir de un análisis de frecuencia de las precipitaciones máximas totales mensuales en mm registradas en estaciones pluviométricas, para así

poder determinar las dimensiones apropiadas para las cunetas y alcantarillas que intervienen en el área de influencia del proyecto y que las aguas sean evacuados sin causar daño alguno a los habitantes de la misma y se evite así inundaciones que generan daños y pérdidas económicas a los pobladores de dicha localidad. A continuación se mencionara de manera puntual algunas razones de importancia al presente estudio Hidrológico.

- Permite identificar y evaluar los cursos de agua en época de lluvia y estiaje.
- Permite calcular los caudales de Diseño para las estructuras Hidráulicas, Cunetas, alcantarillas, etc.
- Servirá de Justificación técnica para la solución planteada del Expediente Técnico del Proyecto, garantizando así su buen funcionamiento.
- Disminuirá las probabilidades de riesgo de que las estructuras fallen a excepto claro está de algún desastre natural que no haya estado previsto estadísticamente en el tiempo.
- Establecer las acciones de mitigación, para la prevención y control de los impactos ambientales.

### <span id="page-194-0"></span>**1.4. DEFINICIÓN DE TÉRMINOS.**

- $\checkmark$  Alcantarilla: Conducto generalmente cerrado destinado al transporte de las aguas residuales o de las aguas de lluvia.
- $\checkmark$  Aguas de Infiltración: Parte de las aguas del sub-suelo que ingresa en las tuberías, y/o conductos subterráneos.
- $\checkmark$  Área Mojada: Área mojada de la sección transversal de un canal y/o alcantarilla.
- $\checkmark$  Coeficiente de escorrentía: Es la relación que existe entre la escorrentía y la cantidad de agua de lluvia que cae en el área tributaria de un colector.
- $\checkmark$  Colector Principal: Estructura de mayor dimensión que recibe efluentes de varios colectores, conduciéndolos a un interceptor o emisor.
- Cuneta: Estructura Hidráulica descubierta destinada generalmente al transporte de aguas pluviales.

- $\checkmark$  Escurrimiento: Son caudales de lluvias que luego de precipitar sobre la cuenca hidrológica tributaria descienden por los ríos o que se concentran en las alcantarillas pluviales.
- $\checkmark$  Frecuencia de Lluvias: Es el número de veces que se repite una precipitación de intensidad dada, en un periodo determinado de tiempo, es decir el grado de ocurrencia de una lluvia.

### <span id="page-195-0"></span>**1.5. UBICACIÓN POLÍTICA Y GEOGRÁFICA.**

### <span id="page-195-1"></span>**1.5.1. NOMBRE DEL PROYECTO.**

"DISEÑO DEL CAMINO VECINAL PARA MEJORAR LA TRANSITABILIDAD EN EL TRAMO KM 40, LOCALIDAD DE GRAU, YURIMAGUAS"

### <span id="page-195-2"></span>**1.5.2. UBICACIÓN POLÍTICA.**

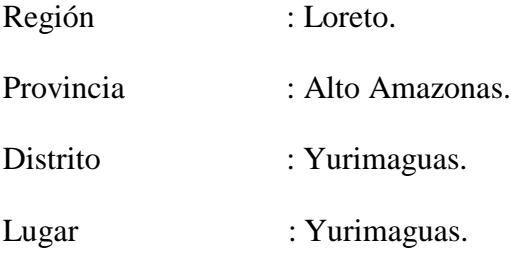

### <span id="page-195-3"></span>**1.5.3. UBICACIÓN GEOGRÁFICA.**

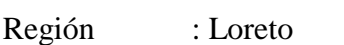

- Provincia : Alto Amazonas
- Distrito : Yurimaguas
- Lugar : Yurimaguas
- Este : 375,755.000
- Norte : 9,348,574.00
- Altitud : 150 m.s.n.m.

### <span id="page-195-4"></span>**1.5.4. ESTACIÓN METEOROLÓGICA ALAO.**

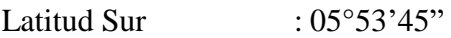

Longitud Oeste : 76°07'20"

#### <span id="page-196-0"></span>**1.6. ACCESIBILIDAD.**

El proyecto está situado en la Región Loreto, en la Selva Alta del Nor Oriente del Perú, geográficamente se ubica entre las coordenadas UTM X: 375755 Y: 9348574. El tramo se inicia desde el centro Poblado de Grau y termina en el caserío las Palmas. Carretera Yurimaguas – Tarapoto en el Centro Poblado de Grau 0+000, pasando por el Caserío Nuevo Barranquita hasta llegar al Caserío las Palmas, progresiva 6+686 KM.

Esta se encuentra Limita por el Norte con la Provincia de Loreto y con la Provincia del Datem del Marañón, por el Este con las Provincia de Loreto y Requena, por el Sur con la Provincia de Ucayali y con el Departamento de San Martín y por el Oeste con la Provincia del Datem del Marañón. Contiene territorios de selva baja.

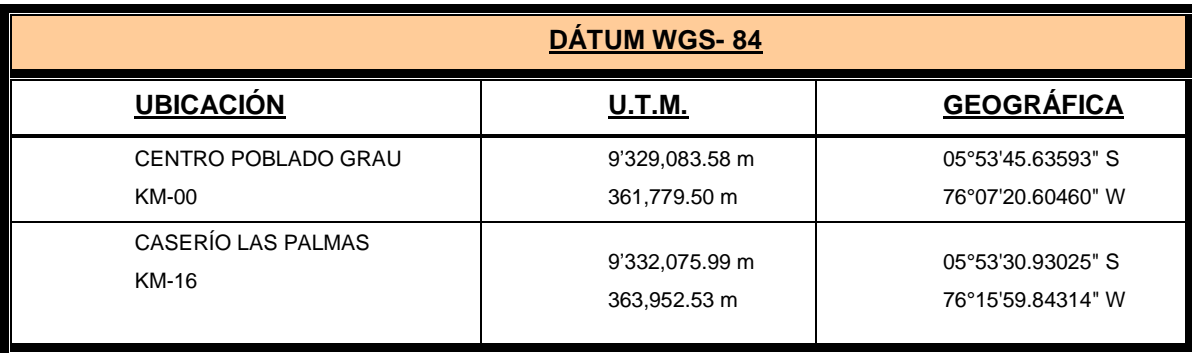

### <span id="page-196-1"></span>**1.7. ALCANCES DEL ESTUDIO.**

Los alcances del presente informe comprenden el reconocimiento de campo y la metodología para el desarrollo del estudio.

- La información pluviométrica utilizada fue de la Estación Meteorológica.
- Se hizo reconocimiento de campo, recorriendo el eje vial del proyecto el cual está formado por el Centro Poblado Grau y el Caserío las Palmas.
- Los resultados permitieron obtener datos de diseño de las obras proyectadas, así como obtener conclusiones y recomendaciones de acuerdo a resultados obtenidos.

### <span id="page-196-2"></span>**1.8. SITUACIÓN ACTUAL DEL ALCANTARILLADO PLUVIAL.**

### <span id="page-196-3"></span>**1.8.1. DESCRIPCIÓN GENERAL.**

El Centro Poblado Grau cuenta en la actualidad con un remoto sistema de alcantarillado pluvial es decir únicamente algunas calles principales cuentan con cunetas y alcantarillas

que en su mayoría están deterioradas y mal direccionadas, también existen tres zanjas que hacen recepción de aguas de la parte alta del caserío las cuales perjudican a predios de los habitantes, por lo que se necesita hacer el encauzamiento y alcantarillado de las mismas.

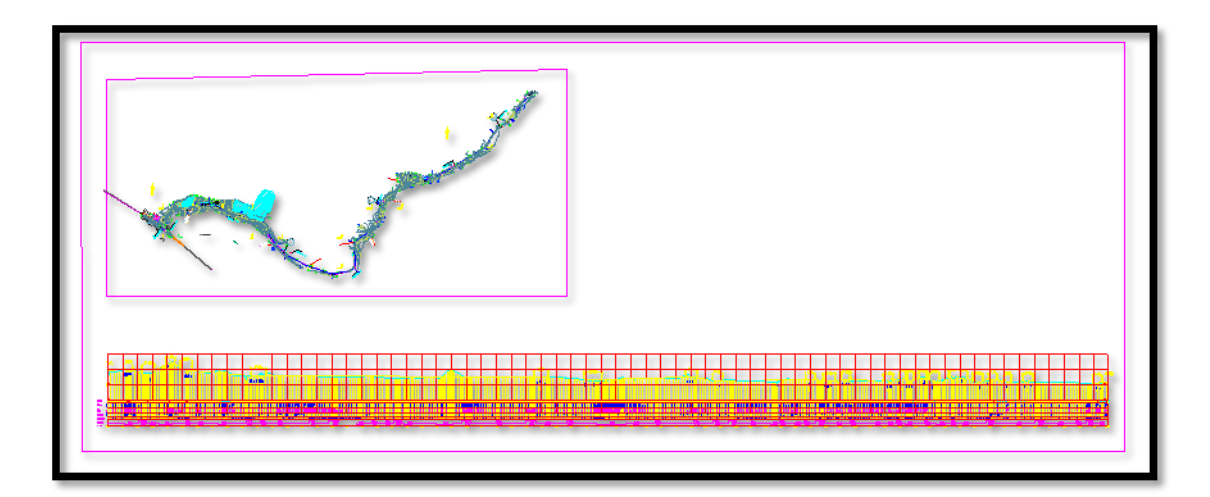

### <span id="page-197-0"></span>**1.9. METODOLOGÍA DE TRABAJO.**

Con el fin de reunir los criterios adecuados para conocer las características hidrológicas de las cuencas consideradas, se realizó el estudio en las siguientes etapas:

### <span id="page-197-1"></span>**1.9.1. DESCRIPCIÓN GENERAL.**

Comprendió la recolección, evaluación y análisis de la documentación existente como cartografía y pluviométrica en el área de estudio, también la obtención de planos de localización de la infraestructura construida y existente.

La información que se utilizó se refiere a los siguientes aspectos:

#### **a) Pluviometría.**

El agua de escorrentía existente y producida en el área de estudio, proviene exclusivamente de las precipitaciones pluviales que ocurrieron en el área de influencia del estudio.

#### **b) Hidrometría**

Los cauces naturales que cortan el trazo de la vía urbana, no cuentan con estaciones de medición de caudales, y estos cauces están formados única y solamente por agua de lluvia que discurren por los mismos durante la ocurrencia de la precipitación.

#### <span id="page-198-0"></span>**1.9.2. RECONOCIMIENTO DE CAMPO.**

Consistió en un recorrido del área de influencia el Centro Poblado Grau y el Caserío las Palmas, para su evaluación y observación de las características topográficas, relieve y aspectos hidrológicos de los cauces naturales así como la identificación y ubicación de las alcantarillas necesarias para el drenaje del camino.

#### <span id="page-198-1"></span>**1.9.3. FASE DE GABINETE.**

Consistió en el procesamiento, análisis, determinación de los parámetros de diseño para el dimensionamiento para las obras de arte necesarias como alcantarillas, que han sido consideradas para el correcto funcionamiento del sistema de drenaje de las vías en estudio.

### <span id="page-198-2"></span>**1.10. CUENCA DE INTERÉS PARA EL DISEÑO.**

#### **Cuencas para el Alcantarillado Urbano**

De los planos del levantamiento Topográfico se ha subdivido el área de toda la zona urbana en cuatro partes, de acuerdo a la topografía, el relieve y las condiciones hidráulicas más favorables para el sistema de alcantarillado pluvial, por tal este sistema presentara la existencia de 04 sub cuencas.

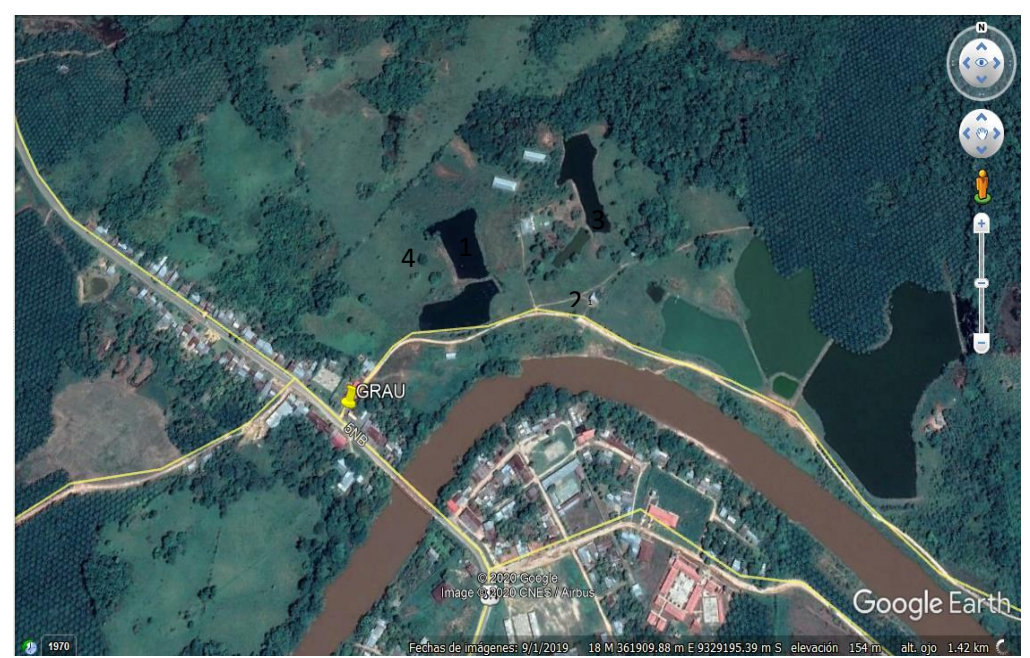

### **SUB CUENCAS DEFINIDAS**

### <span id="page-199-0"></span>**CAPÍTULO II.**

#### <span id="page-199-1"></span>**2.1. PRECIPITACIÓN.**

Se cuenta con valores de Precipitación Máxima en 24 horas registradas en la Estación Alao, para un período de registro de 11 años.

El análisis hidrológico se efectuará con la finalidad de obtener las precipitaciones de diseño para diferentes tiempos de retorno, el cual permitirá estimar la descarga de diseño y establecer la dimensión de la estructura de la obra de arte. Los registros se muestran en la Tabla N° 01.

**Tabla Nº 01.**

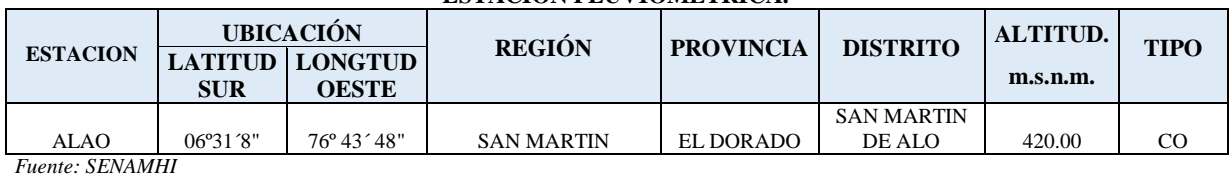

**ESTACIÓN PLUVIOMÉTRICA.**

En esta estación se conocen las precipitaciones máximas en 24 horas de una serie de 11 años que a continuación se muestra en la Tabla N° 02:

| DITTOD DD I ROCH I HRCION MARRINO DN 27 HORNO DN (MM) |            |            |            |            |            |            |            |      |            |            |            |            |            |
|-------------------------------------------------------|------------|------------|------------|------------|------------|------------|------------|------|------------|------------|------------|------------|------------|
| AÑO                                                   | <b>ENE</b> | <b>FEB</b> | <b>MAR</b> | <b>ABR</b> | <b>MAY</b> | <b>JUN</b> | <b>JUL</b> | AGO  | <b>SEP</b> | <b>OCT</b> | <b>NOV</b> | <b>DIC</b> | <b>MAX</b> |
| 2008                                                  | 18.7       | 45.2       | 58.8       | 29.5       | 36.2       | 34.6       | 39.3       | 20.7 | 76.3       | 28.8       | 38.3       | 33.0       | 76.3       |
| 2009                                                  | 33.1       | 16.9       | 57.0       | 49.5       | 26.0       | 73.6       | 43.6       | 21.1 | 39.8       | 24.6       | 32.6       | 20.5       | 73.6       |
| 2010                                                  | 9.3        | 30.2       | 46.5       | 71.6       | 45.6       | 28.8       | 76.8       | 33.8 | 24.3       | 123.1      | 68.6       | 29.6       | 123.1      |
| 2011                                                  | 15.3       | 18.0       | 76.2       | 24.8       | 40.0       | 41.0       | 11.9       | 68.2 | 22.8       | 61.3       | 55.6       | 83.2       | 83.2       |
| 2012                                                  | 63.4       | 22.3       | 60.0       | 92.7       | 18.7       | 28.7       | 9.7        | 2.2  | 15.5       | 57.2       | 45.5       | 50.8       | 92.7       |
| 2013                                                  | 72.2       | 32.8       | 27.7       | 64.5       | 31.2       | 42.8       | 27.2       | 22.9 | 58.0       | 21.7       | 49.4       | 61.5       | 72.2       |
| 2014                                                  | 15.4       | 21.5       | 41.5       | 25.8       | 33.4       | 24.1       | 18.0       | 23.1 | 35.2       | 79.5       | 49.4       | 19.8       | 79.5       |
| 2015                                                  | 34.5       | 58.3       | 32.1       | 66.3       | 23.5       | 18.4       | 15.1       | 29.2 | 21.0       | 20.3       | 65.8       | 28.4       | 66.3       |
| 2016                                                  | 14.0       | 63.4       | 91.2       | 35.4       | 30.5       | 25.5       | 8.8        | 28.4 | 60.8       | 52.2       | 21.9       | 15.0       | 91.2       |
| 2017                                                  | 37.0       | 72.7       | 103.7      | 13.3       | 48.2       | 41.5       | 22.1       | 25.0 | 59.4       | 39.2       | 70.2       | 19.8       | 103.7      |
| 2018                                                  | 24.1       | 54.6       | 59.2       | 68.7       | 50.7       | 10.1       | 83.6       | 21.3 | 36.0       | 22.3       | 15.3       | 54.3       | 83.6       |

**Tabla N° 02**

**DATOS DE PRECIPITACIÓN MÁXIMO EN 24 HORAS EN (mm)** 

*Fuente: SENAMHI*

### <span id="page-199-2"></span>**2.2. ANÁLISIS ESTADÍSTICA.**

Con el análisis estadístico de los datos de las precipitaciones máximas en 24 horas de la serie de 11 años, lo que se persigue es encontrar la función de distribución que mejor se adapta a los datos medidos en la estación correspondiente. Para el presente análisis

estadístico se ha empleado 2 distribuciones comúnmente usadas en estudios hidrológicos, los cuales son:

### <span id="page-200-0"></span>**2.2.1. DISTRIBUCIÓN LOG-PEARSON TIPO III.**

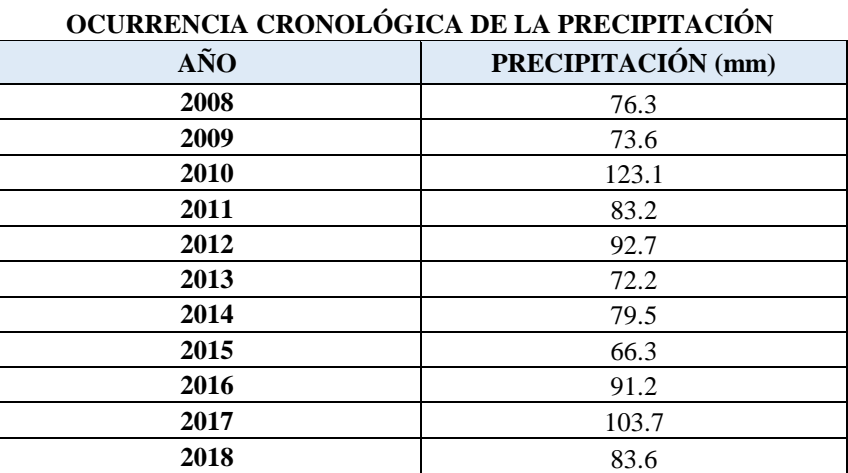

#### **Tabla N°03**

#### **Tabla N° 04**

**ANÁLISIS ESTADÍSTICO PARA DISTRIBUCIÓN POR LOG PEARSON TIPO III**

| $N^{\circ}$ DE<br><b>ORDEN</b> | <b>PRESIPITACION</b> | <b>FRECUENCIA</b> | PERIODO DE<br><b>RETORNO</b> |        | $(Y_i$ - <i>log</i> $Y)$ | $(\log Y - \log Y)^2$ | $(\log Y - \log Y)^3$ |  |
|--------------------------------|----------------------|-------------------|------------------------------|--------|--------------------------|-----------------------|-----------------------|--|
| (m)                            | $(Y_i)$              | $P=m/(N+1)$       | $T = 1/P$                    |        |                          |                       |                       |  |
|                                | 123.1                | 0.083             | 12.000                       | 2.090  | 121.172                  | 0.026409              | 0.004292              |  |
| 2                              | 103.7                | 0.167             | 6.000                        | 2.016  | 101.772                  | 0.007749              | 0.000682              |  |
| 3                              | 92.7                 | 0.250             | 4.000                        | 1.967  | 90.772                   | 0.001547              | 0.000061              |  |
| 4                              | 91.2                 | 0.333             | 3.000                        | 1.960  | 89.272                   | 0.001040              | 0.000034              |  |
| z5                             | 83.6                 | 0.417             | 2.400                        | 1.922  | 81.672                   | 0.000031              | 0.000000              |  |
| 6                              | 83.2                 | 0.500             | 2.000                        | 1.920  | 81.272                   | 0.000058              | 0.000000              |  |
| 7                              | 79.5                 | 0.583             | 1.714                        | 1.900  | 77.572                   | 0.000750              | $-0.000021$           |  |
| 8                              | 76.3                 | 0.667             | 1.500                        | 1.883  | 74.372                   | 0.002045              | $-0.000093$           |  |
| 9                              | 73.6                 | 0.750             | 1.333                        | 1.867  | 71.672                   | 0.003706              | $-0.000226$           |  |
| 10                             | 72.2                 | 0.833             | 1.200                        | 1.859  | 70.272                   | 0.004791              | $-0.000332$           |  |
| 11                             | 66.3                 | 0.917             | 1.091                        | 1.822  | 64.372                   | 0.011286              | $-0.001199$           |  |
|                                |                      |                   | $\Sigma =$                   | 21.205 | 924.195                  | 0.059                 | 0.003                 |  |

#### <span id="page-201-0"></span>**CAPÍTULO III**

#### <span id="page-201-1"></span>**3.1. INTENSIDAD DE LLUVIA.**

Como no se cuenta con datos de caudales, la descarga máxima será estimada en base a las intensidades máximas de diseño y a las características de la cuenca, recurriéndose al Método Racional, debido a que el tamaño de las cuencas son menores a 10 km2.

El método de cálculo supone que la máxima variación del gasto correspondiente a una lluvia de cierta intensidad sobre el área, es producida por la lluvia que se mantiene por un tiempo igual al que tarda el gasto máximo en llegar al punto de observación considerado. Teóricamente este periodo es el "Tiempo de Concentración", que se define como el tiempo requerido por el escurrimiento superficial para llegar desde la parte más alejada de la cuenca hasta el punto que se considere como límite de la misma.

Este método que empezó a utilizarse alrededor de la mitad del siglo XIX, es probablemente el método más ampliamente utilizado hoy en día para la estimación de caudales máximos en cuencas de poca extensión, hasta 10 km2. A pesar de que han surgido críticas válidas acerca de lo adecuado de este método, se sigue utilizando debido a su simplicidad. La descarga máxima instantánea es determinada sobre la base de la intensidad máxima de precipitación y según la relación:

$$
Q=\frac{CIA}{3.6}
$$

Donde:

 $Q =$ Descarga pico en m $3$ /seg.

 $C = Coeficiente$  de escorrentía

- I = Intensidad de precipitación en mm/hora.
- $A = \hat{A}$ rea de cuenca en Km2.

Los fundamentos en que se basa este Método son:

- $\checkmark$  La magnitud de una descarga originada por cualquier intensidad de precipitación alcanza su máximo cuando esta tiene un tiempo de duración igual o mayor que el tiempo de concentración.
- $\checkmark$  La frecuencia de ocurrencia de la descarga máxima es igual a la de la precipitación para el tiempo de concentración dado.
- La relación entre la descarga máxima y tamaño de la cuenca es la misma que entre la duración e intensidad de la precipitación.
- $\checkmark$  El coeficiente de escorrentía es el mismo para todas las tormentas que se produzcan en una cuenca dada.

Para efectos de la aplicabilidad de ésta fórmula el coeficiente de escorrentía "C" y las intensidades varían de acuerdo a las características geomorfológicas de la zona: topografía, naturaleza del suelo y vegetación de la cuenca.

Aplicando el Método Racional, utilizamos un coeficiente de escurrimiento variando de acuerdo a la superficie del área del estudio. Se ha considerado un periodo de retorno de 25 años, determinando las áreas tributarias que nos determinan el caudal máximo en función a las precipitaciones, de esa manera tenemos las descargas máximas tal como se muestra a continuación:

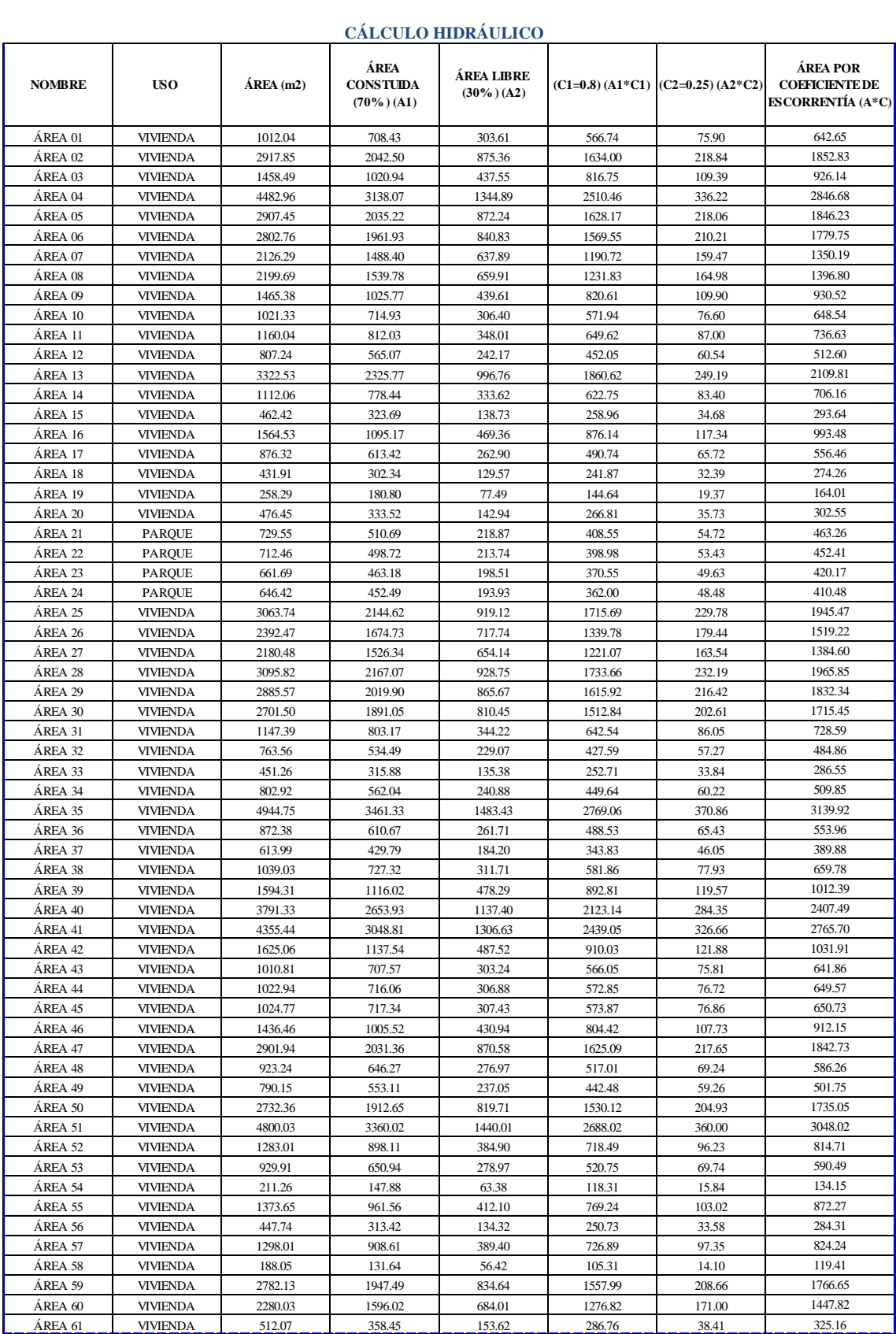

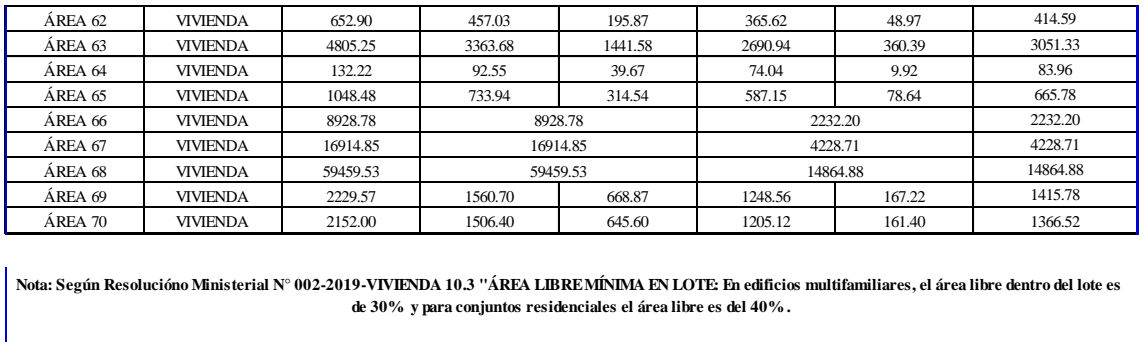

**Nota: Según Resolucióno Ministerial N° 002-2019-VIVIENDA 10.3 "ÁREA LIBRE MÍNIMA EN LOTE: En edificios multifamiliares, el área libre dentro del lote es** 

#### **COEFICIENTES DE ESCORRENTÍA**

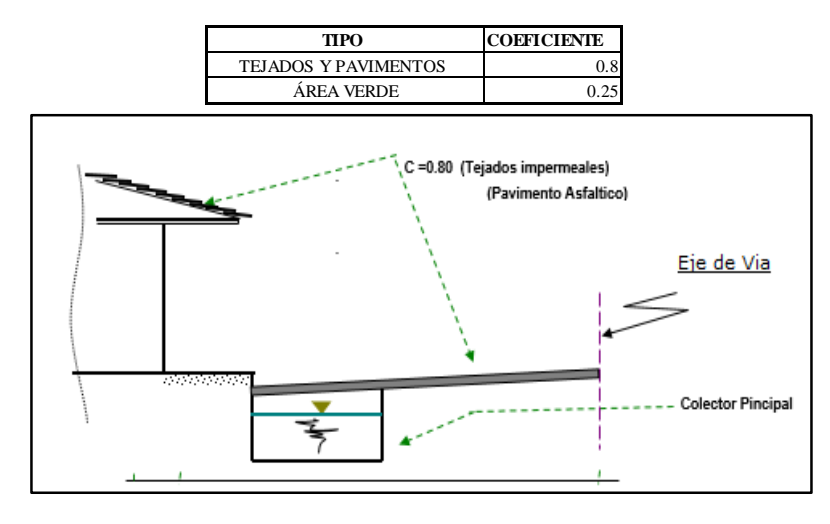

### <span id="page-204-0"></span>**CAPÍTULO IV**

### <span id="page-204-1"></span>**4.1. DISEÑO HIDRÁULICO DE LAS OBRAS DE DRENAJE.**

análisis hidrológico y el diseño hidráulico. El planeamiento de un sistema de drenaje superficial eficiente comprende dos fases: el

Por lo tanto un buen diseño de drenaje, requiere de una razonable exactitud en la predicción de las escorrentías máximas para determinados intervalos de ocurrencia.

Los métodos usuales para dimensionar las alcantarillas son:

 $\checkmark$  Inspección de estructuras viejas existentes, aguas arriba o aguas abajo.

 La aplicación de fórmulas empíricas para determinar directamente el tamaño de la abertura requerida.

 $\checkmark$  La aplicación de métodos para determinar la cantidad de agua que llega a la estructura y luego la aplicación de una expresión matemática para el diseño del tamaño adecuado para descargar dicho caudal.

Para este fin se ha realizado la observación directa en el campo de los máximos niveles de agua, el dimensionamiento de las estructuras existentes y luego la aplicación de la fórmula de Manning, tomando en cuenta lo siguiente:

Qd > Qm

#### Donde:

Qm = Descarga máxima proyectada en m3/seg. (Método Racional) Qd = Descarga de diseño de la obra en m3/seg.

$$
Qm = \frac{AR^{2/3} S^{1/2}}{n}
$$

Donde:

 $Q =$  Cantidad de descarga, en m<sup>3</sup>/s.

 $A = \text{Área}$  de la sección trasversal del cauce, en m<sup>2</sup>.

- $R =$ Radio hidráulico, en m =  $(A/P)$
- P = Perímetro mojado, en m.
- S = Pendiente longitudinal de la cuneta, en m/m
- n = Coeficiente de Rugosidad.

#### **UNIVERSIDAD CESAR VALLEJO**

PROYECTO : DISEÑO VECINAL PARA MEJORAL LA TRANSPORTABILIDAD EN EL TRAMO 40, LOCALIDAD DE GRAU - YURIN FECHA : AGOSTO DEL 2018 **MEMORIA DE CÁLCULO HIDRÁULICO**

**Verificación Hidráulica de la Alcantarilla HDPE 48" (0+010.50), (0+904.70), (1+796.86), (2+052.53), (2+437.83), (4+882.11),**

### **(5+220.78), (6+375.42) MÉTODO DE LA SECCIÓN Y LA PENDIENTE**

**Condiciones existentes:**

- Se realizaron trabajos de campo despues de una creciente, para trazarlo posteriormente en el gabinete
- La Longitud de tramo para determinar la pendiente debe tener una longitud ≥ 6 veces el ancho del cauce

#### **1.- LONGITUD DE TRAMO**

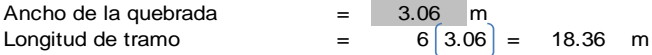

#### **2.- SECCIÓN DEL CAUCE EN LAS AGUAS MÁXIMAS**

*Características hidráulicas del flujo a través de la sección de cruce: de los datos topográficos* y de los datos tomados en campo de las huellas dejadas por el agua

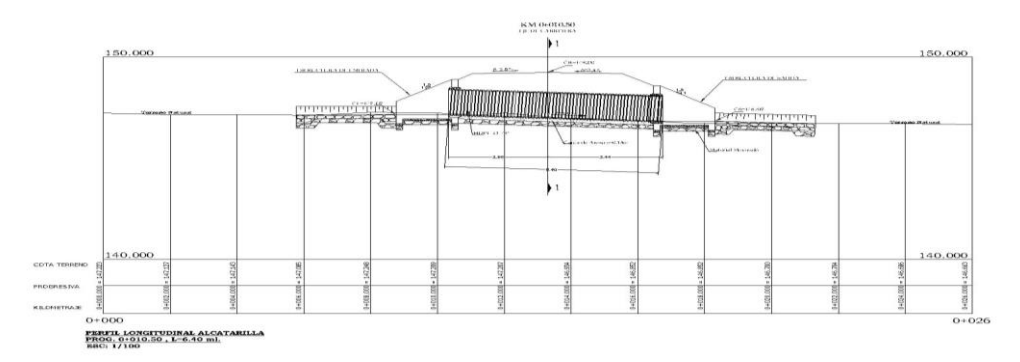

#### **3.- C**Á**LCULO DEL** Á**REA TOTAL DEL CAUCE**

con el programa de autocad  $A = 1.89$  m2

**4.- C**Á**LCULO DEL COEFICIENTE DE RUGOSIDAD (n)**

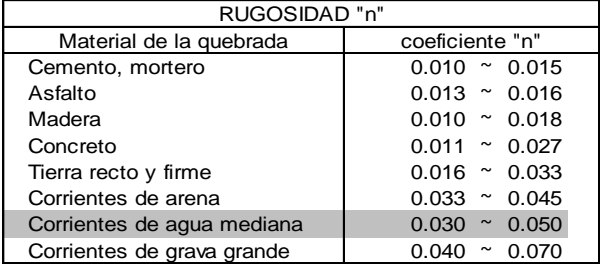

 $\sim$  0.050 | 0.034 asumido

 $n = A1.n1 + A2.n2 + \dots + An.nn$ A1 + A2 + …………..An

$$
n = \frac{0.064}{1.89} = 0.034
$$

#### **5.- CÁLCULO DEL RADIO HIDRÁULICO (R)**

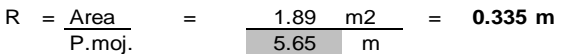

#### **6.- CÁLCULO DE LA PENDIENTE GENERAL DE LA QUEBRADA (P)**

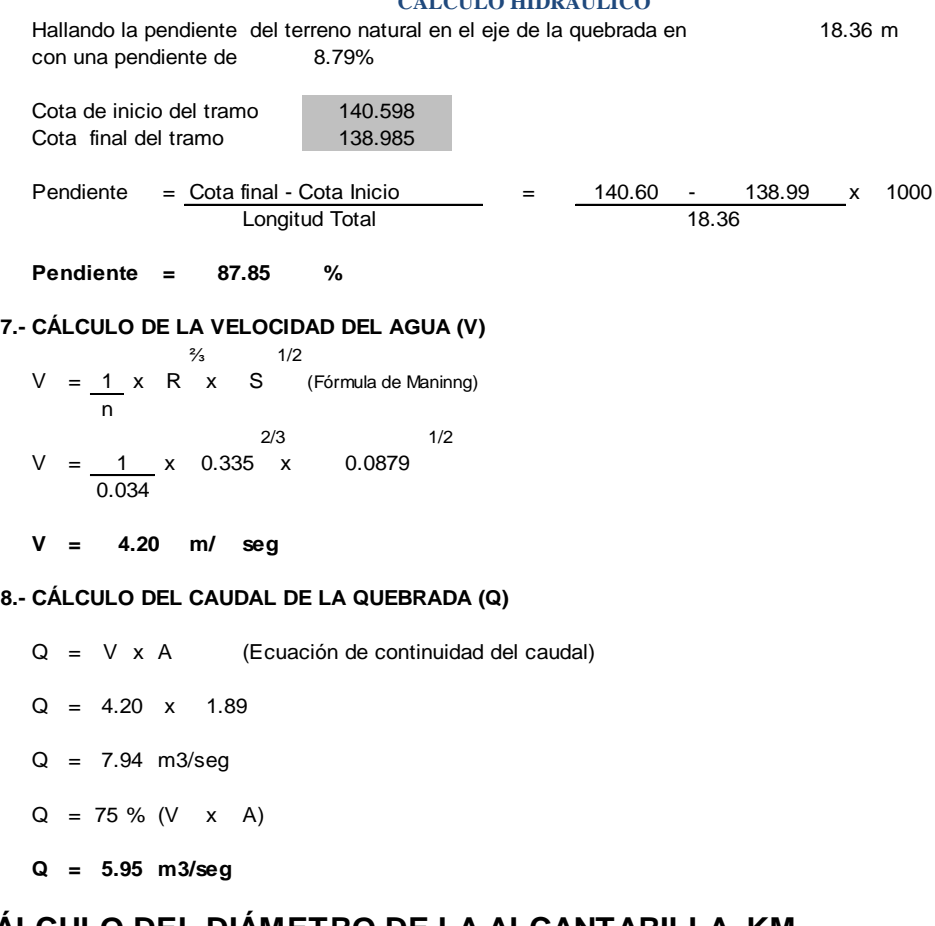

#### **CÁLCULO DEL DIÁMETRO DE LA ALCANTARILLA KM (0+010.50), (0+904.70), (1+796.86), (2+052.53), (2+437.83), (4+882.11), (5+220.78), (6+375.42)**

• **CÁLCULO DE LA LONGITUD DE LA ALCANTARILLA**

**ALCANTARILLA Nº 2 0 )**

L = ancho de vía en rasante + (talud x hrelleno Lad. Izquierdo) + (talud x hrelleno Lad. der) + S/A

 $L = (5.50) + (1.20 \times 0.40) + (1.00 \times 0.40)$ 

- $L = 6.38 \, \text{m}$  ( 1 cuerpo de 48")
- **CÁLCULO DE LA PENDIENTE DE LA ALCANTARILLA**

$$
S = \frac{\text{Cota de entrada} - \text{Cota de salida}}{L} = %
$$

$$
S = \frac{140.867 - 140.550}{6.38}
$$

**S = = 0.050 5.0%**

Aplicando la fórmula de Manning para conductos cerrados, considerando una sección para Máxima Eficiencia Hidráulica tenemos:

$$
\frac{Y}{D} = \frac{0.96}{}
$$

Cuadro 1. Área, perímetro mojado y radio hidráulico en conductos circulares parcialmente llenos

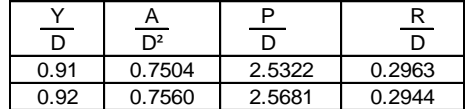

0.95 0.7707 2.6906 0.2864 0.7749 0.93 0.7642 2.6021 0.2922 0.94 0.7662 2.6467 0.2896

 $Y = 0.96 D$  ……… (1)  $\overline{D}$  $Y = 0.96 \rightarrow$ 

Con  $Y = 0.96$  vemos la tabla 1 (fórmula de Manning en conductos cerrados), se obtiene:

$$
\frac{R}{D} = 0.3830 \rightarrow D = 2.6110 R \dots (2)
$$
  

$$
\frac{A}{D^2} = 0.7749 \rightarrow A = 0.7749 D^2 \dots (3)
$$

Remplazando ecuación (2) en (3)

 $A = 0.7749 \times (2.6110 \text{ R})$ <sup>2</sup>

 $A = 5.2826 R^2$ 

Remplazando en la ecuación de Manning

$$
Q = \frac{A \times R \times S}{n}
$$
  

$$
Q = \frac{5.2826 R^{2} \times R \times S}{n}
$$
  

$$
R = \left(\frac{Q \times n}{5.2826 \times S^{2/3}}\right)^{\frac{3/2}{2}}
$$

Remplazando el Caudal de diseño para la Alcantarilla Nº 12 (2000) teniendo el coeficiente de rugosidad (n) = 0.013 para alcantarilla de caja de concreto, forma ordinaria (ver tabla Nº 02) 0

#### TABLA Nº 02

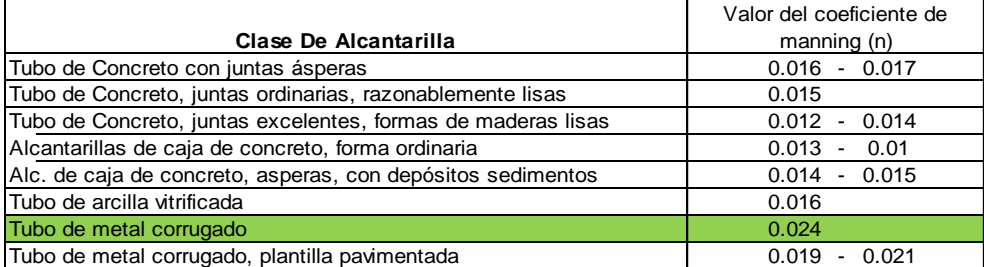

**Fuente**: Clarksón H. Oglesby, Laurence I. Hewes "INGENIERÍA DE CARRETERAS"

$$
R = \begin{bmatrix} 5.95 & x & 0.024 \\ 5.2826 & x & (0.050)^{y_{24}} \end{bmatrix}^{3/8}
$$

 $R = 0.453 m$ 

Remplazando en la ecuación (2):

 $D = 2.6110$  x 0.453 m D = 1.18 m D = 46.6 pulg → D = 48 " (Diámetro Comercial)<br>
Ahora reemplazando D = 48 "= 1.2 m<br>  $\frac{Y}{D}$  = 0.96 → Y = 0.94 x 1.2 m = 1.128 m (1)  $D = 2.6110 \times 0.453 \text{ m}$ <br>  $D = 1.18 \text{ m}$   $D = 46.6 \text{ pulg} \rightarrow D$ <br>
Ahora reemplazando  $D = 48 \text{ m} = 1.2 \text{ m}$  $\frac{Y}{D}$  = 0.96  $R = 0.3830 \rightarrow R = 0.3830 \times 1.2 \text{ m} = 0.46 \text{ m} \dots (2)$ D  $A = 0.7749 \rightarrow A = 0.7749 \times (1.2)^2 = 1.12 \text{ m}^2 \dots (3)$ D²  $0.96 \rightarrow Y = 0.94 \times 1.2 \text{ m} = 1.128$  $48$  "= 1.2

Verificando la velocidad:

$$
Q = V \times A
$$
\n
$$
V = \frac{Q}{A}
$$
\n
$$
V = \frac{5.95 \text{ m}^3/\text{seg}}{1.12 \text{ m}^2}
$$
\n
$$
V = 5.34 \times 0.25 \text{ m/seg (velocidad mínima por sedimentación)}
$$
\n
$$
Remplazando en la ecuación de Manning\n
$$
\frac{\frac{2}{3}}{1.2} \times \frac{\frac{1}{3}}{1.2} \times \frac{\frac{1}{3}}{1.2} \times \frac
$$
$$

Con este procedimiento se concluye que el caudal de diseño es menor que el caudal disponible

 $\text{Qdiseño} \quad \text{Qdisponible} \quad \rightarrow \text{(cumple)}$ 

**UNIVERSIDAD CESAR VALLEJO**

PROYECTO : DISEÑO VECINAL PARA MEJORAL LA TRANSPORTABILIDAD EN EL TRAMO 40, LOCALIDAD DE GRAU - YURIN FECHA : AGOSTO DEL 2018 **MEMORIA DE CÁLCULO HIDRÁULICO**

#### **Verificación Hidráulica de la Alcantarilla HDPE 36" (0+250.00), (1+193.50), (1+684.28), (3+217.54), (3+439.47), (5+540.46), (5+828.24), (6+058.21)**

**MÉTODO DE LA SECCIÓN Y LA PENDIENTE**

**Condiciones existentes:**

- Se realizaron trabajos de campo despues de una creciente, para trazarlo posteriormente en el gabinete
- La Longitud de tramo para determinar la pendiente debe tener una longitud ≥ 6 veces el ancho del cauce

#### **1.- LONGITUD DE TRAMO**

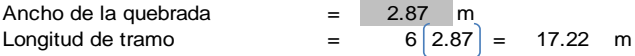

#### **2.- SECCIÓN DEL CAUCE EN LAS AGUAS MÁXIMAS**

*Características hidráulicas del flujo a través de la sección de cruce: de los datos topográficos* y de los datos tomados en campo de las huellas dejadas por el agua

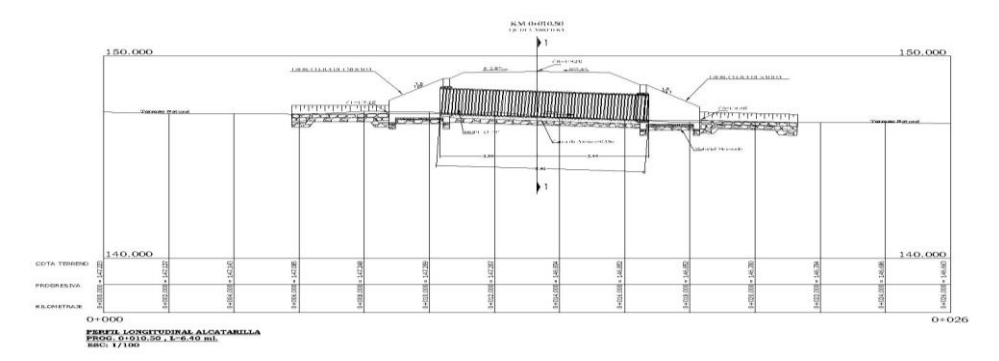

#### **3.- CÁLCULO DEL AREA TOTAL DEL CAUCE**

con el programa de autocad  $A = 1.81$  m2

**4.- CÁLCULO DEL COEFICIENTE DE RUGOSIDAD (n)**

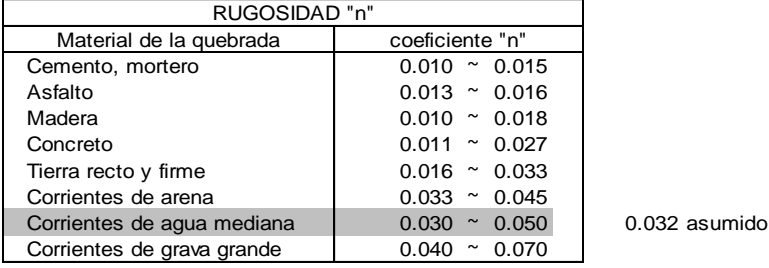

n = A1.n1 + A2.n2 + …………+ An.nn A1 + A2 + …………..An

$$
n = \frac{0.058}{1.81} = 0.032
$$

#### **5.- CÁLCULO DEL RADIO HIDRÁULICO (R)**

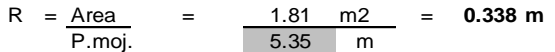

#### **6.- CÁLCULO DE LA PENDIENTE GENERAL DE LA QUEBRADA (P)**

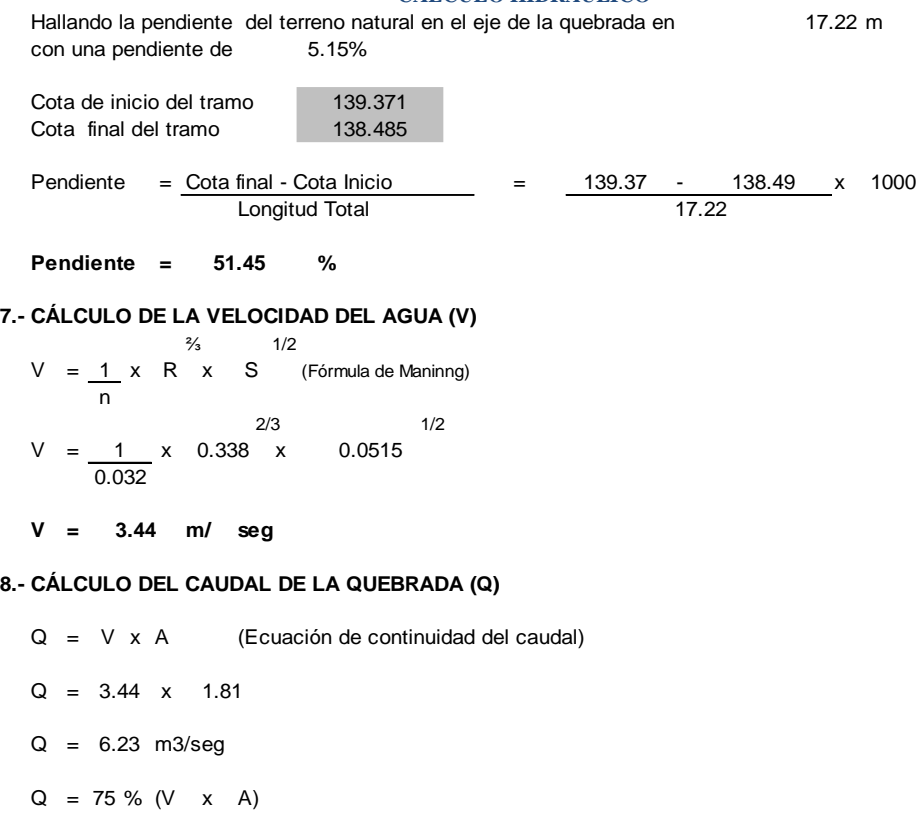

**Q = m3/seg 4.67**

#### **CÁLCULO DEL DIÁMETRO DE LA ALCANTARILLA KM (0+250.00), (1+193.50), (1+684.28), (3+217.54), (3+439.47), (5+540.46), (5+828.24), (6+058.21)**

• **CÁLCULO DE LA LONGITUD DE LA ALCANTARILLA**

**ALCANTARILLA Nº 2 0 )**

L = ancho de vía en rasante + (talud x hrelleno Lad. Izquierdo) + (talud x hrelleno Lad. der) + S/A

 $L = (10.32) + (1.20 \times 0.40) + (1.00 \times 0.40)$ 

- $L = 11.20 \text{ m}$  ( 1 cuerpo de 36")
- **CÁLCULO DE LA PENDIENTE DE LA ALCANTARILLA**
	- $S = \text{Cota}$  de entrada  $\text{Cota}$  de salida  $=$  % L

 $S = 140.867 - 140.550$ 11.20

 $S = 0.028 = 2.8%$ 

Aplicando la fórmula de Manning para conductos cerrados, considerando una sección para Máxima Eficiencia Hidráulica tenemos:

Y = D 0.76

Cuadro 1. Área, perímetro mojado y radio hidráulico en conductos circulares parcialmente llenos

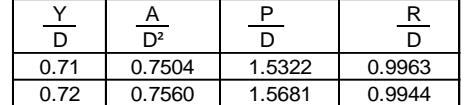

 $Y = 0.76 D$  ……… (1)  $\overline{\overline{D}}$ 0.73 0.7642 1.6021 0.9922 0.74 0.7662 1.6467 0.9896 0.75 0.7707 1.6906 0.9864<br>0.76 0.7749 1.7389 1.1990 0.7749  $Y = 0.76 \rightarrow$ 

Con  $Y = 0.76$  vemos la tabla 1 (fórmula de Manning en conductos cerrados), se obtiene:

$$
\frac{R}{D} = 1.1990 \rightarrow D = 0.8340 R \dots (2)
$$
  

$$
\frac{A}{D^2} = 0.7749 \rightarrow A = 0.7749 D^2 \dots (3)
$$

Remplazando ecuación (2) en (3)

 $A = 0.7749 \times (0.8340 \text{ R})$ <sup>2</sup>

 $A = 0.5390 R^2$ 

Remplazando en la ecuación de Manning

$$
Q = \frac{A \times R \times S}{n}
$$
  
\n
$$
Q = \frac{0.5390 R^{2} \times R \times S}{n}
$$
  
\n
$$
R = \left(\frac{Q \times n}{0.5390 \times S^{N_{2}}}\right)^{N_{6}}
$$

Remplazando el Caudal de diseño para la Alcantarilla Nº 12 (2000) teniendo el coeficiente de rugosidad (n) = 0.024 para alcantarilla de caja de concreto, forma ordinaria (ver tabla  $N^{\circ}$  02) 0

#### TABLA Nº 02

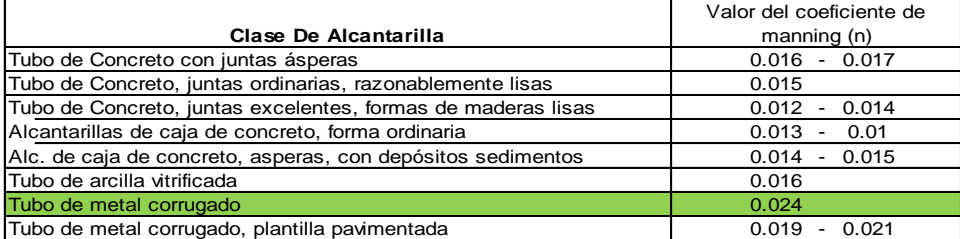

**Fuente**: Clarksón H. Oglesby, Laurence I. Hewes "INGENIERÍA DE CARRETERAS"

$$
R = \begin{bmatrix} 4.67 & x & 0.024 \\ 0.5390 & x & 0.028 \end{bmatrix}^{3/8}
$$

$$
R = 1.083 \text{ m}
$$

Remplazando en la ecuación (2):

 $D = 0.8340$  x 1.083 m  $D = 0.90$  m  $D = 35.6$  pulg  $\rightarrow D = 36$  " (Diámetro Comercial)  $D = 0.8340$  x 1.083 m<br>  $D = 0.90$  m  $D = 35.6$  pulg  $\rightarrow$  D<br>
Ahora reemplazando  $D = 36$  "= 0.9 m <sup>Y</sup> <sup>=</sup> <sup>→</sup> <sup>Y</sup> <sup>=</sup> x m <sup>=</sup> <sup>m</sup> ( <sup>1</sup> )  $\frac{1}{D}$  = 1.1990  $R = 1.1990 \rightarrow R = 1.1990 \times 0.9 \text{ m} = 1.10 \text{ m} \dots (2)$  $\overline{D}$  $A = 0.7749 \rightarrow A = 0.7749 \times (0.9)^2 = 0.63 \text{ m}^2 \dots (3)$  $\frac{A}{D^2} = 0.7749$  $36$  "= 0.9  $Y = 0.76$   $\rightarrow$   $Y = 0.9 \times 0.9$  m  $D = 0.90$  m  $D =$  $= 0.81$  m

Verificando la velocidad:

$$
Q = V \times A
$$
  
\n
$$
V = Q
$$
  
\n
$$
V = 4.67 \text{ m}^{3}/\text{seg} = 7.4 \text{ m}/\text{seg}
$$
  
\n
$$
V = 7.44 > 0.25 \text{ m}/\text{seg} \text{ (velocidad mínima por sedimentación)}
$$
  
\n
$$
Remplazando en la ecuación de Manning\n
$$
\frac{\frac{1}{4}}{\frac{1}{4}} = \frac{\frac{1}{4}}{\frac{1}{4}} = \frac{1}{4} = 0.63 \times 1.10 \times 1.028
$$
  
\n
$$
0.024
$$
$$

 $Q = 4.69$  m<sup>3</sup>/seg >  $4.67$  m<sup>3</sup>/seg (cumple) ↓ ↓ Qdisponible Qdiseño **4.67**

Con este procedimiento se concluye que el caudal de diseño es menor que el caudal disponible

 $\text{Qdiseño} \quad \text{Qdisponible} \quad \rightarrow \text{(cumple)}$ 

#### **UNIVERSIDAD CESAR VALLEJO**

PROYECTO : DISEÑO VECINAL PARA MEJORAL LA TRANSPORTABILIDAD EN EL TRAMO 40, LOCALIDAD DE GRAU - YURIN FECHA : AGOSTO DEL 2018

**MEMORIA DE CÁLCULO HIDRÁULICO**

### **Verificación Hidráulica de la Alcantarilla HDPE 60"**

#### **(2+218.93), (4+.480.31)**

**MÉTODO DE LA SECCIÓN Y LA PENDIENTE**

#### **Condiciones existentes:**

- Se realizaron trabajos de campo despues de una creciente, para trazarlo posteriormente en el gabinete
- La Longitud de tramo para determinar la pendiente debe tener una longitud ≥ 6 veces el ancho del cauce

#### **1.- LONGITUD DE TRAMO**

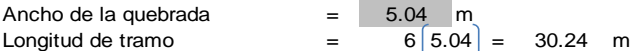

#### **2.- SECCIÓN DEL CAUCE EN LAS AGUAS MÁXIMAS**

*Características hidráulicas del flujo a través de la sección de cruce: de los datos topográficos* y de los datos tomados en campo de las huellas dejadas por el agua

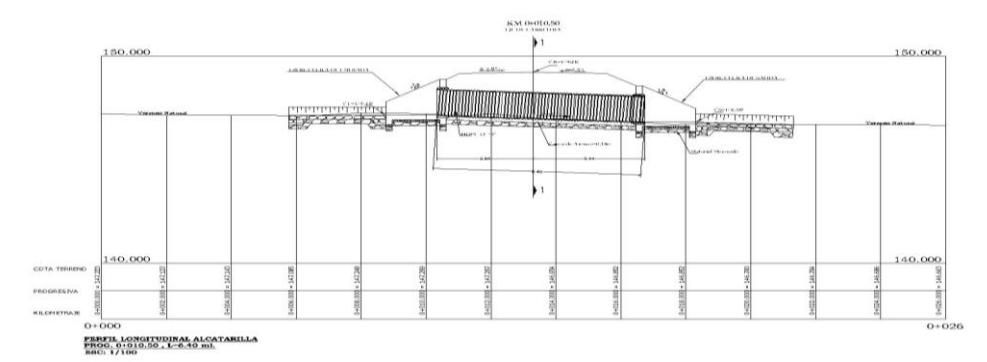

#### **3.- CÁLCULO DEL AREA TOTAL DEL CAUCE**

con el programa de autocad  $A = 2.13 \text{ m2}$ 

**4.- CÁLCULO DEL COEFICIENTE DE RUGOSIDAD (n)**

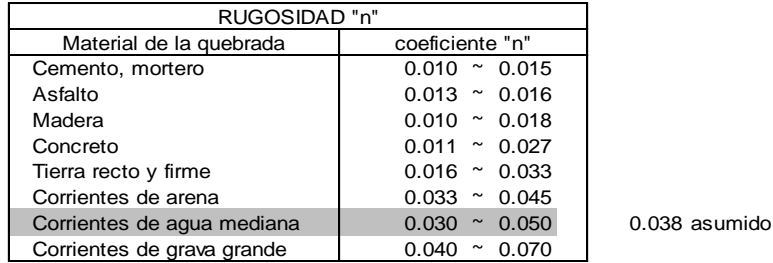

 $n = A1.n1 + A2.n2 + \dots + An.nn$  $A1 + A2 + \dots$ ..............An

$$
n = \frac{0.081}{2.13} = 0.038
$$

#### **5.- CÁLCULO DEL RADIO HIDRÁULICO (R)**

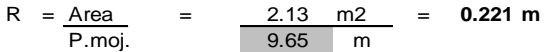

#### **6.- CÁLCULO DE LA PENDIENTE GENERAL DE LA QUEBRADA (P)**

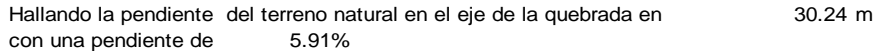

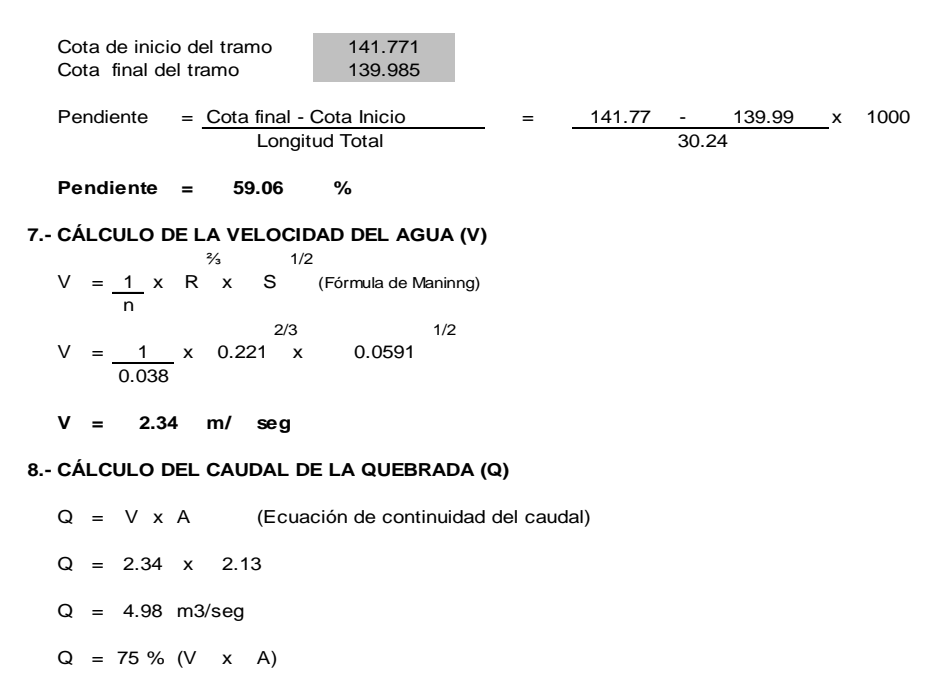

- $Q = 4.98$  m3/seg
- 
- **Q = m3/seg 3.73**

**#**

#### **CÁLCULO DEL DIÁMETRO DE LA ALCANTARILLA KM**

#### **(2+218.93), (4+.480.31)**

• **CÁLCULO DE LA LONGITUD DE LA ALCANTARILLA**

**ALCANTARILLA Nº 2 0 )**

L = ancho de vía en rasante + (talud x hrelleno Lad. Izquierdo) + (talud x hrelleno Lad. der) + S/A

 $L = (9.50) + (1.20 \times 0.40) + (1.00 \times 0.40)$ 

 $L = 10.38 \text{ m}$  ( 1 cuerpo de 48")

#### • **CÁLCULO DE LA PENDIENTE DE LA ALCANTARILLA**

- $S = \text{Cota}$  de entrada  $\text{Cota}$  de salida  $=$  % L
- $S = 140.867 140.550$ 10.38
- $S = 0.031 = 3.1\%$

Aplicando la fórmula de Manning para conductos cerrados, considerando una sección para Máxima Eficiencia Hidráulica tenemos:

 $Y =$ D 1.36

Cuadro 1. Área, perímetro mojado y radio hidráulico en conductos circulares parcialmente llenos

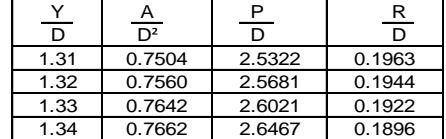
**CÁLCULO HIDRÁULICO**  $Y = 1.36 D$  ……… (1) D Con  $Y = 1.36$  vemos la tabla 1 (fórmula de Manning en conductos cerrados), se obtiene:  $D = 5.3191 R$  …….(2) D  $A = 0.7749 D^2$  ……..(3) D² Remplazando ecuación (2) en (3)  $A = 0.7749 \times (5.3191 \text{ R})$ <sup>2</sup>  $A = 21.9245 R^2$ Remplazando en la ecuación de Manning<br> $\frac{\gamma_4}{\gamma_2}$ ⅔ ½  $Q = A \times R \times S$ n  $rac{y_2}{s}$  $Q = 21.9245 R^2$  x R x S n 1.35 0.7707 2.6906 0.1864 0.7749 2.7389 0.1880  $1.36 \rightarrow Y = 1.36$  $0.1880 \rightarrow D = 5.3191$  $0.7749 \rightarrow A = 0.7749$ 21.9245

Remplazando el Caudal de diseño para la Alcantarilla Nº 12 (2000) teniendo el coeficiente de rugosidad (n) = 0.013 para alcantarilla de caja de concreto, forma ordinaria (ver tabla  $N^{\circ}$  02) 0

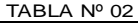

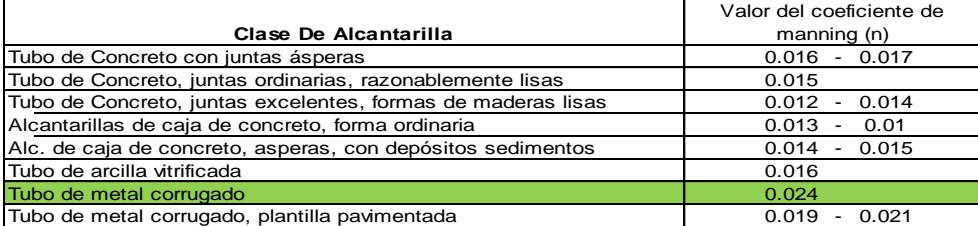

**Fuente**: Clarksón H. Oglesby, Laurence I. Hewes "INGENIERÍA DE CARRETERAS"

⅜

$$
R = \begin{bmatrix} 3.73 & x & 0.024 \\ 21.9245 & x & 0.031 \end{bmatrix}^{3/8}
$$

 $R = \begin{bmatrix} Q & x & n \end{bmatrix}$ x 21.9245 S^½

 $R = 0.244 m$ 

Remplazando en la ecuación (2):

 $D = 5.3191$  x 0.244 m  $D = 1.30$  m  $D = 51.2$  pulg  $\rightarrow D = 60$  " (Diámetro Comercial)  $D = 5.3191 \times 0.244 \text{ m}$ <br>  $D = 1.30 \text{ m}$   $D = 51.2 \text{ pulg} \rightarrow D$ <br>
Ahora reemplazando  $D = 60 \text{ m} = 1.5 \text{ m}$ <sup>Y</sup> <sup>=</sup> <sup>→</sup> <sup>Y</sup> <sup>=</sup> x m <sup>=</sup> <sup>m</sup> ( <sup>1</sup> )  $\frac{Y}{D}$  = 1.36  $R = 0.1880 \rightarrow R = 0.1880 \times 1.5 \text{ m} = 0.28 \text{ m} \dots (2)$  $\frac{R}{D}$  = 0.1880  $\rightarrow$  R =  $A = 0.7749$   $\rightarrow$   $A = 0.7749 \times (1.5)^2 = 1.74$  m<sup>2</sup> ….(3)  $\frac{A}{D^2}$  = 0.7749  $\rightarrow$  $60$  "= 1.5  $1.36 \rightarrow Y = 0.94 \times 1.5 \text{ m} = 1.41$  $D = 1.30 \text{ m}$   $D =$ 

Verificando la velocidad:

 $Q = V \times A$ 

 **CÁLCULO HIDRÁULICO**

V = Q A V = 3.73 m3/seg = 2.1 m/seg m² **V = 2.14** > 0.25 m/seg (velocidad mínima por sedimentación) 2.1 1.74 3.73

Remplazando en la ecuación de Manning

$$
Q = \frac{A \times R \times S}{n}
$$
  
Q = 1.74 × 0.28 × 0.031  
0.024

**Q = 5.46** m<sup>3</sup>/seg > **3.73** m<sup>3</sup>/seg (cumple) ↓ ↓ Qdisponible Qdiseño

Con este procedimiento se concluye que el caudal de diseño es menor que el caudal disponible

 $\text{Qdiseño} \quad \text{Qdisponible} \quad \rightarrow \text{(cumple)}$